# **POLITECNICO DI MILANO**

Scuola di Ingegneria Industriale e dell'Informazione Corso di Laurea Specialistica in Ingegneria Biomedica

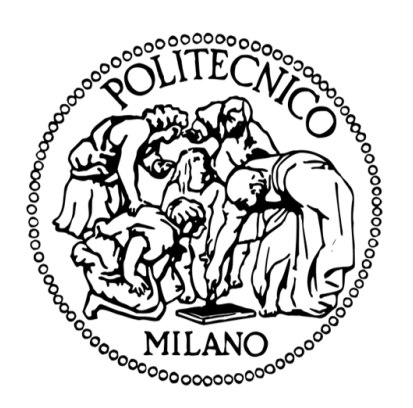

# Valutazione delle performance di global service manutentivo ospedaliero.

Aspetti teorici, analisi dei dati, identificazione dei KPIs e progettazione di un applicativo software per la loro rilevazione.

Relatore: Prof.ssa Veronica CIMOLIN Correlatore: Ing. Nicola VOLONTERIO

Tesi di laurea di

### **Matteo OTTAVI**

Matr. N. 897282

Anno accademico 2018/2019

È sui sentieri più difficili da percorrere che crescono i fiori più belli e inebrianti.

### **INDICE DEI CONTENUTI**

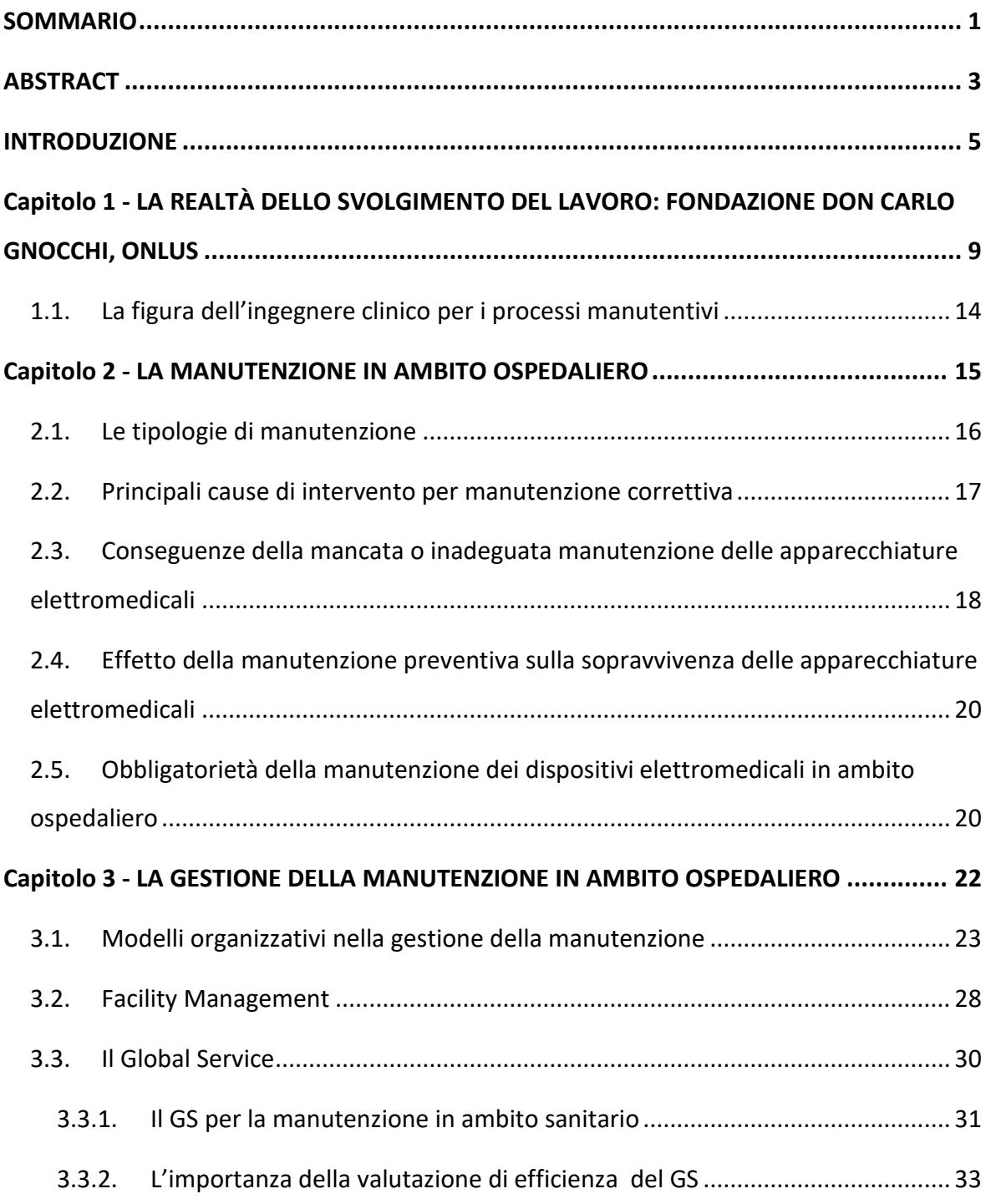

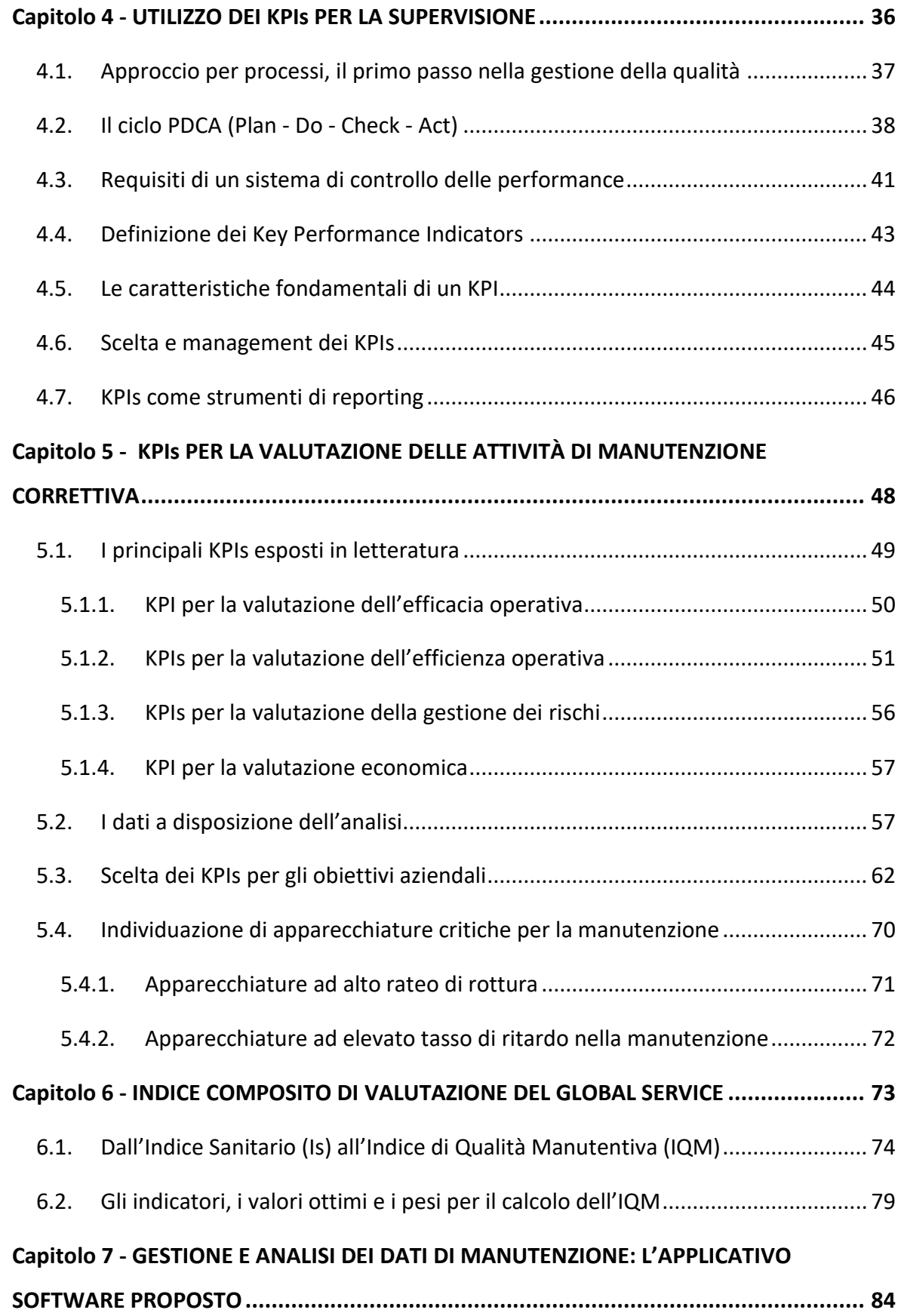

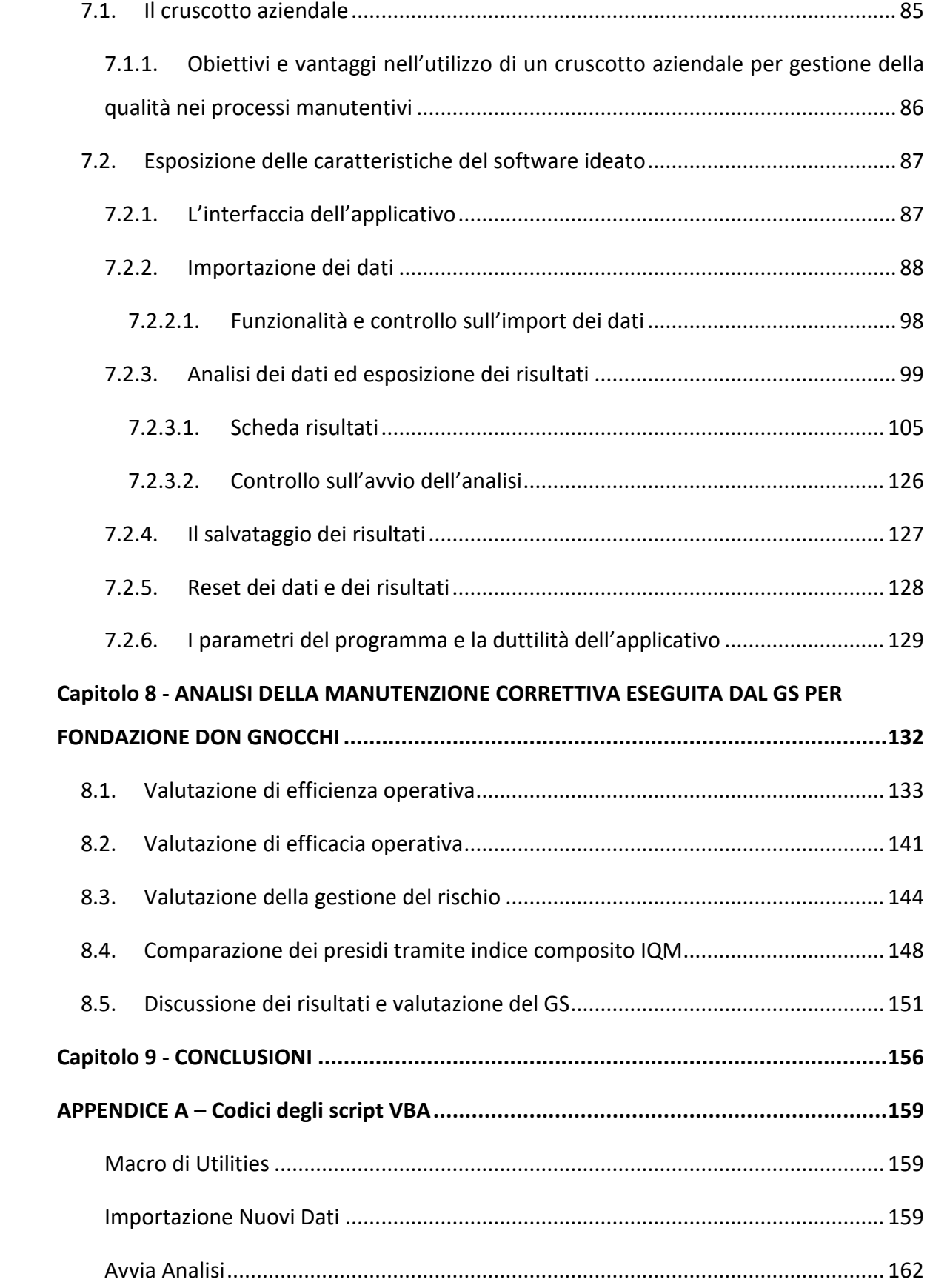

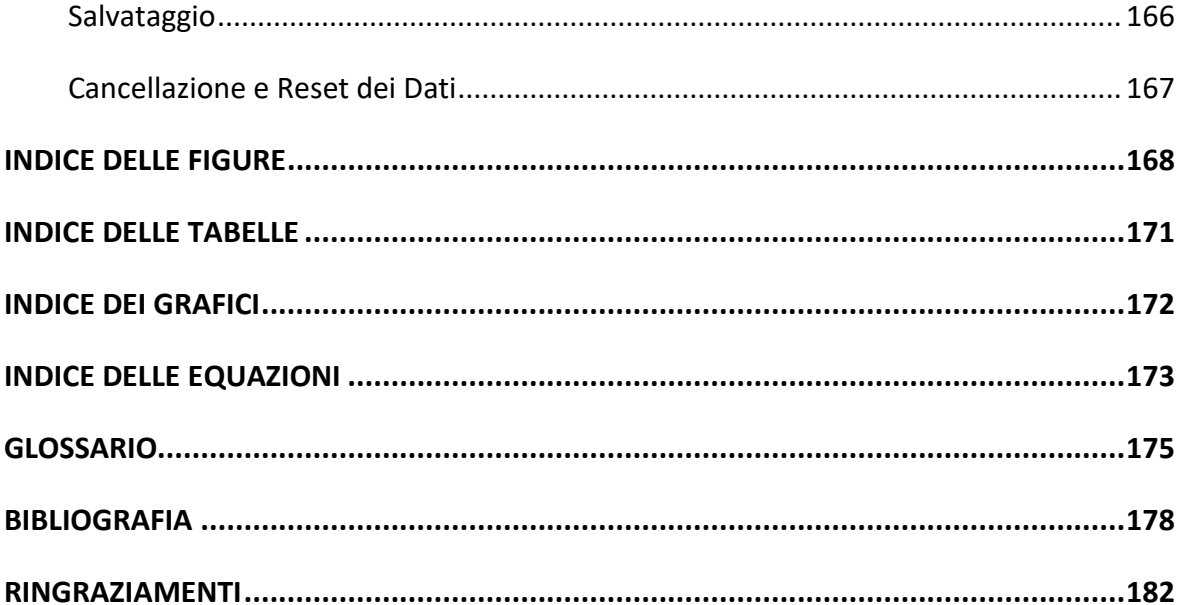

### **SOMMARIO**

<span id="page-7-0"></span>Il panorama moderno della cura ospedaliera vede un utilizzo sempre maggiore di dispositivi elettromedicali lungo tutto l'iter del paziente. Le apparecchiature mediche sono incrementate negli ultimi decenni sia in termini di quantità che di complessità tecnologica [\[1\],](#page-184-1) ampliando il proprio spettro di azione su molteplici reparti della medicina e divenendo strumenti essenziali per la cura del paziente in toto: diagnosi, interventi, degenza, mobilità per invalidi, etc. [\[2\].](#page-184-2) Uno scenario che costringe le aziende ospedaliere ad affrontare una nuova problematica legata alla manutenzione delle proprie attrezzature elettromedicali, pratica divenuta più complessa sia nella sua operatività che nella sua gestione e supervisione. In primis, l'elaborato di questa tesi si pone il compito di indagare le pratiche comuni di manutenzione a livello operativo, descrivendo le possibili tipologie di manutenzione preventiva e correttiva, ed esponendo a riguardo i dati ritrovati relativi alle cause principali di guasto e l'impatto che una buona pratica di manutenzione può avere sulle tecnologie. Vengono esposti, inoltre, i metodi di gestione della manutenzione che un'azienda ospedaliera può adoperare. In congruenza con le pratiche del Facility Management, molte aziende del settore sanitario scelgono di accantonare una gestione della manutenzione in-house per avvalersi dei vantaggi economici ed operativi di una gestione in outsourcing, affidando la manutenzione di gran parte del proprio parco macchine ad aziende specializzate definite come Global Service e potendo così concentrare le proprie energie sul miglioramento della qualità della vita dei pazienti. La più grande problematica legata ad una gestione della manutenzione non centralizzata consiste nella capacità di supervisionare la qualità dell'operato svolto dal Global Service. A tal proposito, la seconda parte della tesi si occupa della creazione di un metodo basato sul calcolo di KPIs per la valutazione della gestione della qualità manutentiva del Global Service nell'ambito delle manutenzioni correttive. Tramite il metodo PDCA sono stati analizzati e valutati KPIs relativi alla valutazione dell'efficienza operativa, valutazione dell'efficacia operativa,

valutazione della gestione del rischio e in merito alla valutazione economica. Il metodo proposto, in conformità con gli obiettivi di Fondazione Don Carlo Gnocchi ONLUS, presso cui questa tesi nasce durante un periodo di tirocinio al fianco del Servizio di Ingegneria Clinica, si basa sulla valutazione dell'efficienza operativa tramite il calcolo di TCLT, TCIM, TRLT, sulla valutazione dell'efficacia operativa tramite il calcolo di RIM e sulla valutazione della gestione del rischio tramite il calcolo di  $TUp_{crit}$  e  $TCLT_{crit}$  (indicatori calcolati sulle sole apparecchiature critiche esposte a manutenzione correttiva). Viene in seguito proposto il calcolo di un indice composito per la valutazione della qualità manutentiva, identificato come IQM, allo scopo di ottenere una valutazione generale dell'andamento della manutenzione del Global Service e di poter effettuare un rapido confronto tra gli operati svolti in differenti realtà territoriali. È stato infine ideato un applicativo software, in supporto al Servizio di Ingegneria Clinica di Fondazione, per fornire report direzionali sull'andamento della qualità del servizio reso dal Global Service. Tale applicativo è stato utilizzato per l'analisi della qualità manutentiva presso Fondazione negli anni 2018 e 2019. Vengono esposti i risultati ottenuti ed approfondite le valutazioni inerenti alle criticità di processo riscontrate.

### **ABSTRACT**

<span id="page-9-0"></span>In the current scenario of hospital care, we see an increasing use of electro-medical devices throughout a patient's journey. Medical equipment has significantly increased over the last decades both in terms of quantity and technological complexity [\[1\],](#page-184-1) expanding its use in multiple medical departments within the hospital organization and becoming essential for the patient's care as a whole: diagnosis, interventions, hospitalization, mobility for disabled persons, etc. [\[2\].](#page-184-2) This scenario forces hospital facilities to deal with a new problem related to the maintenance of their electro-medical equipment, which is a practice that has become more complex in its operations, management and supervision. The first part of the present thesis work investigates the common maintenance practices at an operational level, describing the different types of preventive and corrective maintenance and exposing the data related to the main causes of failure, along with the impact that a good preventive maintenance program can have on technologies. The possible methods of maintenance management that a hospital could use are also described. In congruence with the practices of Facility Management, several health-care facilities prefer to take advantage of the economic and operational benefits of the outsourcing management rather than relying on the in-house management. They entrust the maintenance of a large part of their medical equipment to specialized companies known as Global Service, thus being able to focus their efforts on improving patients' quality of life. The most critical issue related to a decentralized maintenance management consists in the ability of supervising the quality of work delivered by such service companies.

The second part of the thesis work is dedicated to the creation of a KPI-based method for the assessment of the maintenance quality management provided by the Global Service, in the context of corrective maintenance practices. Using the PDCA approach, KPIs for the measurement of operational efficiency, operational effectiveness, risk management and economic performance were analyzed and assessed. The proposed method, which was

conceived during an internship alongside the Clinical Engineering Service of Fondazione Don Carlo Gnocchi ONLUS and in accordance with the objectives of the organization, is based on the evaluation of operational efficiency through the calculation of TCLT, TCIM and TRLT, the evaluation of operational effectiveness through the calculation of RIM, and the evaluation of risk management through the calculation of  $TUp_{crit}$  and  $TCLT_{crit}$  (indicators calculated only on critical equipment, where corrective maintenance actions are required). In addition, this thesis work includes the calculation of a composite index, identified as IQM, for the assessment of the maintenance quality. It is essential for a full comprehensive evaluation of the maintenance work carried out by the Global Service and allows to quickly compare the actions carried out in different territories. Finally, a software application was developed in support of the Clinical Engineering Service of Fondazione with the aim of providing reports on the performance of the Global Service. The application was used for the analysis of the maintenance quality at Fondazione in 2018 and 2019. The last part of the thesis work shows the results obtained and the evaluations related to the critical aspects remarked in the maintenance management process.

### **INTRODUZIONE**

<span id="page-11-0"></span>Nel corso degli ultimi decenni le apparecchiature sanitarie hanno subito un aumento esponenziale nella diversità, nella varietà (da 5.000 a oltre 10.000 tipi diversi) e nella complessità, e l'uso dei dispositivi medici per la fornitura di servizi sanitari è cresciuto enormemente [\[1\].](#page-184-1) Attrezzature elettromedicali fanno la loro comparsa in svariati settori dei servizi sanitari, dalla prevenzione allo screening e diagnosi, dal monitoraggio dello stato di salute dei pazienti fino alla terapia ed alla riabilitazione. Nello scenario della pratica clinica, in perpetua evoluzione, un adeguato comparto di strumentazioni mediche è divenuto un fattore essenziale per il raggiungimento dei Livelli Essenziali di Assistenza (LEA). Come evidenziato nella IX Conferenza Nazionale sui Dispositivi Medici, le tecnologie hanno raggiunto tale importanza da poter essere considerate parte imprescindibile della prestazione stessa. Un perfetto e controllato iter del paziente non può prescindere da un'affidabile presenza di un adeguato supporto tecnologico [\[2\].](#page-184-2)

Studi condotti utilizzando i dati raccolti in centinaia di ospedali per cure acute evidenziano che in media in ogni struttura sono a disposizione dalle 15 alle 20 apparecchiature mediche per ogni letto con personale, il che si traduce in una spesa pari a 200-400.000 \$/ letto con personale (180-370.000 €/letto con personale). Pertanto, è comune che un ospedale per acuti con 500 letti possieda attrezzature mediche per un valore superiore ai 100-200 milioni di dollari USA (90-180 milioni di euro). Dagli stessi studi si evince che i costi annuali di manutenzione e gestione delle attrezzature mediche si aggirano attorno all'1% del budget totale dell'ospedale [\[3\].](#page-184-3)

Da un'indagine effettuata dal Ministero della Salute nell'anno 2000 ("Indagine sui servizi di diagnostica per immagini presenti nelle strutture di ricovero e cura pubbliche e private accreditate" condotta dalla Direzione Generale del Sistema Informativo e Statistico e degli Investimenti Strutturali e Tecnologici) e dall'indagine parallela ANIE (Federazione Nazionale Imprese Elettrotecniche ed Elettroniche), SIRM (Società Italiana di Radiologia Medica) e AIMN (Associazione Italiana di Medicina Nucleare ed Imaging Molecolare) del 2004, si evidenzia una critica situazione nel panorama nazionale italiano con un perentorio livello di obsolescenza media delle tecnologie installate, che risulta più elevato rispetto al dato europeo [\[4\].](#page-184-4)

A differenza di altri tipi di tecnologie sanitarie come prodotti monouso o farmaci, le attrezzature mediche richiedono una costante manutenzione durante il loro periodo di vita utile. Tale manutenzione si può suddividere in due macro-categorie, quali manutenzione preventiva (o manutenzione programmata) e manutenzione correttiva (o manutenzione non programmata).

Sovente, è maggiore il dispendio di risorse economiche per mantenere un equipaggiamento per tutta la sua vita che per il suo approvvigionamento [\[5\].](#page-184-5) Negli ultimi due decenni le strategie di manutenzione e le tecniche di ingegneria dell'affidabilità sono state integrate con successo nel settore biomedico allo scopo di ottimizzare le prestazioni della gestione della manutenzione. Tuttavia, la manutenzione delle attrezzature mediche soffre degli stessi disturbi di cui soffriva la medicina tradizionale. Il rapido progresso delle tecnologie mediche ha dimostrato che la manutenzione tradizionale non è più sufficiente per garantire che le apparecchiature ottengano la migliore manutenzione possibile [\[3\].](#page-184-3) Una delle maggiori esigenze che al momento si riscontra nel settore sanitario è il rafforzamento delle tecniche di organizzazione e di supervisione della metrologia e della gestione della manutenzione delle attrezzature [\[6\].](#page-184-6)

Il management maintenance di dispositivi medici in una struttura sanitaria può dover organizzare il ciclo di vita di centinaia di migliaia di attrezzature, con diversi milioni di euro investiti ogni anno per l'acquisizione e per la sostituzione pianificata, mentre per mantenere l'efficienza e l'usabilità a basso livello di rischio per paziente ed operatori sono necessarie migliaia di interventi di manutenzione all'anno.

La complessità, la varietà ed il numero in costante crescita di dispositivi elettromedicali richiede che gli ospedali si muniscano di un adeguato Programma di gestione delle attrezzature mediche (MEMP) per garantire che i dispositivi critici siano sicuri e affidabili e che funzionino al livello richiesto di prestazioni. La costituzione di un Servizio di Ingegneria Clinica (SIC) nelle aziende sanitarie è il gold standard per la gestione degli apparecchi elettromedicali, ma ancora non tutte le strutture ne sono dotate.

Affrontando il problema sia sul piano organizzativo che sul piano economico, come per le imprese private, anche i soggetti pubblici sono spinti dalla scarsità di risorse e dalla contrazione del mercato a concentrarsi maggiormente sul proprio "core-business" delegando e commissionando i servizi ausiliari e di supporto. Nello specifico, la limitatezza delle risorse (economiche e di personale) incentiva gli enti pubblici a cercare una collaborazione con il mondo delle imprese private [\[7\].](#page-184-7) Si osserva infatti un numero sempre maggiore di aziende ospedaliere che, sul territorio nazionale, scelgono di appoggiarsi ad un Global Service (GS) per gestire la manutenzione del proprio parco macchine. Tuttavia, la letteratura accademica per la ricerca sull'outsourcing di manutenzione per dispositivi medici rimane scarsa. Nell'ambiente sanitario questo problema è degno di studio, in quanto le istituzioni sanitarie prive della capacità di affrontare questi problemi potrebbero dover sostenere costi significativamente più elevati [\[8\].](#page-185-0)

Nasce così l'esigenza di riassumere, monitorare e valutare il lavoro svolto dal GS sulla manutenzione dei dispositivi elettromedicali e fornire strumenti in grado di indicarne pregi e mancanze. L'elaborato di questa tesi si vuole focalizzare sull'analisi della manutenzione correttiva per verificare l'adeguato operato secondo gli standard di un'azienda di GS specializzata nel settore di manutenzione di attrezzature ospedaliere. Lo studio è stato condotto in concomitanza con un'esperienza di tirocinio presso una delle sedi ospedaliere della Fondazione Don Carlo Gnocchi, ONLUS. Lo scopo finale è stato dotare la fondazione Don Carlo Gnocchi (mandante del contratto di manutenzione delle apparecchiature in regime di global service) di un software capace di velocizzare e migliorare il lavoro di supervisione del SIC e fornire un'analisi sui dati riscontrati. In merito, il presente elaborato di tesi si articola nei seguenti capitoli:

• Il primo capitolo illustra la realtà di Fondazione Don Gnocchi, azienda sanitaria ove l'elaborato di tesi è stato realizzato durante un'esperienza di tirocinio;

- il secondo e terzo capitolo sono dedicati ad introdurre, rispettivamente, le tipologie di manutenzione in ambito ospedaliero e le principali tecniche organizzative a disposizione dell'ospedale, con un focus sul mondo del Facility Management (FM) e del GS;
- il capitolo quarto introduce l'analisi per mezzo di Key Performance Indicators (KPIs) e ne descrive le caratteristiche e le potenzialità;
- il quinto capitolo espone i principali KPIs riscontrati in letteratura per l'analisi di efficacia ed efficienza nella manutenzione correttiva e propone delle tecniche di detezione di apparecchiature critiche in ambito manutentivo;
- il sesto capitolo espone l'ideazione di un indice composito di valutazione in grado di riunire i KPIs utilizzati e fornire un valore numerico riassuntivo del lavoro del GS;
- il settimo capitolo descrive l'applicativo software progettato per l'associazione Don Carlo Gnocchi e ne espone le utilità e le caratteristiche;
- l'ottavo capitolo descrive i risultati riscontrati nel corso degli anni 2018 e 2019 discutendone l'interpretazione;
- il nono capitolo espone le conclusioni dell'elaborato di tesi;
- nelle appendici a seguire viene riportato il codice della macro in Visual Basic Application (VBA) utilizzate nell'applicativo.

# *CAPITOLO 1*

## <span id="page-15-0"></span>**LA REALTÀ DELLO SVOLGIMENTO DEL LAVORO: FONDAZIONE DON CARLO GNOCCHI, ONLUS**

La Fondazione Don Gnocchi svolge oggi le proprie attività in regime di accreditamento con il Servizio Sanitario Nazionale (SSN), oltre a linee di attività privata integrativa e privato sociale, in 28 strutture residenziali e una trentina di ambulatori, organizzati in 9 Presidi territoriali, diffusi in 9 regioni italiane.

La fondazione pone da oltre 70 anni la propria attenzione verso ogni forma di disabilità, allargando lo specchio delle proprie attività riabilitative a ogni forma di handicap, dai motulesi ai neurolesi, ai malformati congeniti, focomelici, distrofici. Si occupa di patologie della colonna vertebrale, dell'apparato osseo, scoliosi, fino alle disabilità più impegnative sul fronte della riabilitazione. Nessuna patologia invalidante che colpisce soggetti di ogni età è esclusa dallo spettro d'intervento della Fondazione.

Numerose sono le convenzioni con le università su tutto il territorio italiano, che rendono la Fondazione stessa un modello a livello europeo e internazionale di struttura pilota completa e autonoma sul piano della ricerca e delle terapie riabilitative.

Nel nuovo secolo si è particolarmente sviluppata anche la dimensione internazionale delle attività della Fondazione che ha ottenuto nel marzo del 2001 l'attestato di Organizzazione Non Governativa (ONG).

Attualmente la Fondazione può contare 3.700 posti letto accreditati ed operativi di degenza piena e day hospital, 5.935 operatori, oltre 9.200 persone assistite in media ogni giorno, 2 Istituti di Ricovero e Cura a Carattere Scientifico (IRCCS), 23 Unità di riabilitazione polifunzionale, 10 Unità di riabilitazione ospedaliera, 5 Unità per le Gravi Cerebrolesioni Acquisite (GCA), 7 Residenze per anziani non autosufficienti (RSA), 2 Nuclei specializzati nella cura del morbo di Alzheimer, 3 Hospice per malati oncologici terminali, 2 Case di Cura, 28 ambulatori territoriali di riabilitazione, 3 Centri Diurni Integrati per anziani (CDI), 7 Centri Diurni per Disabili (CDD), una Comunità Socio-sanitaria (CSS), 4 Residenze Sanitarie per Disabili (RSD).

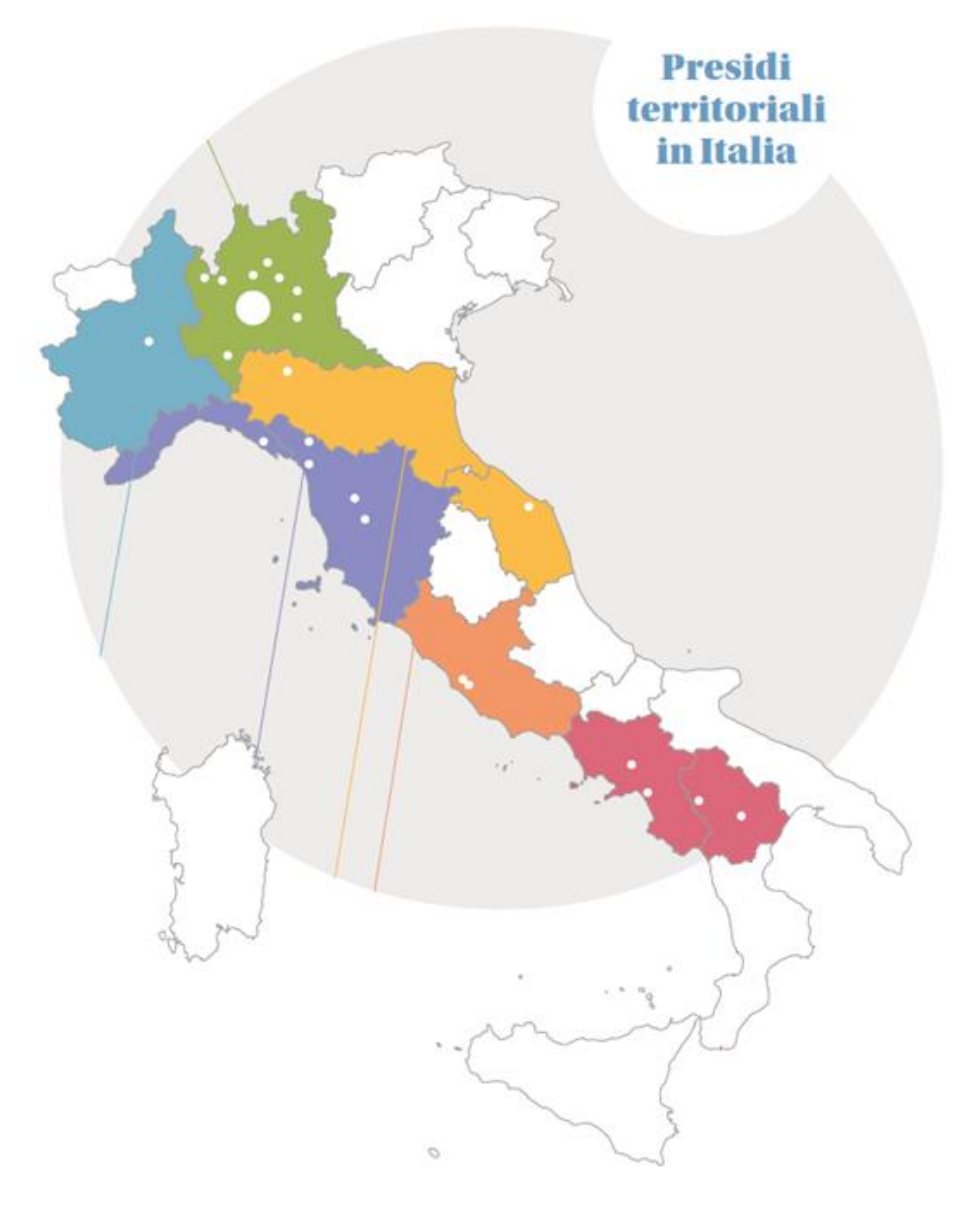

<span id="page-16-0"></span>*Figura 1.1 - Distribuzione geografica dei centri di Fondazione Don Gnocchi (fornita da Fondazione Don Gnocchi).*

La distribuzione dei 9 Presidi sul territorio italiano *([Figura 1.1](#page-16-0))*, si articola come:

#### • **PRESIDIO NORD 1 LOMBARDIA (N1)**

- o Milano Centro IRCCS S. Maria Nascente
- o Milano Istituto Palazzolo Don Gnocchi
- o Milano Centro Vismara Don Gnocchi
- o Legnano (MI) Centro Multiservizi
- o Lodi Centro Don Gnocchi
- o Ambulatori di Sesto San Giovanni, Cologno Monzese, Bollate, Nerviano, Canegrate, Santo Stefano Ticino, Lodi Vecchio, Casalpusterlengo.

### • **PRESIDIO NORD 2 LOMBARDIA (N2)**

- o Rovato (BS) Centro Spalenza Don Gnocchi
- o Pessano con Bornago (MI) Centro S.M. al Castello
- o Monza Hospice S. Maria delle Grazie
- o Ambulatori di San Donato Milanese, San Giuliano Milanese, Melzo, Segrate.

#### • **PRESIDIO NORD 3 LOMBARDIA (N3)**

- o Milano Centro Girola Don Gnocchi
- o Seregno (MB) Centro Ronzoni Villa Don Gnocchi
- o Inverigo (CO) Centro S. Maria alla Rotonda
- o Ambulatori di Como, Guanzate, Barlassina, Vimercate, Lentate sul Seveso.

#### • **PRESIDIO NORD 4 LOMBARDIA (N4)**

- o Malnate (VA) Centro S. Maria al Monte
- o Salice Terme (PV) Centro S. Maria alle Fonti
- o Ambulatorio di Varese (Villa Ponticaccia)

#### • **PRESIDIO NORD 5 PIEMONTE (N5)**

- o Torino Centro S. Maria ai Colli Presidio sanitario Ausiliatrice
- o Ambulatorio Don Gnocchi Torino

### • **PRESIDIO CENTRO 1 TOSCANA - LIGURIA (C1)**

- o La Spezia Polo Riabilitativo del Levante Ligure
- o Firenze Centro IRCCS Don Carlo Gnocchi
- o Marina di Massa (MS) Centro S. Maria alla Pineta
- o Fivizzano (MS) Polo Specialistico Riabilitativo
- o Colle Val d'Elsa (SI) Centro Don Gnocchi

### • **PRESIDIO CENTRO 2 EMILIA ROMAGNA - MARCHE (C2)**

- o Parma Centro S. Maria ai Servi
- o Falconara M.ma (AN) Centro Bignamini Don Gnocchi
- o Ambulatori di Ancona (Torrette, via Brecce Bianche, via Rismondo), Camerano, Fano, Osimo, Senigallia.

#### • **PRESIDIO CENTRO 3 LAZIO (C3)**

- o Roma Centro S. Maria della Pace
- o Roma Centro S. Maria della Provvidenza

#### • **PRESIDIO SUD CAMPANIA - BASILICATA (SS)**

- o S. Angelo dei Lombardi (AV) Polo Specialistico Riabilitativo
- o Salerno Centro S. Maria al Mare
- o Acerenza (PZ) Centro Gala Don Gnocchi
- o Tricarico (MT) Polo Specialistico Riabilitativo
- o Ambulatorio di Ferrandina

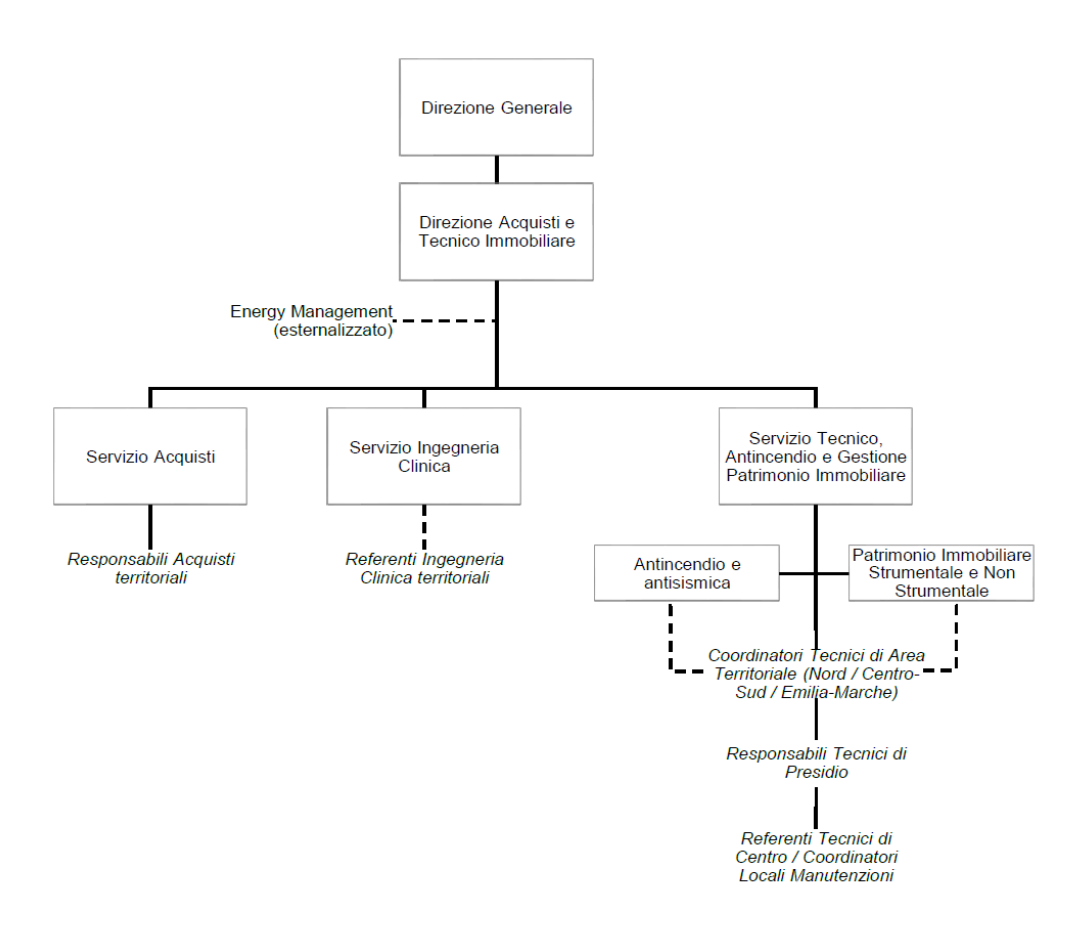

<span id="page-18-0"></span>*Figura 1.2 - Organigramma della direzione di Fondazione Don Gnocchi (fornita da Fondazione Don Gnocchi).* 

La Direzione di Fondazione Don Gnocchi si articola in Servizio Acquisti, Servizio Ingegneria Clinica, Servizio Tecnico, Antincendio e Gestione Patrimonio Immobiliare. È inoltre prevista una funzione esternalizzata per la consulenza, trasversale ai Servizi della Direzione, relativamente all'Energy Management *([Figura 1.2](#page-18-0))*.

Il SIC di Fondazione vede a capo l'Ing. Nicola Volonterio. Le finalità del servizio sono quelle di garantire alle strutture di Fondazione la sicurezza e l'efficienza delle apparecchiature elettromedicali, anche attraverso il puntuale coordinamento e controllo di interventi eventualmente affidati a GS / fornitori singoli e la collaborazione con il personale sanitario alla definizione delle necessità tecnologiche. Le responsabilità associate al SIC sono quindi:

- garantire la corretta implementazione del modello di gestione integrato delle apparecchiature elettromedicali;
- garantire la sicurezza e l'efficienza delle apparecchiature elettromedicali di Fondazione anche attraverso il puntuale coordinamento e controllo degli interventi eventualmente affidati a GS o a fornitori singoli;
- valutare l'obsolescenza delle tecnologie installate per contribuire all'elaborazione del piano annuale e pluriennale degli investimenti in tecnologie;
- contribuire alla redazione delle caratteristiche tecniche di fornitura, dei criteri di valutazione e dei requisiti di fornitura, installazione e collaudo da inserire nei documenti di fornitura per l'attuazione del piano d'investimento.

I processi sotto la responsabilità del SIC di Fondazione sono la gestione sicura delle apparecchiature elettromedicali e la dismissione e smaltimento delle stesse. Per l'articolazione territoriale del SIC è prevista una rete di Referenti Ingegneria Clinica territoriali, nei Presidi, in dipendenza funzionale dal Responsabile del Servizio Ingegneria Clinica.

È in questa realtà che nasce l'elaborato della tesi presentata, frutto di un periodo di tirocinio presso il SIC di Fondazione sotto le dirigenze dell'Ing. Nicola Volonterio. Nel periodo analizzato era in vigore un contratto in regime di GS per la gestione della manutenzione dei dispositivi elettromedicali.

### <span id="page-20-0"></span>**1.1. La figura dell'ingegnere clinico per i processi manutentivi**

L'Ingegneria Clinica (Clinical Engineering, CE) è una branca dell'ingegneria biomedica che si focalizza sull'applicazione di concetti e tecnologie ingegneristiche volte al miglioramento della qualità dei servizi sanitari. Le attività di un ingegnere clinico si svolgono nell'ambito dell'organizzazione dell'intero parco di dispositivi medici ospedalieri (dalle decisioni e valutazioni sull'acquisto, controllo dei rischi, alla gestione della manutenzione) e sullo sviluppo di sistemi informativi ospedalieri e reti di telemedicina.

L'ingegnere clinico è il professionista che partecipa alla cura della salute garantendo un uso sicuro, appropriato ed economico di strumentazione, attrezzature biomedicali ed informatiche. Le conoscenze e le metodologie dell'ingegnere clinico qualificato sono utilizzate come approccio per ridurre i fattori di rischio associati all'uso di apparecchiature mediche e chirurgich[e \[9\].](#page-185-1)

Secondo le normative in vigore ogni struttura sanitaria ha l'obbligo di identificare le funzioni aziendali ed i soggetti professionali responsabili della gestione in sicurezza del parco tecnologico biomedico (cfr. Art. 71 del D. Lgs. 81/08).

Grazie alle sue conoscenze, un ingegnere clinico è in grado di fornire un rilevante contributo alla prevenzione di eventi avversi derivanti da guasti dei dispositivi mediante accurata valutazione tecnica in fase di acquisizione ed una corretta gestione della manutenzione.

Il SIC è responsabile per l'attuazione del programma di manutenzione per le apparecchiature mediche, la cui complessità è in funzione del tipo di struttura, delle sue dimensioni e le risorse richieste [\[10\].](#page-185-2)

Nonostante il ruolo dell'ingegnere clinico sia stato riconosciuto come fondamentale per la corretta gestione di un'azienda ospedaliera, per lo scenario nazionale italiano, durante la IX Conferenza Nazionale sui Dispositivi Medici si riscontra in prima posizione la mancata presenza di unità operative complesse di ingegneria clinica in un elevato numero di ospedali presenti sul territorio [\[2\].](#page-184-2)

## *CAPITOLO - 2*

### <span id="page-21-0"></span>**LA MANUTENZIONE IN AMBITO OSPEDALIERO**

Una corretta pratica del processo manutentivo è un fattore che assume ancor più rilevante importanza nell'ambiente della sanità con conseguenze dirette sulla salute del singolo paziente e, in generale, della popolazione che accede ai servizi ospedalieri, siano essi pubblici o privati. La manutenzione delle apparecchiature mediche è importante quanto la sua progettazione e sviluppo. Generalmente, si spendono molti più soldi per mantenere un equipaggiamento per tutta la sua vita che per il suo approvvigionamento [\[5\].](#page-184-5)

Dalla basilare riparazione operativa delle apparecchiature fuori servizio, la manutenzione dei dispositivi medici si è gradualmente evoluta a una funzione di gestione volta a prevenire i guasti indesiderati, andando così a ridurre sia i rischi associati all'uso di dispositivi medici (nei confronti del paziente e dell'operatore), sia i tempi di inattività. Una corretta pratica della manutenzione contribuisce quindi al miglioramento dell'intero iter del paziente aumentando l'efficienza dei percorsi diagnostici e terapeutici, in cui la tecnologia è un fattore determinante [\[11\]](#page-185-3). Assume quindi un'importanza almeno pari alle attività di riparazione dei guasti la programmazione ed esecuzione di tutte le azioni volte a ridurre la probabilità che accadano, che vanno sotto il nome di Attività Programmate (AP).

Nel seguente capitolo viene affrontata la tematica delle manutenzioni in ambito ospedaliero. In primis, vengono analizzate le varie tipologie di interventi manutentivi applicabili ad un dispositivo medico. Successivamente, le principali cause che possono portare a determinati interventi e le conseguenze di un mancato e scorretto approccio di intervento. Infine, si riportano le principali normative che regolano l'obbligatorietà di un sistema di gestione della manutenzione.

### <span id="page-22-0"></span>**2.1. Le tipologie di manutenzione**

Secondo le definizioni rilasciate dal Ministero della Salute, la manutenzione è una combinazione di tutte le azioni tecniche ed amministrative, incluse le azioni di supervisione, volte a mantenere o a riportare un dispositivo medico in uno stato in cui possa eseguire la funzione richiesta. Tale pratica viene svolta su diversi livelli in funzione dello stato del dispositivo, della presenza o meno di aggiornamenti, migliorie o di un software dedicato. La manutenzione di apparecchiature elettromedicali viene così suddivisa [\[4\]:](#page-184-4)

- **Manutenzione correttiva (MC)** (CEI 62-122): manutenzione eseguita sulla base della rilevazione di un'avaria e volta a riportare un'entità nello stato in cui essa possa eseguire una funzione richiesta.
- **Manutenzione straordinaria (MS)**: interventi, la cui convenienza economica è da valutare per ogni caso specifico, che sono eseguiti una tantum per riportare un'apparecchiatura all'ultima versione disponibile in commercio (aggiornamento hardware e/o software).
- **Manutenzione preventiva (MP)** (CEI 62-122 UNI 9910): manutenzione eseguita ad intervalli regolari predeterminati o in accordo a criteri prescritti e volta a ridurre la probabilità di guasto o la degradazione del funzionamento di un dispositivo medico.
- **Manutenzione preventiva di primo livello** (CEI 62-122): controlli preventivi che dovrebbero essere effettuati dall'operatore consistenti nell'ispezione a vista e, se applicabili in semplici prove, utilizzando i dispositivi medici. Questi controlli devono essere descritti nel manuale d'uso.

• **Manutenzione preventiva di secondo livello** (CEI 62-122): manutenzione preventiva effettuata da personale qualificato, consistente nell'ispezione visiva, nelle misure dei parametri importanti ai fini della sicurezza, nell'accertamento che la manutenzione di primo livello sia stata correttamente eseguita, nonché nell'esecuzione dei programmi di manutenzione prescritti dal costruttore.

### <span id="page-23-0"></span>**2.2. Principali cause di intervento per manutenzione correttiva**

Interessante è ricercare le motivazioni alla base di una chiamata di manutenzione correttiva. Analizzando le richieste di intervento è possibile determinare le principali cause di malfunzionamento di un'apparecchiatura elettromedicale *([Grafico 2.1](#page-23-1))*.

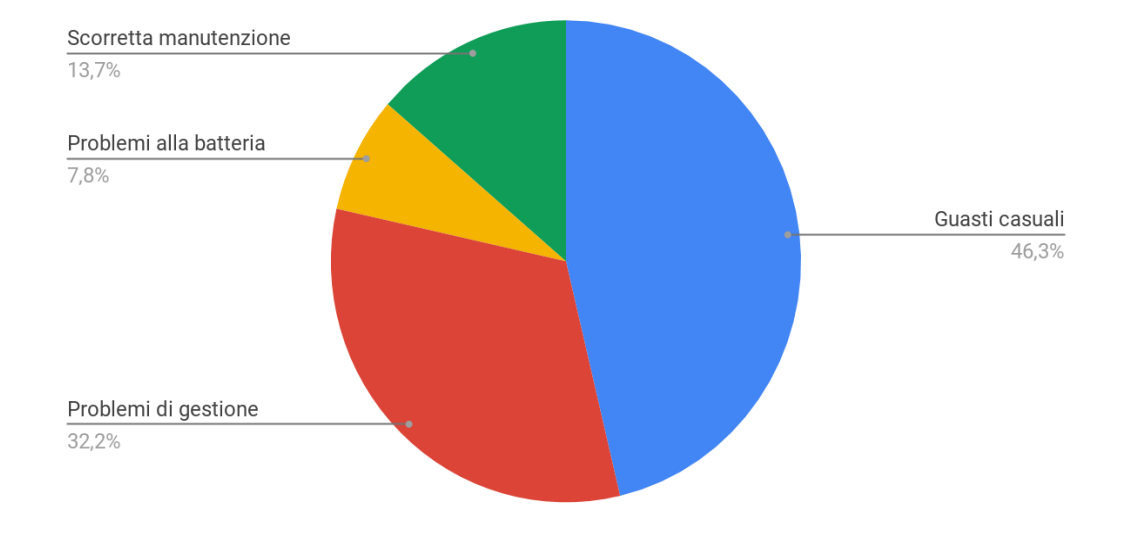

### Cause di interventi manutenzione correttiva

<span id="page-23-1"></span>*Grafico 2.1 - Distribuzione degli eventi a monte di una chiamata di manutenzione correttiva in accordo con Ridgway et al. [\[12\]](#page-185-4)*

Si riportano i risultati da una recente analisi condotta da Ridgway et al. [\[12\]](#page-185-4) in cui sono state associate nove categorie di codici per analizzare le chiamate di riparazione in corso e codificare le cause del guasto. Lo studio è stato condotto su tre diversi gruppi di strutture (una delle quali costituita da 14 ospedali) analizzando 2.598 chiamate di riparazione effettuate nel corso di tre mesi nel 2009.

Ridgaway [\[12\]](#page-185-4) riscontra che:

- il 46,3% delle chiamate di riparazione è dovuto a guasti casuali e non previsti associati alla affidabilità intrinseca del dispositivo;
- il 32,2% delle chiamate di riparazione è dovuto a problemi di gestione delle apparecchiature come accessori, stress fisico, stress ambientale o relativi all'utente;
- il 7,8% delle chiamate di riparazione è correlato ad un malfunzionamento della batteria;
- il 13,7% è correlato a chiamate inadeguate di MP, di installazione o di riparazioni non categorizzate.

Statisticamente il 40% (32,2% + 7,8%) delle chiamate di riparazione viene considerato anticipabile tramite una corretta gestione della manutenzione preventiva. Un tecnico specializzato è infatti in grado di identificare anomalie negli accessori o nei componenti del dispositivo e di verificare l'assenza del degrado della batteria.

## <span id="page-24-0"></span>**2.3. Conseguenze della mancata o inadeguata manutenzione delle apparecchiature elettromedicali**

Il malfunzionamento dei dispositivi medici derivante da una mancata o inadeguata manutenzione può determinare eventi avversi gravi. In particolar modo, un comportamento malevolo degli apparecchi elettromedicali si traduce in un problema non trascurabile e l'analisi degli eventi avversi verificatisi nel nostro Paese evidenzia la gravità

del problema. Secondo i dati rilasciati dal Ministero della Salute sui casi sentinella del periodo dal 2005 al 2012, un'analisi sui fattori contribuenti associa problematiche correlate ad un malfunzionamento di dispositivi medici o apparecchiature elettromedicali *([Grafico](#page-25-0)  [2.2](#page-25-0))* in oltre il 5% dei casi [\[13\].](#page-185-5)

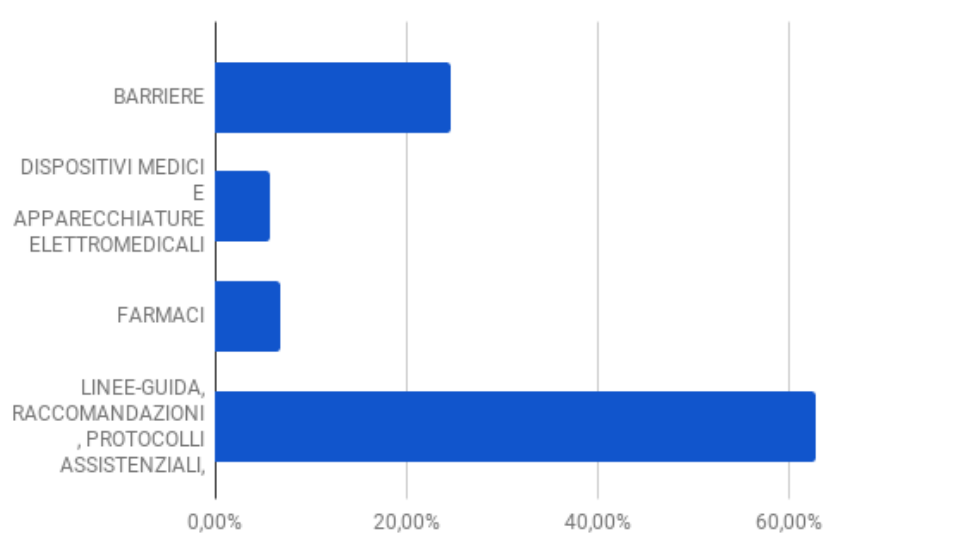

Fattori contribuenti eventi sentinella 2005-2012

<span id="page-25-0"></span>*Grafico 2.2 - Fattori contribuenti gli eventi sentinella in Italia dal 2015 al 2012 secondo il Ministero della Salute [\[13\].](#page-185-5)*

Gli incidenti con pazienti che coinvolgono apparecchiature mediche sono abbastanza comuni, ma non è chiaro quanti di essi siano effettivamente causati da manutenzione impropria o da omissioni di manutenzione. Si tratta di una problematica di rilevante importanza in quanto la Joint Commission (TJC) ha autorizzato lo sviluppo da parte degli ospedali di proprie pratiche di manutenzione anziché l'obbligo di seguire le frequenze e le procedure raccomandate dai produttori.

Secondo una classificazione degli eventi sentinella del 2011 esaminati da TJC, che prende in esame 1.242 eventi segnalati quell'anno, gli eventi relativi alle attrezzature mediche sono ammontati a 39 (3,1%) e hanno rappresentato la decima categoria più alta. Questi valori sono coerenti con i dati degli anni precedenti. Nel periodo dal 2004 al 2011 si sono registrati 176 eventi relativi ad attrezzature mediche, che rappresentano il 2,9% del totale complessivo di 6.093 eventi e l'undicesima categoria più alta.

## <span id="page-26-0"></span>**2.4. Effetto della manutenzione preventiva sulla sopravvivenza delle apparecchiature elettromedicali**

In accordo con Khalaf [\[14\],](#page-185-6) che ha condotto uno studio di sopravvivenza sulle pompe ad infusione paragonando diversi gruppi di controllo con o senza manutenzione preventiva, è possibile affermare in primo luogo che l'età dell'attrezzatura non ha alcun effetto sulla sua sopravvivenza. Ciò può essere attribuito al numero limitato di anni di servizio delle pompe ad infusione (cinque anni) ove la durata prevista di tale apparecchiatura è compresa tra 10 e 15 anni. Nello specifico, la recente analisi condotta da Khalaf [\[14\]](#page-185-6) evidenzia che l'utilizzo delle pratiche di MP sulle apparecchiature mediche si ripercuote con un incremento della sopravvivenza delle apparecchiature stesse. Ciò non di meno, gli usuali intervalli raccomandati dal produttore per condurre il controllo di MP non risultano correlati con l'effettivo tasso di guasto riscontrato. Secondo Khalaf, ciò contribuirà al dibattito sugli intervalli raccomandati dal produttore di MP e potrebbe portare alla revisione delle strategie di manutenzione attuate dagli ospedali e dai professionisti [\[14\].](#page-185-6)

## <span id="page-26-1"></span>**2.5. Obbligatorietà della manutenzione dei dispositivi elettromedicali in ambito ospedaliero**

L'obbligatorietà della manutenzione è rilevabile dalla lettura della Legislazione (Sicurezza nei luoghi di Lavoro, Autorizzazione e Accreditamento Istituzionale, Direttive, etc.) di cui si riportano alcuni passaggi particolarmente rilevanti:

● Art. 15, comma 1 del D.Lgs 81/08: "Le misure generali di tutela della salute e della sicurezza dei lavoratori nei luoghi di lavoro sono […] la regolare manutenzione di ambienti, attrezzature, macchine ed impianti…".

- Art. 71, comma 4 del D.Lgs 81/08: "Il datore di lavoro prende le misure necessarie affinché le attrezzature di lavoro siano installate ed utilizzate in conformità alle istruzioni d'uso oggetto di idonea manutenzione al fine di garantire nel tempo la rispondenza ai requisiti di sicurezza di cui all'art. 70 e siano corredate, ove necessario, da apposite istruzioni d'uso e libretto di manutenzione".
- Paragrafo "Gestione delle risorse tecnologiche" del DPR 14 gennaio 1997: "Deve esistere un piano per la manutenzione ordinaria e straordinaria delle apparecchiature biomediche; tale piano deve essere documentato per ciascuna apparecchiatura e reso noto ai diversi livelli operativi…"
- Art. 3 del D. Lgs. 46/97: "I dispositivi possono essere immessi in commercio o messi in servizio unicamente se rispondono ai requisiti prescritti dal presente decreto, sono correttamente forniti e installati, sono oggetto di un'adeguata manutenzione e sono utilizzati in conformità della loro destinazione".
- All. I, punto 13.6 del D. Lgs. 46/97: "Le istruzioni per l'uso devono contenere […] d) tutte le informazioni che consentono di verificare se un dispositivo è installato correttamente e può funzionare in maniera adeguata e sicura, nonché le informazioni riguardanti la natura e la frequenza delle operazioni di manutenzione e di taratura necessarie per garantire costantemente il buon funzionamento e la sicurezza del dispositivo".

# *CAPITOLO - 3*

### <span id="page-28-0"></span>**LA GESTIONE DELLA MANUTENZIONE IN AMBITO OSPEDALIERO**

Con l'aumento del numero delle tecnologie biomediche richieste per sostenere un adeguato operato da parte delle strutture sanitarie ed ospedaliere, con il diversificarsi dell'approccio manutentivo ed una sempre maggiore presa di coscienza da parte degli operatori e del management sull'importanza di una corretta manutenzione dei dispositivi, nasce il bisogno di approcciarsi con mente ingegneristica alla gestione del piano organizzativo della manutenzione del comparto tecnico. Nel corso degli ultimi decenni si intensifica nel mondo la rilevanza della gestione della manutenzione delle apparecchiature biomediche a causa di:

- crescente domanda di servizi ospedalieri;
- elevato costo della tecnologia;
- continua crescita ed evoluzione della tecnologia;
- incremento della concorrenza e conseguente necessità di maggiore competitività migliorando
	- i processi produttivi
	- la qualità delle attrezzature
	- la sicurezza del paziente, dell'utente e dell'attrezzatura stessa.

A supporto del personale medico e del SIC si presenta l'ingegneria della gestione della manutenzione, uno strumento per lo sviluppo, il controllo e la direzione dei programmi di manutenzione al fine di contribuire al miglioramento delle pratiche biomediche a un costo efficace nella tecnologia installata [\[6\].](#page-184-6)

La gestione della manutenzione è una metodologia basata scientificamente, in cui viene ottimizzato sia l'uso degli strumenti esistenti che i tempi di esecuzione del lavoro, allo scopo finale di garantire la necessaria manutenzione alle attrezzature biomedicali e che essa sia fornita al momento giusto. Ciò consentirà di migliorare le prestazioni dell'attrezzatura biomedica, il che porterà ad aumentare la qualità del servizio [\[6\].](#page-184-6)

### <span id="page-29-0"></span>**3.1. Modelli organizzativi nella gestione della manutenzione**

Sono svariati i modelli organizzativi utilizzati dalle aziende ospedaliere per gestire le attività di prevenzione di eventi avversi derivanti da guasti e malfunzionamenti delle apparecchiature elettromedicali ed un'adeguata gestione della manutenzione. Il modello organizzativo adottato da un ospedale per la gestione della manutenzione dei propri dispositivi medici varia tendenzialmente in funzione della grandezza dell'azienda sanitaria (e conseguente mole dell'attrezzatura elettromedicale), della presenza o meno di un SIC, della dimensione quantitativa dello staff bio-ingegneristico e della gestione delle proprie risorse in termini economici. È possibile suddividere i modelli organizzativi in tre macro categorie sulla base di una gestione interna, esterna o mista: un servizio interno, con i dipendenti della struttura sanitaria; un servizio misto, con controllo interno da parte di ingegneri clinici, nonché mediante contratti di manutenzione con produttori e tecnici che possono essere dipendenti della struttura sanitaria o di società specializzate; infine, un servizio esterno, con assistenza tecnica interamente esternalizzata a un fornitore di GS. Ognuno di questi tre modelli presenta vantaggi e svantaggi [\[11\].](#page-185-3)

#### **A. Servizio di tipo interno o in-house**

Soluzione implementata a partire dagli anni '70 – '80 [\[4\].](#page-184-4) Il controllo e l'assistenza fornita per i dispositivi elettromedicali vengono eseguiti da personale direttamente dipendente della struttura sanitaria con uno staff che racchiude sia ingegneri clinici che tecnici biomedici specializzati. L'approccio in-house permette un ottimo controllo delle attività di manutenzione ed una risposta alle richieste di intervento rapida e tempestiva, in quanto il personale dedicato a tali operazioni è solitamente di istanza nel centro designato. Infatti, la gestione interna dei servizi è considerata sia quella più immediata quando si hanno a disposizione risorse dedicate e proprie (dipendenti, spazi, attrezzature) destinate a svolgere le attività di supporto, sia quella che garantisce un controllo costante e diretto da parte dell'azienda stessa sulle attività di manutenzione [\[7\].](#page-184-7) Inoltre, una gestione interna dei servizi motiva l'azienda e gli operatori a migliorare e correggere eventuali ostacoli e falle nelle procedure, in quanto un'azione efficace ed efficiente ha dirette conseguenze positive sull'azienda.

In sintesi, si possono esprimere i punti di forza della gestione in-house come *([Figura 3.1](#page-31-0))*:

- possibilità di un controllo diretto sulle attività;
- possibilità di un controllo costante sulle attività;
- rapidità di intervento;
- operatori motivati e convergenza dell'outsourcer con gli obiettivi aziendali;
- i costi di interfaccia e coordinamento con aziende esterne sono nulli.

Tuttavia, tale modello organizzativo viene giustificato solo in presenza di una "massa critica tecnologica" nella struttura sanitaria e necessita di un impiego di risorse per garantire una formazione ed un aggiornamento continuo del personale tecnico preposto. Vi è comunque l'esigenza di sottoscrivere contratti di manutenzione con i produttori per le apparecchiature ad alta complessità tecnologic[a \[11\]](#page-185-3)[\[4\].](#page-184-4)

Sul piano economico, la gestione interna presenta alcune criticità: poiché spesso le attività di supporto non sono svolte da personale specializzato, o meglio, non sono svolte da personale puramente dedicato alla manutenzione dei dispositivi, il sostenimento dei costi risulta maggiore rispetto alle altre tipologie di gestione. Per lo stesso motivo si verifica un livello qualitativo inferiore degli stessi servizi, che si ripercuote inevitabilmente sull'efficienza aziendale.

In generale, la necessità per l'azienda di svolgere attività che non fanno parte del proprio core business si traduce in un "appesantimento", sia in termini di gestione che in termini di capitale immobilizzato e personale della struttura aziendale [\[7\].](#page-184-7)

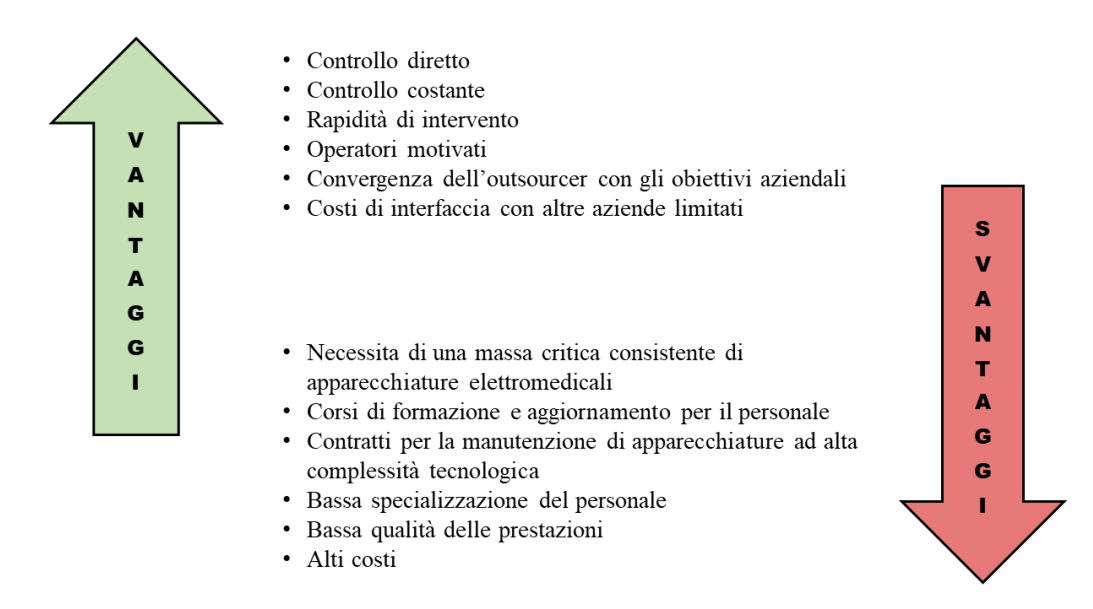

Vantaggi e svantaggi del modello organizzativo interno o in-house

<span id="page-31-0"></span>*Figura 3.1 - Vantaggi e svantaggi del modello organizzativo in-house per la gestione della manutenzione ospedaliera.*

Per riassumere, si possono esprimere le criticità della gestione interna o in-house come

#### *([Figura 3.1](#page-31-0))*:

- giustificata solo in presenza di una massa critica consistente di apparecchiature elettromedicali;
- necessità di corsi di formazione ed aggiornamento per il personale
- necessità di sottoscrivere contratti per la manutenzione di apparecchiature ad alta complessità tecnologica;
- baso livello di specializzazione del personale preposto;
- bassa qualità delle prestazioni;
- alti costi;
- richiesta di elevate risorse (personale e attrezzature);
- impiego di risorse per attività non di core-business.

#### **B. Servizio di tipo misto**

Il modello di tipo misto raccoglie quelle casistiche in cui la gestione non è né totalmente inhouse né totalmente affidata in outsourcing. Consente la massima flessibilità per quanto riguarda la gestione organizzativa della struttura sanitaria e il controllo interno dei processi, e permette una migliore integrazione delle competenze [\[11\].](#page-185-3) La gestione della manutenzione viene affidata in diverse percentuali (in base alla tipologia di modello misto) o ad ingegneri clinici interni o ad un'assistenza eseguita da tecnici biomedici dipendenti da ditte terze specializzate e/o mediante stipula di contratti di manutenzione con i produttori. È la formula maggiormente utilizzata negli ospedali italiani a partire dagli anni '90 in quanto, oltre che garantire una elevata flessibilità (organizzativa e sul controllo di qualità), fornisce il miglior compromesso nella combinazione di diverse competenze e possibilità di integrazione delle molteplici attività di un SIC [\[4\].](#page-184-4) Non essendo un modello ben definito e delineato a priori, ma che si adatta alle specifiche esigenze delle singole aziende ospedaliere o delle strutture sanitarie, non è possibile stilare un elenco accurato di pro e contro. Tuttavia, un servizio manutentivo di tipo misto è sì un modello malleabile ed in grado di rispecchiare le caratteristiche strutturali ed economiche dell'ente adoperante, ma richiede al contempo una certosina organizzazione da parte del SIC, che deve essere in grado di coordinare e permettere una fluida conversazione tra le diverse realtà ingaggiate per la manutenzione.

#### **C. Servizio completamente esterno o outsourcing**

Il controllo e l'intera assistenza tecnica per i dispositivi elettromedicali vengono affidati ad un unico interlocutore esterno all'azienda ospedaliera, le cosiddette società/aziende di GS. L'adozione di un servizio completamente esterno rientra nella disciplina del FM.

Il modello organizzativo outsourcing viene largamente utilizzato e preferito dalle strutture sanitarie che non dispongono di un SIC ma, per i vantaggi che presenta, non è insolito trovare aziende ospedaliere dotate di un corposo SIC che scelgono comunque di appoggiarsi ad un GS per la gestione della manutenzione. Consente un'ottima flessibilità organizzativa, ma richiede un'attenta selezione di un interlocutore qualificato (cfr. Art. 26 del D. Lgs. 81/08), solitamente selezionato tramite emissione di un bando di concorso. Inoltre, il personale preposto dell'azienda ospedaliera è chiamato ad una rigorosa ed autorevole supervisione dell'operato della società di GS per non incorrere nel rischio di una perdita del controllo del sistema, di un peggioramento della qualità del servizio reso e paradossalmente di un aumento dei costi [\[4\]](#page-184-4)[\[11\].](#page-185-3)

L'outsourcing risolve alcune problematiche legate al modello organizzativo in-house. I vantaggi del sistema completamente esterno si manifestano in primo luogo sul piano economico. Esso comporta in particolare una riduzione dei costi in quanto, affacciandosi ad un mercato ove vigono le classiche regole della concorrenza, le varie aziende di GS tendono ad accaparrarsi i contratti offrendo costi vantaggiosi per le aziende ospedaliere. Si manifesta inoltre una conversione dei costi fissi in costi variabili. Sul piano qualitativo organizzativo i principali vantaggi della gestione in outsourcing riguardano una maggiore flessibilità rispetto alla domanda e, conseguenza del fatto che l'attività di core-business del GS è la manutenzione, si verifica un'accresciuta disponibilità di professionalità, competenze e strumenti innovativi. Inoltre, l'azienda di GS è in grado di prendersi a carico l'intero parco macchine della struttura ospedaliera (con limitazioni contrattuali per garanzie in corso e proprietà delle attrezzature), compresi i dispositivi ad alta complessità tecnologica. In generale, un appalto a terzi permette ad un'azienda di concentrarsi su quello che deve fare per realizzare profitto, lasciando ad altri l'onere di gestire le funzioni di supporto che, seppure necessarie alla sopravvivenza dell'organizzazione, non producono fatturato [\[7\];](#page-184-7) non sono da meno le aziende ospedaliere. Riassumendo i vantaggi di una gestione con modello organizzativo completamente esterno *([Figura 3.2](#page-34-1))*:

- difficoltà di supervisione;
- rischio che il fornitore dei servizi non sia corrispondente alle aspettative;
- costi di interfaccia e coordinamento;
- divergenza tra gli obiettivi aziendali del GS e dell'azienda ospedaliera mandante;
- possibili asimmetrie informative;
- bassi stimoli al miglioramento.

27

Vantaggi e svantaggi del modello organizzativo outsourcing

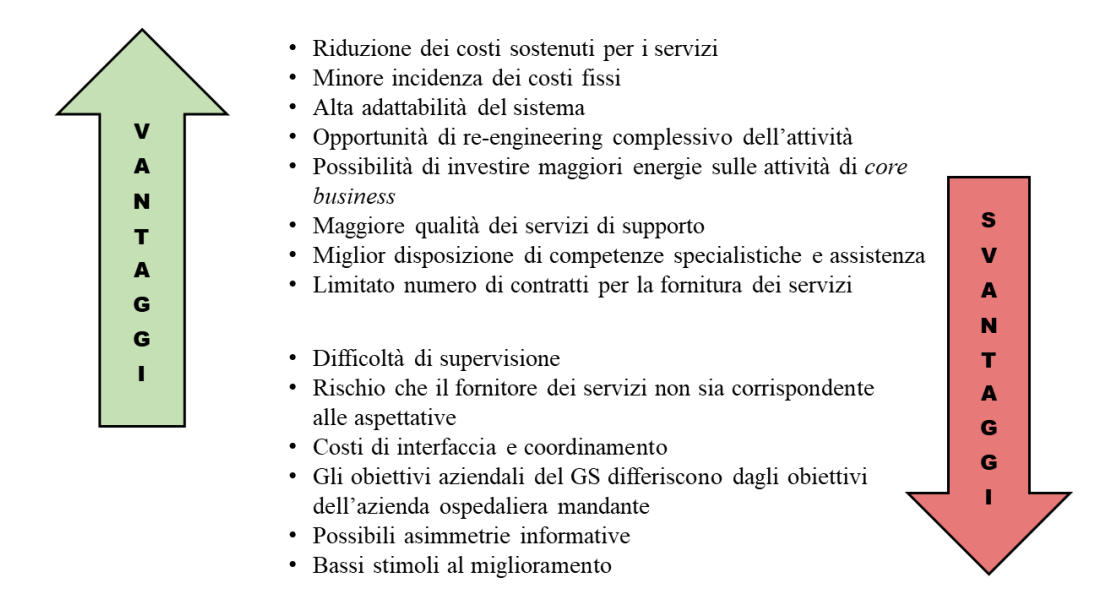

<span id="page-34-1"></span>*Figura 3.2 - Vantaggi e svantaggi del modello organizzativo outsourcing per la gestione della manutenzione ospedaliera.*

### <span id="page-34-0"></span>**3.2. Facility Management**

Con l'espressione "Facility Management" (FM) si indica solitamente la gestione integrata dei servizi e dei processi a supporto delle attività primarie di un'impresa [\[7\].](#page-184-7) Il concetto di FM entra in gioco nel momento in cui un'azienda decide di esternalizzare (outsourcing) tutte o parte di quelle attività cosiddette non-core, ossia attività che non rientrano nell'obiettivo primario dell'azienda ma che risultano comunque necessarie e vitali per il suo funzionamento. Il core-business è la maggiore, o la più importante, delle attività economiche di un'azienda. Nell'ambito delle aziende ospedaliere si può dire che l'attività di core-business sia la promozione della salute del paziente e tale attività viene circondata da innumerevoli attività non-core come, ad esempio, la manutenzione delle apparecchiature elettromedicali. Nell'economia moderna, ogni generica azienda presenta la necessità di ottimizzare i servizi di supporto, sia in termini di efficienza che in termini di costi, per poter concentrare le proprie risorse sull'attività di core-business.

L'esternalizzazione delle attività non-core è la soluzione che nasce dalla sinergia di queste tre necessità. Nascono sul mercato società di FM, soggetti terzi specializzati nelle attività "non-core", in grado di proporre costi ridotti pur mantenendo alto il livello della qualità, imprese il cui core-business è la gestione dei servizi non-core [\[15\].](#page-185-7) Le aziende di FM, oltre a garantire le attività richieste dal mandante, forniscono un'attività di gestione globale dei servizi, tra cui:

- programmazione delle attività;
- pianificazione delle attività;
- analisi e monitoraggio della qualità;
- gestione delle problematiche;
- ideazione di piattaforme informatiche dedicate al consulto dei dati ed alla loro elaborazione.

Tra i vantaggi che derivano dall'adozione di tecniche di esternalizzazione del FM, non solo per le aziende sanitarie, ritroviamo:

- riduzione dei costi delle attività non-core;
- possibilità di focalizzarsi sulle attività di core-business;
- incremento della qualità del servizio fornito;
- introduzione di best-practices;
- introduzione di concetti di benchmarking;
- trasferimento di responsabilità e rischi;
- facilitazione nell'individuazione dei punti cardine per il cambiamento.

In definitiva, la presa di coscienza delle politiche di FM nel mercato odierno ha portato ad una conseguente specializzazione del fornitore dei servizi non-core che, da semplice erogatore, è divenuto un effettivo partner aziendale, ossia parte complementare all'azienda, capace di interpretarne le necessità [\[7\].](#page-184-7)
## **3.3. Il Global Service**

"Global Service" è un termine di derivazione anglosassone che nasce come una specifica figura contrattuale tipicamente associata al settore privato alla quale le aziende affidavano tutti i servizi di manutenzione e gestione di patrimoni immobiliari.

Agli inizi degli anni '90 approda anche nel settore pubblico divenendo sempre più comune come strumento attuativo della manutenzione, sia per interventi straordinari che per interventi preventivi [\[16\].](#page-185-0)

La definizione UNI stabilisce il Global Service come un "contratto di esternalizzazione basato sui risultati, con il quale si affida un sistema integrato di attività di manutenzione immobiliare con piena responsabilità da parte dell'assuntore sui risultati in termini di raggiungimento e/o mantenimento di livelli prestazionali prestabiliti dal committente" (UNI 11136/2004).

Viene definita una collaborazione tra l'assuntore ed il committente, in cui, l'ente appaltante mantiene la capacità decisionale su politiche e scelte gestionali ed il GS (assuntore) si occupa della gestione dei servizi sottoscrivendo un obbligo sui risultati nei confronti del committente.

In aggiunta alle attività di manutenzione, principale caratterizzazione di un contratto di GS, si associano prestazioni quali:

- indagini anagrafiche qualitative e quantitative;
- monitoraggio costante delle prestazioni;
- creazione di banche dati informatizzate;
- generazione di report statistici.

## **3.3.1. Il GS per la manutenzione in ambito sanitario**

L'appoggio a compagnie di GS è una tendenza in crescita nel settore sanitario per la gestione delle manutenzioni dei dispositivi elettromedicali. Sono molte le casistiche in cui la scelta di una gestione in outsourcing comporta vantaggi in termini economici e di soddisfazione dell'utente. Secondo uno studio del Dr Apurva Tiwari [\[17\]](#page-186-0) sull'utilizzo di un'azienda terza per la manutenzione dei dispositivi biomedici, si registra un punteggio di soddisfazione dell'utente dell'83,67% ed un rapporto costo del servizio del 4,20%. In Italia nel periodo dal 2007 al 2011 si è registrato un leggero calo a livello economico dell'utilizzo di contratti di GS in ambito delle apparecchiature sanitarie, diminuzione attribuita ad un abbassamento del fatturato, con progressiva inversione di tendenza negli anni a seguire [\[7\].](#page-184-0)

Secondo le normative UNI, un contratto di manutenzione tramite GS, deve presentare i seguenti elementi:

- oggetto;
- obiettivo;
- capitolato tecnico;
- progetto del global service di manutenzione;
- località e ambiente di lavoro;
- oneri a carico del committente e dell'Assuntore;
- norme di sicurezza;
- durata del contratto;
- compenso, fatturazione e pagamenti.

Nel caso specifico delle aziende ospedaliere che stipulano un contratto di servizio con un GS l'oggetto in questione è la manutenzione di apparecchiature mediche durante un determinato periodo di tempo. Solitamente è concordato un canone fisso relativo a un periodo definito che può essere soggetto a variazioni in base a penali per il non raggiungimento degli obiettivi da parte del GS, chiamate di intervento fuori sede o eventuali eccezioni stilate nel contratto. Col termine "manutenzione" si include generalmente chiamate di intervento per riparazioni, manutenzioni preventive ed operazioni di ispezione. Tra le condizioni contrattuali che vengono stabilite ritroviamo:

- tipi di servizio;
- giorni ed ore di servizio;
- tempi massimi di risposta;
- obiettivi minimi contrattuali;
- penali;
- eventuali condizioni per la sostituzione dell'attrezzatura.

Esistono inoltre possibilità di estensione del contratto per l'inclusione del prestito gratuito di apparecchiature elettromedicali. In tal caso, i prezzi indicati nel contratto di assistenza si riferiscono ai materiali di consumo utilizzati per le funzioni dell'apparecchiatura, incrementati per comprendere i costi di manutenzione [\[11\].](#page-185-1)

Un elemento fondamentale è la mole di attrezzature mantenute in oggetto al contratto dalla quale dipende l'interpretazione dei numeri del personale. Maggiore è il numero di dispositivi sotto contratto di assistenza, minore saranno le risorse sottratte al SIC per il loro mantenimento. Pertanto, quando si considerano i numeri di personale, occorre tener presente la mole di attrezzatura sotto contratto e come la società di GS si interfaccia con esse [\[18\].](#page-186-1)

Nel caso specifico preso in esame l'azienda di GS si occupa di una specifica parte del parco macchine in uso alla Fondazione Don Carlo Gnocchi per le pratiche di manutenzione straordinaria. Dalla totalità vengono infatti esclusi tutti i dispositivi che sono in garanzia al momento dell'emissione della chiamata di assistenza, che non rientrano nella diretta proprietà dell'ente appaltante o chiamate per un malfunzionamento causato da incuria. Inoltre, vengono escluse dall'analisi tutte le chiamate che sono state aperte entro 30 giorni dall'ottenimento dei dati. Quest'ultima esclusione deriva dalle tempistiche concesse ai manutentori del GS per riportare l'avvenuta manutenzione. Essi hanno a disposizione 15 giorni di tempo per segnalare l'avvenuto intervento che, sommati ai 15 giorni massimi per terminare la completa manutenzione, non permette di stabilire con certezza se una richiesta di intervento manutentivo effettuata nei 30 giorni antecedenti la raccolta dei dati, è stata o meno soddisfatta entro i limiti di tempo prefissati dal contratto.

# **3.3.2. L'importanza della valutazione di efficienza del GS**

In un generico ambito di esternalizzazione delle attività non-core, si necessita di un processo di validazione di efficacia ed efficienza dei servizi gestiti in outsourcing. Tale esigenza si manifesta con particolare peso nel settore ospedaliero e sanitario, ove l'errore umano nel processo manutentivo di apparecchiature elettromedicali o un ritardo nei tempi di intervento possono ripercuotersi con facilità sulla salute dei pazienti in cura alla struttura. Ulteriori problematiche legate ad una mal gestione della manutenzione sono rallentamenti nel processo di gestione del parco tecnico, perdite monetarie, prolungamento delle code di attesa e problematiche legali. In primo luogo, infatti, secondo le normative europee UNI CEI EN ISO 13485 [\[19\]](#page-186-2), l'organizzazione che si affida ad un GS per lo svolgimento di alcune attività e/o servizi ha l'obbligo di monitorare ed assicurare il controllo su tali processi. I controlli devono necessariamente essere proporzionali al rischio associato alle attività esternalizzate e l'azienda ospedaliera deve impegnarsi per adoperare adeguati metodi di monitoraggio per dimostrare il raggiungimento dei risultati pianificati ed intervenire con azioni correttive nel momento in cui i requisiti non vengano soddisfatti.

L'obbligo legale del controllo delle attività del GS nasce con l'intento di garantire la salvaguardia del paziente e degli operatori sanitari. Tra le possibili e molteplici cause di guasto non imputabili al produttore di un dispositivo biomedico si annovera una mancata, inadeguata o parziale manutenzione. Le apparecchiature mediche sono spesso coinvolte in incidenti ai pazienti che hanno provocato lesioni gravi o mortali. In effetti, le statistiche accumulate da TJC mostrano che gli "eventi sentinella" relativi alle apparecchiature mediche sono in genere tra i primi dieci tipi ogni anno [\[20\].](#page-186-3)

È ampiamente riconosciuto che, sebbene gli attuali metodi di gestione delle apparecchiature mediche riducano i rischi, non sono ottimali nel minimizzare i rischi [\[21\]](#page-186-4)

33

per tale motivo risulta ulteriormente essenziale che i processi pratici di manutenzione delle varie apparecchiature elettromedicali vengano svolti ad alta efficienza ed efficacia, in modo da limitare il numero dei fattori di rischio. L'alta qualità di un intervento di manutenzione (sia esso straordinario o programmato) riduce il rischio di malfunzionamento improvviso, con conseguente riduzione del rischio per la salute dei pazienti dell'azienda ospedaliera e degli operatori della stessa. Una breve latenza di risposta alle chiamate straordinarie, e non, limita il periodo di indisponibilità dell'apparecchiatura controllata permettendo una miglior gestione del parco macchine, una riduzione dei costi di inattività ed una miglior capacità dell'azienda ospedaliera di fornire assistenza medica alla popolazione.

Inoltre, nel contratto, i responsabili della verifica della corretta esecuzione del contratto, interni all'organizzazione, dovrebbero definire un modo per valutare le prestazioni dei tecnici del GS e stipulare il diritto di sospendere il contratto di assistenza in caso di lavori di manutenzione di bassa qualità [\[11\].](#page-185-1) Compito del SIC è quello di redigere delle clausole penali contrattuali per gestire le possibilità di un servizio inefficiente, solitamente definito in termini di tempo di risposta tecnica e tempo di attività / tempo di inattività *[\(](#page-41-0) [Figura](#page-41-0)* **3.3***)*. Tali meccaniche contrattuali si fondano sui risultati e sul presupposto della piena responsabilità da parte del gestore in termini di raggiungimento degli obiettivi attraverso la definizione di indici prestazionali [\[15\].](#page-185-2) Per rendere effettivo ed efficace l'uso delle clausole penali, la predisposizione di strumenti di controllo delle attività del GS risulta essenziale:

- gestione informatizzata dei processi;
- la revisione sistematica della qualità delle attività di manutenzione;
- analisi dei guasti e controllo rigoroso dei KPIs.

Il contratto è basato sui risultati. Il fornitore deve esser monitorato attraverso una serie di indicatori quantitativi (KPIs) che valutino l'efficacia, l'efficienza e la qualità con cui processati i servizi. Vengono elaborati e calcolati degli indici di prestazione sia specifici che globali ed il GS è tenuto a pagare delle sanzioni pecuniarie in funzione del raggiungimento o meno di livelli minimi prestabiliti.

In aggiunta, possono esser adottate anche penali prefissate per la mancata effettuazione delle attività di manutenzione (ordinario o straordinaria) e per l'interruzione di uno o più servizi.

#### 25. Penali

FONDAZIONE si riserva la facoltà di applicare a carico del Fornitore le seguenti penali

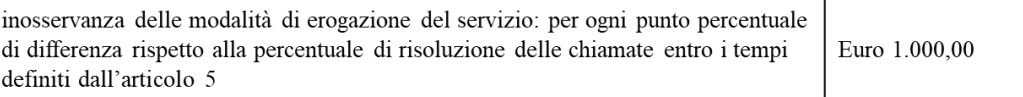

<span id="page-41-0"></span>*Figura 3.3 - Estratto del contratto di accordo tra la Fondazione Don Carlo Gnocchi e l'azienda di Global Service, regolamentazioni delle penali a carico del GS.*

Nel contratto vigente si è indicato un indicatore per la qualità della prestazione del GS. Il quantitativo della penale è in funzione del discostamento (solo se negativo) del valore percentuale delle chiamate risolte nei tempi pattuiti, contro il livello prestabilito come minimo dell'indicatore stesso. Non si applica alcuna penale nel caso in cui il livello reale del servizio risulti pari o maggiore al livello obiettivo definito nel contratto.

Secondo Il Ministero del Lavoro, della Salute e delle Politiche Sociali: "Le strategie implementate per l'ottimizzazione dell'attività manutentiva sulle Tecnologie biomediche raggiungono piena efficacia solo in presenza di una struttura di controllo e monitoraggio che, quasi in tempo reale, possa valutare effettivamente il rispetto delle condizioni pattuite con i manutentori e/o gli indicatori di performance" [\[4\].](#page-184-1)

Risulta così vitale lo sviluppo di una serie di strumenti per il monitoraggio periodico dell'esecuzione del contratto per confrontare le effettive prestazioni dell'aggiudicatario e i livelli di servizio (Service Level Agreement, SLA) concordati per la manutenzione delle apparecchiature elettromedicali di cliniche e ospedali [\[6\]](#page-184-2)[\[17\].](#page-186-0)

# *CAPITOLO - 4*

# **UTILIZZO DEI KPIs PER LA SUPERVISIONE**

La risoluzione delle problematiche legate alla gestione del processo manutentivo delle apparecchiature mediche richiede la creazione di procedure ed un approccio per livelli. Il monitoraggio delle procedure e dei processi che le compongono trova un ottimo ausilio da parte dell'implementazione di un sistema di controllo fondato sul concetto e sull'uso di specifici e concordati indici di prestazione: i KPIs [\[22\].](#page-186-5)

Già dal 1978, nella dichiarazione Ala-Ata, viene evidenziata l'importanza di un sistema di gestione delle apparecchiature mediche efficace ed efficiente [\[23\].](#page-186-6)

Tramite l'adozione di un metodo di analisi per KPI, dopo aver determinato gli obiettivi ed i livelli minimi accettabili per gli indicatori, è possibile mantenere un "registro della qualità" nel corso del tempo. Confrontando i valori ottenuti nei vari KPIs è inoltre possibile effettuare delle comparazioni, sia all'interno che all'esterno dell'azienda, promuovendo così spunti per rimediare ad eventuali carenze in termini di qualità e sicurezza. Secondo l'Health Information and Quality Authority (HIQA) [\[24\]](#page-186-7) i processi di benchmark tramite il metodo di KPI favoriscono l'identificazione di metodi di miglioramento ed aiutano il monitoraggio dei risultati derivanti dai cambiamenti apportati al sistema.

I KPIs possono essere utilizzati per valutare sia parametri finanziari che qualitativi. Attualmente, sono molti i sistemi di gestione della sanità ad implementare l'uso dei KPIs, alcuni esempi si ritrovano nei settori di farmacologia, radiologia o nella gestione della qualità ospedaliera [\[25\].](#page-186-8) Tuttavia, l'analisi di letteratura non evidenzia l'esplorazione delle tecniche a KPIs per la misurazione delle prestazioni nella gestione della manutenzione ospedaliera [\[26\]](#page-187-0). È per questo motivo che nel 2015 l'Agenzia di regolamentazione dei medicinali e dei prodotti sanitari del Regno Unito esorta le organizzazioni sanitarie a praticare un'analisi comparativa delle gestioni della manutenzione dei dispositivi medici per favorire la condivisione e lo scambio delle best practices [\[27\].](#page-187-1)

# **4.1. Approccio per processi, il primo passo nella gestione della qualità**

Secondo la UNI CEI EN ISO 13485 [\[19\]](#page-186-2) il primo passo per una corretta gestione della qualità consiste nella suddivisione dei servizi in una serie di processi. Un processo è definito come un'attività basilare che, prendendo in ingresso un elemento, lo trasforma fornendo un elemento in uscita, il quale può a sua volta essere direttamente l'elemento in ingresso per il processo successivo. Scopo di ogni organizzazione deve esser quello di individuare e gestire la moltitudine di processi interconnessi che compongono l'intero servizio. L'identificazione, la gestione e l'analisi che ne deriva è denominata "approccio per processi".

I vantaggi forniti da un approccio per processi sono:

- focalizzazione dell'attenzione sui requisiti minimi necessari;
- capacità di valutare ogni singolo processo;
- capacità di relazionare il risultato di un processo alla sua reale efficacia;
- possibilità di un miglioramento iterativo.

Per poter garantire il controllo della qualità, per ogni processo identificato, occorre:

- stabilire metodi e criteri per l'analisi del funzionamento;
- fornire adeguate risorse e informazioni per il funzionamento del processo;
- seguire le azioni pianificate per il raggiungimento dei risultati;
- analizzare e monitorare il processo tramite apposite misurazioni;
- conservare le registrazioni di conformità.

L'analisi ed il monitoraggio del processo richiedono la gestione dei KPIs, articolata in diverse fasi quali:

- **1.** Definizione degli indicatori
- **2.** Definizione di una soglia
- **3.** Monitoraggio degli indicatori
- **4.** Valutazione degli indicatori
- **5.** Identificazione delle opportunità di miglioramento della qualità
- **6.** Implementazione di un piano di azione
- **7.** Ritorno del feedback sul processo

Tramite la scomposizione in processi è più semplice determinare i KPIs necessari per il monitoraggio dell'intero sistema. Analizzando e misurando ogni sottoprocesso, il controllo della qualità del servizio risulterà più accurato, potendo, in aggiunta, intervenire al miglioramento di un singolo processo in caso di necessità.

# **4.2. Il ciclo PDCA (Plan - Do - Check - Act)**

Il ciclo PDCA o ciclo di Deming prende il nome dalle quattro fasi che lo compongono *([Figura](#page-45-0)  [4.1](#page-45-0))*. Esse sono:

- **1. Plan** (Pianificazione)
- **2. Do** (Esecuzione)
- **3. Check** (Controllo)
- **4. Act** (Azione)

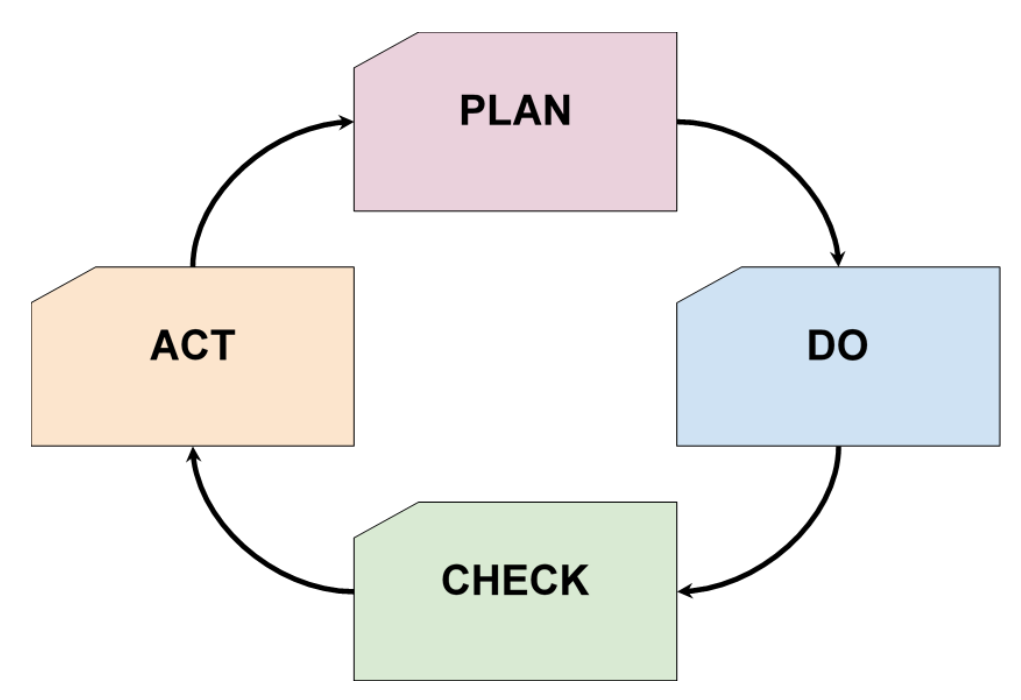

<span id="page-45-0"></span>*Figura 4.1 - Rappresentazione del ciclo di Deming o ciclo PDCA.*

### ➢ **Plan**

La fase di pianificazione prevede innanzitutto l'identificazione dei processi che si intende monitorare ed i relativi obiettivi. Successivamente sarà necessario predisporre una serie di ipotetici KPIs consoni al controllo di tali processi, definendone la specifica modalità di calcolo ed associando una corrispondente unità di misura. Una volta definiti i KPIs, occorre stabilire le modalità di rilevazione, la periodicità di misurazione e controllo, gli utenti con diritto di accessi ai dati rilevati ed associare le responsabilità sia per la gestione (raccolta e distribuzione) sia per l'analisi. Infine, tra la serie di KPIs ipotetici definiti, è necessario selezionare i più opportuni in base a fattori di coerenza con gli obiettivi finali del processo.

#### ➢ **Do**

La fase di esecuzione prevede l'effettiva raccolta dei dati pianificati al punto precedente e con le modalità ivi descritte. L'utente responsabile dovrà poi occuparsi del calcolo dei KPIs e della misurazione delle performance oltre che impegnarsi in una corretta ed organizzata comunicazione dei dati raccolti.

### ➢ **Check**

Nella fase di controllo viene avviata l'analisi dei dati raccolti e dei risultati ottenuti, al termine della quale si effettua la valutazione degli output riscontrati.

### ➢ **Act**

Dalle valutazioni ottenute al punto precedente si passa alla presa di decisioni allo scopo di migliorare sia il processo che il sistema di misurazione e monitoraggio.

Riassumendo, per la pianificazione di un sistema di supervisione, il primo passo consiste nell'individuare i processi e stabilire con chiarezza gli obiettivi che tali processi devono raggiungere in un funzionamento a regime ed in condizioni ottimali per il sistema. Il passo successivo riguarda la definizione dei KPIs volti a controllare il raggiungimento degli obiettivi prefissati. Infine, attraverso un ciclo iterativo, si effettua la revisione dei KPIs valutando quali si distinguono come estremamente necessari, quali modificabili e perfezionabili, e quali invece risultato eliminabili. È possibile costruire un flusso di controllo per meglio identificare le azioni suggerite dallo schema PDCA *([Figura 4.2](#page-46-0))*.

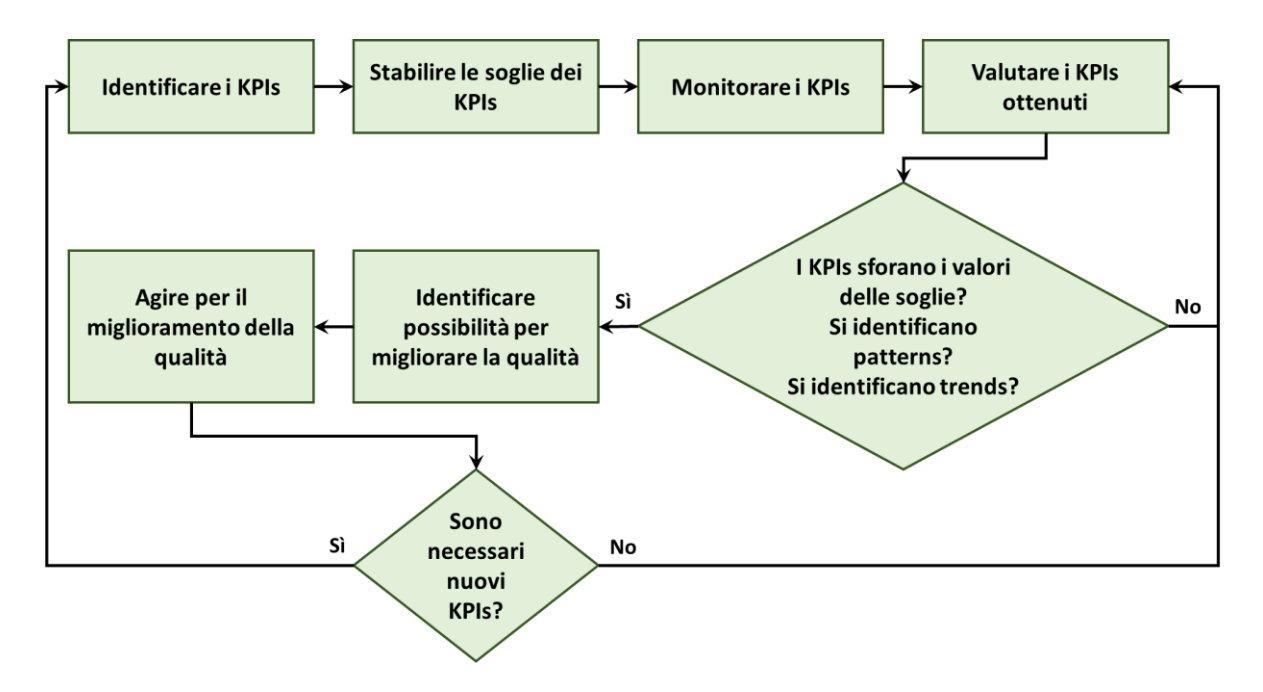

<span id="page-46-0"></span>*Figura 4.2 - Schema a blocchi del modello decisionale PDCA per la definizione e la gestione dei KPIs.*

# **4.3. Requisiti di un sistema di controllo delle performance**

La creazione e l'utilizzo di un sistema di controllo della qualità per un'azienda (ospedaliera e non) è una scelta di indiscussa importanza.

È particolarmente rilevante tener conto che, in una realtà sanitaria, le caratteristiche di un sistema di controllo sono sempre in funzione di:

- ambiente e tutto ciò che è in relazione diretta o indiretta con l'ambiente;
- rapida variabilità delle necessità dell'ospedale;
- specifici obiettivi della struttura;
- servizi forniti della struttura:
- processi di riferimento;
- esigenze degli utilizzatori;
- dimensioni della struttura (o dell'azienda a capo della struttura);
- requisiti regolamentari e legali.

La numerosità e la variabilità dei parametri che definiscono un sistema di gestione della qualità rendono la progettazione dello stesso complessa e non generalizzabile. Esistono altresì delle caratteristiche fondamentali, in grado di accompagnare un'azienda al conseguimento degli obiettivi, da quelli a breve a quelli a lungo termine:

- ➢ Il sistema deve risultare **completo**. Le misurazioni devono comprendere tutte parti di cui il sistema è composto. L'analisi deve essere introspettiva sulle caratteristiche interne dei processi e non si deve soffermare esclusivamente su fattori monetari.
- ➢ Il sistema deve risultare **rilevante**. Le relazioni tra il sistema di controllo ed i vari processi decisionali deve essere evidente. La scelta degli indicatori deve essere ben ponderata, essi devono riferirsi a grandezze significative per il controllo del raggiungimento degli obiettivi del processo e dell'azienda.
- ➢ Il sistema deve risultare **flessibile**. La possibilità di adattamento del sistema di gestione della qualità è fondamentale. La dinamicità dei fenomeni aziendali, sociali e dell'ambiente in cui è inserita la realtà aziendale, implicano che il sistema debba essere progettato in modo tale da potersi facilmente ricalibrare in funzione dei cambiamenti e della strategia dell'impresa.
- ➢ Il sistema deve essere **comprensibile**. Le esigenze delle utenze atte ad interfacciarsi con il sistema devono essere rispettate. Il linguaggio e la facilità di recupero delle informazioni (a livello di leggibilità e di reperibilità) devono apparire user-friendly. Lo scopo deve essere quello di garantire a tutti gli interlocutori una facile comprensione degli obiettivi dei processi, dei risultati delle misurazioni e del conseguimento degli standard prefissati.
- ➢ Il sistema deve possedere un'**organizzazione gerarchica**. L'analisi dei dati deve prevedere la possibilità di approfondimento a più livelli tramite disaggregazione dei dati complessi in un livello di dettaglio più approfondito e tramite aggregazione dei dati per una visione più generale.
- ➢ Il sistema deve risultare **tempestivo**. I dati prodotti per permettere il processo decisionale devono arrivare nei tempi corretti. Una informazione puntuale, benché possa esser grossolana, è da preferire rispetto ad un'informazione ritardataria ma estremamente precisa, in quanto consente, grazie alle approssimazioni, di procedere con la fase decisionale.
- ➢ Il sistema deve essere **affidabile**. Deve essere garantito che, i dati forniti, le informazioni raccolte, i metodi di indagine e le elaborazioni dei dati siano in accordo con le normative vigenti e con la regolamentazione aziendale.
- ➢ Il sistema deve essere **comparabile**. Deve esistere la concreta possibilità di un confronto omogeneo sia all'interno che verso l'esterno dell'azienda.

# **4.4. Definizione dei Key Performance Indicators**

Si definiscono come Key Performance Indicators tutte quelle metriche in grado di fornire informazioni riguardo al grado di raggiungimento o al riconoscimento dei risultati e degli obiettivi. In accordo con Armstrong [\[28\]](#page-187-2) un KPI è "una statistica o altra unità di informazione che riflette, direttamente o indirettamente, le prestazioni di un intervento, struttura, servizio o sistema di salute o benessere nel mantenere o aumentare il benessere della sua popolazione target".

Un KPI può essere di tipo qualitativo o quantitativo ma, in ciascun caso, sempre finalizzato alla misurazione di un processo in termini di prestazione per determinare la misura in cui i risultati combaciano con gli obiettivi finali. Sono le informazioni che esprimono nel miglior modo possibile i risultati fornendo una visione aggregata e selezionata dei dati a disposizione, estrapolando misurazioni capaci di diagnosticare i risultati ottenuti. Un KPI disallineato alla soglia di riferimento implica la necessità di un miglioramento nel processo sotto esame.

I vantaggi di un sistema di monitoraggio basato sui KPIs sono:

- possibilità di effettuare un'analisi in corso d'opera;
- valutazione delle performance sia di processo che aziendali nel suo complesso;
- possibile feedback real-time su variabili critiche;
- analisi temporale degli andamenti delle performance;
- disponibilità di informazioni essenziali per le pianificazioni aziendali;
- possibilità di impostare azioni correttive;
- possibilità di impostare azioni preventive;
- possibile visualizzazione degli output con grafiche user-friendly.

È inoltre importante sottolineare la potenzialità dei KPIs di lavorare su differenti livelli gerarchici. A livello di decisioni strategiche, un KPI sintetico risulta la scelta migliore mentre un KPI puntuale è ottimale per l'analisi delle performance specifiche di processi.

Nell'ambito specifico della supervisione dei processi manutentivi di apparecchiature mediche, un modello a KPI si accredita come un valido modello in grado di verificare le prestazioni del GS confrontando i risultati ottenuti con gli obblighi contrattuali siglati.

## **4.5. Le caratteristiche fondamentali di un KPI**

Per ottenere un adeguato livello di utilità, sono definite le caratteristiche fondamentali di un KPI. Un KPI deve essere [\[29\]:](#page-187-3)

- semplice, sia in termini operativi che di costo, in tutto il suo arco di vita (misurazione, raccolta dati, elaborazione ed interpretazione);
- facilmente, velocemente ed obiettivamente misurabile;
- significativamente riferito ad un obiettivo delineato;
- comparabile ad uno standard/valore di riferimento, eventualmente anche in presenza di una tolleranza accettabile;
- accessibile da parte di tutti gli utenti preposti;
- matematicamente e statisticamente elaborabile;
- riproducibile tramite grafiche user-friendly;
- trasparente, ossia deve essere fattibile la condivisione e la comprensione da parte del soggetto destinatario;
- sistematicamente misurato, a cadenza prestabilita e ricalcolato in caso di eventi straordinari.

Tra queste caratteristiche, nascono i criteri denominati **SMART** per la decisione di un KPI, che definiscono cinque attributi essenzial[i \[25\]:](#page-186-8)

- **Specific**: il KPI deve essere riferito ad uno specifico processo.
- **Measurable**: devono essere considerate unità o obiettivi quantificabili.
- **Achievable**: i dati e le risorse necessarie per la misurazione del KPI devono essere facilmente ottenibili.
- **Relevant:** il KPI deve essere strettamente relazionato all'obiettivo del processo.
- **Timely**: devono essere espressamente specificate le tempistiche e le periodicità per il completamento dell'attività.

Come già esposto, è preferibile utilizzare un numero ridotto di indicatori aventi le caratteristiche ivi descritte, piuttosto che progettare un sistema di controllo il cui costo di gestione è superiore ai benefici che ne comporta.

## **4.6. Scelta e management dei KPIs**

La scelta dei KPIs deriva dalla missione della specifica azienda. È impossibile infatti creare un set predefinito di KPIs validi in ogni situazione in quando, per esempio, un'azienda volta a massimizzare il proprio introito opterà per una scelta di KPIs più improntati sul lato economico e di minimizzazione dei costi; una scuola, viceversa, potrebbe essere maggiormente interessata alla scelta di KPIs più riferiti allo sviluppo del proprio studente come il tasso di assunzione a fine studi.

Per mantenere un costrutto metodologico è possibile raggruppare le tipologie di KPIs in tre principali famiglie, in base all'obiettivo di misurazione [\[30\]:](#page-187-4)

● **Misurazione di prestazioni ed efficacia:** ne fanno parte quei KPIs che valutano la capacità nell'utilizzo efficiente di risorse. Tali indicatori sono incentrati sulla misurazione di produttività e costi con cui vengono generati gli output di ogni processo.

- **Misurazione del livello di servizio:** ne fanno parte quei KPIs che valutano i tempi di risposta alle chiamate di intervento. Il tempo medio di intervento, il tempo di preparazione di ordini programmati ed urgenti, la percentuale di interventi critici processati con successo e il tempo medio di evasione di ordini urgenti sono esempi classici di indicatori del livello di servizio.
- **Misurazione del livello di qualità:** ne fanno parte quei KPIs che valutano la conformità degli output in comparazione con gli standard attesi. Alcuni esempi di indicatori del livello di qualità possono essere la percentuale di resi, la percentuale di errori sul totale degli interventi e il numero di errori di consegna.

Successivamente alla scelta della famiglia degli indicatori è necessario effettuare una riconfigurazione dei KPIs. La riorganizzazione dei KPIs è fondamentale per la scelta di un set di indicatori che sia pienamente conforme alle esigenze ed agli obiettivi aziendali. Inoltre, è necessario garantire una lettura dei valori che sia allo stesso tempo semplificata e capace di combinare la visualizzazione di differenti misure per una facile interpretazione delle criticità aziendali.

## **4.7. KPIs come strumenti di reporting**

Un ciclo iterativo di misurazione, monitoraggio causa-effetto ed interventi di miglioramento è possibile coniugando un sistema di gestione della qualità ai processi logistici dell'azienda.

La condivisione e la circolazione delle informazioni sono di fondamentale importanza per un'azienda, e un sistema di gestione della qualità ottimale deve essere progettato per favorire la diffusione delle conoscenze. Successivamente al raccoglimento e all'elaborazione dei dati nei KPIs, è necessario comunicare nel modo più efficiente possibile alla direzione aziendale un estratto riassuntivo delle informazioni ottenute. I report di sintesi devono essere forniti periodicamente e possono assumere svariate forme come testi scritti, rappresentazioni grafiche, tabelle, etc.

In accordo con Serpelloni [\[31\],](#page-187-5) le principali funzioni della reportistica possono essere di tipologia generale o specifica:

- **Generale**
	- **a.** Diffusione di conoscenze all'interno dell'impresa
	- **b.** Incremento dell'attenzione
	- **c.** Migliorare la comprensione di situazioni e casistiche
	- **d.** Migliorare la capacità di effettuare interventi migliorativi da parte della direzione
- **Specifica**
	- **a.** Fornire conoscenze, sia di tipo strutturale che generale, in riguardo alla situazione dell'azienda (le informazioni generali devono essere condivise tra le utenze di responsabilità di ogni processo utilizzando report non standardizzati)
	- **b.** Facilitare il processo di controllo su specifiche criticità attraverso reportistica focalizzata su KPIs di semplice comprensione per la direzione aziendale
	- **c.** Facilitare il processo decisionale migliorando la diffusione di informazioni strettamente correlate alle possibili scelte aziendali

Una tecnica per la comunicazione delle informazioni derivanti dall'analisi dei dati raccolti e dal calcolo dei KPIs è la costruzione di un applicativo informatico facente uso di un adeguato cruscotto grafico.

Tali informazioni suddivise in differenti livelli di specificità migliorano le analisi aziendali ai vari piani manageriali e di controllo, permettendo una più semplice individuazione di processi critici ed una conseguente progettazione di correlate strategie di intervento migliorativo.

# *CAPITOLO - 5*

# **KPIs PER LA VALUTAZIONE DELLE ATTIVITÀ DI MANUTENZIONE CORRETTIVA**

La questione chiave nella gestione della qualità dei servizi manutentivi in outsourcing è la misurazione delle prestazioni del GS al quale le manutenzioni del comparto tecnico sono affidate. Allo scopo di verificare che tutti i risultati concordati, gli obiettivi e le esigenze dell'agenzia ospedaliera siano raggiunti, occorre, come visto nel capitolo precedente, una gestione per mezzo di appositi KPIs. Questo studio si concentra sul controllo del servizio offerto dal GS per la gestione della manutenzione correttiva delle apparecchiature di proprietà della Fondazione Don Carlo Gnocchi, il cui malfunzionamento ricade fuori dal periodo di garanzia concordato con il costruttore.

I principali obiettivi del processo manutentivo correttivo sono:

- Efficacia operativa
	- Limitare la necessità di interventi sullo stesso dispositivo
- Efficienza operativa
	- Contenere i tempi di stop del dispositivo causati da un guasto
	- Gli interventi manutentivi devono realmente avvenire in caso di richiesta
	- Minimizzare il numero di dispositivi fermi per un periodo di tempo eccessivo
- Gestione dei rischi
	- Massimizzare i risultati sulle apparecchiature considerate critiche

L'obiettivo finale del controllo è quello di attuare azioni per eliminare la causa delle non conformità al fine di prevenire il loro ripetersi. Le azioni correttive sulla gestione della manutenzione dovranno poi essere proporzionate alla gravità delle non conformità riscontrate [\[19\].](#page-186-2)

## **5.1. I principali KPIs esposti in letteratura**

Seguendo i principi riportati nel capitolo precedente sui metodi di scelta dei KPIs, dopo aver definito gli obiettivi del processo secondo le esigenze dell'azienda ospedaliera, si procede con la selezione dei KPIs più appropriati alla valutazione sul conseguimento di tali obiettivi. In primo luogo, si riportano i principali KPIs riscontrati in letteratura sull'analisi della manutenzione nel settore ospedaliero in funzione degli obiettivi aziendali. Per facilitare la comprensione delle formule vengono definiti preventivamente alcuni concetti. Occorre chiarire la distinzione tra le richieste di intervento e gli effettivi interventi manutentivi. Le richieste di intervento rappresentano l'evento nel quale un operatore sanitario, riscontrando un comportamento alterato di un dispositivo elettromedicale dovuto ad un guasto, segnala la presenza del malfunzionamento descrivendone le caratteristiche e richiedendo l'assistenza tecnica. Un intervento manutentivo si verifica nel momento in cui un operatore del GS, intervenendo sul dispositivo guasto, corregge il malfunzionamento segnalato e consente la ripresa delle normali funzionalità all'attrezzatura medica. Una richiesta di intervento viene considerata aperta dal momento della sua emissione fino al momento in cui non avviene un intervento manutentivo, evento che permette di considerare la richiesta chiusa o conclusa.

## **5.1.1. KPI per la valutazione dell'efficacia operativa**

## ● **Resa degli Interventi Manutentivi (RIM)** [\[17\]](#page-186-0)

La RIM prende origine da un similare KPI utilizzato per il controllo sugli interventi di manutenzione preventiva. Adattandolo nella realtà della manutenzione correttiva è possibile calcolarlo come la percentuale di interventi efficaci su un dispositivo medico in rapporto al numero totale di chiamate per manutenzione correttiva in un dato periodo *([Equazione 5.1](#page-56-0))*. Vengono considerati interventi efficaci su un dispositivo le manutenzioni che si richiedono con un massimo di due volte in un anno. Per i dispositivi che richiedono più di due manutenzioni nel corso dello stesso anno, vengono considerate efficaci solo le ultime in corso temporale, ossia quegli interventi manutentivi dopi i quali il dispositivo non entra nuovamente in uno stato di malfunzionamento nel corso dell'anno. In tal modo, all'aumentare del numero dei guasti ripetuti su uno specifico dispositivo, la RIM diminuisce. Il valore di RIM è un indice dell'efficacia dell'operato degli interventi manutentivi, misurando la probabilità che non si verifichino molteplici guasti su un dispositivo dopo un intervento manutentivo. Occorre precisate che tale parametro non è unicamente correlato con l'operato del GS ma viene influenzato da altri fattori come il livello di obsolescenza delle apparecchiature e le modalità d'uso dei dispositivi<sup>1</sup>.

#### $RIM = 100 \times$ Interventi considerati efficaci richieste di intervento totali

<span id="page-56-0"></span>*Equazione 5.1 - Calcolo del valore di RIM. Rapporto percentuale tra il numero di interventi considerati efficaci ed il totale delle richieste di intervento manutentivo effettuate. Entrambi i valori vengono conteggiati in riferimento ad un determinato lasso di tempo.*

In letteratura non sono stati trovati valori consigliati per la soglia di tale indicatore.

 $<sup>1</sup>$  si precisa che le richieste di manutenzione su guasti per incuria nello studio effettuato non vengono prese</sup> in considerazione ai fini dei calcoli dei KPIs selezionati

# **5.1.2. KPIs per la valutazione dell'efficienza operativa**

### • **Tassi di Completamento degli Interventi Manutentivi (TCIM)** [\[17\]](#page-186-0)[\[32\]](#page-187-6)[\[18\]](#page-186-1)[\[11\]](#page-185-1)

Il tasso di completamento è la percentuale di interventi manutentivi svolti rispetto al totale delle richieste di manutenzione emesse *([Equazione 5.2](#page-57-0))*.

$$
TCIM = 100 \times \frac{Interiorenti manutentivi totali}{richieste di intervento totali}
$$

<span id="page-57-0"></span>*Equazione 5.2 - Calcolo del valore di TCIM. Rapporto percentuale tra il numero degli interventi manutentivi svolti dal GS ed il numero di richieste di manutenzione effettuate dall'azienda ospedaliera. Entrambi i valori vengono conteggiati in riferimento ad un determinato lasso di tempo.*

Questo parametro è indipendente dal tempo utilizzato per il completamento della procedura. Per il raggiungimento degli obiettivi, la World Health Organization (WHO) considera adeguato un valore di TCIM superiore al 90% [\[10\],](#page-185-3) ciò nonostante, sono consentiti valori più severi in base agli obiettivi di processo. Lo scopo di questo KPI è quello di verificare l'effettivo operato da parte dell'ente manutentore qualora venga esposta la richiesta di un intervento da parte degli operatori sanitari. Non è in grado di valutare la qualità della manutenzione, ma può essere un indicatore dell'efficienza operativa.

### ● **Tempo medio di riparazione o Mean Time To Repair (MTTR**[\) \[17\]](#page-186-0)[\[32\]](#page-187-6)[\[18\]](#page-186-1)[\[11\]](#page-185-1)

Il KPI MTTR viene calcolato tramite la media del tempo impiegato per concludere la riparazione, ossia il tempo fisico speso da un operatore del GS per compiere tutti le opere di manutenzione necessarie al risolvimento della chiamata aperta *([Equazione 5.3](#page-57-1))*. MTTR è un indicatore dell'efficienza operativa in quanto calcola il tempo medio di impiego di risorse umane per la manutenzione di un'apparecchiatura elettromedicale.

$$
MTTR = \frac{\sum_{i}^{N} Tempo \, di \, riparazione \, i}{N}
$$

<span id="page-57-1"></span>*Equazione 5.3 - Calcolo del valore di MTTR. Media dei tempi di riparazione. N rappresenta il numero degli interventi di manutenzione effettuati.*

In letteratura non è stato trovato un valore soglia consigliato per MTTR in quanto spesso la soglia è in funzione delle regole di contratto stipulate tra il mandante ed il GS.

#### ● **Tasso Riparazione nei Limiti di Tempo (TRLT)**

In relazione all'indicatore MTTR viene proposto un indicatore analogo per calcolare la percentuale delle riparazioni avvenute in un lasso di tempo accettabile rispetto alla totalità delle manutenzioni effettuate *([Equazione 5.4](#page-58-0))*. Si pone l'attenzione sul denominatore dell'equazione che differisce dal denominatore utilizzato per il calcolo di TCIM in quanto per il valore di TRLT viene utilizzato il numero di interventi manutentivi svolti dal GS e non la totalità delle richieste di manutenzione emesse dall'azienda ospedaliera. La potenzialità di tale indicatore risiede nella sua capacità di valutare l'efficienza dei manutentori basandosi su un fattore temporale.

$$
TRLT = 100 \times \frac{Numero\ manutenzioni\ entro\ soglia\ limite}{Interventi\ Manutentivi\ totali}
$$

<span id="page-58-0"></span>*Equazione 5.4 - Calcolo del valore di TRLT. Rapporto percentuale tra il numero di interventi manutentivi dalla durata compresa entro un valore di soglia ed il numero totali degli interventi manutentivi svolti. Per la soglia di tempo di una manutenzione viene preso in considerazione 8 ore lavorative, equivalente ad un giorno lavorativo.*

Come valore di soglia non è possibile utilizzare né la media né la mediana dei dati raccolti, in quanto la possibilità di una presa in consegna per una manutenzione non in sede (sostituzione pezzi, attesa ricambi, particolari tipologie di intervento manutentivo, etc.) rende estremamente elevata la variabilità delle durate degli interventi di manutenzione e l'utilizzo di una soglia come media o mediana non permette una corretta distinzione tra un caso anomalo o una pratica usuale. Come soglia viene quindi proposta la durata di 8 ore lavorative che corrispondono ad un giorno lavorativo per il manutentore. In caso di superamento delle 8 ore lavorative, è giusto considerare la necessità di una presa in consegna del dispositivo o della necessità di un intervento di manutenzione di particolare complessità. Un'eccessiva presenza di interventi manutentivi a lunga durata può essere indice di una criticità nell'efficienza dell'operato dell'ente manutentore. Per il threshold dell'indicatore viene proposto un valore di 95% in accordo con KPIs simili, dei dati presentati nel *Capitolo 2* sulle principali cause di guasto e con una valutazione operativa a seguito del ciclo PDCA.

### ● **Tempo Morto dell'Attrezzatura (TMA)** [\[17\]](#page-186-0)[\[32\]](#page-187-6)[\[11\]](#page-185-1)

Il TMA indica la percentuale di tempo in cui un'apparecchiatura risulta fuori servizio rispetto al tempo totale di un dato periodo *([Equazione 5.5](#page-59-0))*.

> $TMA = 100 \times$ Periodo fuori servizio Tempo totale

<span id="page-59-0"></span>*Equazione 5.5 - Calcolo del valore di TMA. Rapporto percentuale tra la durata complessiva del periodo di stop ed il tempo totale di potenziale attività.*

Il periodo di fuori servizio viene conteggiato dal momento in cui viene emessa la segnalazione da parte di un operatore sanitario fino al termine della manutenzione del GS. Si riscontra una certa correlazione tra il valore TMA e RIM in quanto, l'aumento del numero di interventi richiesti è conseguenza di un malfunzionamento del dispositivo che forza un periodo di stop, più interventi manutentivi vengono richiesti per una data attrezzatura e maggiore sarà il periodo di fuori servizio registrato. È possibile ed utile specificare il TMA per un gruppo ristretto di apparecchiature calcolandone il Tempo Medio Morto dell'Attrezzatura (TMMA). Tale KPI può rientrare nella misurazione sia dell'efficienza operativa sia della gestione dei rischi se calcolato per una data famiglia di apparecchiature considerate critiche. Solitamente per le attrezzature critiche viene calcolato il Tasso Uptime (TUp) *([Equazione 5.8](#page-62-0))*. Studi propongono che il valore soglia di questo parametro sia in funzione dell'età dell'apparecchiatura secondo la seguente tabella *([Tabella 5.1](#page-60-0))* in base alla categorizzazione del Service Level (SL).

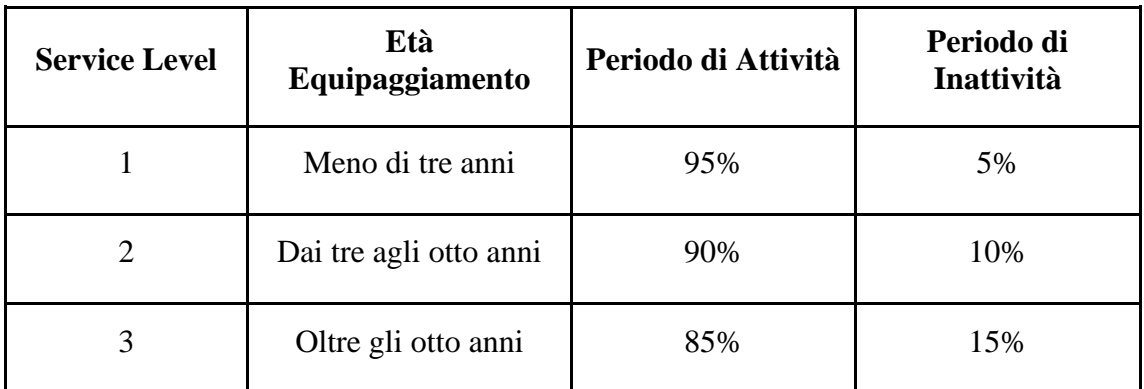

<span id="page-60-0"></span>*Tabella 5.1 - Soglie di Uptime e Downtime di apparecchiatura elettromedicale in funzione del Service Level (SL) e relativa età dell'equipaggiamento [\[17\].](#page-186-0)*

## ● **Tasso di Completamento nei Limiti di Tempo (TCLT)**

Il TCLT è un indicatore calcolato come percentuale delle chiamate risolte in tempo utile dai manutentori del GS rispetto al totale delle richieste effettuate dall'azienda ospedaliera *([Equazione 5.6](#page-60-1))*.

$$
TCLT = 100 \times \frac{Numbero chiamate risolte in tempo utile}{Totale delle chiamate effettuate}
$$

<span id="page-60-1"></span>*Equazione 5.6 - Calcolo del valore di TCLT. Il tempo utile per ogni chiamata è in funzione della tipologia del dispositivo e della sua conseguente criticità o meno.*

Tale KPI è riconosciuto come un perfetto indicatore per l'efficienza operativa. Viene spesso utilizzato nei contratti tra aziende ospedaliere e GS per valutare le penali da apportare al GS in caso di mancato rispetto delle soglie imposte. Il tempo utile per la risoluzione delle chiamate è spesso in funzione della tipologia di apparecchiatura in oggetto. Secondo gli accordi tra Fondazione e GS il tempo utile di risoluzione è di 80 ore lavorative (10 giorni) nel caso di apparecchiature critiche e di 120 ore lavorative (15 giorni) per le apparecchiature non critiche. Il valore di soglia consigliato per questo KPI è del 95%, per qualsiasi tipo di apparecchiatura.

## ● **Tempo Medio di Presa in Consegna (TMPC)**

Il tempo di presa in consegna di una richiesta di manutenzione viene misurato dal momento in cui viene effettuata una segnalazione da parte di un operatore sanitario fino al momento in cui un manutentore del GS registra la presa in consegna della chiamata.

Il TMPC viene calcolato come la media di tutti i tempi di presa in consegna di ogni richiesta *([Equazione 5.7](#page-61-0))*.

$$
TMPC = \frac{\sum_{i}^{N} Tempo \, di\, presa \, in \,consegna \, i}{N}
$$

<span id="page-61-0"></span>*Equazione 5.7 - Calcolo del valore di TMPC. Il tempo di presa in consegna è conteggiato dal momento in cui la chiamata viene aperta da un operatore sanitario fino al momento in cui l'azienda di GS fornisce il riscontro di avvenuta registrazione della chiamata. N rappresenta il numero delle richieste di intervento che vengono prese in consegna dal GS.*

Il TMPC è un KPI utilizzato per una valutazione dell'efficienza operativa e serve per misurare la tempestività della risposta alle chiamate da parte dell'ente manutentore. I valori di soglia di questo indicatore possono variare in funzione della locazione del centro ospedaliero in cui viene effettuata la chiamata e dalla tipologia dell'apparecchiatura interessata. Come esempio di valori si riportano in *[Tabella 5.2](#page-61-1)* le soglie utilizzate da Fondazione.

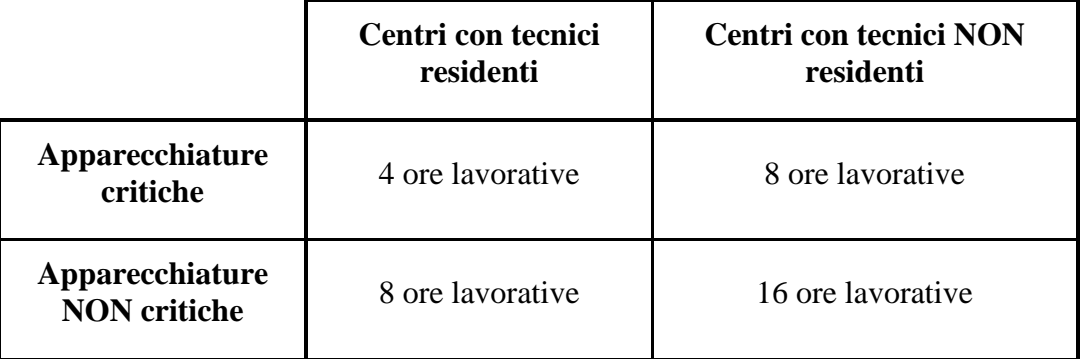

<span id="page-61-1"></span>*Tabella 5.2 - Valori di soglia per il TMPC utilizzati nel contratto tra Fondazione Don Gnocchi ed il GS.*

# **5.1.3. KPIs per la valutazione della gestione dei rischi**

## ● **Tasso Uptime delle apparecchiature critiche (TUpcrit)** [\[17\]](#page-186-0)

Per il calcolo del tempo di uptime viene trovata la percentuale del tempo di attività di una certa apparecchiatura (o gruppo di apparecchiature) rispetto al periodo totale *([Equazione](#page-62-0)  [5.8](#page-62-0))*. Tale indicatore, se focalizzato su un set di apparecchiature critiche, viene utilizzato per valutare la gestione del rischio.

$$
TUp = 100 \times \frac{\sum_{i}^{N} Periodo UpTime attrezzatura i}{N \times Tempo totale analisi}
$$

<span id="page-62-0"></span>*Equazione 5.8 - Calcolo del valore TUp. Rapporto percentuale tra il tempo totale di attività effettivo di ogni apparecchiatura ed il tempo di attività potenziale complessivo di tutte le apparecchiature.*

La soglia proposta per questo KPI è che il tempo di reale usufruibilità delle attrezzature catalogate come critiche in percentuale sul tempo totale sia superiore al 95%.

## ● **Tasso di Completamento nei Limiti di Tempo per le sole apparecchiature critiche (TCLTcrit)**

È possibile utilizzare il KPI del TCLT anche nell'ambito della valutazione della gestione dei rischi qualora venga calcolato per il sottogruppo di interventi manutentivi destinati alle apparecchiature considerate critiche. Come già esposto, per ottenere il valore di TCLT occorre trovare il rapporto percentuale tra il numero delle manutenzioni completate nei limiti di tempo ed il numero totale delle chiamate effettuate per la richiesta di un intervento manutentivo *([Equazione 5.6](#page-60-1)).* Nel caso specifico dell'utilizzo di tale KPI per la valutazione della gestione del rischio, bisogna considerare le chiamate e gli interventi riferiti ai soli dispositivi catalogati come critici. Il valore di soglia consigliato, anche per l'utilizzo del KPI per la valutazione della gestione dei rischi, è del 95%. Si ricorda che, solitamente, la tempistica massima per la risoluzione di interventi manutentivi su apparecchiature critiche è più rigorosa rispetto ad un dispositivo non critico, a sottolineare l'importanza per un'azienda ospedaliera di essere costantemente in dotazione e

disponibilità di utilizzo di tali tecnologie. Nel caso specifico analizzato una chiamata per intervento manutentivo su un dispositivo critico deve essere risolta entro 80 ore lavorative rispetto alle 120 concesse per un dispositivo non critico.

## **5.1.4. KPI per la valutazione economica**

Fondazione Don Carlo Gnocchi basa le proprie attività sul principio del no profit. Viene comunque riportato il KPI trovato in ricerca di letteratura per una valutazione economica del servizio manutentivo.

### ● **Rapporto costo del servizio (Cost of Service Ratio, COSR)** [\[17\]](#page-186-0)[\[11\]](#page-185-1)

Il rapporto tra il costo totale del servizio e il costo totale dell'acquisizione delle apparecchiature viene talvolta chiamato Rapporto costo del servizio (COSR) *([Equazione](#page-63-0) [5.9](#page-63-0))*. Questo KPI è un indicatore economico che mira a valutare il servizio di manutenzione del GS sotto un fattore monetario.

 $COSR = 100 \times$ Costo totale del servizio Costo totale di acquisizione dell'apparecchiatura

<span id="page-63-0"></span>*Equazione 5.9 - Calcolo del valore COSR. Rapporto percentuale tra il costo totale del servizio di manutenzione ed il costo totale di acquisizione dell'apparecchiatura.*

Non esistono valori di soglia prestabiliti per il COSR, in quanto la spesa monetaria è sempre a discrezione dell'azienda ospedaliera e delle politiche interne che la regolano. Si riporta comunque che il valore del COSR può essere considerato indice di una decisione economica valida se vicino al valore dell'8%, in quanto la letteratura supporta un COSR che varia dal 6% al 12% [\[33\].](#page-187-7)

## **5.2. I dati a disposizione dell'analisi**

Vengono riportati i principali dati e gli attributi a nostra disposizione in quanto fattore fortemente discriminante per la scelta dei KPIs ottimali. I dati provengono da un'estrazione

di un report scaricabile dagli ingegneri clinici di Fondazione direttamente dalla piattaforma di interfaccia messa a disposizione dall'azienda di GS. In *[Tabella 5.3](#page-67-0)* vengono esposti i dati forniti dall'agenzia e ne viene data una valutazione di usabilità in funzione della congruenza dei dati presenti e della percentuale di riempimento sul totale delle tuple. Le informazioni fanno riferimento agli anni 2018 e 2019 per tutte le chiamate di intervento di manutenzione correttiva sulla totalità dei centri di Fondazione Don Gnocchi.

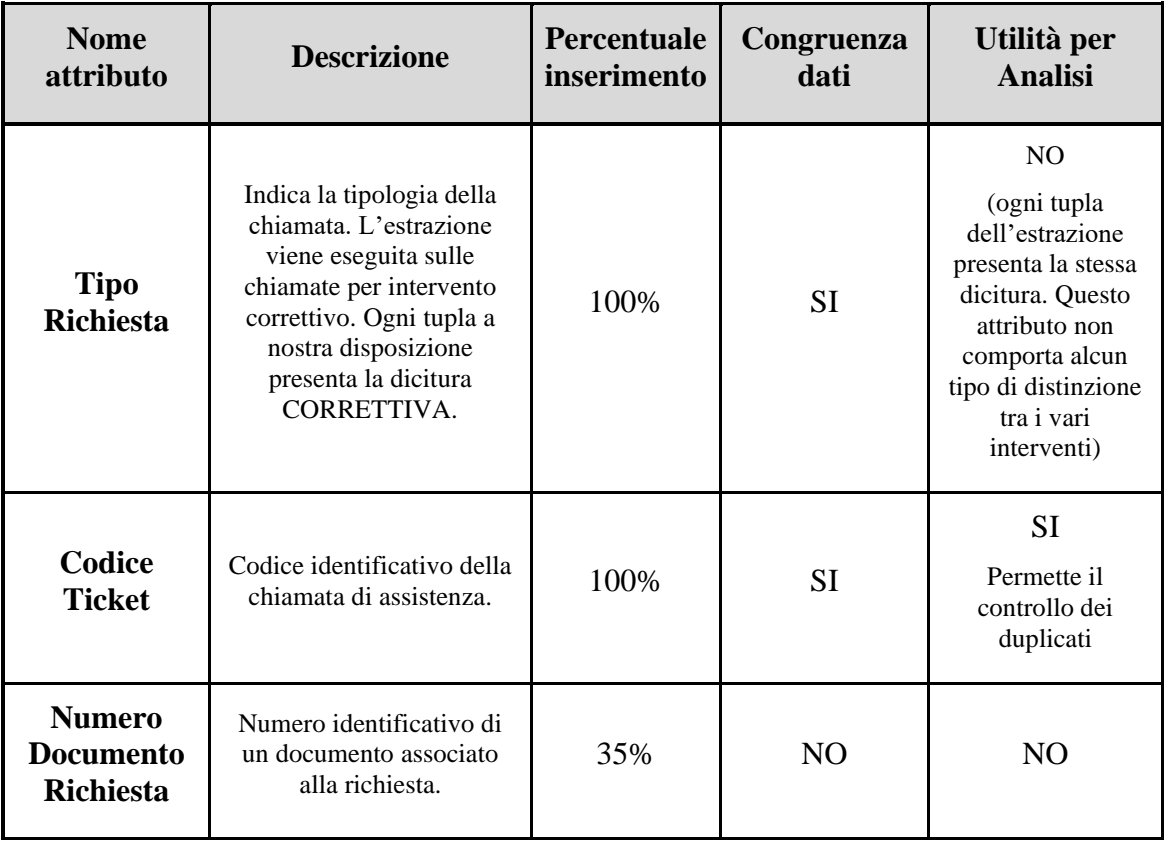

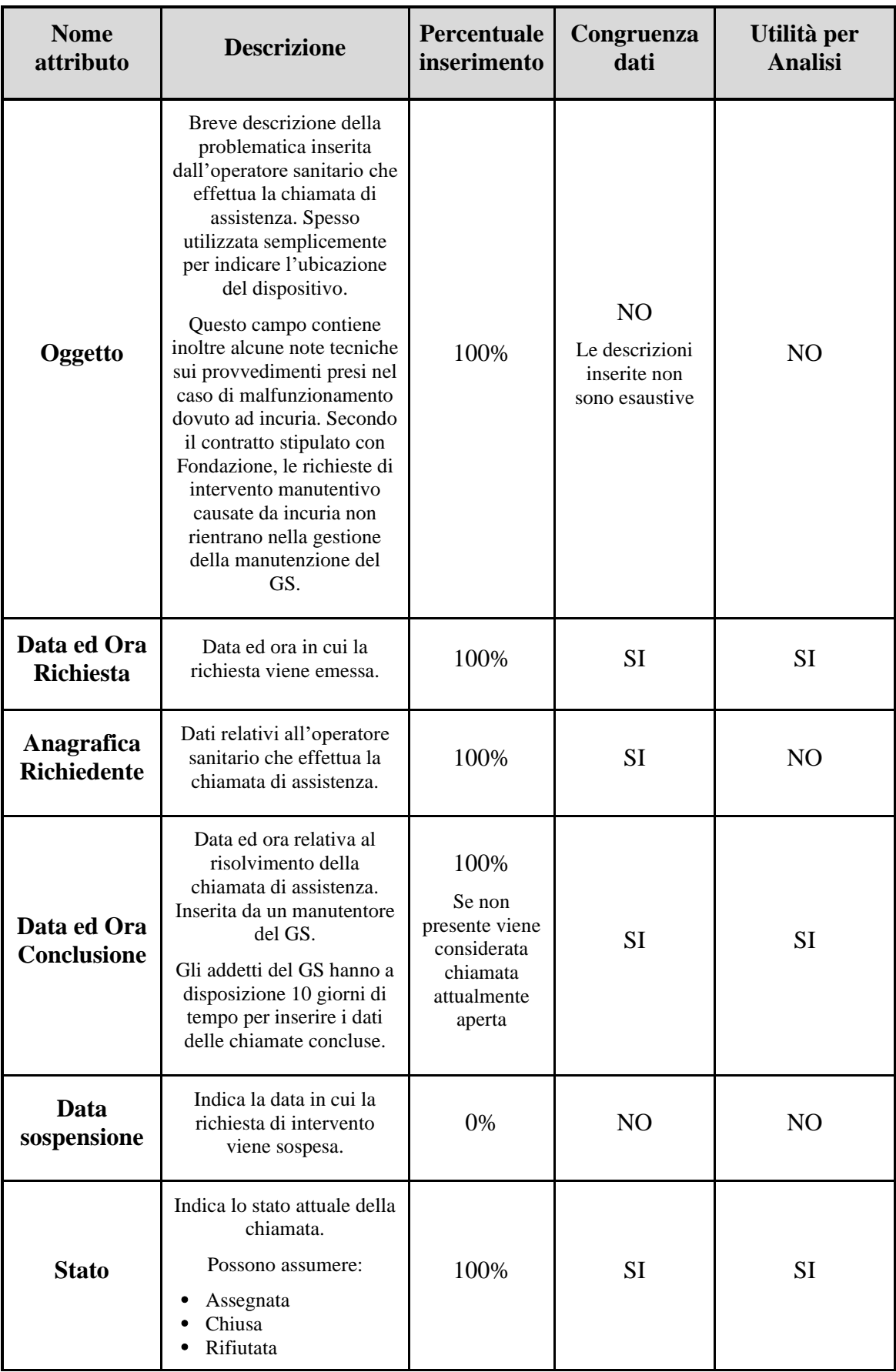

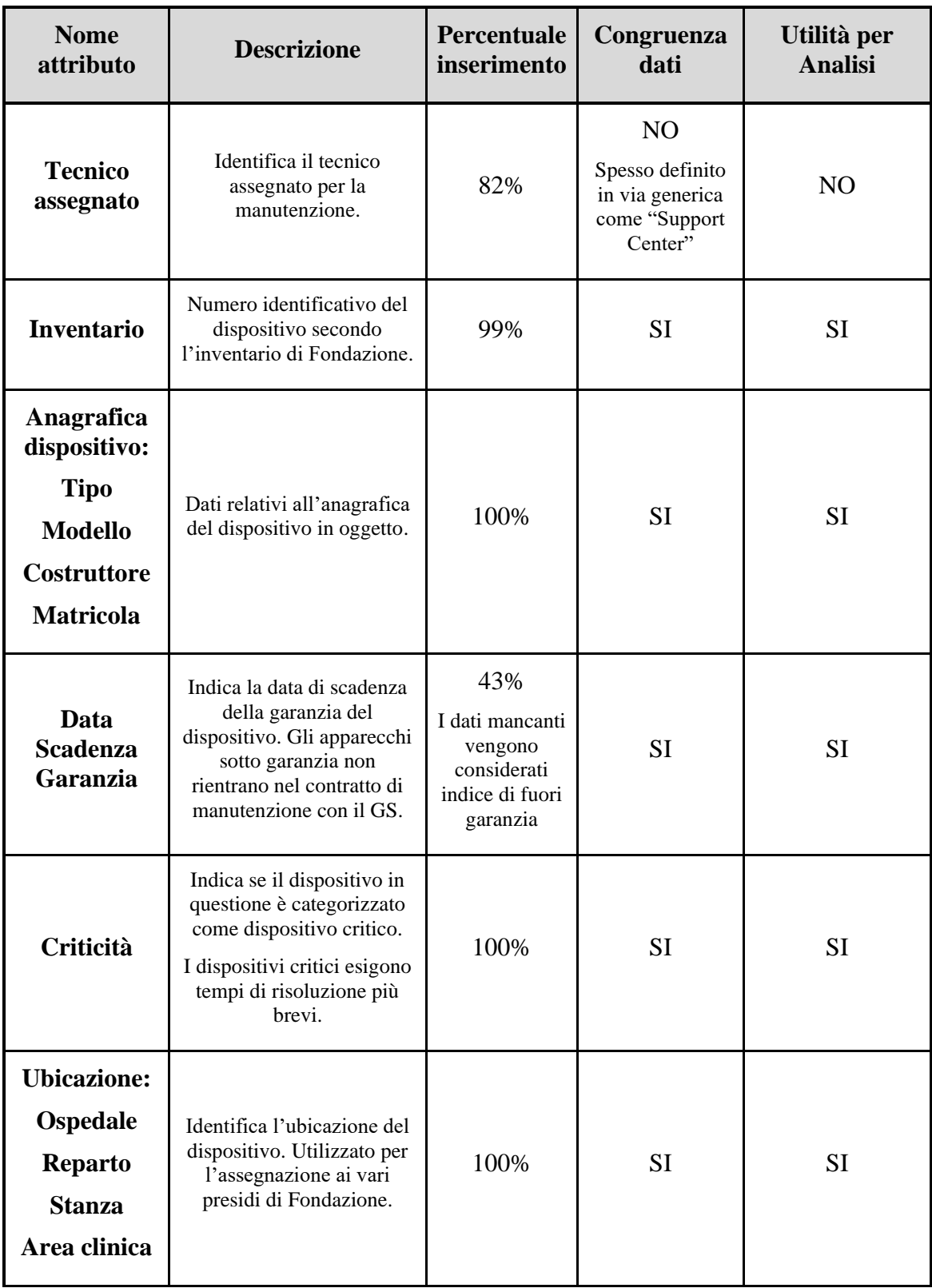

| <b>Nome</b><br>attributo                           | <b>Descrizione</b>                                                                                                    | <b>Percentuale</b><br>inserimento                                    | Congruenza<br>dati | Utilità per<br><b>Analisi</b> |
|----------------------------------------------------|----------------------------------------------------------------------------------------------------|----------------------------------------------------------------------|--------------------|-------------------------------|
| <b>Possesso</b>                                    | Definisce la proprietà del<br>dispositivo in oggetto. Il<br>GS si occupa dei soli<br>dispositivi in proprietà a<br>Fondazione.<br>L'attributo può assumere:<br>Proprietà Ente<br>Non di proprietà ente<br>Comodato<br>$\bullet$<br>Altro Ente<br>Service<br>Locazione<br>Noleggio<br>Altro | 100%                                                                 | <b>SI</b>          | <b>SI</b>                     |
| <b>Valore</b><br><b>Stimato</b>                    | Indica il valore stimato del<br>dispositivo in oggetto.                                                                                                    | 0%                                                                   | N <sub>O</sub>     | N <sub>O</sub>                |
| Data ed Ora<br>inizio<br>intervento<br>manutentivo | Indica la data e l'ora in cui<br>il manutentore del GS<br>comincia l'intervento<br>manutentivo sul<br>dispositivo in oggetto.                                                                                                    | 100%<br>Non presente<br>solo nel caso<br>di chiamata<br>non conclusa | <b>SI</b>          | <b>SI</b>                     |
| <b>Attività</b><br>intervento<br>manutentivo       | Breve descrizione<br>dell'attività della<br>manutenzione inserita dal<br>tecnico del GS.                                                                                                    | 100%                                                                 | <b>SI</b>          | N <sub>O</sub>                |

*Tabella 5.3 - Resoconto dei dati a disposizione per l'analisi.*

<span id="page-67-0"></span>Tramite l'elaborazione e l'aggregazione di alcuni dei dati forniti, è inoltre possibile calcolare una serie di attributi ritenuti significativi come:

● **Tempo in giorni lavorativi per la risoluzione della chiamata:** si tratta del tempo lavorativo impiegato dell'azienda di GS per risolvere la chiamata di manutenzione correttiva. Viene calcolato dal momento in cui viene emessa la richiesta di intervento fino al momento in cui viene terminata la manutenzione con successo. Si considera una giornata lavorativa come di 8 ore e vengono esclusi dal calcolo i giorni di festività.

- **Tempo in ore di fermo del dispositivo:** vengono conteggiate le ore solari in cui il dispositivo è considerato inutilizzabile, dal momento di emissione della chiamata di assistenza fino al termine dell'ultimo intervento manutentivo con successo.
- **Durata in ore lavorative dell'intervento manutentivo:** viene calcolato il tempo effettivo della durata dell'intervento da parte del manutentore.
- **Incuria:** da un'analisi del testo presente nel campo "oggetto" è possibile determinare quali chiamate di intervento sono state causate da incuria (tali chiamate non rientrano nel contratto con il GS).

## **5.3. Scelta dei KPIs per gli obiettivi aziendali**

La scelta dei KPIs utilizzati viaggia in funzione dei principali obiettivi aziendali, delle caratteristiche del processo in esame e della fattibilità del calcolo sulla base dei dati primari a disposizione. Come visto precedentemente, i KPIs devono essere facilmente ottenibili e allo stesso tempo devono poter fornire una panoramica completa ed esaustiva della qualità del processo in esame. Come vedremo, alcuni KPIs proposti nel paragrafo precedente dovranno essere scartati in quanto le informazioni per il loro ottenimento non risultano immediate a causa dell'assenza dei dati o della loro incongruenza. In *[Tabella 5.5](#page-75-0)* vengono esposti i KPIs relativi alle varie aree identificate con un riepilogo del loro utilizzo e delle soglie selezionate.

Per quanto concerne la valutazione dell'efficacia operativa, è stato identificato un unico KPI: RIM. Il calcolo di tale indicatore viene reso possibile conteggiando i valori univoci degli ID delle attrezzature registrate nell'inventario di Fondazione. La valutazione fornita dal RIM permette di stimare la qualità della manutenzione vera e propria. Una manutenzione inefficace su uno specifico dispositivo comporterà la necessità da parte di un operatore sanitario di effettuare una successiva ed ulteriore chiamata per un intervento di manutenzione. Più il RIM si avvicina al valore ottimale del 100%, minore è la probabilità che si verifichi un ulteriore guasto su un dispositivo. La soglia del 90% è stata decisa in fase operativa per permettere una buona discrezione tra reale manutenzione inefficace e casi particolari non dipendenti dal lavoro dell'operatore manutentivo e per non gravare sulla valutazione della manutenzione da parte del GS a causa dei fattori non direttamente collegati con le opere di manutenzione per cui il RIM può essere influenzato.

Molteplici sono invece i KPIs analizzati per la valutazione dell'efficienza operativa. L'elevato numero rispetto ai restanti ambiti di valutazione è conseguenza dell'importanza attribuita all'efficienza organizzativa sulla gestione delle manutenzioni. Il principale KPI che verrà utilizzato è il TCLT. L'importanza di tale KPI risiede nella sua capacità di sintetizzare l'abilità del GS di fornire un servizio prontamente tempestivo ad alti risultati e di essere, per il caso in esame, un metro di valutazione per le penali attribuite al GS nel caso di non raggiungimento degli obiettivi prefissati. Per il calcolo del TCLT è necessario innanzitutto stabilire quali sono i limiti di tempo per cui il GS è obbligato a risolvere la chiamata di intervento manutentivo. Il tempo a disposizione è funzione della tipologia dell'apparecchiatura e della sua associata criticità o meno. Per i dispositivi critici il contratto in vigore prevede un tempo massimo di 80 ore lavorative, mentre per i dispositivi non critici sono previste centoventi ore lavorative. Per semplificare il conteggio delle ore lavorative e dare la possibilità di escludere dal periodo i giorni di festività, i limiti vengono tradotti in giorni lavorativi ipotizzando un giorno lavorativo composto da 8 ore. Così facendo, i limiti imposti si traducono in 10 giorni lavorativi per le apparecchiature critiche e 15 giorni lavorativi per le apparecchiature non critiche. Per le chiamate concluse il calcolo per periodo di apertura è immediato, mentre particolare attenzione viene riservata alle chiamate riscontrate aperte nel momento dell'estrazione dei dati. I tecnici hanno un lasso di tempo massimo di 15 giorni per aggiornare il database del GS messo a disposizione per l'azienda ospedaliera. Per questa problematica non è possibile assegnare alcun valore alle chiamate di riparazione aperte entro i 30 giorni precedenti all'estrazione dei dati. Una chiamata aperta entro questo lasso di tempo e registrata come non conclusa viene estromessa dal calcolo, in quanto è impossibile stabilire con certezza se l'intervento manutentivo non è effettivamente ancora stato risolto o se gli operatori del GS hanno già effettuato la riparazione ma i dati non sono ancora stati aggiornati. Per le chiamate non concluse ed aperte oltre i 30 giorni è automatico che esse vengano considerate non concluse entro i termini di SLA. Il valore di soglia per il TCLT è del 95% in accordo con gli obiettivi imposti al GS da Fondazione tramite contratto. I dati messi a disposizione consentono il calcolo del TCLT senza eccezioni.

Il secondo KPI selezionato per l'analisi dell'efficienza operativa è il TCIM. Tale KPI è simile al precedente ma non effettua un controllo sulle tempistiche. L'analisi riporta sostanzialmente la percentuale di chiamate concluse sul totale. Non avendo limitazioni temporali, la soglia suggerita dalla letteratura al TCIM è del 90% in quanto, per definizione, permette di valutare uno spettro più ampio di casistiche. Nonostante ciò, il valore dell'obiettivo minimo fissato per il parametro TCIM è stato imposto al 95%. Questa decisione deriva dall'esigenza di adoperare un criterio più stringente per accordarsi con gli obiettivi minimi imposti al KPI TCLT infatti, se TCIM fosse al di sotto del 95%, anche TCLT risulterebbe al di sotto di tale soglia in quanto le chiamate per manutenzione non concluse prese in considerazione per l'analisi svolta risulterebbero obbligatoriamente oltre tempo minimo di SLA a causa della selezione dei soli interventi richiesti con una finestra temporale maggiore ai 30 giorni dall'estrazione dei dati utilizzati per l'analisi. L'utilizzo del TCIM è utile soprattutto se paragonato al valore ottenuto di TCLT. Confrontando i due KPIs è possibile determinare se la criticità riscontrata dal primo KPI risiede solamente nella tempistica operativa degli operatori del GS o nell'effettiva quantità di interventi svolti.

L'indicatore MTTR, benché calcolato e mostrato nel cruscotto messo a disposizione al SIC di Fondazione, lascia il posto come KPI a favore del TRLT. TRLT si presenta come un KPI portatore di maggiori informazioni sulla qualità dell'operato. Uno degli obiettivi per l'azienda ospedaliera è minimizzare le tempistiche della presenza dei manutentori in sito. Il semplice calcolo della media delle tempistiche di manutenzione non è in grado di fornire informazioni relativi agli outlier del dato. TRLT, invece, andando a valutare il quantitativo percentuale di interventi manutentivi entro un tempo limite, è capace di essere un indice esaustivo del rispetto dell'obiettivo citato. Per la scelta del limite temporale sono utilizzate le 8 ore lavorative (equivalenti ad una giornata lavorativa per l'ente manutentore) in modo tale da esser in grado di identificare la percentuale di interventi manutentivi ritenuti di alta complessità per cui viene richiesto una procedura specifica come ad esempio la sostituzione di un componente che richiede un ordine di acquisto. Il valore di threshold assegnato al TRLT è di 95%. Il valore di threshold assegnato al TRLT è di 95%.

L'indicatore TMPC sarebbe un perfetto KPI per poter valutare la qualità della reattività di risposta da parte del GS al presentarsi di una nuova richiesta manutentiva. Il contratto stesso tra Fondazione e l'ente di GS presenta delle clausole che stabiliscono i tempi minimi assicurati nel 100% dei casi per la risposta ad una nuova richiesta. TMPC è stato altresì scartato nella selezione dei KPI in quanto il suo calcolo risulta di impossibile realizzazione per assenza dei dati necessari. Data ed ora di presa in consegna di una richiesta manutentiva da parte del GS non sono forniti per il caso in esame.

Un ulteriore KPI scartato è il TMA. Si preferisce utilizzare un KPI similare quale TUp per la valutazione della gestione dei rischi. La scelta dello scarto del TMA nasce dalla volontà di fornire i dati essenziali per un'analisi di qualità evitando la ridondanza delle informazioni.

Nell'ambito della valutazione della gestione dei rischi emergono due KPIs. Primo fra questi, il TUp viene calcolato per le apparecchiature critiche sia per l'insieme totale di dispositivi etichettati come critici, sia nella sua forma scomposta per ogni categoria di apparecchiatura critica. Rientrano tra le apparecchiature critiche selezionate da Fondazione le categorie riportate in *[Tabella 5.4](#page-72-0)*.

La principale utilità del TUp è fornire un'informazione indicativa riguardo possibilità di trovare disponibile un dispositivo catalogato come critico nel momento della necessità di utilizzo. TUp è riferito alle sole apparecchiature incorse in un guasto e per le quali è stato richiesto un intervento manutentivo, quindi differisce dalla reale probabilità statistica che una data categoria di dispositivi sia disponibile, in quanto non tiene in considerazione di eventuali apparecchiature per le quali non è stato richiesto alcun intervento manutentivo nel periodo analizzato. La valutazione generale è necessaria per poter analizzare un aspetto della qualità nel suo complesso, mentre il calcolo del KPI per la specifica categoria permette un'analisi più approfondita nella fase di detezione delle criticità di processo.
| ELENCO DISPOSITIVI CRITICI PER FONDAZIONE DON GNOCCHI ONLUS |
|-------------------------------------------------------------|
| ARMADIO DELL'ELETTRONICA                                    |
| <b>CENTRALE MONITORAGGIO</b>                                |
| <b>COMPLESSO RADIOGENO</b>                                  |
| CONSOLLE DI COMANDO PER GRUPPO RADIOLOGICO                  |
| CONSOLLE DI COMANDO PER TAVOLO TELECOMANDATO                |
| <b>DEFIBRILLATORE</b>                                       |
| DEFIBRILLATORE SEMI-AUTOMATICO ESTERNO                      |
| DENSITOMETRO OSSEO                                          |
| EMOGASANALIZZATORE                                          |
| EMOGASANALIZZATORE PORTATILE                                |
| <b>FRIGOEMOTECA</b>                                         |
| <b>GRUPPO RADIOLOGICO</b>                                   |
| <b>MONITOR</b>                                              |
| <b>ORTOPANTOMOGRAFO</b>                                     |
| PORTATILE PER RADIOGRAFIA, APPARECCHIO                      |
| PRESSIONE POSITIVA CONTINUA, APPARECCHIO                    |
| REGISTRATORE HOLTER DELLA PRESSIONE SANGUIGNA               |
| REGISTRATORE HOLTER ECG                                     |
| RIABILITAZIONE COGNITIVA, APPARECCHIO                       |
| RIPRODUTTORE LASER PER BIOIMMAGINI                          |
| <b>SISTEMA ANTIDECUBITO</b>                                 |
| SISTEMA COMPLETO PER TELEMETRIA MULTIDISCIPLINARE           |
| SISTEMA PER RADIOLOGIA DIGITALE                             |
| SISTEMA PER TELEMETRIA PARAMETRI VITALI                     |
| SOLLEVAPERSONE PER PISCINA, APPARECCHIO PER                 |
| STATIVO A COLONNA PER APPARECCHIO RADIOLOGICO               |
| STATIVO PENSILE PER APPARECCHIO RADIOLOGICO                 |
| TAVOLO TELECOMANDATO                                        |
| <b>TELERADIOGRAFO</b>                                       |
| UNITÀ TRASMITTENTE PER TELEMETRIA PARAMETRI VITALI          |
| UNITÀ TRASMITTENTE PER TELEMETRIA CARDIOLOGICA              |
| VENTILATORE POLMONARE PER USO EXTRAOSPEDALIERO              |
| <b>VENTILATORE POLMONARE PER USO OSPEDALIERO</b>            |
| VENTILATORE POLMONARE TRASPORTABILE D'EMERGENZA             |

*Tabella 5.4 - Elenco dei dispositivi catalogati come critici per Fondazione Don Gnocchi ONLUS.*

Il secondo KPI per la valutazione della gestione dei rischi è il calcolo del TCLT riferito alle specifiche apparecchiature critiche. Anche in questo caso, parallelamente al calcolo di TUp, il KPI TCLT<sub>crit</sub> viene fornito sia per la totalità delle apparecchiature critiche sia nello specifico per ogni singola tipologia di dispositivo critico. L'importanza di utilizzare il KPI TCLT anche per la gestione del rischio circoscrivendo il suo calcolo alle sole tecnologie critiche risiede nella necessità di una generica azienda ospedaliera di massimizzare la disponibilità di tali apparecchiature ritenute essenziali per la salvaguardia delle necessità dei propri pazienti, sia in termini di salute che in termini di qualità della vita nel periodo di degenza. La soglia di risoluzione in tempo utile di una chiamata di manutenzione su di un dispositivo critico è di 80 ore lavorative (10 giorni lavorativi), significativamente inferiore al tempo concesso per la risoluzione di una chiamata di manutenzione per una apparecchiatura non critica. Il valore di threshold, in accordo con lo stesso KPI utilizzato per la valutazione di efficienza operativa, viene impostato al 95%.

L'obiettivo di porre una valutazione economica non rientra nelle esigenze dell'analisi specifica richiesta nel presente elaborato. L'indicatore COSR, pur presentandosi come un valido KPI per l'analisi economica, risulta quindi scartato. In aggiunta, i dati forniti non permettono il calcolo del COSR.

Oltre ai principali KPIs per l'analisi di gestione della qualità vengono proposti degli indicatori secondari, allo scopo di permettere una valutazione più precisa e dettagliata nella casistica in cui un KPI indichi la presenza di una criticità di processo. Generalmente una criticità di processo viene riscontrata nel momento in cui il valore di uno o più KPIs risulta fuori soglia. Maggiore è il divario tra il valore registrato del KPI e la soglia prestabilita di conformità e maggiore è l'intensità della criticità di processo riscontrata. È possibile però perfezionare questa analisi utilizzando dei KPIs secondari, dati e informazioni gerarchicamente di livello inferiore che permettono la valutazione del processo sotto un preciso aspetto più dettagliato. Per la valutazione dell'efficienza operativa in primis viene dettagliato l'indicatore TCLT. TCLT valuta il rapporto delle chiamate chiuse entro limite di tempo rispetto al totale delle chiamate aperte. Durante l'analisi si è riscontrata la problematica che alcuni presidi presentassero un numero relativamente basso di chiamate di

manutenzione totali e che la differenza di poche unità di risoluzioni entro o fuori SLA portasse al non raggiungimento della threshold del KPI, anche con uno scarto notevole. Tale problematica ha introdotto la necessità di dettagliare il KPI fornendo il calcolo del numero di chiamate chiuse entro SLA per il raggiungimento dell'obiettivo di processo imposto. Il KPI secondario in questione permette quindi una più dettagliata e precisa valutazione della gravità dell'eventuale criticità di processo riscontrata dal non raggiungimento dei limiti imposti per l'indicatore TCLT. Per un ulteriore KPI secondario per la valutazione del TCLT viene reintrodotto il TMMA, calcolato in duplice unità di misura, sia in giorni lavorativi per permettere la valutazione del TCLT, sia in ore solari per poter essere un KPI secondario nei confronti non solo del TCLT ma, in aggiunta, anche del TUp riferito alla totalità delle apparecchiature analizzate. Relativamente alla valutazione di gestione del rischio, si introduce un KPI di terzo livello gerarchico. Vengono infatti calcolati il numero di chiamate oltre SLA con un periodo di apertura suddiviso in due gruppi, il primo che varia dai 30 giorni fino alla metà del massimo dell'attesa ed il secondo per le chiamate con un'attesa superiore.

Il calcolo così presentato degli outlier viene fornito considerando sia la totalità delle chiamate effettuate sia escludendo dal totale tutte le chiamate attualmente aperte. La presenza del KPI di terzo livello sul quantitativo degli outlier permette una valida precisazione sul valore di TUp fornendo informazioni relative alla frequenza di quelli che dovrebbero esser considerati dei casi isolati.

| KPI PER LA VALUTAZIONE DELL'EFFICACIA OPERATIVA  |                                                                                                    |                                                                                                    |                  |  |  |  |  |
|--------------------------------------------------|----------------------------------------------------------------------------------------------------|----------------------------------------------------------------------------------------------------|------------------|--|--|--|--|
| <b>KPI</b>                                       | <b>METODO DI CALCOLO</b>                                                                                                    | <b>MOTIVAZIONE</b>                                                                                                    | <b>THRESHOLD</b> |  |  |  |  |
| <b>RIM</b>                                       | Conteggio dei valori univoci dell'attributo<br>Permette valutazione di<br>'Inventario' rispetto al totale delle chiamate<br>efficacia della manutenzione.<br>di assistenza.                                                                                                    |                                                                                                    | 90%              |  |  |  |  |
| KPI PER LA VALUTAZIONE DELL'EFFICIENZA OPERATIVA |                                                                                                    |                                                                                                    |                  |  |  |  |  |
| <b>KPI</b>                                       | <b>METODO DI CALCOLO</b>                                                                                                    | <b>MOTIVAZIONE</b>                                                                                                    | <b>THRESHOLD</b> |  |  |  |  |
| <b>TCLT</b>                                      | Percentuale delle chiamate risolte in tempo<br>limite sul totale delle chiamate di intervento<br>del GS.<br>Il tempo utile viene considerato in giorni<br>lavorativi e risulta di 10 giorni lavorativi<br>per dispositivi critici e 15 giorni lavorativi<br>per dispositivi non critici. | Principale KPI utilizzato per il<br>controllo della qualità del<br>servizio di GS. Presente anche<br>nel contratto del caso in esame.                                                                                                    | 95%              |  |  |  |  |
| <b>TCIM</b>                                      | Percentuale delle chiamate concluse sul<br>totale delle chiamate effettuate.                                                                                                    | Confronto tra le chiamate chiuse<br>e le chiamate chiuse nei tempi<br>corretti.                                                                                                    | 95%              |  |  |  |  |
| <b>TRLT</b>                                      | Permette valutazione<br>dell'efficienza dei tecnici<br>Percentuale degli interventi manutenzioni<br>con durata inferiore o uguale al limite di<br>manutentori in relazione al<br>tempo selezionato (8 ore lavorative).<br>tempo impiegato per la<br>manutenzione stessa.                 |                                                                                                    | 95%              |  |  |  |  |
| KPI PER LA VALUTAZIONE DELLA GESTIONE DEI RISCHI |                                                                                                    |                                                                                                    |                  |  |  |  |  |
| <b>KPI</b>                                       | <b>METODO DI CALCOLO</b>                                                                                                    | <b>MOTIVAZIONE</b>                                                                                                    | <b>THRESHOLD</b> |  |  |  |  |
| TUpcrit                                          | Percentuale del tempo di attività rispetto al<br>tempo totale a disposizione in un periodo<br>prestabilito.<br>Calcolato sia per la totalità delle<br>apparecchiature critiche che per ogni<br>categoria di dispositivo critico.                                                         | Permette valutazione della<br>gestione del rischio fornendo un<br>valore indicativo della<br>possibilità di trovare disponibile<br>un dispositivo catalogato come<br>critico.                                                               |                  |  |  |  |  |
| TCLT <sub>crit</sub>                             | Percentuale delle chiamate risolte in tempo<br>limite sul totale delle chiamate di intervento<br>del GS, riferito alle sole apparecchiature<br>considerate critiche. Il tempo utile viene<br>considerato in giorni lavorativi e risulta di<br>10 giorni lavorativi.                      | Permette valutazione della<br>gestione del rischio fornendo un<br>dato specifico della capacità del<br>GS di rispondere in tempo utile<br>alle chiamate di intervento sui<br>dispositivi considerati critici per<br>la salute dei pazienti. | 95%              |  |  |  |  |

*Tabella 5.5 - Riepilogo dei principali KPIs selezionati per l'analisi di manutenzione tramite servizio di GS.*

# **5.4. Individuazione di apparecchiature critiche per la manutenzione**

Distaccandosi leggermente dall'obiettivo di effettuare una valutazione della gestione della qualità della manutenzione da parte di un'azienda di GS, elaborando dati relativi alla manutenzione ospedaliera con lo scopo finale di fornire un applicativo utile a migliorare il processo decisionale del SIC, è possibile estendere l'analisi per la detezione delle apparecchiature considerate critiche a livello manutentivo (differisce dalla criticità intesa come rischio per la salute di pazienti ed operatori sanitari).

Viene così spostata l'attenzione dalle chiamate di manutenzione alle categorie di apparecchiature sottoposte a manutenzione. Il riconoscimento delle apparecchiature critiche per la manutenzione può fornire informazioni particolarmente utili per la gestione delle AP nell'ambito della MP. Apparecchiature che rientrano in livelli di criticità superiori possono implicare la necessità di un controllo preventivo più intensificato, mentre i dispositivi che presentano bassi o nulli livelli di criticità manutentiva, in accordo alle politiche aziendali, possono prevedere un programma di MP meno frequente, migliorando così il periodo di disponibilità dell'attrezzatura (meno tempo di stop dovuto a guasti o interventi manutentivi preventivi e correttivi), diminuendo ed ottimizzando i costi per la manutenzione riducendo allo stesso tempo il rischio di guasto prevenibile ed il relativo rischio per l'incolumità di pazienti ed operatori.

Vengono quindi utilizzati alcuni KPIs precedentemente presentati per effettuare un'analisi dettagliata su ogni tipologia di apparecchiatura in modo da poter determinare:

- apparecchiature ad alto rateo di rottura;
- apparecchiature ad elevato tasso di ritardo nella manutenzione.

#### **5.4.1. Apparecchiature ad alto rateo di rottura**

La detezione delle categorie di apparecchiature che presentano un alto rateo di rottura richiede il calcolo del KPI Rateo di Rottura (RR), ottenuto come percentuale delle chiamate di manutenzione per la specifica categoria di apparecchiature in un dato periodo sul numero totale di apparecchiature della stessa categoria *([Equazione 5.10](#page-77-0))*.

$$
RR = 100 \times \frac{Numero\ manutenzioni\ categoria\ i}{Totale\ apparentative\ categoria\ i}
$$

<span id="page-77-0"></span>*Equazione 5.10 - Calcolo del Rateo di Rottura di una categoria di apparecchiature. Rapporto percentuale tra il numero di manutenzioni eseguite sulla specifica categoria di dispositivi ed il numero totale di apparecchiature di tale categoria.*

Non vengono forniti precisi threshold per l'indicatore RR, in quanto risulta necessario un confronto ed una classificazione paragonando i valori ottenuti per ogni i-esima categoria di apparecchiatura. La classificazione ottenuta tramite il parametro di RR fornisce informazioni indicative del rischio di rottura di una data categoria di apparecchiature. Per i dispositivi maggiormente affetti da malfunzionamento la direzione potrebbe prevedere di intensificare la frequenza delle MP, al fine di evitare e prevenire eventuali malfunzionamenti improvvisi. Per le apparecchiature a basso rateo di rottura, invece, la scelta potrebbe essere quella di mantenere, diminuire o quanto meno revisionare la frequenza della programmazione della MP in modo da ottimizzarne i costi ed i tempi di stop dei dispositivi.

## **5.4.2. Apparecchiature ad elevato tasso di ritardo nella manutenzione**

La seconda classificazione proposta avviene attraverso il parametro del Tasso di Ritardo (TR), calcolato come la percentuale di interventi manutentivi oltre SLA rispetto al totale delle manutenzioni richieste su una specifica categoria di dispositivi *([Equazione 5.11](#page-78-0)).*

> $TR(i) = 100 \times$ Numero manutenzioni oltre SLA categoria i Totale richieste interventi categoria i

<span id="page-78-0"></span>*Equazione 5.11 - Calcolo del Tasso di Ritardo di una categoria di apparecchiature. Rapporto percentuale tra il numero di richieste di interventi manutentivi concluse oltre i termini di SLA ed il totale delle richieste di intervento manutentivo.*

Tale parametro risulta una derivazione del TCLT, calcolato per ogni specifica popolazione di categoria di dispositivi. In accordo con i limiti proposti per il TCLT, la threshold del TR viene impostata al 5% evidenziando una criticità per i valori superiori. L'analisi del TR risulta particolarmente significativa per le categorie di dispositivi impostate come "critiche". Le informazioni fornite dal TR permettono sia un'analisi specifica per le criticità esposte dal TCLT, sia la detezione di criticità specifiche di una singola categoria che può risultare invece nascosta dalla visione di primo livello del KPI generico. In tal modo, vengono forniti alla direzione tutti gli strumenti di analisi e tutte le informazioni utili alla base del processo decisionale sulla gestione della qualità dei processi.

# *CAPITOLO - 6*

## **INDICE COMPOSITO DI VALUTAZIONE DEL GLOBAL SERVICE**

Un obiettivo degli ospedali è avere la possibilità di valutare tutte le opzioni a disposizione e raggiungere le più ottimali performance in ogni reparto di cui sono composti. I professionisti del SIC presentano la necessità di opportune misurazioni tramite un numero ristretto di parametri concisi per i processi di ispezione, manutenzione preventiva e manutenzione correttiva: tre settori che compongono solitamente circa l'80% delle risorse di un SIC [\[18\].](#page-186-0) Ne deriva la necessità di combinare ed aggregare diversi KPIs in un unico indicatore per permettere una valutazione generale del processo ad alto livello.

Il primo passo è l'identificazione di una metodologia di aggregazione di vari indicatori di settore, il secondo comporta la scelta degli elementi della valutazione e, a seguire, occorre determinare il valore del peso di ciascun KPI selezionato. Infine, è possibile procedere con il calcolo dell'indice composito in base alle regole selezionate, aggregando gli indicatori scelti coi relativi pesi associati.

# **6.1. Dall'Indice Sanitario (Is) all'Indice di Qualità Manutentiva (IQM)**

L'obiettivo prefissato nel presente elaborato di tesi è di definire regole e metodi per la creazione di un indicatore generale, ottenuto tramite la combinazione di parametri direttamente misurabili e non basati su elaborazioni indirette, capace di fornire un'indicazione sulla qualità del processo manutentivo nel suo complesso. Tutti i KPIs presi in considerazione per il calcolo dell'indice composito di valutazione del GS devono essere unitamente grandezze dalla misurazione certa ed accessibile, e i fattori discrezionali devono essere ridotti al minimo o, preferibilmente, nulli.

Lo scopo è quello di implementare le tecniche per il calcolo dell'Indice Sanitario (Is), ideato da Crivellini [\[34\]](#page-187-0) nel 2004 per rappresentare ed analizzare i sistemi sanitari nazionali (e successivamente evoluto nell'Indice di Sanità e Salute nel 2009), al fine di fornire sia una facile rappresentazione grafica dell'operato di manutenzione del GS sia un'analisi globale del raggiungimento degli obiettivi prefissati. L'uso di un indicatore composito manifesta inoltre il suo massimo potenziale per il confronto tra diverse realtà. Verrà infatti utilizzato per paragonare tra loro i lavori di manutenzione correttiva effettuati nei differenti presidi di Fondazione. L'Indice di Qualità Manutentiva (IQM) fornisce in output un numero percentuale tra 0 e 100%, indice di quanto la qualità del processo manutentivo analizzato sia equiparabile al funzionamento reputato ottimo nel periodo di analisi.

L'IQM può essere costituito da un numero arbitrario di indicatori, i quali devono necessariamente essere KPIs di settore a misura certa e per i quali deve essere possibile calcolare un gap quantitativo in riferimento ad un valore indicato come ottimale. Il valore ottimo può essere definito con diverse metodologie e per ogni KPI la metodologia di assegnazione del valore ottimale può differire dai restanti KPIs. La scelta del valore ottimo può dipendere da:

- media dei valori ottenuti in differenti range temporali o su differenti presidi di Fondazione;
- miglior valore registrato tra i vari presidi di Fondazione;
- valori indicati come obiettivi del processo manutentivo;
- valori di threshold assegnati nella gestione della qualità.

Spesso i criteri di selezione del valore ottimo verranno utilizzati contemporaneamente per poter essere in grado di identificare il valore più stringente, in modo tale da non generare uno scostamento dal valore ottimale favorevole. Per esempio, ipotizzando un indicatore con un range da 0 a 100, ove zero è il caso peggiore e cento è il caso migliore, il valore ottimale potrebbe essere preso dal valore massimo tra il miglior valore registrato tra i presidi o il valore utilizzato come obiettivo del KPI. Nello scenario descritto, se su ogni presidio il KPI riscontrato fosse minore del valore dell'obiettivo, il valore ottimo verrebbe impostato al valore obiettivo e tutti i presidi presenterebbero un gap; nel caso in cui, invece, uno o più presidi presentassero un valore del KPI superiore all'obiettivo imposto, il valore ottimo verrebbe impostato come il massimo valore riscontrato per il KPI e ogni presidio vedrebbe un gap per l'indicatore in questione, anche per i presidi nei quali l'obiettivo è stato raggiunto. L'unica eccezione sarà per il presidio col valore del KPI maggiore, per il quale risulterebbe un gap nullo. Nel caso presentato, la scelta del valore ottimo viene forzata al valore più alto registrato per non sfavorire quei presidi che hanno raggiunto l'obiettivo soglia del KPI. Essendo una riorganizzazione dell'Is, anche l'IQM è in grado di prendere in considerazione quei KPIs dove un valore eccessivo rispetto alla soglia è segno di criticità (ad esempio per molti KPIs economici), per cui presentare un valore di KPI superiore al valore ottimo scelto corrisponde ad un allontanamento dalla situazione migliore prefissata. È necessario prestare la massima cura nella scelta dei valori ottimi per ogni KPI utilizzato nel calcolo dell'indice composito IQM. L'idea alla base di queste scelte è quella di massima severità per il confronto tra le differenti realtà, potendo fornire spunti di miglioramento anche nel caso in cui i KPIs rilevati non riscontrino particolari criticità nella qualità del processo. Così facendo, l'IQM rappresenta il grado in cui un processo manutentivo gestito dal GS è capace di raggiungere gli obiettivi ottimi, divenendo in aggiunta un efficace mezzo di comparazione.

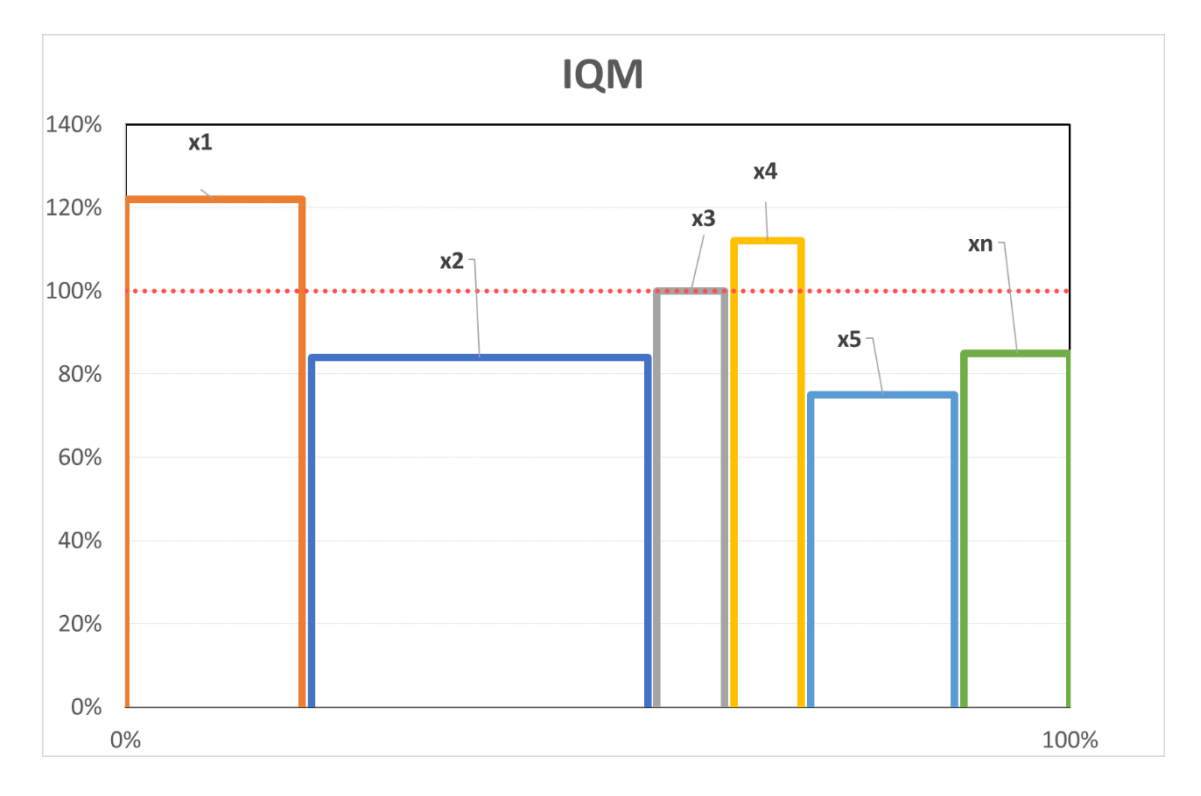

<span id="page-82-0"></span>*Figura 6.1 - Esempio di Istogramma per il calcolo dell'IQM. La larghezza delle bande verticali corrisponde al peso dell'i-esimo indicatore. L'altezza di ogni barra corrisponde alla percentuale del valore dell'indicatore rispetto al valore ottimo selezionato. La linea al 100% corrisponde alla posizione del valore ottimo per ogni indicatore. Il numero n degli indicatori può essere variabile ma la somma dei pesi percentuali non può superare il 100%.*

Determinati i KPIs a misura certa costituenti l'IQM e le regole di scelta dei relativi valori ottimi, ogni KPI deve essere rappresentato in valore percentuale rispetto al suo valore ottimale e ad ognuno deve essere associato uno specifico peso. In *[Figura 6.1](#page-82-0)* viene rappresentato graficamente il risultato. Sull'asse delle ascisse è possibile trovare i vari KPIs utilizzati per il calcolo dell'IQM ed il peso associato a ciascun KPIs viene rappresentato tramite la larghezza della barra dell'istogramma dell'i-esimo indicatore, sull'asse delle ordinate, invece, viene indicato il valore percentuale dei KPIs rispetto al valore ottimo. La linea orizzontale indica la linea dei valori ottimi che, per definizione, equivale al valore di 100%.

Ad ogni indicatore utilizzato deve essere associato un peso numerico definito come Pi (Peso i-esimo KPI). I valori Pi devono essere definiti in accordo con gli obiettivi aziendali del processo analizzato, valutando l'influenza di uno specifico indicatore su una valutazione complessiva del sistema. Il peso numerico deve essere un valore maggiore di zero e scelto tramite una scala arbitraria predefinita.

Come detto precedentemente, per ogni KPI occorre normalizzare a 100 il valore ottenuto dalle misurazioni in funzione del valore ritenuto ottimo. Così facendo, per ogni i-esimo KPI si ottiene un Indicatore i-esimo Ⅰi calcolato come in *[Equazione 6.1](#page-83-0)* Ne consegue che un KPI che raggiunge un valore misurato equivalente al valore ottimo otterrà un Ⅰi pari a 100.

> $I_i = 100 \times$ Valore misurato KPIi Valore ottimo KPIi

<span id="page-83-0"></span>*Equazione 6.1 - Calcolo Indicatore in funzione del valore misurato di un KPI ed il valore considerato ottimo.*

Vengono ritenuti degli scostamenti dal valore ottimo sia misurazioni inferiori che superiori. Questo approccio permette la gestione contemporanea di KPIs di differente origine e funzione e la gestione di eventuali sovradimensionamenti o sottodimensionamenti. Lo scostamento di Ii dal suo valore ottimo viene quindi calcolato come | 100 - Ii|.

Il funzionamento ottimale di un processo di gestione della qualità della manutenzione delle attrezzature elettromedicali si verifica nella situazione in cui lo scostamento di ogni KPIs rispetto al valore ottimale è nullo e, di conseguenza, l'area rappresentata dall'istogramma corrisponde al valore di ∑Pi \* 100, vale a dire il valore ottimale di 100 per la sommatoria dei pesi di tutto il sistema *[Equazione 6.2](#page-83-1)*.

*Funzionamento Ottimo* = 
$$
\sum_{i}^{N} Pi \times 100
$$

*Equazione 6.2 - Calcolo del Funzionamento Ottimo.*

<span id="page-83-1"></span>Il funzionamento reale è dato dall'area del funzionamento ottimo sottratta dell'area di differenza (in eccesso o in difetto) ottenuta nell'istogramma *([Equazione 6.3](#page-84-0))*.

*Funzionamento Reale* = 100 - 
$$
\sum_{i}^{N} (Pi \times |100 - Ii|)
$$

<span id="page-84-0"></span>*Equazione 6.3 - Calcolo del Funzionamento Reale ottenuto come la differenza tra il comportamento ottimo e lo scostamento del sistema da tale valore.*

Se i KPIs scelti presentassero la possibilità di considerare uno scostamento in eccesso, verificando la presenza di sovradimensionamenti, e se il processo sotto analisi presentasse numerosi ed ampi scostamenti, il calcolo del funzionamento reale potrebbe risultare negativo (l'area di scostamento maggiore rispetto all'area ottimale). In tal caso, il valore del funzionamento reale viene forzato equivalente a zero.

Il valore di IQM è un indicativo di quanto il sistema analizzato si avvicini al suo valore ottimale in ogni KPIs considerato ed è possibile calcolarlo tramite il rapporto tra il Funzionamento Reale ed il Funzionamento Ottimale del processo *([Equazione 6.4](#page-84-1))*.

*IQM%* = 100 × 
$$
\frac{Funzionamento Reale}{Funzionamento Ottimo}
$$
 = 100 ×  $\frac{100 - \sum_{i}^{N} (Pi \times |100 - Ii|)}{\sum_{i}^{N} Pi \times 100}$ 

<span id="page-84-1"></span>*Equazione 6.4 - Calcolo di IQM% ottenuto tramite il rapporto percentuale tra il Funzionamento Reale ed il Funzionamento Ottimale del processo. Il valore N rappresenta il numero di KPIs utilizzati per l'analisi.*

È possibile variare la complessità ed il grado di analisi modificando il numero N di indicatori utilizzati nel calcolo composito. Maggiore è il numero di indicatori utilizzati, maggiore sarà il numero N ed il grado di complessità aumenta in funzione della quantità di caratteristiche del processo analizzate. Occorre ricordare, tuttavia, che la scelta degli indicatori viene ristretta ai soli valori numerici quantificabili e facilmente misurabili con certezza. Ciò limita le possibilità sul numero N di caratteristiche analizzate.

Effettuando una normalizzazione percentuale dei pesi associati ad ogni caratteristica presa in esame, si può definire il peso percentuale di ogni i-esimo KPI (Ppi) ottenuto dal rapporto tra il peso numerico associato a tale KPI ed il peso totale di tutti i KPIs utilizzati per il calcolo di IQM *([Equazione 6.5](#page-85-0))*.

$$
P p_i = 100 \times \frac{P_i}{\sum_{k}^{N} P_k}
$$

*Equazione 6.5 - Calcolo per peso percentuale dell'i-esimo indicatore.*

<span id="page-85-0"></span>In questo modo il peso percentuale di ogni KPIs utilizzato può variare per un numero compreso tra lo 0 e il 100% e la sommatoria di tutti i pesi percentuali equivale al 100%. L'utilizzo del Pp permette una semplificazione nel calcolo dell'indice composito proposto. La sommatoria di tutti i Pp è data da definizione come il 100% e, avendo equiparato numericamente il valore dei pesi con i valori ottimali degli indicatori, ne consegue che il calcolo di IQM% equivale al valore del funzionamento reale calcolato tramite i pesi percentuali, come mostrato in *[Equazione 6.6](#page-85-1)*.

$$
IQM\% = 100 \times \frac{100 - \sum_{i}^{N} (Pi \times |100 - Ii|)}{\sum_{i}^{N} Pi \times 100} = 100 \times \frac{100 - \sum_{i}^{N} (Pp_{i} \times |100 - Ii|)}{\sum_{i}^{N} Pp_{i} \times 100}
$$

$$
= 100 \times \frac{100 - \sum_{i}^{N} (Pp_{i} \times |100 - Ii|)}{100}
$$

$$
= 100 - \sum_{i}^{N} (Pp_{i} \times |100 - Ii|)
$$

<span id="page-85-1"></span>*Equazione 6.6 - Il calcolo di IQM% equivale al Funzionamento Reale ottenuto normalizzando i pesi dei vari indicatori a pesi percentuali.*

# **6.2. Gli indicatori, i valori ottimi e i pesi per il calcolo dell'IQM**

La creazione di un unico indicatore composito deriva dalla necessità di raggruppare l'insieme dei KPIs utilizzati per l'analisi del processo di manutenzione, in modo tale da permettere sia un facile confronto tra diverse realtà, sia una visione di insieme sulle caratteristiche principali. La scelta degli indicatori ricade quindi sugli stessi KPIs selezionati nel capitolo precedente, ottenuti valutando gli obiettivi dell'azienda ospedaliera in accordo con la letteratura esistente (*[Tabella 6.1](#page-87-0)*). Vedremo che i valori ottimi spesso differiscono dalle soglie definite per l'analisi di gestione della qualità manutentiva, in quanto i valori di threshold di alcuni KPIs identificano una situazione limite oltre la quale viene evidenziata una criticità nel processo e non rappresentano la miglior situazione possibile auspicabile.

Per la valutazione dell'efficacia operativa abbiamo a disposizione l'indicatore RIM. Il valore ottimo di RIM differisce dalla threshold assegnata al KPI per la gestione della qualità. Come valore ottimo del RIM, infatti, è stato assegnato il valore del 100% che corrisponde all'eventualità per cui ad un singolo intervento manutentivo su di uno specifico dispositivo ne consegue l'assenza di ulteriori malfunzionamenti per l'intero periodo analizzato. In questa prospettiva il KPI non considera la possibilità di un sovradimensionamento dell'aspetto analizzato, essendo esso matematicamente impossibile oltre il valore ottimo del 100%.

Per la valutazione dell'efficienza operativa si ritrovano i KPIs di TCLT, TCIM e TRLT. Similmente al precedente, anche per il valore ottimo del TCLT ci si discosta dal valore di threshold utilizzato per la detezione delle criticità. Il valore ottimo assegnato all'indicatore TCLT è del 100%. La situazione in grado di fornire un valore di TCLT del 100% è la casistica per cui tutte le chiamate emesse da un operatore sanitario, per la richiesta di un intervento manutentivo, vengono risolte entro i limiti di SLA assegnati alla criticità o meno del dispositivo. Ragionamento analogo viene effettuato per la scelta del valore ottimo di TCIM che ricade, anch'esso, sul 100%. Il valore ottimo selezionato rappresenta l'eventualità per cui ogni chiamata di intervento manutentivo viene risolta da un operatore del GS, senza limiti di tempo se non quelli associati al momento in cui viene effettuata l'analisi. Per la scelta del valore ottimo di TRLT viene effettuata una combinazione di valori e selezionato il più stringente. Il valore ottimo del TRLT viene scelto prendendo il massimo tra la soglia del 95% selezionata per il controllo di criticità ed il massimo dei valori di TRLT assegnati ad ogni presidio analizzato. Questo metodo di scelta rende il valore di IQM variabile in funzione delle prestazioni ottenute nel complesso della popolazione analizzata, ma ottimizza la qualità del confronto tra le differenti realtà, impostando il miglior valore ottenuto come situazione equiparabile a quella ottimale nel caso in cui innalzi l'asticella di restrizione rispetto al valore di threshold.

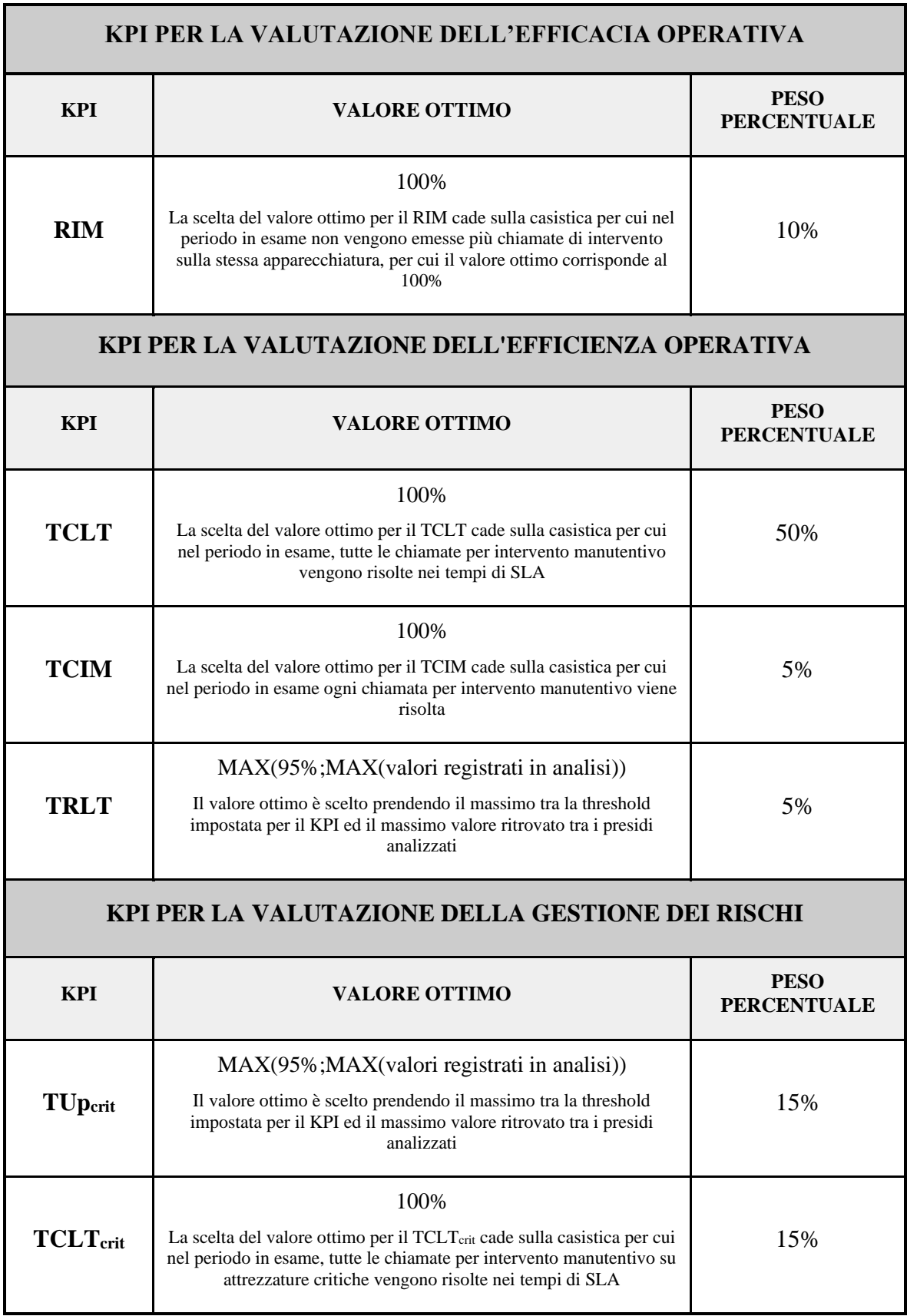

<span id="page-87-0"></span>*Tabella 6.1 - Riepilogo dei principali KPIs selezionati per il calcolo di IQM.*

Per la valutazione della gestione dei rischi, gli indicatori utilizzati sono il TUp ed il TCLT per le attrezzature critiche. La meccanica della scelta del valore ottimo del TU $p_{crit}$  è identica al metodo utilizzato per la scelta del valore ottimo di TRLT: il valore ottimo di TUp è scelto prendendo il massimo tra il valore imposto come threshold del KPI per la gestione della qualità e la detezione delle criticità ed il massimo tra i valori ottenuti per il KPI TUp<sub>crit</sub> tra tutte le realtà analizzate. La scelta del valore ottimo del TCLT<sub>crit</sub> ricade sul 100%, casistica per cui ogni chiamata di intervento manutentivo viene risolta entro SLA che, per la richiesta di manutenzione di apparecchiature critiche, consiste in ottanta 80 lavorative.

La suddivisione dei pesi ai relativi settori di valutazione (*[Tabella 6.1](#page-87-0)*) è stata effettuata in accordo con gli obiettivi aziendali e del controllo di processo. Tale attività deve coinvolgere l'intero gruppo di valutazione multidisciplinare. La definizione dei pesi, infatti, è una parte costitutiva del modello matematico di elaborazione dei dati. Le assegnazioni ricadono come segue:

- **10% → Valutazione di efficacia operativa**
	- $0.10\% \rightarrow RIM$
- **60% → Valutazione di efficienza operativa**
	- $\circ$  50%  $\rightarrow$  TCLT
	- $0.5\% \rightarrow TClM$
	- $0.5\% \rightarrow \text{TRLT}$
- **30% → Valutazione di gestione dei rischi**
	- $\circ$  15%  $\rightarrow$  TUpcrit
	- $\circ$  15%  $\rightarrow$  TCLT<sub>crit</sub>

Il KPI con maggior peso è stato identificato nel TCLT in quanto risulta essere, per la situazione analizzata, l'unico indicatore citato nel contratto tra l'azienda ospedaliera e l'ente di GS, utilizzato come parametro di valutazione delle penali economiche da imporre all'agenzia di GS. Le aree di analisi a maggior influenza sul parametro finale sono, in ordine, la valutazione di efficienza operativa (60%) e la valutazione di gestione dei rischi (30%). Gli obiettivi aziendali e dell'analisi richiesta dal SIC di Fondazione poneva una specifica enfasi sull'efficienza della risoluzione delle chiamate nei tempi di SLA e su di una ottimale gestione

delle apparecchiature catalogate come critiche per l'azienda stessa. Tali motivazioni hanno portato alla sopracitata suddivisione dei pesi per il calcolo di IQM.

Si ricorda che la definizione dei pesi e degli indicatori utilizzati è arbitraria e deriva essenzialmente dalle necessità e dalle priorità delle valutazioni da effettuare. A titolo esplicativo, nulla vieterebbe l'aggiunta di ulteriori indicatori (magari economici) per confrontare l'attività non solo su diversi territori, ma anche tra differenti organizzazioni di GS, utile comparazione nelle fasi decisionali in sede di bando di assegnazione aperto.

# *CAPITOLO - 7*

# **GESTIONE E ANALISI DEI DATI DI MANUTENZIONE: L'APPLICATIVO SOFTWARE PROPOSTO**

Come espresso nel *Capitolo 4*, di fondamentale importanza per i controlli e per la fase decisionale della gestione della qualità sono l'esposizione dei dati raccolti e dei risultati ottenuti tramite il calcolo dei KPIs selezionati e la loro presentazione ai decisori sotto forma di un cruscotto semplificato. Nello specifico, le aziende ospedaliere dovrebbero non solo identificare i responsabili per la gestione della qualità manutentiva ma, in aggiunta, dotare gli stessi di appositi strumenti per la supervisione dei KPIs di processo. Un esempio è la costruzione di un applicativo software dedicato alla gestione dei dati di manutenzione [\[11\].](#page-185-0) Per tali motivazioni, è stato creato un cruscotto aziendale reso disponibile al SIC di Fondazione capace di consentire:

- una facile elaborazione dei dati manutentivi forniti dal GS associato;
- una visualizzazione delle informazioni essenziali;
- l'elaborazione dei KPIs di progetto riscontrati;
- il calcolo del valore IQM;
- il confronto dell'operato tra i vari presidi di Fondazione;
- l'esposizione dei risultati tramite tabelle e costruzione di grafici specifici.

## **7.1. Il cruscotto aziendale**

Il cruscotto aziendale è uno strumento di elaborazione dati e di reporting direzionale. La circolazione delle informazioni elaborate, dei risultati ottenuti e della reportistica costruita è un passo fondamentale per un corretto funzionamento di un sistema di gestione della qualità. I dati raccolti ed elaborati per il calcolo dei KPIs di processo selezionati, in accordo con il ciclo PDCA, devono essere opportunamente sintetizzati e messi a disposizione del comitato decisionale. La sintesi dei dati consiste in un report direzionale stilato periodicamente: uno strumento essenziale ed indispensabile per informare gli alti livelli decisionali della struttura organizzativa in merito all'andamento dei vari processi analizzati. Tra le forme di comunicazione e di sintesi maggiormente utilizzate troviamo:

- tabelle di dati;
- sistemi di indici;
- rappresentazioni grafiche;
- testi scritti.

Le funzioni principali di un reporting direzionale sono governate dal principio di incentivare la collaborazione con il comparto manageriale favorendo:

- una conoscenza sul contesto attuale, preferibilmente gerarchica su più livelli di dettaglio, per comprendere ed influenzare il futuro;
- il confronto tra i risultati effettivamente conseguiti nella qualità del processo e gli obiettivi preposti;
- l'assunzione di decisioni strategiche opportune per affrontare eventuali criticità di processo riscontrante al punto precedente, decisioni fondate su dati certi, inconfutabili ed aggiornati;
- la valutazione delle performance in base al livello di raggiungimento degli obiettivi prefissati;
- un processo di apprendimento organizzativo che consiste nella detezione delle criticità causate da scostamenti negativi rispetto agli obiettivi di processo e nell'identificazione delle relative cause scatenanti per il raggiungimento di strategie di correzione.

Un modo particolarmente efficace per comunicare le informazioni che emergono nel sistema di reporting può passare attraverso la costruzione di un vero e proprio cruscotto grafico denominato cruscotto aziendale.

# **7.1.1. Obiettivi e vantaggi nell'utilizzo di un cruscotto aziendale per gestione della qualità nei processi manutentivi**

Il cruscotto aziendale è uno strumento gestionale orientato all'individuazione di criticità dei processi manutentivi in gestione al GS, evidenziando al SIC se l'attività analizzata si sta muovendo verso gli obiettivi prefissati, nelle corrette tempistiche e modalità. Il cruscotto permette di scattare una fotografia dell'andamento dei processi, consentendo un rapido e tempestivo focus sulla situazione della gestione delle manutenzioni correttive attraverso grafici e tabelle che riassumono i KPIs selezionati.

I principali obiettivi si possono riassumere come:

- permettere un controllo dell'andamento dei KPIs e dei processi fondamentali per il conseguimento degli obiettivi preposti;
- lettura sintetica ma esaustiva degli scostamenti dei valori reali degli obiettivi minimi di processo per favorire la definizione di azioni correttive e prevenire future criticità.

I vantaggi nell'utilizzo di un applicativo in grado di fornire un reporting direzionale sono:

- capacità di incrementare e semplificare il grado di consapevolezza del SIC sull'andamento della gestione delle manutenzioni adoperata dal GS;
- permettere un confronto sull'operato svolto nei diversi presidi dell'azienda ospedaliera;
- ottimizzare la gestione delle risorse a disposizione in termini di tempo e di costo;
- incorporare all'interno del flusso di dati utilizzato nell'azienda ospedaliera i dati forniti dall'agenzia di GS e sintetizzarli in appositi grafici e tabelle per consentire una lettura immediata e semplificata.

# **7.2. Esposizione delle caratteristiche del software ideato**

Un efficace ed efficiente servizio di GS è una priorità essenziale all'interno delle realtà ospedaliere. Questo applicativo, sviluppato nel dettaglio per l'associazione Don Gnocchi, ha lo scopo di fornire al SIC un mezzo per ottenere una rapida analisi dei dati riguardanti l'attività correttiva del GS. Inserendo i dati rilasciati dalle infrastrutture informatiche fornite dal GS, sarà possibile implementarli nell'applicativo offerto ed ottenere in primis una riorganizzazione degli stessi per una più semplice e intuitiva lettura e, non da meno, l'estrazione dei principali indici ed indicatori per poter valutare la qualità del servizio offerto, sia a livello globale che di uno specifico presidio dell'associazione Don Gnocchi. Per l'utilizzo dell'applicativo di analisi non sarà necessaria un'installazione specifica, basterà possedere una versione del pacchetto Microsoft Office 365. Il file sarà infatti in formato .xlsm, ossia un foglio di lavoro Excel con attivazione di macro programmate in VBA. La scelta dell'ambiente di sviluppo è stata influenzata prevalentemente da motivazioni ed esigenze interne all'azienda ospedaliera per cui il lavoro è stato realizzato.

### **7.2.1. L'interfaccia dell'applicativo**

Alla prima apertura del programma l'utente si ritroverà nell'interfaccia del menu di base *([Figura 7.1](#page-94-0)).* L'interfaccia di base è costituita dalla scheda Cruscotto ove saranno presenti i principali comandi ed un elenco dei file dei dati di origine attualmente importati. La grafica è stata progettata in modo da risultare semplice ed intuitiva per facilitarne l'utilizzo. I comandi a disposizione saranno:

- Importa nuovi dati
- Seleziona il Presidio
- Avvia Analisi
- Salva
- **Reset**

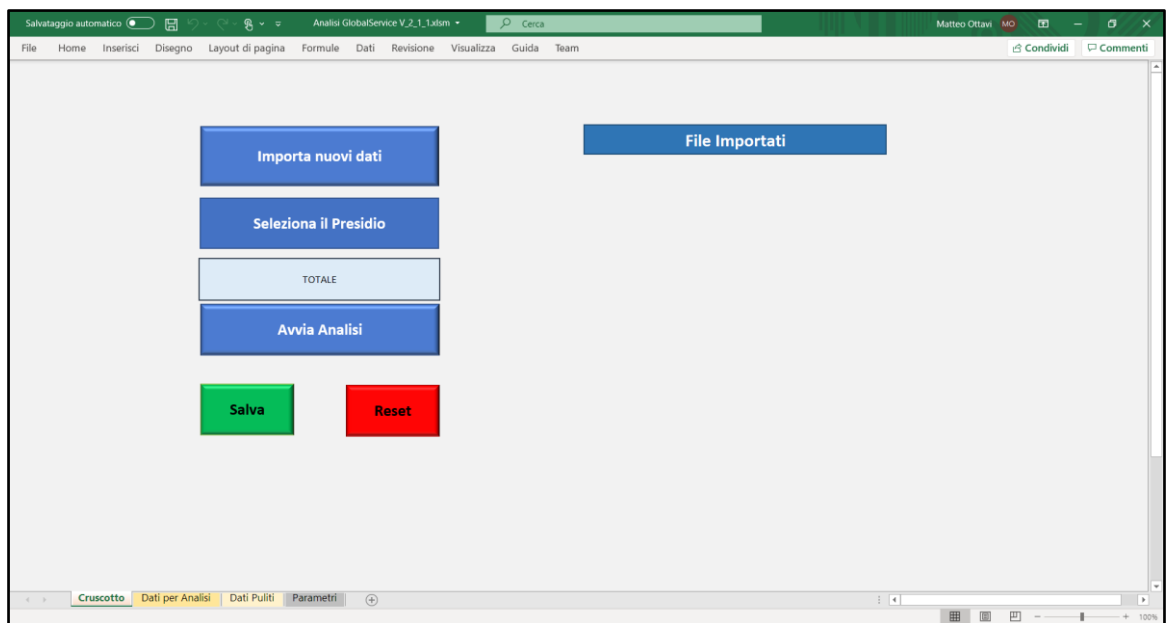

<span id="page-94-0"></span>*Figura 7.1 - Il menu principale dell'applicativo software per la gestione della qualità degli interventi manutentivi correttivi.*

La navigazione del programma è gestita tramite le schede delle varie pagine create che verranno esposte in seguito.

#### **7.2.2. Importazione dei dati**

Dalla schermata *Cruscotto* è possibile avviare l'importazione di nuovi dati. Si tratta anche del primo passo necessario per poter analizzare la qualità del processo manutentivo. Tramite il comando *Importa nuovi dati* verrà aperta una finestra di navigazione delle cartelle dove sarà possibile selezionare il file desiderato. Il GS fornisce, tramite la propria piattaforma, la possibilità di scaricare tutti i record relativi agli interventi di manutenzione correttiva di uno specifico anno. La lettura di tali informazioni, salvati in formato '.csv', non risulta di facile interpretazione, vi è assenza di grafici e riassunti, molti attributi presenti sono irrilevanti ai fini di una valutazione, la formattazione grafica non è intuitiva e non facilita la fase né di valutazione, né, di conseguenza, la fase decisionale. Il primo aiuto che l'applicativo consente al SIC incaricato della gestione di qualità manutentiva è quello di rielaborare l'intera mole di dati in input e generare una visione più semplificata delle informazioni di base.

Le ottimizzazioni fornite alla visualizzazione dei dati sono:

- visualizzazione dei soli attributi significativi;
- grafica user friendly;
- raccolta dei dati in tabelle navigabili e gestibili tramite filtri ed ordinamenti;
- calcolo dei primi attributi compositi utili per l'ottenimento dei KPIs;
- possibilità di raccogliere i dati provenienti da estrazioni di anni differenti;
- controllo sui record duplicati;
- aggiornamento dei dati di chiusura chiamate avvenuti in anni successivi.

L'elaborazione dei dati avviene attraverso tabelle di appoggio non visibili dall'utente, script codificati in linguaggio VBA e programmazione tramite l'inserimento di formule nelle tabelle Excel. Il risultato della prima elaborazione dei dati in input verrà mostrato all'utente in un'apposita scheda denominata *Dati Puliti*.

Dalla schermata *Cruscotto*, per avviare l'importazione dei dati occorrerà cliccare sul pulsante *Importa nuovi dati*. Si aprirà una schermata di navigazione delle cartelle dove sarà possibile selezionare il file desiderato *([Figura 7.2](#page-95-0)).*

| Salvataggio automatico $\circ$<br>圖<br>$\mathbb{R}$ v $\overline{v}$              | Analisi GlobalService V_2_1_1.xlsm -<br>$O$ Cerca                                                                                                    |                                                                                                    | Matteo Ottavi MO<br>国<br>$\sigma$<br>$\overline{\phantom{a}}$<br>$-1$ |
|-----------------------------------------------------------------------------------|----------------------------------------------------------------------------------------------------|----------------------------------------------------------------------------------------------------|-----------------------------------------------------------------------|
| Disegno Layout di pagina<br>Home<br>Inserisci<br>File                             | Formule Dati Revisione Visualizza<br>Guida Team                                                                                                    |                                                                                                    | in Condividi □ Commenti                                               |
|                                                                                   | Importa nuovi dati                                                                                                    | <b>File Importati</b>                                                                                |                                                                       |
|                                                                                   |                                                                                                    |                                                                                                    |                                                                       |
|                                                                                   | L' Selezionare uno o più file da importare<br>■ « TESI > Estrazione dati analisi<br>$\rightarrow$ $\sim$ $\uparrow$<br>$\leftarrow$                                                                                                    | $\times$                                                                                             |                                                                       |
| <b>Selezio</b>                                                                    | Organizza *<br>Nuova cartella                                                                                                    | v U Cerca in Estrazione dati analisi ₽<br>旧 ▼<br>$\bullet$<br>$\overline{a}$                         |                                                                       |
|                                                                                   | $\blacksquare$ Documenti $\pi \wedge$<br>$\Box$ Nome                                                                                                    | Ultima modifica<br>Tipo<br>Dimensio                                                                  |                                                                       |
| Av<br>Salva                                                                       | $\blacksquare$ Immagini $\pi$<br>□□ 2018.csv<br>Università - Ir $\mathcal{A}$<br><b>B</b> 2019.csv<br>Google Drive *<br>Guida Utente<br>Riportati<br><b>TESI</b><br>X Nicola<br>Microsoft Excel<br>Creative Cloud File<br>Questo PC<br>$\vee$ < | 1.849<br>12/03/2020 01:04<br>File con valori sep<br>12/03/2020 01:22<br>2.017<br>File con valori sep |                                                                       |
|                                                                                   | Nome file: 2018.csv                                                                                                    | File type (*.xlsm;*.xlsx;*.xls;*.csv) ><br>OK<br>Strumenti <del>v</del><br>Annulla                   |                                                                       |
| Cruscotto   Dati per Analisi   Dati Puliti   Parametri<br>$\langle \quad \rangle$ | $\left( \widehat{+}\right)$                                                                                                    |                                                                                                    | $\pm$ $\pm$<br>$\Box$<br>$m$ $m$ $-$<br>$+$ 1000                      |

<span id="page-95-0"></span>*Figura 7.2 - Schermata di navigazione delle cartelle per l'importazione dei dati all'interno dell'applicativo per l'analisi della qualità dei processi manutentivi.*

Il formato dei file consentiti è:

- .xslm
- .xlsx
- .xls
- .csv

Come visto precedentemente, il formato dei file di estrazione ottenuto dalle risorse informatiche del GS analizzato sarà in formato .csv.

Al termine del processo comparirà un messaggio informativo ed il nome del file importato sarà visibile nell'elenco *([Figura 7.3](#page-96-0)).*

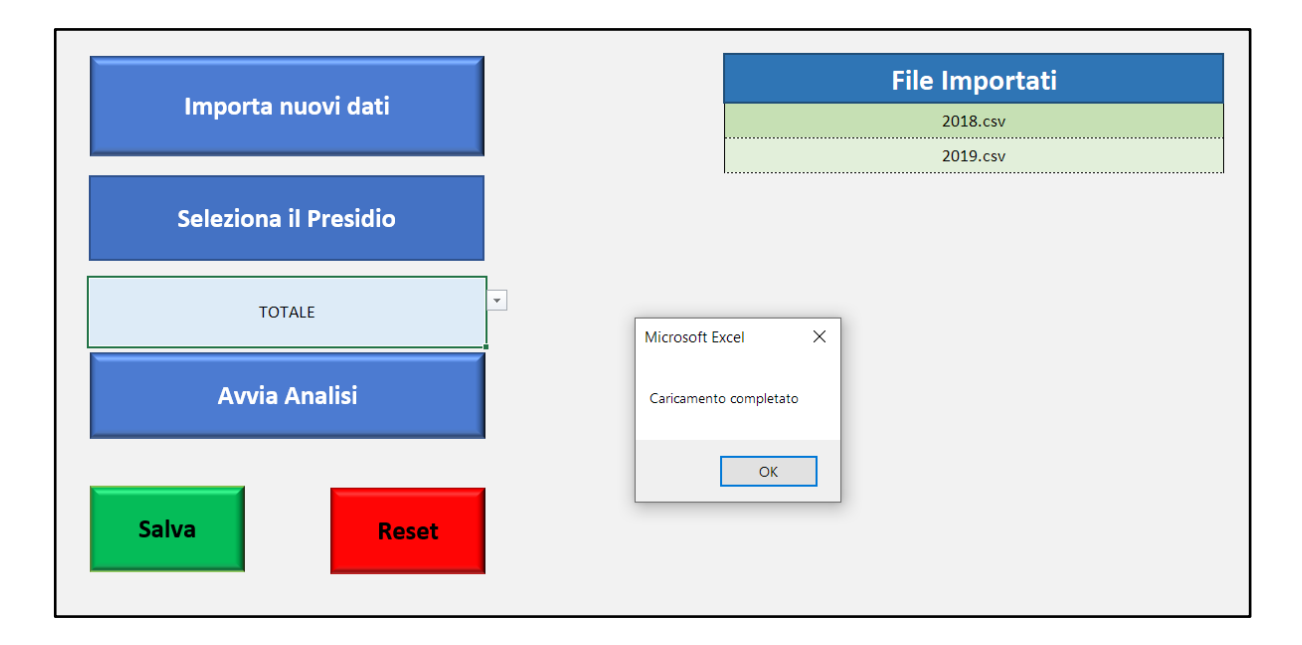

<span id="page-96-0"></span>*Figura 7.3 - Messaggio di avvenuto caricamento dei dati ed aggiornamento della lista dei file importati.*

Il processo di caricamento dei dati si compone delle seguenti fasi:

**1. Copia dei dati da importare in una scheda di appoggio:** i dati vengono caricati inizialmente in una scheda di appoggio denominata *Import*, non accessibile all'utente, ove ad ogni tupla viene effettuato un controllo di duplicazione e

verificata la presenza o meno del singolo record tra eventuali dati importati precedentemente, effettuando un'analisi attraverso gli attributi chiave. Inoltre, viene individuato il record più aggiornato controllando tra gli attributi relativi all'apertura o alla chiusura della chiamata di intervento manutentivo. La data di aggiornamento verrà utilizzata alla fase successiva.

- **2. Check duplicati e caricamento dei dati aggiornati:** ogni record viene analizzato tramite uno script VBA che verifica lo status di duplicazione delle informazioni. Nel caso in cui venga individuato un record univoco, esso viene direttamente caricato nel pool di dati a disposizione. Nel caso in cui il record risulti attualmente già presente in archivio, lo script determina la necessità o meno di un aggiornamento del dato confrontando la data più recente dei dati da importare con la data più recente dei dati in archivio precedenti all'importazione dei nuovi dati. Nel caso in cui la data ultima dei dati da importare risulti più recente rispetto alla data relativa ai dati attualmente presenti, il record viene aggiornato, altrimenti il record da importare viene scartato. Questo processo risulta necessario e fondamentale in quanto l'applicativo è stato studiato per permettere un'analisi della qualità manutentiva anche in corso d'opera. I dati estratti dal sito del GS possono riguardare anche interventi manutentivi aperti durante un'estrazione precedente e chiusi nel periodo di transito tra un'analisi e la successiva. I record idonei ad essere importati vengono caricati in una scheda di appoggio denominata *Dati Grezzi*, anch'essa nascosta all'utente. Al termine di questa fase, i dati temporanei caricati nella scheda *Import* vengono eliminati.
- **3. Ordinamento e selezione degli attributi rilevanti e calcolo degli attributi compositi:** all'interno dell'applicativo è presente una scheda denominata *Dati Puliti ([Figura 7.4](#page-98-0))*, progettata per la lettura da parte dell'utente. In questa scheda vengono visualizzati tutti i dati importati con successo selezionando esclusivamente gli attributi utili per il calcolo dei KPIs e per una corretta interpretazione da parte dell'utente. Vengono inoltre calcolati ed aggiunti alcuni dati derivati per fornire un grado di informazione maggiore all'utilizzatore. La tabella presentata è navigabile, è consentita l'azione di filtraggio ed ordinamento su ogni attributo presente.

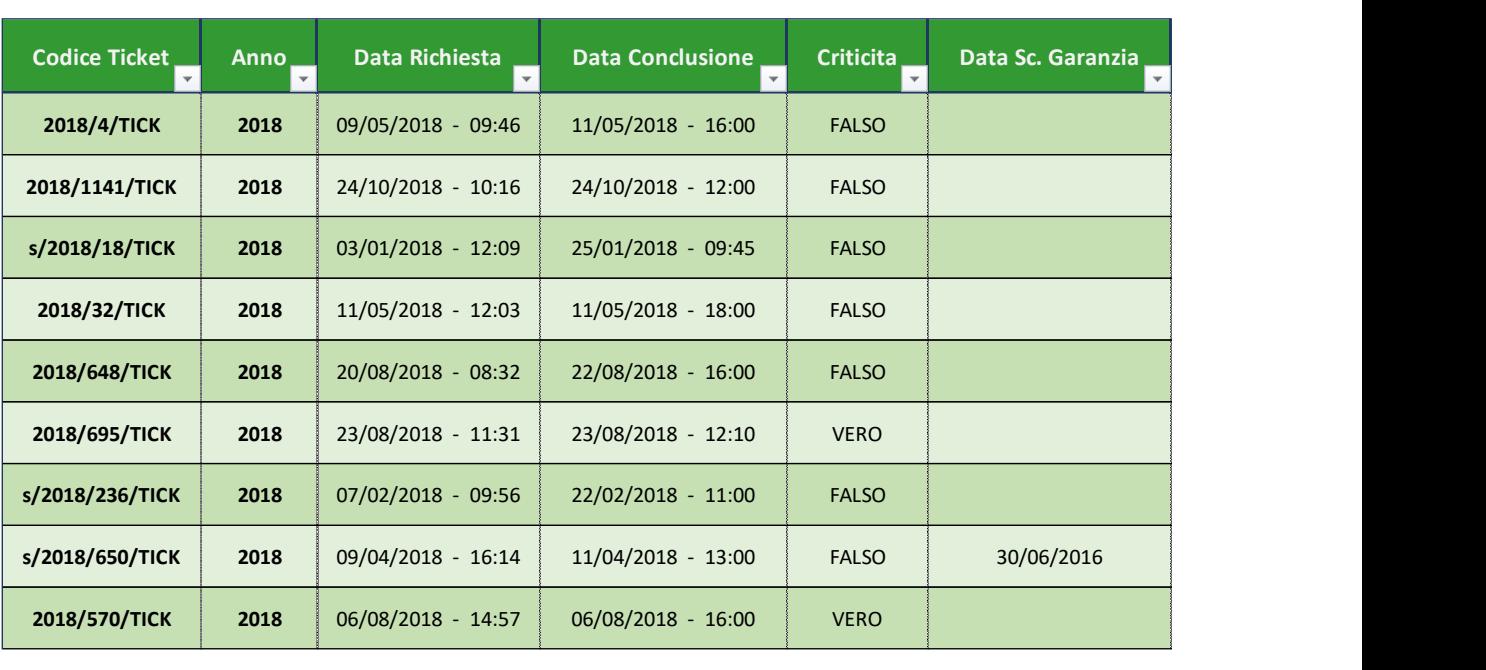

L'elenco degli attributi ed i metodi di ottenimento o di calcolo vengono presentati in *[Tabella 7.1.](#page-103-0)*

<span id="page-98-0"></span>*Figura 7.4. Estratto della scheda Dati Puliti contenenti tutti i record importati nell'applicativo con l'aggiunta di attributi compositi. La tabella risulta gestibile dall'utente che può filtrare e ordinare i dati in base alle proprie esigenze investigative.*

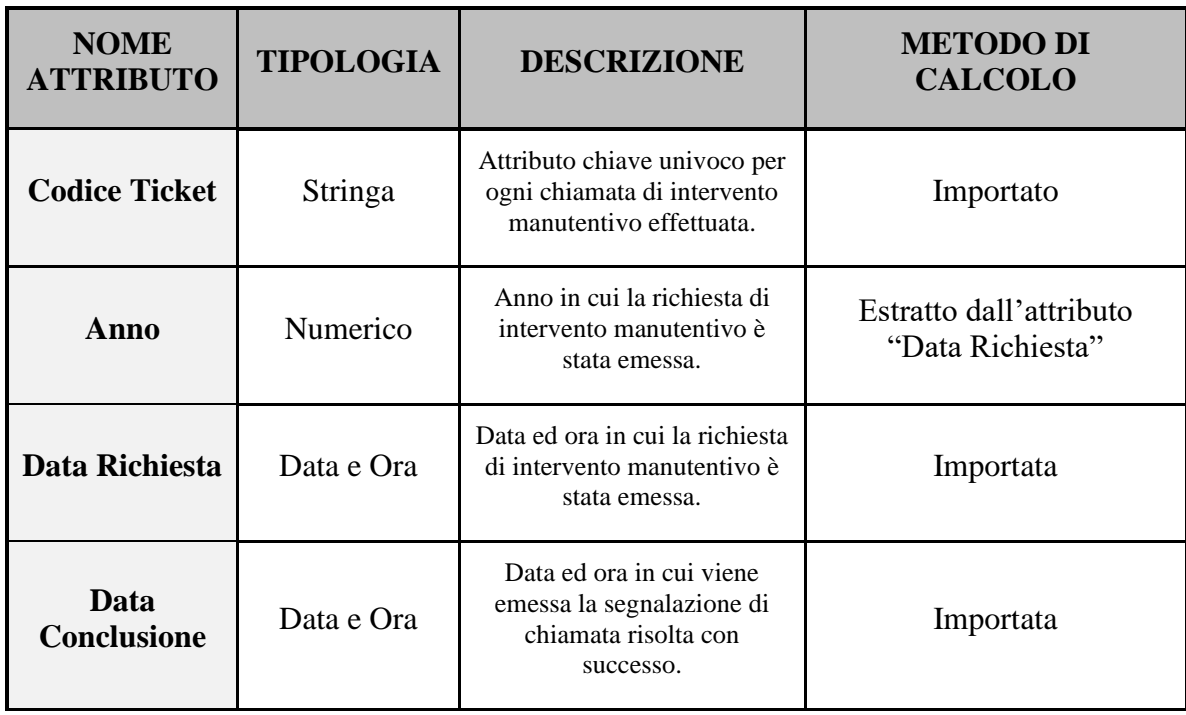

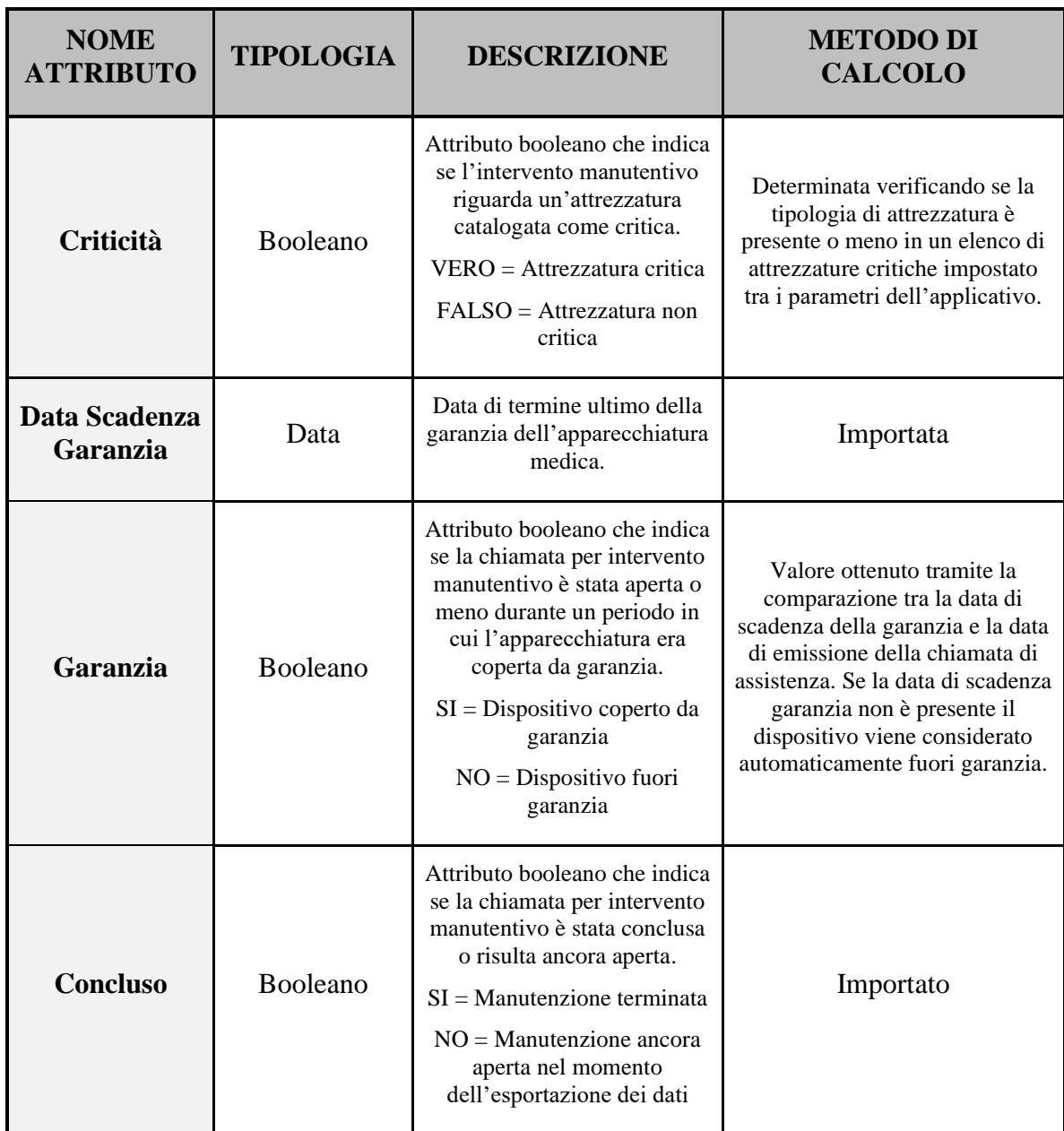

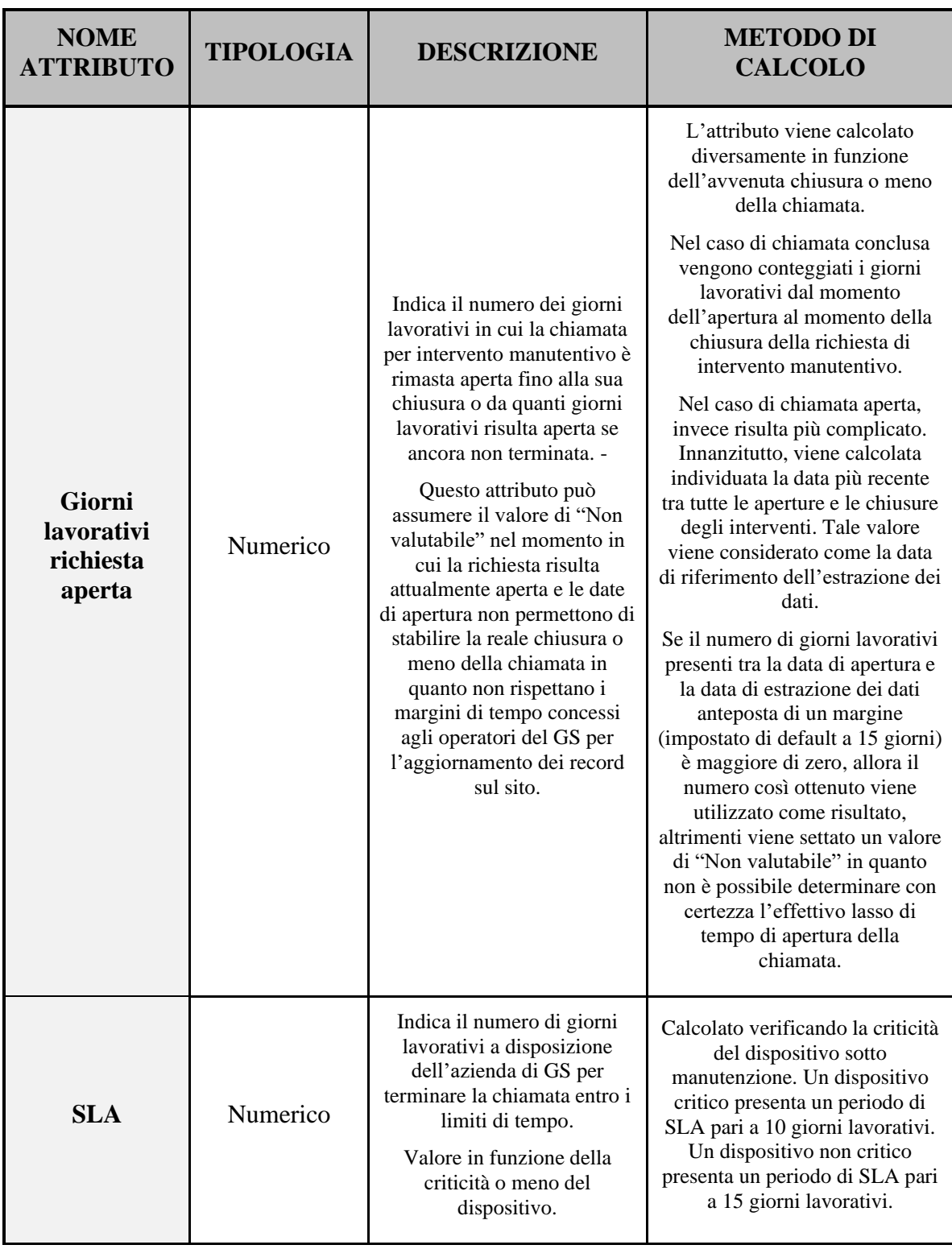

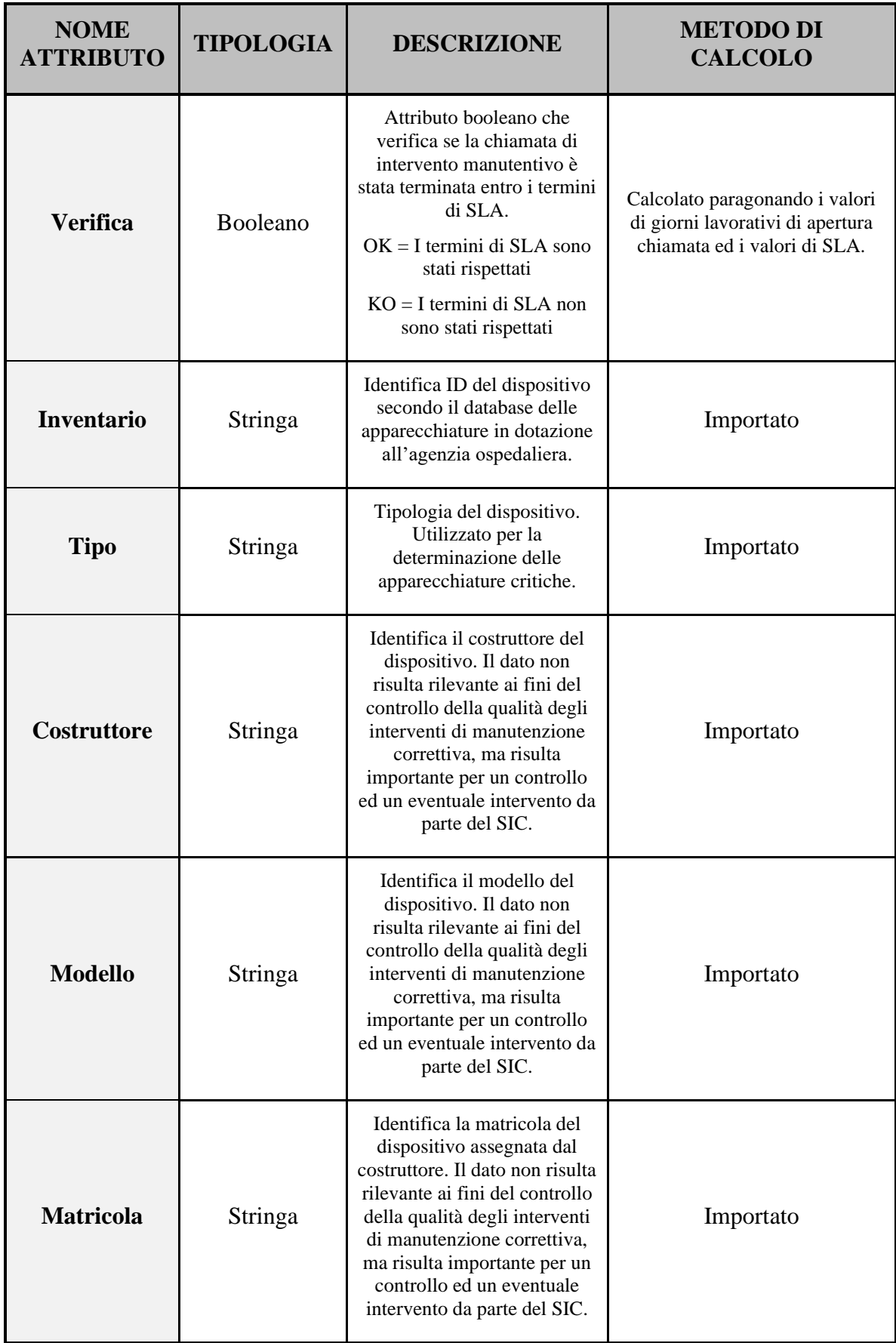

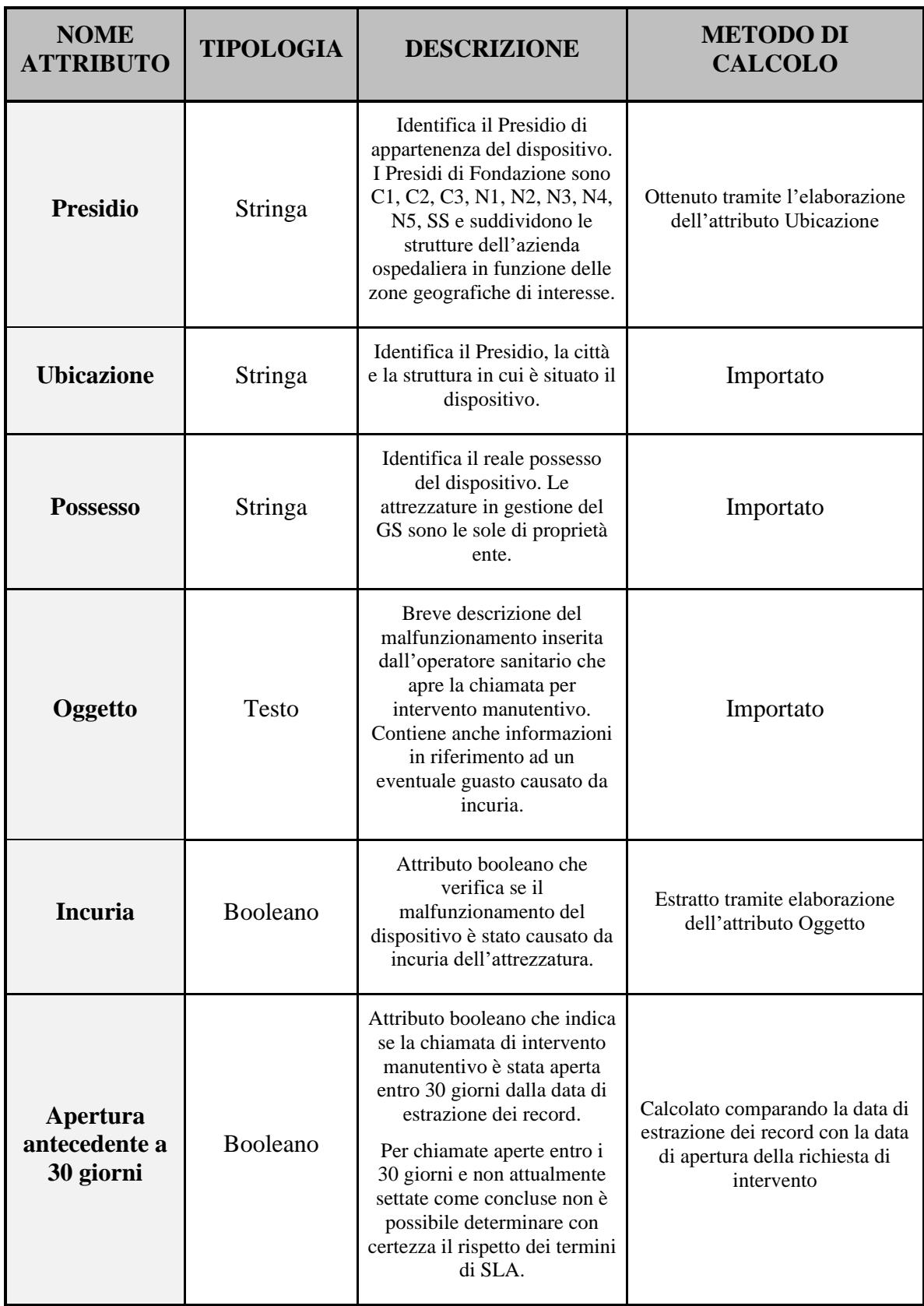

| <b>NOME</b><br><b>ATTRIBUTO</b>                                                | <b>TIPOLOGIA</b> | <b>DESCRIZIONE</b>                                                                                                    | <b>METODO DI</b><br><b>CALCOLO</b>                                                                                                    |
|--------------------------------------------------------------------------------|------------------|----------------------------------------------------------------------------------------------------|----------------------------------------------------------------------------------------------------|
| Ore durata<br>intervento                                                       | Tempo            | Identifica la durata<br>dell'intervento manutentivo<br>vero e proprio da parte degli<br>operatori del GS.                            | Calcolato tramite differenza di<br>due attributi non mostrati nella<br>scheda Dati Puliti, riferiti uno<br>alla data ed ora di inizio<br>intervento ed uno riferito alla<br>data ed ora di fine intervento.                                                                                                    |
| Ore solari di<br>stop                                                          | Tempo            | Identifica il numero di ore<br>solari per cui il dispositivo<br>risulta non utilizzabile causa<br>malfunzionamento.                  | Calcolato tramite differenza<br>temporale tra la data ed ora di<br>apertura della chiamata e la data<br>ed ora di chiusura della chiamata<br>se disponibile. Per le chiamate<br>attualmente aperte viene<br>utilizzata la data di estrazione<br>dei record se l'apertura della<br>chiamata rispetta i margini<br>concessi agli operatori di GS per<br>registrare l'avvenuto intervento<br>sul sito. |
| Conteggio<br>interventi<br>sullo stesso<br>dispositivo<br>nello stesso<br>anno | Numerico         | Identifica il numero di<br>interventi manutentivi aperti<br>sullo stesso dispositivo<br>all'interno dello stesso anno.               | Calcolato tramite controllo di<br>duplicazione dell'attributo<br>Inventario all'interno dello<br>stesso anno in cui la chiamata è<br>stata aperta                                                                                                    |
| Conteggio<br>interventi<br>sullo stesso<br>dispositivo                         | Numerico         | Identifica il numero di<br>interventi manutentivi aperti<br>sullo stesso dispositivo nel<br>corso di tutto il periodo di<br>analisi. | Calcolato tramite controllo di<br>duplicazione dell'attributo<br>Inventario all'interno di tutto il<br>periodo di analisi                                                                                                    |

<span id="page-103-0"></span>*Tabella 7.1 - Elenco degli attributi dei record visualizzabili dall'utente al termine dell'importazione dei dati, con relativi metodi di calcolo per gli attributi derivati.*

I dati così visualizzabili nella scheda *Dati Puliti* non corrispondono ai dati che verranno utilizzati in analisi in quanto necessitano di un ulteriore ma successivo filtraggio per rispettare le caratteristiche del Presidio e per poter analizzare esclusivamente i record relativi alle manutenzioni gestite dal GS.

#### **7.2.2.1. Funzionalità e controllo sull'import dei dati**

Per consentire un uso il più possibile agevolo e rapido per il SIC, il processo di import è stato progettato e programmato per permettere la possibilità di caricare file multipli con una sola azione. Il processo di contro dei duplicati e di aggiornamento dei record elimina i rischi correlati al caricamento simultaneo dell'estrazione dei dati riferiti a più annate. Risulta comunque possibile effettuare un aggiornamento dei dati anche a posteriori. Questa funzione è si presenta particolarmente utile per poter effettuare valutazioni e confronti su più anni.

Per evitare ambiguità nei dati importati non è possibile importare due volte lo stesso file. Tentando il caricamento di un file il cui nome è già presente nell'elenco dei file importati comparirà un popup di errore per segnalare l'impossibilità dell'azione *([Figura 7.5](#page-104-0))*.

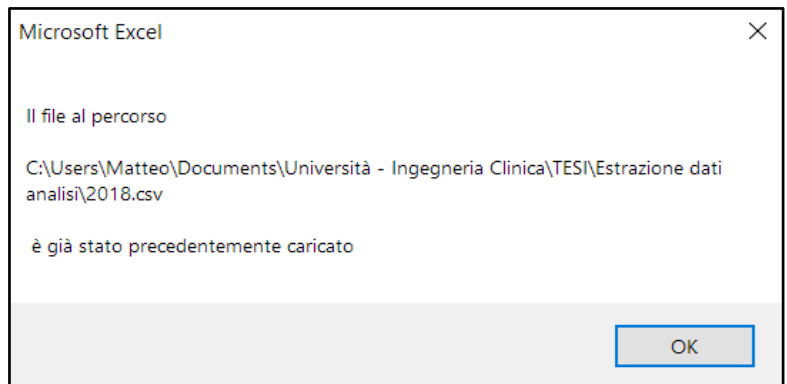

<span id="page-104-0"></span>*Figura 7.5 - Messaggio di errore per il tentativo di caricamento di un file precedentemente importato.*

#### **7.2.3. Analisi dei dati ed esposizione dei risultati**

Dopo aver eseguito l'import dei dati desiderati, è possibile far avviare all'applicativo fornito il calcolo dei KPIs e dell'IQM per l'analisi della gestione della qualità delle manutenzioni correttive del GS. L'analisi dei dati può esser specifica di un singolo presidio ovvero può essere effettuata a livello globale su tutti i dati a disposizione per controllare l'andamento generale delle manutenzioni correttive su tutta l'azienda ospedaliera. I presidi di Fondazione Don Gnocchi si dividono per aree geografiche trovando rispettivamente N1, N2, N3, N4 e N5 i presidi del nord Italia, C1, C2, C3 i presidi del centro Italia e SS un presidio per il sud Italia. La scelta è data dalla casella apposita nella schermata del Cruscotto *([Figura](#page-105-0)  [7.6](#page-105-0))*.

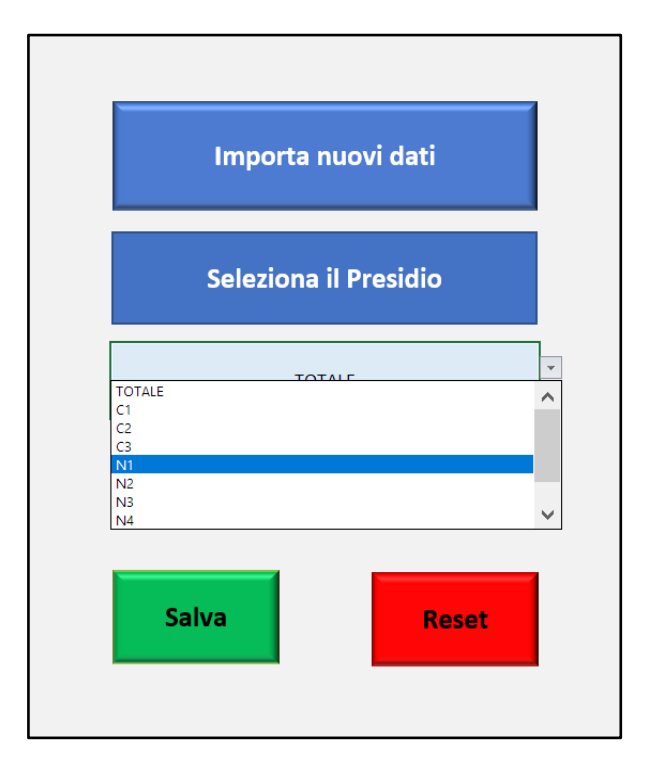

<span id="page-105-0"></span>*Figura 7.6 - Pannello di selezione del presidio su cui effettuare il calcolo dei KPIs e dell'IQM per la gestione della qualità delle manutenzioni correttive del GS.*

La possibilità di effettuare l'analisi dei dati di un singolo presidio nasce dalla necessità di fornire uno strumento capace di esporre i dati in maniera sintetica ove opportuno. L'applicativo è infatti stato reso disponibile anche ai vari referenti per gli elettromedicali responsabili dei singoli presidi, i quali sono interessati specialmente all'analisi dei dati relativi al territorio da loro gestito. È comunque possibile e consigliabile effettuare non solo un'analisi del proprio presidio ma verificare anche l'andamento dei restanti per poter adoperare una valutazione comparativa.

Selezionato il presidio desiderato, è possibile avviare l'analisi con un click sul pulsante *Avvia Analisi*. L'applicativo software, tramite script VBA, andrà a selezionare tutti i record validi per l'analisi della tabella precedentemente creata nella scheda Dati Puliti e copierà tutti i valori utili nella scheda Dati per Analisi, anch'essa visibile all'utente e gestita in maniera similare alla scheda precedente. Le colonne della scheda Dati per Analisi sono puntate dalle varie formule per il calcolo dei KPIs ed altri dati ad essi correlati.

I filtraggi per la selezione delle tuple idonee all'analisi di gestione di qualità sono:

➢ **Interventi manutentivi svolti unicamente nel presidio selezionato per l'analisi**

Qualora venga avviata l'analisi globale, questo filtraggio non viene applicato e vengono presi in considerazione tutte le tuple indipendentemente dal presidio di appartenenza. In questa prospettiva verranno presentati i risultati sia specifici sui singoli presidi che generali sul totale degli interventi ed alcune apposite schede per il confronto delle prestazioni tra i differenti presidi.

#### ➢ **Interventi manutentivi su apparecchiature fuori garanzia**

Vengono escluse tutte le apparecchiature per le quali la richiesta di intervento viene emessa in un periodo per il quale il dispositivo risulta in garanzia. Gli interventi manutentivi dell'attrezzatura in garanzia non vengono gestiti direttamente dai manutentori del GS ma viene richiesto un intervento da parte della ditta produttrice o del fornitore.

#### ➢ **Interventi manutentivi di dispositivi di proprietà dell'ente Fondazione**

Il contratto stipulato tra l'azienda ospedaliera ed il GS prevede la gestione della manutenzione delle sole apparecchiature di proprietà diretta dell'azienda ospedaliera. Gli interventi manutentivi per apparecchiature a noleggio, in prestito o qualsiasi altro status differente dalla diretta proprietà non rientrano nel contratto e quindi non possono essere utilizzate nell'analisi della gestione della qualità manutentiva.

#### ➢ **Interventi manutentivi su un malfunzionamento strettamente non causato da incuria**

Il contratto stipulato tra l'azienda ospedaliera ed il GS esclude dalla gestione della manutenzione a cura del GS tutti i malfunzionamenti causati da incuria.

➢ **Chiamate, se non concluse, esclusivamente aperte oltre i 30 giorni dall'estrazione dei dati**

Se una chiamata risulta attualmente aperta, deve esser stata emessa con data almeno 30 giorni antecedente alla data di estrazione dei dati dalla piattaforma fornita dal GS. Tale restrizione è dovuta al fatto che gli operatori del GS hanno a disposizione un margine di 15 giorni lavorativi per effettuare l'inserimento dei dati sul database e segnalare l'avvenuta chiusura di una chiamata. Sommando i 15 giorni di margine con i 15 giorni di SLA a disposizione per terminare un intervento su un'apparecchiatura non critica, si ottiene un lasso di tempo di 30 giorni lavorativi per cui, se una chiamata risulta aperta nel momento dell'analisi, non è possibile in realtà considerare con matematica certezza se l'intervento è stato o meno risolto entro i limiti di tempo. Per non creare delle ambiguità che andrebbero a sfavorire la valutazione delle prestazioni del GS sul calcolo del KPI TCLT, si è scelto di escludere dal calcolo tali interventi incerti.

Un secondo script effettua un controllo sugli anni presenti nei dati per l'analisi e fornisce una lista in ordine crescente degli anni alle pagine per il calcolo e la visualizzazione dei risultati. Tale script rende l'applicativo software ideato utilizzabile sia per analizzare lunghi periodi di tempo (adoperando al contempo una suddivisione interna per anni dei risultati dei KPIs), sia per analizzare l'andamento della qualità nella gestione della manutenzione in corso d'opera. Al termine dell'elaborazione l'utente verrà avvisato con un messaggio in popup e verranno rese usufruibili alcune schede contenenti i risultati in base al presidio selezionato. Le schede che diverranno disponibili al termine dell'analisi sono:

● **Dati per Analisi:** una scheda contenente una tabella strutturata esattamente come la tabella presente nella scheda *Dati Puliti* ma le cui tuple sono esclusivamente i record utilizzati per compiere l'analisi selezionata.
- **Garanzia, Incuria, Aperte fuori SLA:** sono tre schede distinte contenenti una tabella strutturata esattamente come la tabella presente nella scheda *Dati Puliti ([Figura](#page-108-0)  [7.7](#page-108-0))*. Le tuple delle tabelle presenti in queste schede sono riempite da uno script che effettua un filtraggio dei dati rispettivamente selezionando:
	- o le sole richieste di manutenzione effettuate su dispositivi coperti da garanzia;
	- o tutte le chiamate dovute ad un malfunzionamento causato da incuria;
	- o tutte le chiamate che risultano attualmente aperte ed hanno, senza ombra di dubbio, in accordo con il margine temporale per il caricamento dei dati degli operatori del GS, oltrepassato il periodo massimo per rispettare i termini di SLA.

Tutte le tabelle qui citate sono frutto di un aggiuntivo filtraggio sul presidio selezionato per l'analisi.

| <b>Codice Ticket</b> | <b>Anno</b> | <b>Data Richiesta</b> | <b>Data Conclusione</b> | <b>Criticita</b> | Data Sc. Garanzia | <b>In Garanzia?</b> | Concluso  | Giorni lavorativi richiesta<br>aperta |
|----------------------|-------------|-----------------------|-------------------------|------------------|-------------------|---------------------|-----------|---------------------------------------|
| s/2018/67/TICK       | 2018        | $15/01/2018 - 15:46$  | $15/01/2018 - 16:30$    | FALSO            | 2018/05/13        | <b>SI</b>           | <b>SI</b> | 1                                     |
| s/2018/719/TICK      | 2018        | 17/04/2018 - 11:45    | 17/04/2018 - 12:30      | FALSO            | 02/10/2019        | <b>SI</b>           | <b>SI</b> | 1                                     |
| 2018/290/TICK        | 2018        | 15/06/2018 - 14:39    | 27/06/2018 - 14:00      | FALSO            | 04/12/2018        | SI.                 | <b>SI</b> | 9                                     |
| 2018/289/TICK        | 2018        | 15/06/2018 - 14:38    | 27/06/2018 - 12:00      | <b>FALSO</b>     | 04/12/2018        | <b>SI</b>           | <b>SI</b> | 9                                     |
| 2018/34/TICK         | 2018        | $11/05/2018 - 14:02$  | 06/06/2018 - 09:30      | <b>FALSO</b>     | 04/08/2018        | <b>SI</b>           | <b>SI</b> | 19                                    |
| s/2018/81/TICK       | 2018        | 17/01/2018 - 10:52    | $17/01/2018 - 12:00$    | <b>FALSO</b>     | 20/04/2018        | <b>SI</b>           | <b>SI</b> | 1                                     |
| s/2018/486/TICK      | 2018        | 17/01/2018 - 09:27    | $17/01/2018 - 13:00$    | <b>FALSO</b>     | 22/07/2018        | SI.                 | <b>SI</b> | 1                                     |
| s/2018/86/TICK       | 2018        | $17/01/2018 - 08:30$  | $17/01/2018 - 12:00$    | <b>FALSO</b>     | 30/03/2018        | <b>SI</b>           | <b>SI</b> | 1                                     |
| s/2018/514/TICK      | 2018        | 20/03/2018 - 10:46    | 20/03/2018 - 12:00      | <b>FALSO</b>     | 30/03/2018        | <b>SI</b>           | <b>SI</b> |                                       |
| 2018/197/TICK        | 2018        | 04/06/2018 - 10:59    | $04/06/2018 - 17:30$    | <b>FALSO</b>     | 22/07/2018        | SI.                 | <b>SI</b> | 1                                     |

<span id="page-108-0"></span>*Figura 7.7 - Visualizzazione parziale della tabella fornita nella scheda Garanzia.*

Risultati: nel caso di analisi svolta su un singolo presidio, viene resa disponibile esclusivamente la scheda relativa ai risultati dello specifico presidio selezionato. Nel caso di analisi a livello globale vengono rese disponibili sia le singole schede di ogni presidio sia una scheda che fornisce i risultati considerando i dati di tutta l'azienda ospedaliera nel suo complesso. Nelle schede dei risultati vengono mostrati i KPIs selezionati per la gestione della qualità manutentiva, tabelle riassuntive dei dati relativi al calcolo dei vari KPIs, grafici degli andamenti dei risultati dei KPIs in funzione degli anni analizzati, ed infine viene esposto il calcolo del valore IQM con rappresentazione grafica e riassunti dei dati in tabelle. Un esempio della schermata dei risultati è rappresentato in *[Figura 7.8](#page-109-0)*.

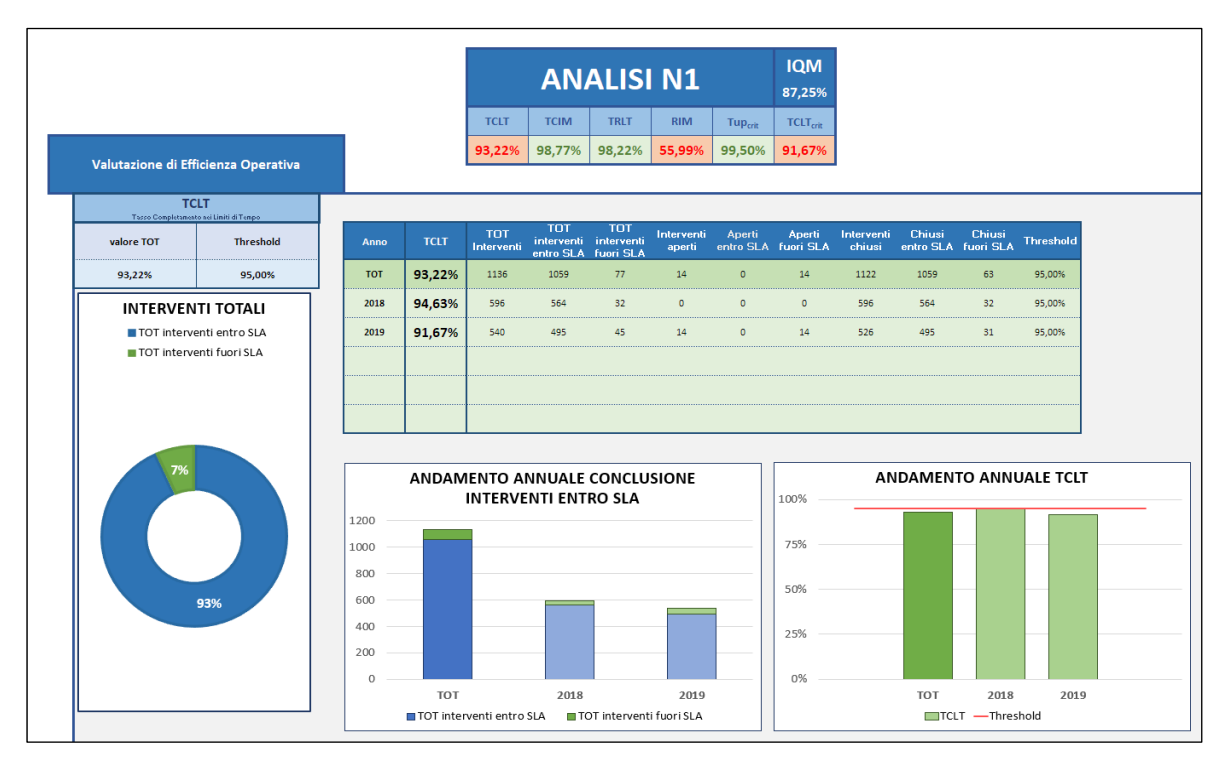

<span id="page-109-0"></span>*Figura 7.8 - Visualizzazione parziale della scheda Risultati N1, è possibile osservare un riepilogo dei principali KPIs utilizzati ed il valore di IQM. Viene utilizzato un intuitivo codice colore in funzione del raggiungimento o meno delle soglie imposte ai KPIs. Calcolo del valore di TCLT coi relativi dati e grafici associati.*

• **Confronto KPIs:** nel caso si sia svolta un'analisi globale, viene resa disponibile una scheda atta al confronto dei KPIs tra i vari presidi di Fondazione. Tale scheda contiene delle tabelle riassuntive sui risultati dei KPIs e permette un facile paragone tra le diverse realtà e i diversi anni di analisi *([Figura 7.9](#page-110-0))*. Per ogni anno analizzato vengono indicati tramite un codice colore il presidio con il miglior risultato nel KPI, il presidio con il peggior risultato nel valore di KPI ma comunque superiore alla soglia prestabilita ed infine tutti i presidi che non hanno raggiunto il valore obiettivo.

|             |            |                                                                                                    |       | <b>TCLT</b> |       |       |       | <b>Soglia</b><br>95% | Miglior valore (Soglia superata)<br>Peggior valore (Soglia superata) |       |  |
|-------------|------------|----------------------------------------------------------------------------------------------------|-------|-------------|-------|-------|-------|----------------------|----------------------------------------------------------------------|-------|--|
| <b>ANNO</b> | <b>TOT</b> | N <sub>2</sub><br>C3<br>C <sub>1</sub><br>C <sub>2</sub><br>N1<br>N <sub>3</sub><br><b>N4</b><br>N <sub>5</sub> |       |             |       |       |       | <b>SS</b>            | Soglia non superata                                                  |       |  |
| <b>TOT</b>  | 91,8%      | 90,0%                                                                                                    | 89,9% | 83,9%       | 93,2% | 92,3% | 94,4% | 96,9%                | 88,8%                                                                | 89,7% |  |
| 2018        | 93,1%      | 89,6%                                                                                                    | 92,8% | 89,2%       | 94,6% | 92,1% | 95,1% | 98,1%                | 91,8%                                                                | 91,2% |  |
| 2019        | 90,6%      | 90,3%                                                                                                    | 87,2% | 77,9%       | 91,7% | 92,4% | 93,5% | 96,1%                | 84,6%                                                                | 88,0% |  |
|             |            |                                                                                                    |       |             |       |       |       |                      |                                                                      |       |  |
|             |            |                                                                                                    |       |             |       |       |       |                      |                                                                      |       |  |
|             |            |                                                                                                    |       |             |       |       |       |                      |                                                                      |       |  |

<span id="page-110-0"></span>*Figura 7.9 - Esempio di tabella per il confronto del KPI TCLT. Tramite codice colore vengono identificati i presidi capaci di ottenere il miglior valore in un determinato periodo, i presidi con il peggior valore ma comunque capaci di rispettare gli obiettivi prefissati ed infine tutti i presidi che non hanno raggiunto il valore obiettivo per uno specifico KPI.*

● **Confronto IQM:** nel caso si sia svolta un'analisi globale, viene resa disponibile una scheda atta al confronto dell'IQM tra i vari presidi di Fondazione. Tale scheda contiene una tabella riassuntiva sui risultati del valore di IQM e permette un facile paragone tra le diverse realtà e i diversi anni di analisi *([Figura 7.10](#page-111-0)).* Per ogni anno analizzato vengono indicati tramite un codice colore il presidio con il miglior risultato nel valore di IQM ed il presidio con il peggior risultato. Vengono inoltre riportati i grafici specifici di ogni presidio per ogni anno per il calcolo del valore di IQM e dei grafici ad istogramma riportanti il valore di IQM in ogni presidio in uno specifico periodo di tempo. Tale scheda risulta essere estremamente utile e riassuntiva per confrontare l'andamento generale della qualità della manutenzione su ogni presidio. Fornisce la possibilità di individuare la presenza o meno di presidi a generale rischio per la qualità della manutenzione e consente di confrontare graficamente gli andamenti di ogni presidio in relazione ai vari KPIs normalizzati rispetto al corrispettivo valore ottimo.

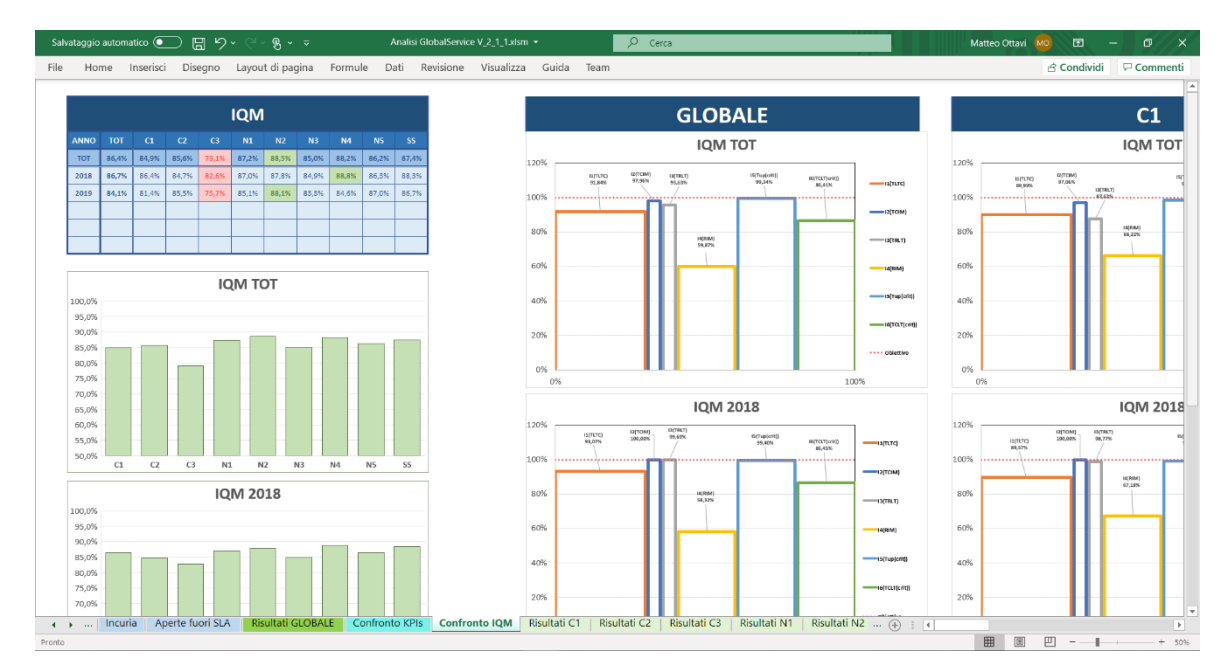

<span id="page-111-0"></span>*Figura 7.10 - Visione parziale della scheda Confronto IQM. È possibile notare una tabella riassuntiva con l'andamento del valore di IQM per ogni anno su ogni presidio ove vengono segnalati tramite codice colore i presidi con il miglior ed il peggior valore di ogni periodo, degli istogrammi per un impatto visuale sul risultato dei valori di IQM per ogni periodo analizzato ed i rispettivi grafici utilizzati per il calcolo del valore di IQM su ogni presidio per ogni periodo analizzato.*

#### **7.2.3.1. Scheda risultati**

Nella scheda di esposizione dei risultati dell'analisi *([Figura 7.11](#page-112-0))* viene innanzitutto mostrata una tabella riassuntiva ove sono esposti l'area riguardante l'analisi, i valori dei principali KPIs riferiti all'intero periodo di analisi, opportunamente contrastati secondo un codice colore per identificare quali valori hanno raggiunto l'obiettivo di soglia prefissato (verde) e quali, invece, sono indicatori di una possibile criticità di processo (rosso), ed infine il risultato del calcolo dell'indice composito IQM. In tal modo, l'utente è in grado di avere una prima informazione generale sull'andamento della qualità manutentiva.

A seguire vengono poi esposti i risultati ed i dati relativi ai vari KPIs, raggruppati in funzione del campo di valutazione. In ordine vengono visualizzati i risultati relativi alla valutazione dell'efficienza operativa (TCLT, TCIM, TRLT), i risultati della valutazione dell'efficacia

operativa (RIM) ed infine i risultati relativi alla valutazione della gestione dei rischi (TUp<sub>crit,</sub> TCLT<sub>crit</sub>). Per ogni KPI viene rispettato lo stesso schema di rappresentazione, che prevede:

- Tabella introduttiva ed esplicativa del significato del KPI, valore ottenuto per la totalità del periodo analizzato e relativo valore obiettivo di threshold per l'identificazione di possibili criticità di processo;
- Grafico a torta esplicativo del risultato ottenuto nel calcolo del KPI;
- Tabella riassuntiva dei principali dati relativi al KPI quali:
	- dati utili al calcolo del KPI sia per il periodo totale, sia riferito ai singoli anni analizzati
	- principali dati secondari per una introspezione più dettagliata del significato derivato dal risultato del KPI
- Istogramma sull'andamento annuale dei dati numerici utilizzati per il calcolo dei KPI;
- Istogramma sull'andamento annuale dei risultati ottenuti dal KPI con riferimento al valore di threshold per il riconoscimento di possibili criticità di processo;
- Opzionale tabella riassuntiva dei KPIs e dei relativi dati per il loro ottenimento, suddivisi sia per l'intero periodo analizzato, sia riferiti ai singoli anni.

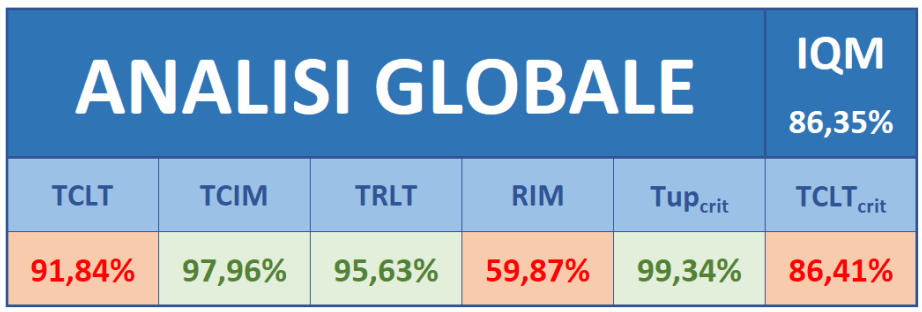

<span id="page-112-0"></span>*Figura 7.11 - Scheda dei risultati: esempio di tabella riassuntiva del presidio o dell'area analizzata. Vengono mostrati i risultati dei principali KPIs calcolati su tutto l'arco temporale a disposizione ed il valore dell'indice composito IQM relativo allo stesso periodo.*

#### *Visualizzazione della valutazione di efficienza operativa*

Il primo KPI esposto è il valore relativo al TCLT. Come per i seguenti KPIs, saranno visibili un richiamo al significato del KPI, il valore ottenuto del KPI valutato su tutto il periodo sotto analisi ed il valore di threshold assegnato al KPI. Il valore del KPI viene rappresentato anche attraverso un grafico a torta raffigurante la percentuale degli interventi manutentivi conclusi entro i termini di SLA e la percentuale degli interventi conclusi o attualmente aperti con chiusura oltre i termini di SLA rispetto al totale delle chiamate per manutenzione correttiva effettuate *([Figura 7.12](#page-113-0))*.

In accordo con i concetti di visualizzazione gerarchica delle informazioni sulla teoria dell'uso dei KPI esposta nel *Capitolo 4* l'applicativo riporta una tabella contenente i principali dati relazionati al calcolo o alla comprensione specifica di TCLT *([Figura 7.13](#page-114-0)).*

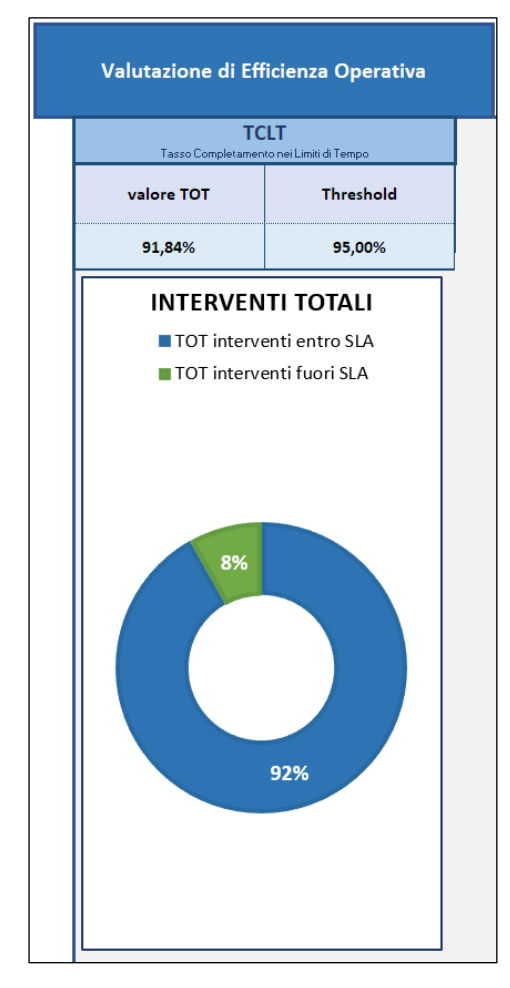

<span id="page-113-0"></span>*Figura 7.12 - Scheda Risultati: esempio di visualizzazione della tabella riassuntiva di un KPI (TCLT) con relativa esposizione dei risultati tramite grafico a torta.*

| Anno       | <b>TCLT</b> | <b>TOT Interventi</b> | TOT interventi TOT interventi<br>entro SLA | fuori SLA | Interventi<br>aperti | Aperti<br>entro SLA | Aperti<br>fuori SLA | Interventi<br>chiusi | Chiusi<br>entro SLA | Chiusi<br>fuori SLA | <b>Threshold</b> |
|------------|-------------|-----------------------|--------------------------------------------|-----------|----------------------|---------------------|---------------------|----------------------|---------------------|---------------------|------------------|
| <b>TOT</b> | 91,84%      | 3922                  | 3602                                       | 320       | 80                   | $\overline{0}$      | 80                  | 3842                 | 3602                | 240                 | 95,00%           |
| 2018       | 93,07%      | 1948                  | 1813                                       | 135       | $\overline{0}$       | $\overline{0}$      | $\mathbf{0}$        | 1948                 | 1813                | 135                 | 95,00%           |
| 2019       | 90,63%      | 1974                  | 1789                                       | 185       | 80                   | $\mathbf{0}$        | 80                  | 1894                 | 1789                | 105                 | 95,00%           |
|            |             |                       |                                            |           |                      |                     |                     |                      |                     |                     |                  |
|            |             |                       |                                            |           |                      |                     |                     |                      |                     |                     |                  |
|            |             |                       |                                            |           |                      |                     |                     |                      |                     |                     |                  |

<span id="page-114-0"></span>*Figura 7.13 - Scheda Risultati: esempio di visualizzazione della tabella esplicativa dei dati relativi al calcolo di TCLT.*

Nella tabella citata è possibile visualizzare il valore di TCLT, calcolato sia per il periodo totale sia suddiviso negli anni. I restanti valori vengono calcolati tramite l'avvenuto inserimento di apposite formule Excel che conteggiano il numero di tuple presenti nella tabella della schermata *Dati per Analisi* filtrate per appositi criteri di anno, presidio e caratteristiche desiderate. I valori forniti per la comprensione nel dettaglio di TCLT sono:

- **TOT Interventi.** Rappresenta il numero totale di interventi manutentivi che sono stati richiesti da un operatore sanitario durante un dato periodo (utilizzato per il calcolo di TCLT).
- **TOT interventi entro SLA.** Rappresenta il numero di interventi conclusi entro i termini di SLA (utilizzato per il calcolo di TCLT).
- **TOT interventi fuori SLA.** Rappresenta il numero di interventi conclusi oltre i termini di SLA.
- **Interventi Aperti.** Rappresenta la totalità degli interventi richiesti da un operatore sanitario e non conclusi nel momento dell'estrazione dei dati dal sito del GS.
- **Aperti entro SLA / Aperti fuori SLA.** Entrando in un livello di dettaglio più specifico, viene visualizzato il numero di interventi attualmente aperti e suddiviso tra il quantitativo che risulta aperto la cui chiusura non potrà che avvenire oltre i termini di SLA (apertura superiore ai 30 giorni lavorativi) e tra il quantitativo di interventi aperti la cui chiusura entro i termini di SLA è ancora fattibile.
- **Interventi chiusi.** Rappresenta la totalità degli interventi dichiarati conclusi da un operatore manutentivo del GS.

● **Chiusi entro SLA / Chiusi fuori SLA.** Entrando in un livello di dettaglio più specifico, viene visualizzato il numero di interventi concluso suddividendoli in funzione al tempo trascorso dal momento dell'apertura al momento della conclusione dell'intervento e catalogandoli in interventi terminati entro i termini previsti di SLA ed interventi conclusi oltre i termini previsti di SLA. Si ricorda che il periodo di SLA è funzione della criticità o meno del dispositivo soggetto a manutenzione correttiva (10 giorni lavorativi per dispositivi critici, 15 giorni lavorativi per dispositivi non critici).

Per permettere una visualizzazione grafica del numero di interventi manutentivi svolti nel corso degli anni viene proposto un grafico istogramma *([Figura 7.14](#page-115-0))*, in cui sono esposti per l'area geografica interessata il numero di interventi suddivisi tra conclusi entro SLA e conclusi oltre i termini di SLA, sia suddivisi per anni che riferiti alla totalità del periodo analizzato.

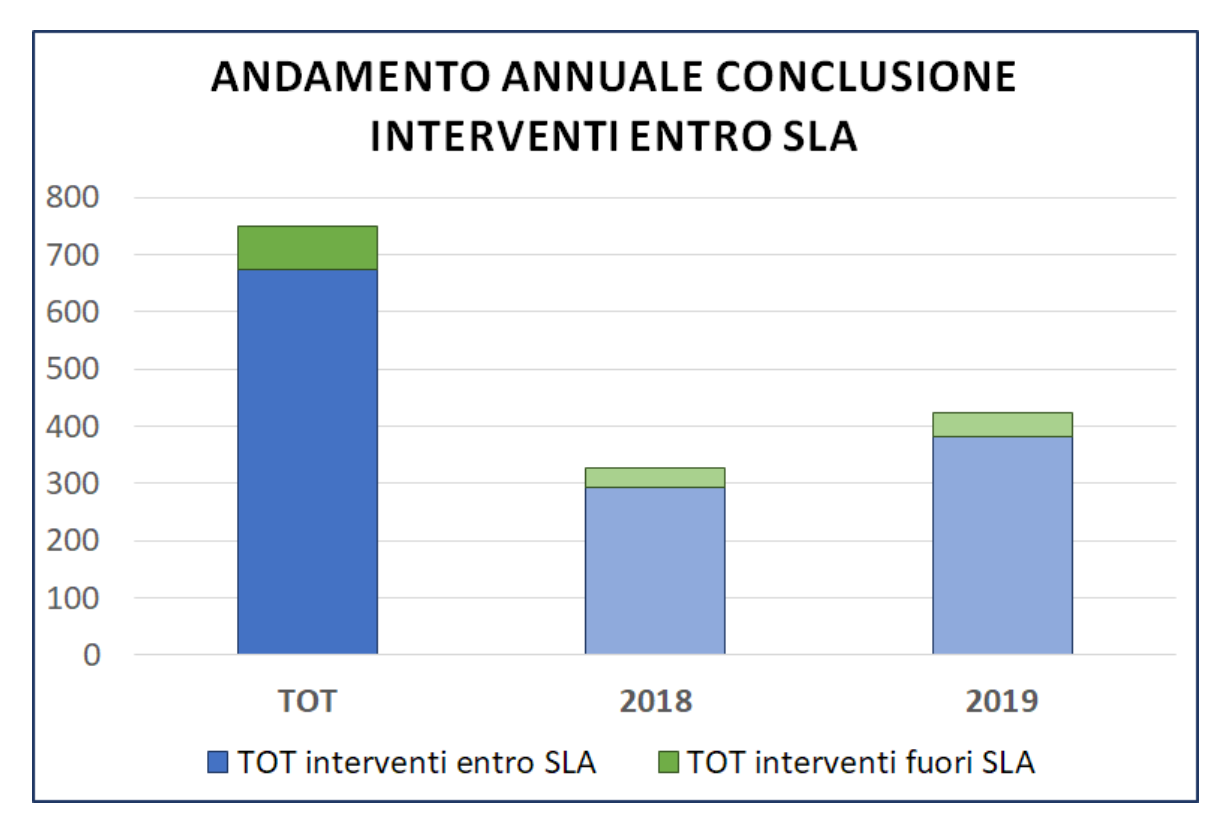

<span id="page-115-0"></span>*Figura 7.14 - Scheda Risultati: esempio dell'istogramma dell'andamento della quantità di interventi manutentivi richiesti nel corso degli anni, suddivisi tra conclusi entro o oltre i termini di SLA.*

Una rappresentazione grafica ed intuitiva, come quella appena esposta, risulta di fondamentale importanza per la creazione di un prodotto in grado di fornire dei report direzionali ad alto valore.

Un secondo grafico istogramma viene reso disponibile per l'utente: si tratta dell'andamento nel corso degli anni del valore del KPI TCLT *([Figura 7.15](#page-116-0))*. In evidenza viene visualizzato il valore del KPI relativo alla totalità del periodo analizzato, a seguire sono rappresentati i valori degli anni presenti nell'analisi. Il grafo riporta anche la linea del valore di threshold, obiettivo minimo da raggiungere per garantire una buona qualità nella gestione della manutenzione.

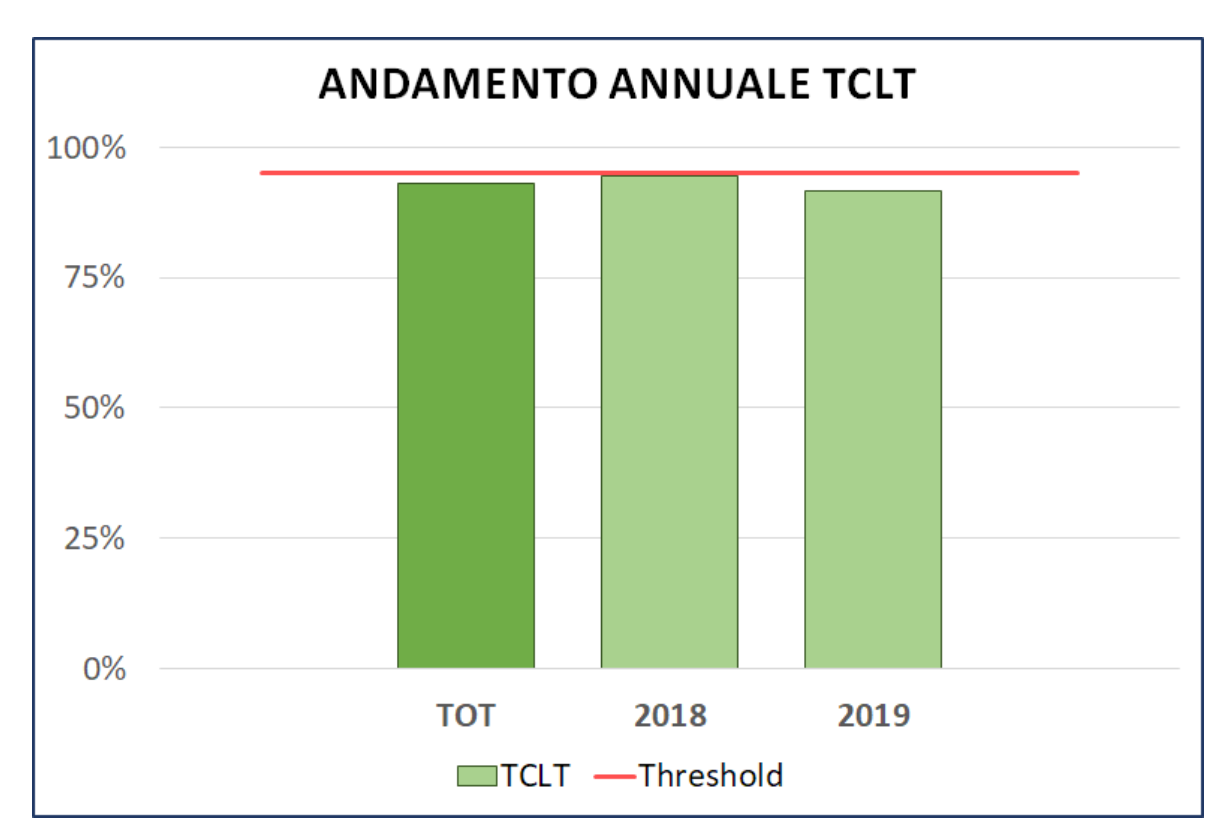

<span id="page-116-0"></span>*Figura 7.15 - Scheda risultati: esempio di istogramma dell'andamento del valore TCLT nel corso degli anni analizzati. Viene indicato il valore di threshold (linea rossa) obiettivo minimo da raggiungere per l'agenzia di GS.*

Per il valore dell'indicatore TCLT, sono stati individuati, e quindi riportati nel report in forma tabulare *([Figura 7.16](#page-118-0))*, una serie di parametri e KPIs secondari. Per ogni anno dell'analisi vengono calcolati i valori relativi a:

- **Numero chiamate correttamente concluse per il raggiungimento della soglia del TCLT.** Il dato relativo al quantitativo necessario di interventi manutentivi correttamente conclusi entro i termini di SLA per consentire il raggiungimento del valore di soglia nel periodo analizzato permette di discernere la reale gravità di un eventuale criticità riscontrata tramite il KPI, e al contempo consente un'analisi sull'andamento della gestione della manutenzione, qualora l'analisi venga lanciata per un anno non ancora concluso. In generale, valore basso del parametro indica una criticità riscontrata poco rilevante, aggravata all'aumentare del valore mostrato.
- **TMMA interventi (conclusi/aperti).** Viene indicato il valore di TMMA suddiviso in due casistiche: considerando esclusivamente le chiamate ad intervento che sono state risolte e concluse, e considerando anche le chiamate attualmente aperte. Questa distinzione è dovuta alla presenza di particolari outlier, richieste di intervento in attesa di manutenzione per periodi particolarmente lunghi (si registrano sporadicamente chiamate in attesa di manutenzione per oltre 4 mesi). Il parametro viene espresso in duplice unità di misura, sia in giorni lavorativi, indice riferito all'intervento umano, sia in ore solari per rappresentare il periodo medio di down di un dispositivo.
- Tempo massimo di attesa e conta outlier (conclusi/aperti). Viene indicato il valore di attesa massima dopo l'invio della richiesta per un intervento manutentivo. Anche per questo parametro vengono considerati simultaneamente i due gruppi di chiamate, includendo in un caso solo gli interventi realmente conclusi e nel secondo implementando anche le richieste non attualmente soddisfatte. Il calcolo del tempo di attesa massimo viene espresso in termini di giorni lavorativi. Il calcolo del numero di outlier viene effettuato in due scaglioni. Il primo range prende in considerazione come outlier le chiamate con attesa compresa tra i 30 giorni lavorativi e la metà

della massima attesa trovata, il secondo range calcola il numero di chiamate con attese superiore alla metà dell'attesa massima registrata nel periodo analizzato.

| Anno       | <b>TCLT</b> | n. chiamate<br>per soglia | <b>TMMA</b><br>concluse<br>[gg.lav] | <b>TMMA</b><br>aperte<br>[gg.lav] | <b>TMMA</b><br>concluse<br>[ore solari] | <b>TMMA</b><br>aperte<br>[ore solari] | <b>Tempo Max</b><br>Attesa cocnlusi<br>[gg, law] | Outlier<br>conclusi<br>$30gg - 1/2$ Max | Outlier<br>conclusi<br>>1/2Max | <b>Tempo Max</b><br>Attesa<br>[gg.lav] | Outlier<br>$30gg - 1/2$ Max | Outlier<br>$>1/2$ Max |
|------------|-------------|---------------------------|-------------------------------------|-----------------------------------|-----------------------------------------|---------------------------------------|--------------------------------------------------|-----------------------------------------|--------------------------------|----------------------------------------|-----------------------------|-----------------------|
| <b>TOT</b> | 89,99%      | 38                        | 8,19                                | 10,28                             | 239,01                                  | 320,02                                | 178                                              | 14                                      | $\overline{7}$                 | 190                                    | 31                          | 12                    |
| 2018       | 89,57%      | 18                        | 9,16                                | 9,16                              | 273,87                                  | 273,87                                | 178                                              | 6                                       | $6\phantom{1}6$                | 178                                    | 6                           | 6                     |
| 2019       | 90,31%      | 20                        | 7,39                                | 11,15                             | 210,66                                  | 355,59                                | 113                                              | 5                                       | 4                              | 190                                    | 14                          | 17                    |
|            |             |                           |                                     |                                   |                                         |                                       |                                                  |                                         |                                |                                        |                             |                       |
|            |             |                           |                                     |                                   |                                         |                                       |                                                  |                                         |                                |                                        |                             |                       |
|            |             |                           |                                     |                                   |                                         |                                       |                                                  |                                         |                                |                                        |                             |                       |

<span id="page-118-0"></span>*Figura 7.16 - Scheda risultati: esempio della tabella contenente i valori dei KPIs secondari relativi a TCLT. I valori vengono calcolati per il presidio selezionato e suddivisi degli anni costituenti il periodo analizzato.*

Il successivo KPI rappresentato è il TCIM. La sezione dedicata al KPI mostra una prima tabella riassuntiva dove viene richiamato il significato del KPI, il valore ottenuto dal calcolo sull'intero periodo analizzato ed il valore di threshold assegnato a TCIM *([Figura 7.17](#page-119-0))*. Il grafico a torta fornisce un impatto visivo sulla percentuale di interventi conclusi e aperti rispetto al totale delle chiamate effettuate sull'intero arco del periodo analizzato. La tabella del calcolo dei valori TCIM fornisce, sia per l'intero periodo analizzato che suddivise sui singoli anni, le informazioni specifiche sulla numerosità degli interventi manutentivi utilizzate per l'ottenimento del risultato del KPI. Gli attributi esposti nella tabella sono ottenuti tramite espressioni precompilate all'interno delle celle che si occupano di effettuare un conteggio delle tuple della tabella presente nella scheda *Dati per Analisi* filtrate secondo anno di apertura chiamata, presidio selezionato e parametri necessari. Essi sono:

- **Anno.** Anno di riferimento dell'analisi, la dicitura TOT identifica la totalità del periodo a disposizione.
- **TCIM.** Valore ottenuto dal presidio per il KPI TCIM.
- **TOT Interventi.** Numero complessivo delle richieste di intervento manutentivo effettuate dall'azienda sanitaria (utilizzato per il calcolo di TCIM).
- **Interventi conclusi.** Numero complessivo degli interventi manutentivi dichiarati risolti da un operatore del GS (utilizzato per il calcolo di TCIM).
- **Interventi aperti.** Numero complessivo delle chiamate per intervento manutentivo non ancora risolte al momento dell'estrazione dei dati.

L'istogramma sulla sinistra mostra l'andamento annuale del numero di chiamate di intervento manutentivo, suddividendo la barra dell'istogramma tra interventi conclusi e chiamate aperte. In evidenza viene mostrato il quantitativo di interventi aperti e conclusi relativi all'intero periodo analizzato. L'istogramma sulla destra mostra l'andamento annuale del valore di TCIM, fornendo un impatto visivo sul raggiungimento o meno degli obiettivi di processo prefissati, rappresentati dalla linea di threshold. Anche in questo grafico viene messa in evidenza la barra relativa alla totalità del periodo sotto analisi.

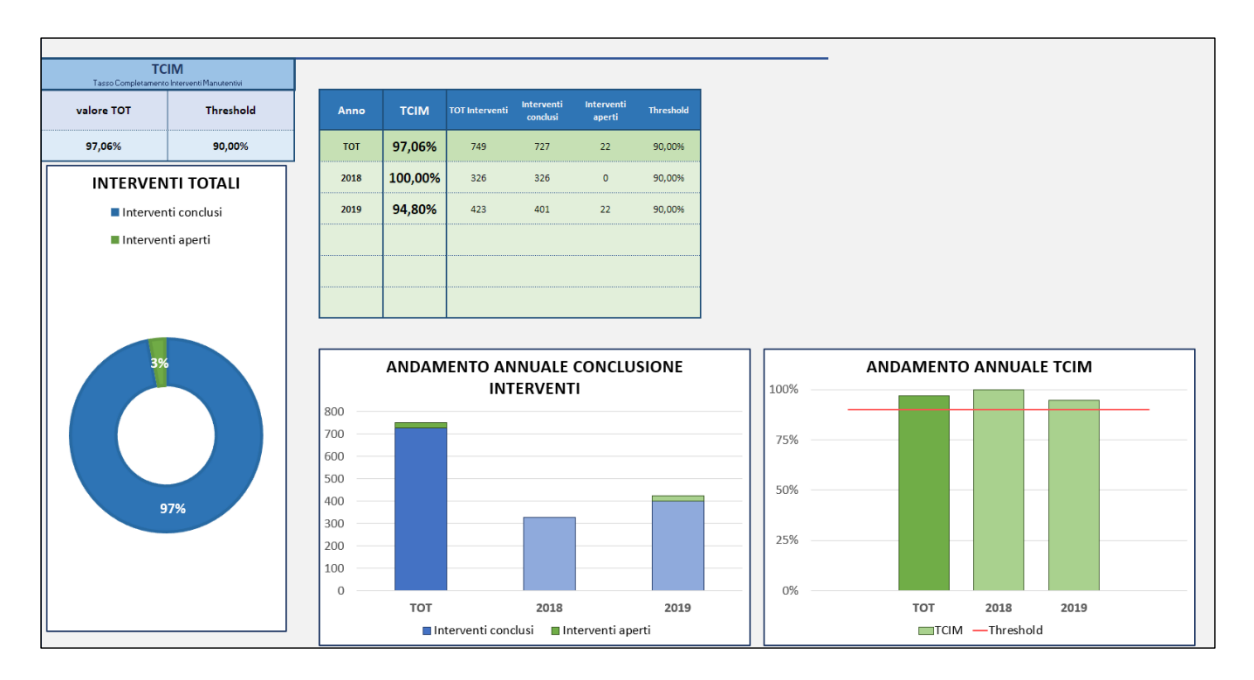

<span id="page-119-0"></span>*Figura 7.17 - Schermata Risultati: esempio di visualizzazione del KPI TCIM. Valore del KPI riportato per il completo periodo analizzato, valore di threshold, tabella riassuntiva dei dati per il calcolo di TCIM, grafico a torta rappresentativo della percentuale di interventi conclusi e aperti sul totale, grafico dell'andamento del numero di interventi negli anni, grafico dell'andamento del valore del KPI negli anni rispetto al valore di soglia.*

Il terzo KPI rappresentato è il TRLT. La sezione dedicata al KPI mostra una prima tabella riassuntiva dove vengono richiamati il significato del KPI, il valore ottenuto dal calcolo sull'intero periodo analizzato ed il valore di threshold assegnato a TRLT *([Figura 7.18](#page-121-0))*. Il grafico a torta fornisce un impatto visivo sulla percentuale di interventi manutentivi, la cui durata è inferiore alle 8 ore lavorative imposte come limite, e sulla percentuale di interventi manutentivi, la cui durata è risultata superiore allo stesso limite, entrambe calcolate sull'intero arco temporale del periodo analizzato. La tabella del calcolo dei valori TRLT fornisce le informazioni specifiche sulla numerosità degli interventi manutentivi utilizzati per l'ottenimento del risultato relativo al presidio selezionato e propone sia un'analisi sull'intero periodo, sia un'analisi sui singoli anni. Gli attributi esposti nella tabella sono ottenuti tramite espressioni precompilate all'interno delle celle che si occupano di effettuare un conteggio delle tuple della tabella presente nella scheda *Dati per Analisi*, filtrate secondo anno di apertura chiamata, presidio selezionato e parametri necessari. Essi sono:

- **Anno.** Anno di riferimento dell'analisi, la dicitura TOT identifica la totalità del periodo a disposizione;
- **TRLT.** Valore ottenuto dal presidio per il KPI TRLT;
- **TOT interventi conclusi.** Numero totale di interventi manutentivi settati come risolti da un operatore del GS;
- **Limite di ore.** Valore del limite di ore lavorative per il calcolo di TRLT. Il limite di ore lavorative è stato parametrizzato a quota 8 per farlo corrispondere ad un intero giorno lavorativo per un manutentore del GS;
- **Quantità di interventi entro limite.** Numero di interventi la cui durata del lavoro di manutenzione è inferiore o uguale al limite imposto;
- **Quantità di interventi oltre limite.** Numero di interventi la cui durata del lavoro di manutenzione è superiore al limite imposto. Si presume che intervento manutentivo la cui durata è superiore alle 8 ore lavorative sia dovuto ad un guasto complesso, relativo ad un'attrezzatura ad alta tecnologia o si sia in presenza di una particolare casistica per cui è necessario un intervento su più giorni lavorativi;
- **Frequenza assoluta delle durate di intervento suddivisa per range.** Per valorizzare il significato di TRLT, vengono riportate le frequenze delle durate dell'azione manutentiva su un dispositivo, clusterizzando secondo un range da 0-0.5, 0.5-1, 1- 2, 2-5, 5-8, 8-24 o >24 ore lavorative. L'andamento di tali dati viene poi rappresentato graficamente tramite istogramma, che mostra l'andamento annuale

delle durate degli interventi di manutenzione correttiva. Infine, viene visualizzato un istogramma con l'andamento annuale del valore di TRLT, fornendo un impatto visivo sul raggiungimento o meno degli obiettivi di processo prefissati, rappresentati dalla linea di threshold. Anche in questo grafico viene messa in evidenza la barra relativa alla totalità del periodo sotto analisi.

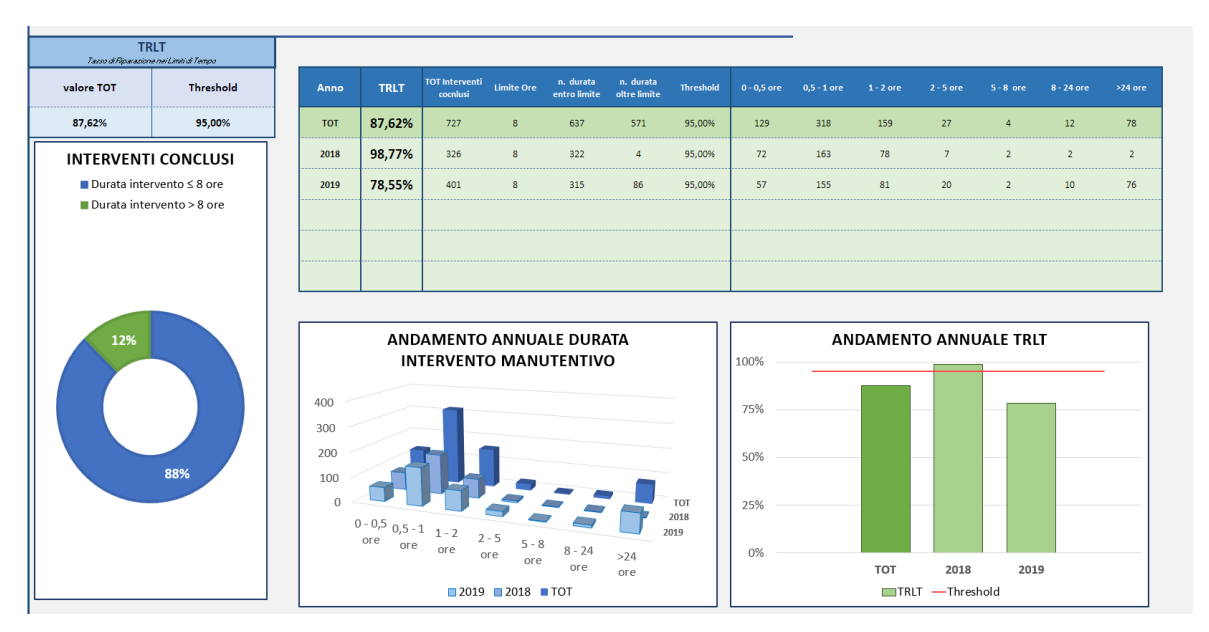

<span id="page-121-0"></span>*Figura 7.18 - Schermata Risultati: esempio di visualizzazione del KPI TRLT. Valore del KPI riportato per il completo periodo analizzato, valore di threshold, tabella riassuntiva dei dati per il calcolo di TRLT, grafico a torta rappresentativo della percentuale di azioni manutentive con durata inferiore o maggiore del limite imposto di 8 ore lavorative sul totale degli interventi conclusi, grafico dell'andamento della durata delle azioni manutentive negli anni, grafico dell'andamento del valore del KPI negli anni rispetto al valore di soglia.*

#### *Visualizzazione della valutazione di efficacia operativa*

A seguire viene esposto l'unico KPI relativo alla valutazione di efficacia operativa: il RIM *([Figura 7.19](#page-123-0))*. Seguendo lo schema di esposizione dei risultati dei KPIs è possibile visualizzare la tabella riassuntiva che richiama il significato del KPI, il valore calcolato relativo alla totalità del periodo analizzato ed il valore di threshold imposto come obiettivo minimo. Nel grafico a torta viene riportato visivamente il valore di RIM mostrando la percentuale di interventi manutentivi considerati efficaci (ai quali non è conseguito un successivo intervento manutentivo sullo stesso dispositivo) e la percentuale di interventi manutentivi considerati inefficaci sul totale degli interventi svolti. La tabella riassuntiva per il calcolo di RIM è stata realizzata tramite espressioni e funzioni di Excel preinserite nelle specifiche celle e mostra i seguenti attributi:

- **Anno.** Anno di riferimento dell'analisi, la dicitura TOT identifica la totalità del periodo a disposizione.
- **RIM.** Valore ottenuto dal presidio per il KPI RIM.
- **TOT chiamate intervento.** Numero totale di interventi manutentivi richiesti da un operatore dell'azienda ospedaliera.
- Interventi Efficaci. Quantitativo degli interventi manutentivi considerati efficaci su uno specifico dispositivo, ossia è il numero di manutenzioni alle quali non è conseguita una ulteriore richiesta di intervento sullo stesso dispositivo nell'arco del periodo analizzato.
- **Interventi Inefficaci.** Quantitativo degli interventi manutentivi considerati inefficaci su uno specifico dispositivo, ossia è il numero di manutenzioni alle quali è susseguita una nuova richiesta di intervento manutentivo sullo stesso dispositivo nell'arco del periodo analizzato.
- **Threshold**
- **Cluster dei dispositivi manutensiti in funzione del numero di interventi subiti.** Per valorizzare il significato di RIM, vengono riportati il numero di dispositivi in funzione della quantità di interventi manutentivi subiti nel corso del periodo analizzato. Si utilizzano i valori puntuali da 1 a 7 e raggruppati infine tutti i dispositivi che hanno subito un numero pari a 8 o superiore di interventi nel corso dello stesso periodo analizzato. Queste informazioni risultano estremamente importanti per distinguere la possibile criticità rilevata dal non raggiungimento dell'obiettivo prefissato per il RIM, specialmente per i dati riferiti ad un singolo anno. Maggiore è il numero di dispositivi con alto numero di chiamate per la manutenzione, maggiore è il livello di criticità rivelata dal RIM. Tale parametro risulta inoltre utile non solo all'azienda ospedaliera, ma anche alla gestione interna del GS, in quanto un ripetersi di interventi su uno stesso dispositivo implica un ragionevole dispendio superfluo di risorse in termini di tempo e personale, spesa evitabile tramite un primo intervento

più accurato capace di combinare manutenzione correttiva sul guasto e manutenzione preventiva per un check-up del dispositivo.

L'istogramma sull'andamento annuale dei dati numerici relativi all'indicatore RIM è stato costruito per mostrare graficamente il quantitativo di dispositivi sottoposti ad un determinato numero di interventi manutentivi, sia riferito all'intero periodo dell'analisi, sia in funzione di un singolo anno. L'impatto visivo risulta particolarmente utile per quantificare una eventuale criticità segnalata dal KPI. Infine, viene visualizzato l'istogramma con l'andamento annuale del valore di RIM, fornendo informazione sul raggiungimento o meno degli obiettivi di processo prefissati, rappresentati dalla linea di threshold. Anche in questo caso, viene messa in evidenza la barra relativa alla totalità del periodo sotto analisi.

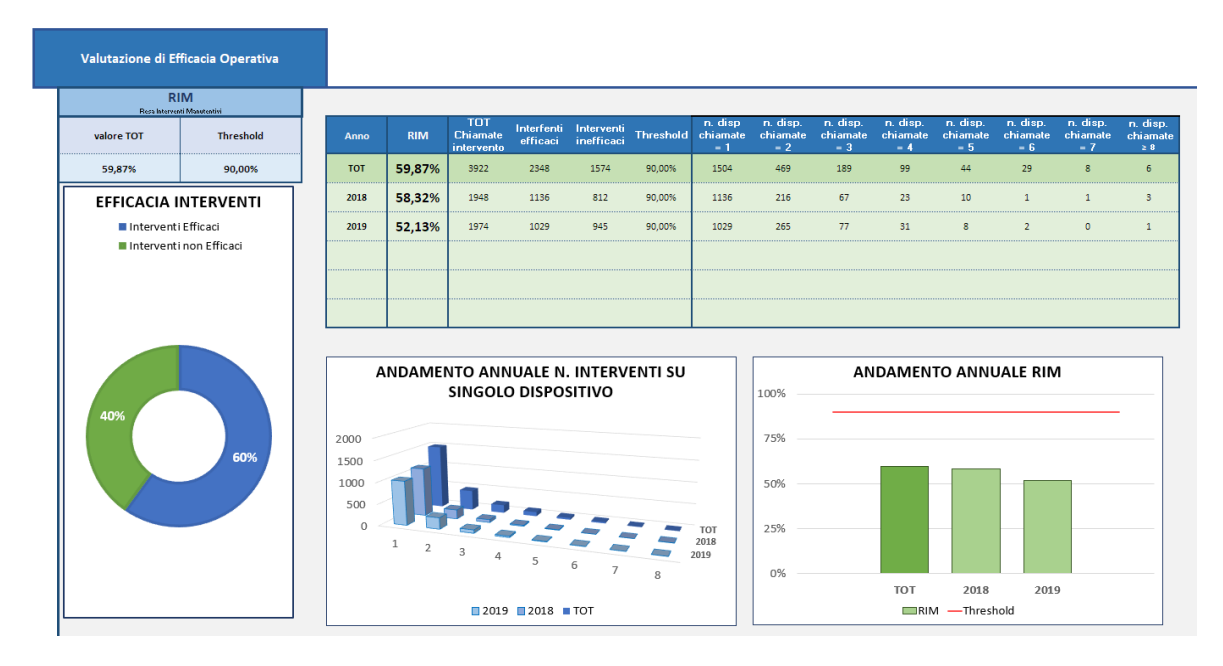

<span id="page-123-0"></span>*Figura 7.19 - Schermata Risultati: esempio di visualizzazione del KPI RIM. Valore del KPI riportato per il completo periodo analizzato, valore di threshold, tabella riassuntiva dei dati per il calcolo di RIM, grafico a torta rappresentativo della percentuale di azioni manutentive efficaci ed inefficaci sul totale degli interventi conclusi, grafico dell'andamento annuale sul numero di dispositivi classificati in base al quantitativo di interventi manutentivi subiti, grafico dell'andamento del valore del KPI negli anni rispetto al valore di soglia.*

#### *Visualizzazione della valutazione della gestione del rischio*

Il successivo KPI visualizzato apre il gruppo relativo alla valutazione della gestione del rischio, si parla del TUp<sub>crit</sub> (*[Figura 7.20](#page-125-0)*). Lo schema di esposizione dei risultati del KPI è identico ai precedenti. Una tabella riassuntiva richiama il significato del KPI ed illustra il valore calcolato relativo alla totalità del periodo analizzato ed il valore di threshold imposto come obiettivo minimo. In aggiunta, è presente una finestra informativa sul numero totale di apparecchiature catalogate come critiche presenti nel presidio ed in gestione alla ditta di GS per la manutenzione correttiva. Tale valore è stato ottenuto a parte tramite un'analisi dell'archivio delle apparecchiature dell'azienda ospedaliera e viene utilizzato per calcolare il tempo totale di potenziale attività di tutto il comparto tecnico delle apparecchiature critiche. Nel grafico a torta viene riportato visivamente il valore di TUp<sub>crit</sub> mostrando la percentuale di tempo di attività e di tempo di down rispetto al tempo totale a disposizione. La tabella riassuntiva per il calcolo di TUp<sub>crit</sub> è stata realizzata tramite espressioni e funzioni di Excel preinserite nelle specifiche celle e mostra i seguenti attributi:

- **Anno.** Anno di riferimento dell'analisi, la dicitura TOT identifica la totalità del periodo a disposizione.
- **TUpcrit.** Valore ottenuto dal presidio per il KPI TUpcrit.
- **TOT ore periodo.** Identifica la totalità delle potenziali ore di attività di tutto il comparto tecnico di apparecchiature critiche nel presidio per il periodo di tempo analizzato. Tale valore è ottenuto moltiplicando il quantitativo di apparecchiature critiche per 365 giorni, per 24 ore e per il numero di anni del periodo analizzato.
- **Time Up [h].** Sono le ore solari di attività della totalità delle apparecchiature critiche, calcolato tramite sottrazione delle ore totali con le ore di fermo mostrate in seguito.
- **Time Down [h].** Rappresenta la sommatoria delle ore solari per cui le apparecchiature critiche risultano inutilizzabili a causa di malfunzionamento ed attesa dell'intervento manutentivo. Viene calcolato sommando le ore solari impiegate per risolvere una richiesta di intervento dal momento della sua

segnalazione di tutte le apparecchiature critiche dello specifico presidio nel periodo relativo all'analisi.

- **Media giorni di up per dispositivo/anno.** Viene inoltre calcolata la media di giorni in cui un generale dispositivo critico risulta perfettamente operativo nel corso di un anno.
- **Threshold.** Valore di soglia per TUp<sub>crit</sub>.

Il valore e l'andamento della media di giorni di attività per ogni dispositivo nel corso di un anno viene visualizzata anche graficamente all'interno del primo istogramma. Infine, viene riportato l'istogramma con l'andamento annuale del valore di TUp<sub>crit</sub>, fornendo informazione sul raggiungimento o meno degli obiettivi di processo prefissati, rappresentati dalla linea di threshold. Anche in questo caso, viene messa in evidenza la barra relativa alla totalità del periodo sotto analisi.

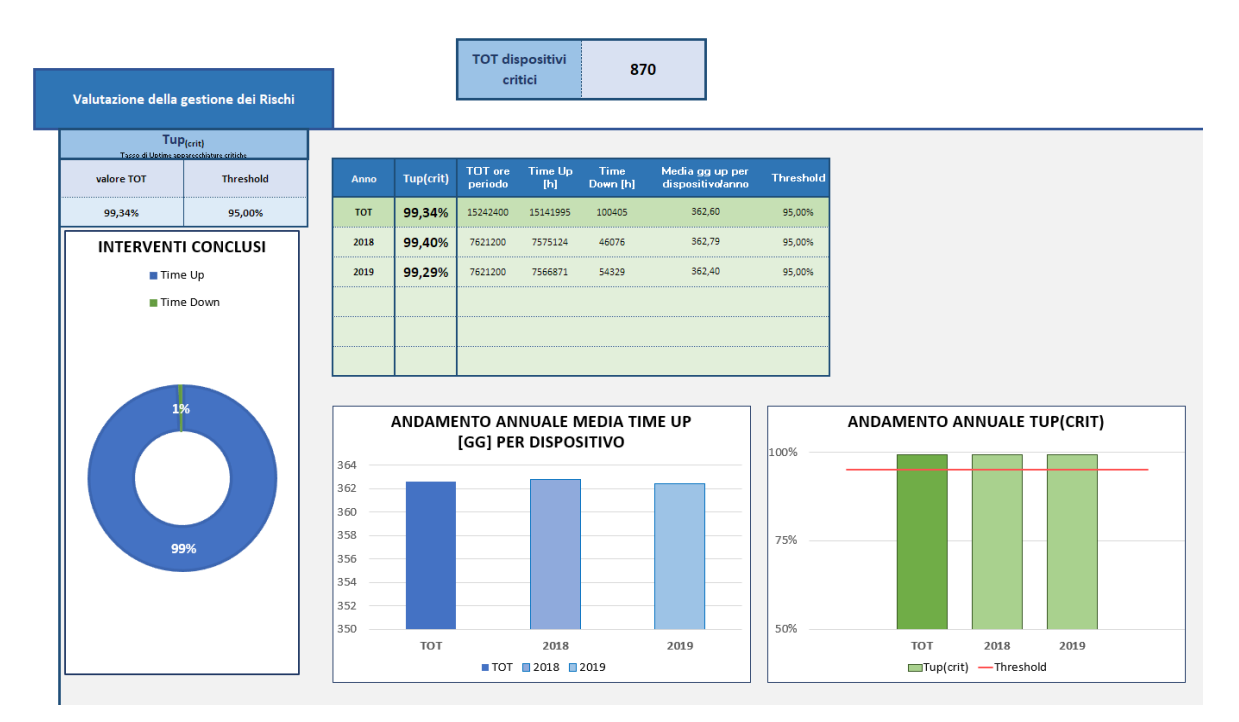

<span id="page-125-0"></span>*Figura 7.20 - Schermata Risultati: esempio di visualizzazione del KPI TUpcrit. Valore del KPI riportato per il completo periodo analizzato, valore di threshold, tabella riassuntiva dei dati per il calcolo di TUp, grafico a torta rappresentativo della percentuale di tempo di attività ed inattività sul totale del tempo di attività potenziale, grafico dell'andamento annuale sulla media dei giorni di attività di un singolo dispositivo critico in un anno, grafico dell'andamento del valore del KPI negli anni rispetto al valore di soglia.*

A chiudere l'elenco dei KPIs vengono mostrati i dati relativi a TCLTcrit *([Figura 7.21](#page-127-0))*. Lo schema di esposizione dei risultati del KPI rimane invariato. La tabella riassuntiva richiama

il significato del KPI ed illustra il valore calcolato relativo alla totalità del periodo analizzato ed il valore di threshold imposto come obiettivo minimo. Nel grafico a torta viene riportato visivamente il valore di TCLT<sub>crit</sub> mostrando la percentuale di interventi su apparecchiature critiche risolti entro ed oltre i termini di SLA (che corrispondono a 10 giorni lavorativi per i dispositivi catalogati come critici) in rapporto con il totale degli interventi di manutenzione richiesti sul comparto tecnico di dispositivi critici. La tabella riassuntiva per il calcolo di TCLTcrit è stata realizzata tramite espressioni e funzioni di Excel preinserite nelle specifiche celle e mostra, similmente alla tabella relativa a TCLT, i seguenti attributi:

- **Anno.** Anno di riferimento dell'analisi, la dicitura TOT identifica la totalità del periodo a disposizione.
- **TCLT**<sub>crit</sub>. Valore ottenuto dal presidio per il KPI TCLT<sub>crit</sub>.
- **TOT Interventi crit.** Rappresenta il numero totale di interventi manutentivi su apparecchiatura catalogata come critica che sono stati richiesti da un operatore sanitario durante un dato periodo (utilizzato per il calcolo di TCLT<sub>crit</sub>).
- **Interventi entro SLA crit.** Rappresenta il numero di interventi su apparecchiature critiche conclusi entro i termini di SLA (utilizzato per il calcolo di TCLT $_{\text{crit}}$ ).
- **Interventi fuori SLA crit.** Rappresenta il numero di interventi su apparecchiature critiche conclusi oltre i termini di SLA.
- **Interventi Aperti crit.** Rappresenta la totalità degli interventi su apparecchiature critiche richiesti da un operatore sanitario e non conclusi nel momento dell'estrazione dei dati dal sito del GS.
- **Aperti entro SLA / Aperti fuori SLA crit.** Entrando in un livello di dettaglio più specifico, viene visualizzato il numero di interventi su apparecchiature critiche attualmente aperti e suddiviso tra il quantitativo che risulta aperto, la cui chiusura non potrà che avvenire oltre i termini di SLA (apertura superiore ai 30 giorni lavorativi), e tra il quantitativo di interventi aperti, la cui chiusura entro i termini di SLA è ancora fattibile.
- **Interventi chiusi crit.** Rappresenta la totalità degli interventi dichiarati conclusi da un operatore manutentivo del GS.

● **Chiusi entro SLA / Chiusi fuori SLA crit.** Entrando in un livello di dettaglio più specifico, viene visualizzato il numero di interventi conclusi, suddivisi in funzione al tempo trascorso dal momento dell'apertura al momento della chiusura dell'intervento e catalogati in interventi terminati entro i termini previsti di SLA ed interventi conclusi oltre i termini previsti di SLA. Si ricorda che il periodo di SLA è funzione della criticità o meno del dispositivo soggetto a manutenzione correttiva (10 giorni lavorativi per dispositivi critici, 15 giorni lavorativi per dispositivi non critici).

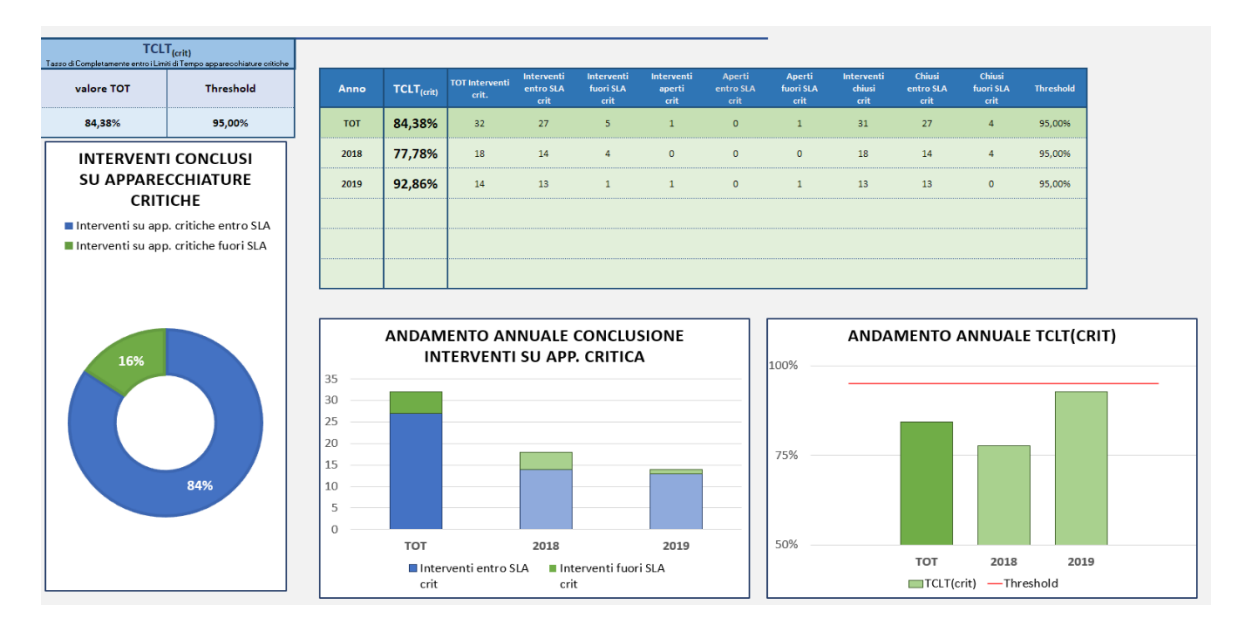

<span id="page-127-0"></span>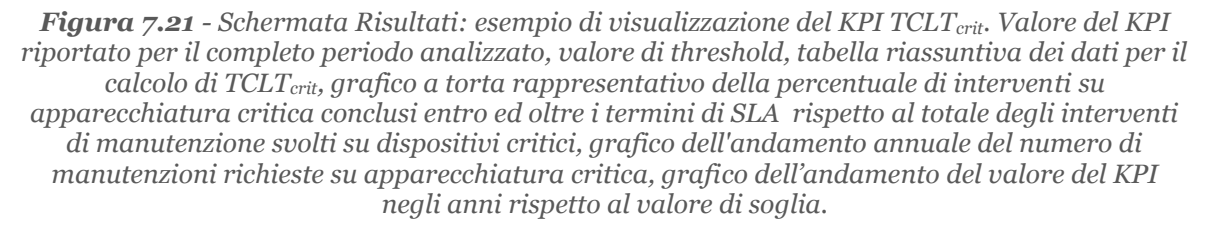

L'istogramma relativo ai dati numerici riporta l'andamento nel corso degli anni del quantitativo di interventi su dispositivi critici, suddividendoli tra quelli conclusi entro i termini di SLA e quelli terminati oltre i limiti di tempo consentiti. Infine, viene riportato l'istogramma con l'andamento annuale del valore di TCLT<sub>crit</sub>, che fornisce informazioni sul raggiungimento o meno degli obiettivi di processo prefissati, rappresentati dalla linea di threshold. Anche in questo caso, viene messa in evidenza la barra relativa alla totalità del periodo sotto analisi.

A concludere la finestra relativa alla valutazione della gestione del rischio vengono riportati i KPIs secondari, ritenuti rilevanti in precedente analisi ed accompagnati dai dati relativi al loro ottenimento. Si tratta di un approfondimento dell'andamento della qualità di manutenzione sulle singole categorie di apparecchiature critiche presenti nel presidio. Nella tabella a disposizione dell'utente *([Figura 7.22](#page-129-0))* vengono riportati, sia per la totalità delle apparecchiature critiche del presidio, sia alle singole categorie di dispositivi critici, i seguenti dati:

- **TUp**: percentuale del tempo di attività rispetto al totale tempo di attività potenziale calcolato sull'intero periodo analizzato.
- **Quantità**: numero dei dispositivi presenti nel presidio.
- **Ore totali disponibili:** sono le ore di attività potenziale di tutto il comparto tecnico della specifica categoria. Viene calcolato moltiplicando il numero di dispositivi per 365, per 24 e per il numero di anni del periodo analizzato.
- **Ore di up/down**: calcolo delle ore di effettiva attività delle attrezzature della categoria e delle ore di stop degli stessi dispositivi.
- **Media giorni di up per dispositivo all'anno**: viene calcolata la media dei giorni di effettiva attività in un anno per un singolo dispositivo della relativa categoria.
- **RR**: viene calcolato e mostrato il valore RR relativo ad ogni categoria di dispositivi critici, utile per identificare eventuali tipologie di apparecchiature più soggette a malfunzionamenti. Tale parametro viene calcolato sia relativamente all'intero periodo dell'analisi, sia su ogni specifico anno.
- **TR e TCLT**: vengono calcolati e mostrati il valore di TR ed il complementare TCLT relativi ad ogni categoria di dispositivi critici. I suddetti KPIs permettono di individuare eventuali criticità nel processo manutentivo di specifiche tipologie di apparecchiature. Tali parametri vengono calcolati sia relativamente all'intero periodo dell'analisi, sia su ogni specifico anno.
- **N. Manutenzioni TOT**: rappresenta il numero di richieste di intervento gestite dal GS sullo specifico gruppo di dispositivi. Tale parametro viene calcolato sia relativamente all'intero periodo dell'analisi, sia su ogni specifico anno.

● **N. Manutenzioni oltre SLA**: rappresenta il numero di interventi manutentivi svolti sulla specifica categoria di apparecchiature critiche ma terminati oltre i limiti di tempo consentiti per SLA. Tale parametro viene calcolato sia relativamente all'intero periodo dell'analisi, sia su ogni specifico anno.

|                                                        | Tup                      | Quantità       | Ore totali<br>disponibili | Ore effettive<br>Uo | Ore down | Media gg up per dispositivo<br>all'anno | <b>RR(TOT)</b>           | TR(TOT)           |                          | DN.<br>TCLT(crit) manutenzioni<br><b>TOT</b> | <b>N.Manutenzio</b><br>ne oltre SLA<br>(TOT) | RR(2018) | TR(2018)                 | TCLT(crit)               | M.<br>manutenzioni<br>2018 | <b>N.Manutenzio</b><br>ne oltre SLA RRI<br>(2018) |     |
|--------------------------------------------------------|--------------------------|----------------|---------------------------|---------------------|----------|-----------------------------------------|--------------------------|-------------------|--------------------------|----------------------------------------------|----------------------------------------------|----------|--------------------------|--------------------------|----------------------------|---------------------------------------------------|-----|
| <b>Apparecchiature Critiche</b>                        | 99,31%                   | 152            | 2663040                   | 2644792             | 18248    | 362,50                                  | 20,39%                   | 16.13%            | 83.87%                   | 31                                           | s.                                           | 11.18%   | 23.53%                   | 76.47%                   | 17                         |                                                   | 9,2 |
| ARMADIO DELL'ELETTRONICA                               | $\sim$                   | $\circ$        |                           |                     |          |                                         | $\sim$                   | ٠                 | ٠                        |                                              | $\overline{a}$                               |          | $\overline{a}$           | $\mathbf{r}$             |                            | $\sim$                                            |     |
| <b>CENTRALE MONITORAGGIO</b>                           | 99,43%                   | 16             | 280320                    | 278710              | 1610     | 362,90                                  | 6.25%                    | 100,00%           | 0.00%                    |                                              | $\mathbf{1}$                                 | 0.00%    | $\prime\prime$           | $^{\prime\prime}$        |                            | $\sqrt{2}$                                        | 6,2 |
| <b>COMPLESSO RADIOGENO</b>                             | $\overline{\phantom{a}}$ | $\sqrt{2}$     |                           |                     |          |                                         |                          |                   |                          |                                              |                                              |          |                          | $\overline{\phantom{a}}$ |                            |                                                   |     |
| CONSOLLE DI COMANDO PER GRUPPO RADIOLOGICO             | $\overline{\phantom{a}}$ | $\Omega$       |                           |                     |          |                                         |                          |                   |                          |                                              |                                              |          |                          | $\sim$                   |                            | ٠.                                                |     |
| CONSOLLE DI COMANDO PER TAVOLO<br><b>TELECOMANDATO</b> | <br>$\mathbf{r}$         | $\sqrt{2}$     |                           |                     |          |                                         |                          |                   |                          |                                              |                                              |          |                          | ٠                        |                            |                                                   |     |
| <b>DEFIBRILLATORE</b>                                  | 100,00%                  | $\mathbf{Q}$   | 157680                    | 157680              | $\Omega$ | 365,00                                  | 0.00%                    | $^{\prime\prime}$ | $\mathcal{U}$            | $\Omega$                                     | $\circ$                                      | 0.00%    | $^{\prime\prime}$        | $^{\prime\prime}$        | $\Omega$                   | $\Omega$                                          | 0,0 |
| DEFIBBILLATORE SEMI-AUTOMATICO ESTERNO                 | $\sim$                   | $\Omega$       |                           |                     |          |                                         | . .                      |                   | $\overline{\phantom{a}}$ |                                              | $\sim$                                       |          |                          | $\sim$                   |                            |                                                   |     |
| DENSITOMETRO OSSEO                                     | $\overline{\phantom{a}}$ | $\sqrt{2}$     |                           |                     |          |                                         |                          | ۰                 |                          |                                              | ٠                                            |          |                          | $\sim$                   |                            |                                                   |     |
| EMOGASANALIZZATORE                                     | 100,00%                  | $\overline{2}$ | 35040                     | 35040               | $\Omega$ | 365.00                                  | 0.00%                    | $\mathcal{U}$     | $^{\prime\prime}$        |                                              | $\Omega$                                     | 0.00%    | $\mathcal{U}$            | $\prime$                 |                            | $\Omega$                                          | 0,0 |
| EMOGASANALIZZATORE PORTATILE                           | $\overline{\phantom{a}}$ | $\Omega$       |                           |                     |          |                                         | $\overline{\phantom{a}}$ | ٠                 | ۰                        |                                              | ٠                                            |          |                          | $\sim$                   |                            |                                                   |     |
| <b>FRIGOEMOTECA</b>                                    | 100,00%                  | $\mathbf{1}$   | 17520                     | 17520               | $\Omega$ | 365,00                                  | 0,00%                    | $\mathcal{U}$     | $\mathcal{U}$            | $\Omega$                                     | $\circ$                                      | 0.00%    | $^{\prime\prime}$        | $\mathcal{U}$            | $\sqrt{2}$                 | $\Omega$                                          | 0,0 |
| GRUPPO BADIOLOGICO                                     | $\sim$                   | $\Omega$       |                           |                     |          |                                         | $\overline{\phantom{a}}$ | ٠                 | $\sim$                   |                                              | ×                                            |          | $\overline{\phantom{a}}$ | $\sim$                   |                            |                                                   |     |
| <b>MONITOR</b>                                         | 99,74%                   | 41             | 718320                    | 716437              | 1883     | 364.04                                  | 26,83%                   | 18,18%            | 81,82%                   | $\mathbf{11}$                                | $\overline{z}$                               | 17.07%   | 28,57%                   | 71.43%                   |                            |                                                   | 9,7 |
|                                                        |                          |                |                           |                     |          |                                         |                          |                   |                          |                                              |                                              |          |                          |                          |                            |                                                   |     |

<span id="page-129-0"></span>*Figura 7.22 - Schermata Risultati: esempio di visualizzazione parziale della tabella relativa ai KPIs per la valutazione della gestione del rischio calcolati su specifiche tipologie di apparecchiature critiche e relativi KPIs secondari.*

La tabella appena descritta risulta estremamente significativa e rilevante per discernere la gravità e le caratteristiche di eventuali criticità di processo segnalate dai KPIs relativi alla valutazione della gestione del rischio. Tramite un consulto dei dati specifici relativi ad ogni gruppo di apparecchiature critiche, è infatti possibile distinguere se la problematica si presenta a livello generale sulla totalità della gestione delle apparecchiature critiche o se si verificano rallentamenti sui tempi di manutenzione maggiormente su determinate categorie di dispositivi. Allo stesso tempo permette la detezione di criticità specifiche che possono apparire nascoste dal calcolo dei KPIs generali. Tramite l'interpretazione dei dati la direzione sarà quindi in grado di prendere adeguate decisioni per prevenire criticità future, come ad esempio intensificare l'opera di manutenzione preventiva di specifiche categorie di apparecchiature per migliorare il parametro RR, perfezionare le tempistiche per l'intervento manutentivo su una data tipologia di dispositivi con l'acquisto anteposto di pezzi di ricambio o se si necessita l'acquisto di ulteriori attrezzature sostitutive in caso di forti periodi di stop.

#### *Visualizzazione della valutazione complessiva tramite IQM*

A concludere la pagina dei risultati si presenta il calcolo del valore IQM, indice composito riassuntivo della qualità totale della manutenzione correttiva delle apparecchiature *([Figura](#page-130-0)  [7.23](#page-130-0))*. Le informazioni riassuntive mostrano il valore di IQM calcolato per l'intero periodo dell'analisi. A differenza dei KPIs, non viene segnato il valore di threshold in quanto non previsto per l'indice composito. In primis vengono riportati i valori dei KPIs utilizzati nel calcolo di IQM relativi al presidio analizzato e calcolati sia sul periodo totale che riferiti ai singoli anni analizzati. Successivamente viene visualizzata la tabella per il calcolo di IQM ove è possibile trovare i valori corrispettivi di Ii in funzione del valore ottenuto dal corrispondente KPI e dal corrispettivo valore ottimo.

| <b>Indice Composito</b>                     |            |            |             |             |                        |                     |                |                         |
|---------------------------------------------|------------|------------|-------------|-------------|------------------------|---------------------|----------------|-------------------------|
| <b>IQM</b><br>Indice di Qualità Manutentiva |            |            |             |             |                        |                     |                |                         |
| 86,35%                                      | Anno       |            | <b>TCLT</b> | <b>TCIM</b> | <b>TRLT</b>            | <b>RIM</b>          | $Tup_{(crit)}$ | $\mathsf{TCLT}_{(sub)}$ |
|                                             | <b>TOT</b> |            | 92%         | 98%         | 96%                    | 60%                 | 99%            | 86%                     |
|                                             | 2018       |            | 93%         | 100%        | 100%                   | 58%                 | 99%            | 86%                     |
|                                             | 2019       |            | 91%         | 96%         | 91%                    | 52%                 | 99%            | 86%                     |
|                                             |            |            |             |             |                        |                     |                |                         |
|                                             |            |            |             |             |                        |                     |                |                         |
|                                             |            |            |             |             |                        |                     |                |                         |
|                                             |            |            |             |             |                        |                     |                |                         |
|                                             |            |            |             |             |                        |                     |                |                         |
|                                             | Anno       | <b>IQM</b> | $11$ (TCLT) | $12$ (тсім) | $13$ <sub>(TRUT)</sub> | 14 <sub>(RIM)</sub> | 15(Tup crit)   | <b>16</b> (TCLT crit)   |
|                                             | <b>TOT</b> | 86,35%     | 91,84%      | 97,96%      | 95,63%                 | 59,87%              | 99,34%         | 86,41%                  |
|                                             | 2018       | 86,74%     | 93,07%      | 100,00%     | 99,69%                 | 58,32%              | 99,40%         | 86,45%                  |
|                                             | 2019       | 84,11%     | 90,63%      | 95,95%      | 91,45%                 | 52,13%              | 99,29%         | 86,34%                  |
|                                             |            |            |             |             |                        |                     |                |                         |
|                                             |            |            |             |             |                        |                     |                |                         |
|                                             |            |            |             |             |                        |                     |                |                         |

<span id="page-130-0"></span>*Figura 7.23 - Scheda Risultati: esempio di visualizzazione della prima parte della sezione IQM.*

Per permettere all'utente una corretta comprensione dell'indice composito e dei dati che ne originano il risultato, viene mostrata un'ulteriore tabella riassuntiva contenente le informazioni suddivise sul totale del periodo analizzato e sui singoli anni di ogni KPI

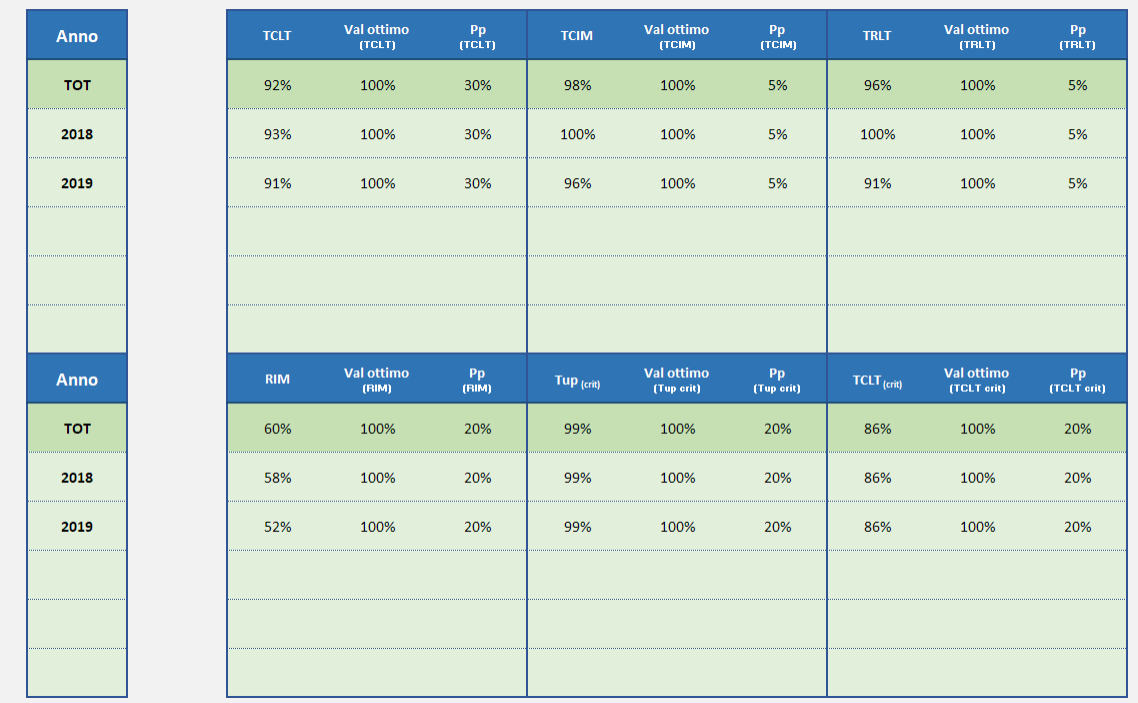

utilizzato per la gestione della qualità manutentiva, affiancando ad ognuno il valore ottimo ed il peso percentuale associato *([Figura 7.24](#page-131-0))*.

<span id="page-131-0"></span>*Figura 7.24 - Scheda Risultati: esempio di visualizzazione della seconda parte della sezione IQM. Valori calcolati di tutti i KPIs con associato peso percentuale (Pp) e valore ottimo.*

Infine, vengono mostrati i grafici relativi al calcolo di IQM, utili per ottenere un impatto visivo sui dati utilizzati e riepilogare i punti di forza e le mancanze nella qualità manutentiva. Viene esposto un grafico per ogni periodo di analisi (totale e riferito ad ogni anno presente). L'istogramma generato *([Figura 7.25](#page-132-0))* riporta i valori degli indici calcolati richiamando il relativo KPI associato. L'altezza delle barre è in funzione di quanto il KPI si è avvicinato al proprio valore ottimo, mentre la larghezza delle barre varia a seconda del peso percentuale assunto dall'i-esimo indice nel calcolo del valore IQM. La linea tratteggiata simboleggia il posizionamento dei valori considerati ottimi. Un sistema di gestione delle manutenzioni ideale presenterà la totalità delle barre dell'istogramma posizionate all'altezza del 100%, significato che ogni KPI misurato ha raggiunto il corrispettivo valore ottimo.

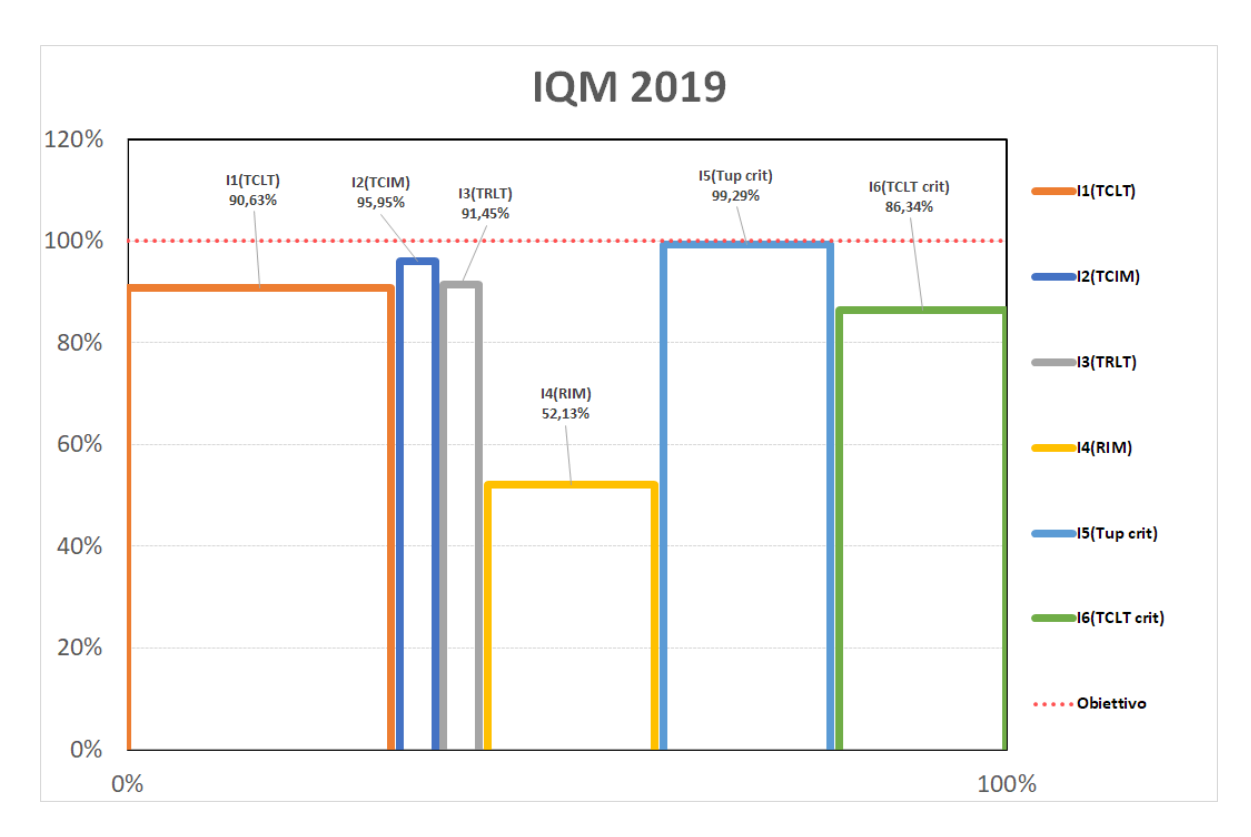

<span id="page-132-0"></span>*Figura 7.25 - Scheda Risultati: esempio di visualizzazione dell'istogramma per il calcolo di IQM.*

#### **7.2.3.2. Controllo sull'avvio dell'analisi**

Alla richiesta dell'utente di esecuzione di un'analisi dei dati, il programma esegue un controllo preventivo sulla presenza o meno dei dati su cui poter effettivamente eseguire un'analisi. In caso di nessun dato importato nel progetto al momento di un tentativo di esecuzione dell'analisi, l'applicativo informerà l'utente dell'impossibilità di esecuzione a causa della mancanza di file importati tramite un messaggio popup *([Figura 7.26](#page-132-1))*.

<span id="page-132-1"></span>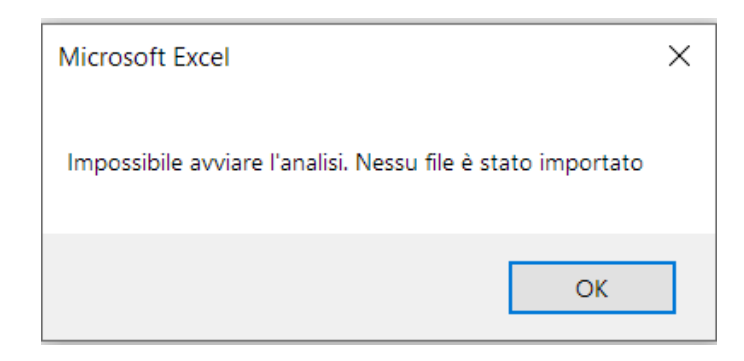

*Figura 7.26 - Messaggio di errore nel tentativo di avvio analisi in assenza di dati.*

È possibile effettuare un ulteriore import di dati anche ad analisi effettuata. Si tratta di un'eventualità assai fattibile nel controllo della qualità periodica nel corso del periodo di validità del contratto con il GS. In tal caso, i risultati visualizzati resteranno invariati fino al momento dell'avvio di una nuova analisi. Per segnalare all'utente una possibile discrepanza tra i risultati mostrati ed i dati caricati, la linguetta della scheda dei risultati solitamente colorata di verde verrà colorata di giallo. Effettuando una nuova analisi dei dati aggiornati il colore della linguetta tornerà del colore verde.

## **7.2.4. Il salvataggio dei risultati**

La possibilità di esportazione dei risultati ottenuti per la costruzione di un report direzionale è caratteristica fondamentale e necessaria per un applicativo dedito a supportare l'attività di controllo e gestione della qualità. È stata introdotta quindi la possibilità di procedere ad un salvataggio dei risultati dell'analisi svolta. Dalla schermata del *Cruscotto*, dopo aver compiuto un'analisi, è possibile effettuare un salvataggio con un click sul pulsante *Salva* di un nuovo file *.xlsx* (senza attivazione di macro). Il file così creato andrà a contenere le seguenti schede:

- Dati per analisi
- Dati Puliti
- Garanzie, Incurie, Aperte fuori SLA
- Risultati relativi al presidio selezionato
- Confronto KPIs e Confronto IQM (nel caso di analisi sull'intera azienda ospedaliera)
- Parametri

Una schermata di navigazione delle cartelle permetterà di selezionare il nome del file e la destinazione *([Figura](#page-134-0)* **7.27***)*.

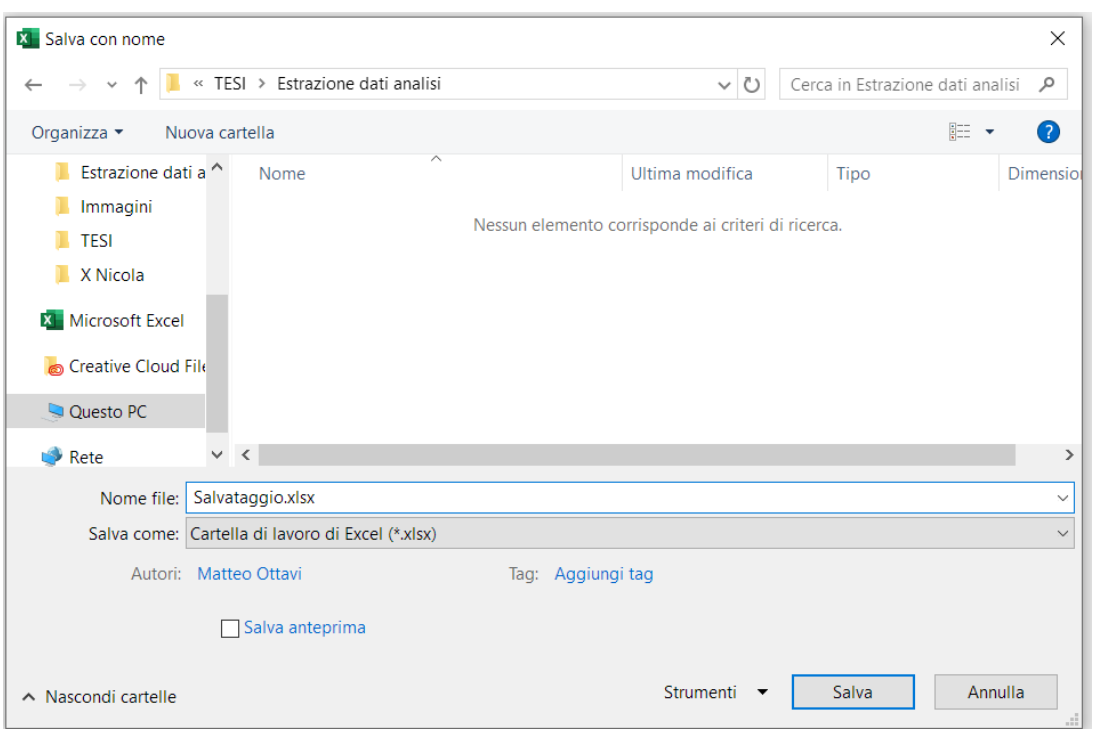

<span id="page-134-0"></span>*Figura 7.27 - Finestra di navigazione delle cartelle per il salvataggio dei risultati ottenuti.*

Il salvataggio non è possibile se non è stata effettuata alcuna analisi, ed in tal caso il programma avviserà l'utente tramite messaggio popup. Un ulteriore avviso viene visualizzato nel momento in cui l'utente avvia un salvataggio di risultati non congruenti con i dati caricati a causa di un recente aggiornamento degli stessi. Al termine del salvataggio si otterrà un file privo di macro e della parte di programmazione VBA, condivisibile, più leggero e contenente le sole informazioni strettamente necessarie alla fase decisionale.

### **7.2.5. Reset dei dati e dei risultati**

Utilizzando il pulsante *Reset* nella schermata del *Cruscotto*, verranno cancellati tutti i dati importati ed i dati relativi all'analisi svolta. Sarà possibile quindi caricare nuovi file ed analizzarli. Il programma riporterà l'utente allo status iniziale, semplificando la visualizzazione del programma ed impedendo all'utente di accedere alle schede specifiche dei risultati fino a nuova analisi.

## **7.2.6. I parametri del programma e la duttilità dell'applicativo**

Il programma è stato studiato per consentire un discreto grado di modifica da parte dell'utente, con la possibilità di gestire alcuni parametri fondamentali per l'analisi. La scheda *Parametri ([Figura](#page-135-0)* **7.28***)* è stata progettata per permettere all'utilizzatore tali funzionalità, incorporando inoltre alcune informazioni potenzialmente utili, relative ad esempio ai file importati, alle date di riferimento dell'analisi ed al numero di record processati.

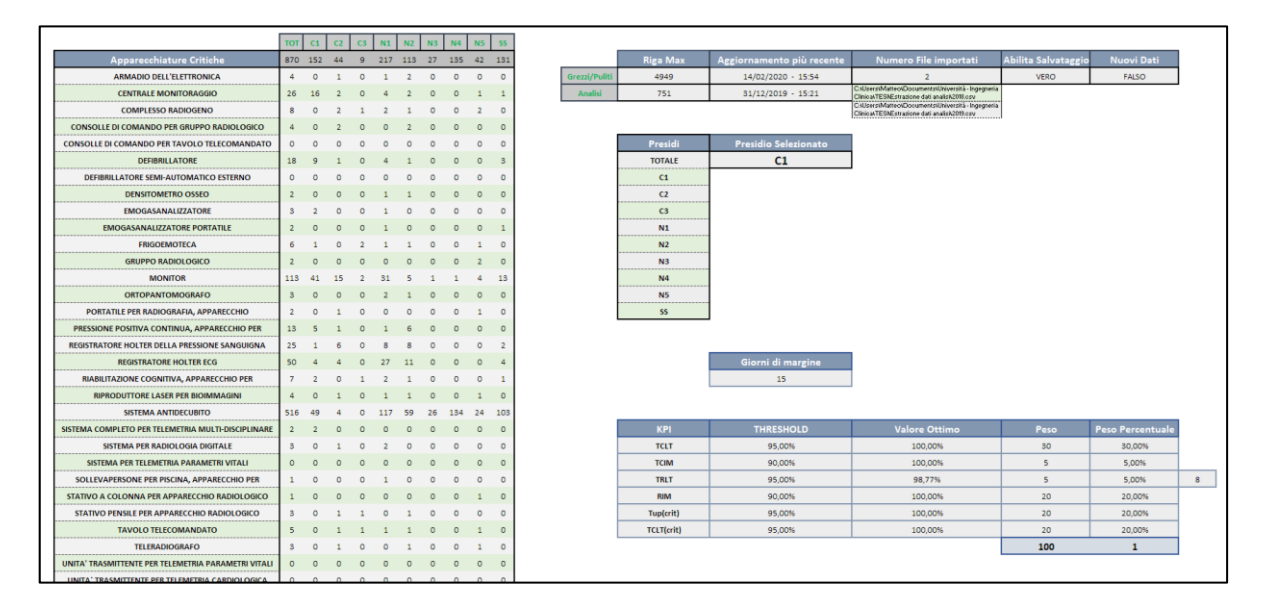

<span id="page-135-0"></span>*Figura 7.28 - Visualizzazione della schermata relativa ai parametri dell'applicativo software.*

Le informazioni ivi presenti sono:

#### ● **Apparecchiature critiche**

È presente l'elenco delle apparecchiature considerate critiche e per cui il periodo di risoluzione guasti è impostato per 10 giorni lavorativi anziché 15. Per ogni categoria di dispositivo critico è riportato il numero in possesso ad ogni presidio e ne viene calcolato il totale. L'utente può impostare nuovi dispositivi critici aggiungendoli alla lista e può modificare il numero di attrezzature in possesso ad ogni presidio.

#### ● **Il numero delle chiamate importate e di quelle analizzate**

Viene riportato il quantitativo di chiamate per intervento manutentivo presenti tra i dati importati ed il quantitativo di chiamate per interventi che sono state selezionate dal programma come valide per svolgere l'analisi. Non sono dati modificabili dall'utente ma forniscono un'informazione aggiuntiva.

#### La data più recente tra le chiamate importate e quelle analizzate

Un dato fornito all'utente ed utilizzato per l'analisi è la data più recente presente all'interno dei record importati. Questa informazione viene utilizzata sia in fase di import per decretare se un record debba essere utilizzato per un aggiornamento o possa essere scartato, sia in fase di analisi per distinguere le chiamate di intervento manutentivo aperte entro o oltre un margine di 30 giorni per eliminare i casi di ambiguità. Non è un dato modificabile dall'utente ma fornisce un'importante informazione rispetto a quando i risultati ottenuti sono validi.

#### ● **Il numero dei file importati ed il relativo percorso nel PC**

Il dato relativo al numero dei file importati ed il relativo percorso sul computer non sono parametri direttamente modificabili dall'utente. Vengono comunque riportati per fornire un'informazione potenzialmente utile all'utilizzatore dell'applicativo.

#### ● **Parametri per il controllo e l'abilitazione del salvataggio**

Sono informazioni non modificabili direttamente dall'utente, ma dati booleani utilizzati dall'applicativo per tenere traccia delle operazioni svolte sui dati ed informare l'utente in fase di salvataggio al verificarsi di casi speciali.

#### ● **L'elenco dei presidi ed il presidio selezionato per l'analisi**

Vengono riportati l'elenco dei presidi presenti in Fondazione ed il presidio selezionato per eseguire l'analisi dei dati. Non sono parametri direttamente modificabili dall'utente.

#### ● **Giorni della finestra di margine**

Si tratta del parametro utilizzato per indicare la finestra temporale dal momento dell'estrazione dei dati per cui occorre escludere tutte le chiamate di intervento di manutenzione non concluse. È data possibilità all'utente di modificare questo parametro. Alla modifica, per una corretta visualizzazione della schermata Aperte fuori SLA è necessario avviare nuovamente l'analisi.

#### ● **Tabella dei KPIs ed IQM**

Viene riportata la tabella relativa ai valori di threshold, al valore ottimo, al peso associato ed al corrispettivo peso percentuale correlato ad ogni KPI. L'utente ha la possibilità di modificare i valori di threshold assegnati ai vari KPIs e di settare dei nuovi pesi per ognuno. Il programma calcolerà in automatico i nuovi valori per i pesi percentuali. Per il valore utilizzato per il calcolo del TRLT è possibile modificare il numero delle ore limite di durata di un intervento. Nel caso di modifica di tali dati, ne consegue la necessità dell'avvio di una nuova analisi per una corretta visualizzazione dei risultati.

# *CAPITOLO - 8*

# **ANALISI DELLA MANUTENZIONE CORRETTIVA ESEGUITA DAL GS PER FONDAZIONE DON GNOCCHI**

Tramite l'applicativo presentato nel capitolo precedente e tenendo conto delle considerazioni effettuate sul significato e sul potenziale di KPIs proposti, si è svolta un'analisi della qualità della gestione delle manutenzioni correttive condotta nel corso degli anni 2018 e 2019 da parte del GS per l'azienda ospedaliera di Fondazione Don Carlo Gnocchi. Vengono quindi presentati i risultati ottenuti tramite i valori dei KPIs allo scopo di segnalare eventuali criticità o punti di forza nell'operato di manutenzione. L'azienda ospedaliera mandante del contratto di collaborazione con il GS svolge le sue attività su gran parte del panorama italiano e suddivide la gestione del territorio, come già espresso, tramite nove presidi espressi come N1, N2, N3, N4 e N5 appartenenti al nord Italia, C1, C2, C3 per la gestione delle regioni del centro Italia ed infine un presidio SS per l'organizzazione dei centri appartenenti al sud Italia.

L'analisi svolta si premura di indagare l'andamento della qualità manutentiva per gli interventi correttivi considerando la totalità del lavoro svolto su tutta Fondazione, confrontando poi i risultati ottenuti tra i singoli presidi. Gli obiettivi del controllo per la qualità manutentiva sono quindi:

● elaborare i dati relativi alle chiamate per intervento manutentivo emesse per il calcolo dei KPIs selezionati tramite il metodo PDCA;

- individuare possibili criticità di processo tramite il confronto dei risultati ottenuti con i valori di soglia indicativi degli obiettivi minimi relativi;
- fornire informazioni specifiche sulle eventuali criticità riscontrate per mezzo dell'interpretazione dei dati raccolti e del calcolo dei KPIs secondari;
- effettuare un confronto tra le varie realtà dei presidi di Fondazione, sia tramite il rapporto diretto dei risultati ottenuti sui singoli KPIs che per mezzo del calcolo dell'indice composito IQM;
- suggerire alla direzione possibili linee guida per ovviare le criticità riscontrate.

I dati analizzati riguardano 4.949 richieste di intervento manutentivo correttivo emesse dal 1° gennaio 2018 al 31 dicembre 2019. Rientrano nelle caratteristiche per la gestione tramite GS 3.922 richieste di intervento, di queste 434 riguardano dispositivi catalogati come critici (circa 11% del totale). I dati elaborati provengono dalla piattaforma informatica fornita dal GS ed estratti in data 14/02/2020 i quali risultano quindi privi del fattore di incertezza dovuto al margine di tempo di 15 giorni lavorativi concesso agli operatori del GS per il loro aggiornamento. Il capitolo seguente si suddivide nell'analisi specifica dei KPIs come segue:

- Valutazione di efficienza operativa (TCLT, TCIM, TRLT)
- Valutazione di efficacia operativa (RIM)
- Valutazione della gestione del rischio (TUp<sub>crit</sub>, TCLT<sub>crit</sub>)
- Valutazione generale tramite IQM

## **8.1. Valutazione di efficienza operativa**

L'analisi per la valutazione di efficienza operativa inizia dal calcolo del valore TCLT.

Il valore di TCLT, per la realtà analizzata risulta essere il KPI maggiormente significativo nell'analisi. Esso è l'unico parametro di valutazione espresso direttamente nel contratto di collaborazione tra Fondazione Don Gnocchi e l'azienda di GS. Il non superamento degli obiettivi minimi imposti ai risultati di TCLT comporta una sanzione monetaria ai danni del

GS proporzionale ad ogni punto percentuale di allontanamento negativo dal valore di threshold concordato. L'obiettivo minimo imposto al valore di TCLT corrisponde a 95%.

In *[Tabella 8.1](#page-140-0)* sono riportati i dati relativi al calcolo di TCLT riferito all'intero lavoro svolto su Fondazione. Come è possibile notare, il KPI riscontra la presenza di criticità di processo ottenendo un valore inferiore all'obiettivo prefissato in entrambi gli anni analizzati (93,07% nell'anno 2018 e 90,63% nell'anno 2019), per un discostamento complessivo dal valore dell'obiettivo minimo pari a più di tre punti percentuali in negativo *([Grafico 8.1](#page-141-0))*.

| Anno       | <b>TCLT</b>                               | Richieste interventi | interventi entro SLA | interventi fuori SLA | Interventi aperti | Aperti entro SLA | Aperti fuori SLA | Interventi chiusi | Chiusi entro SLA | Chiusi fuori SLA | Threshold |  |  |  |
|------------|-------------------------------------------|----------------------|----------------------|----------------------|-------------------|------------------|------------------|-------------------|------------------|------------------|-----------|--|--|--|
|            | <b>Fondazione Don Carlo Gnocchi ONLUS</b> |                      |                      |                      |                   |                  |                  |                   |                  |                  |           |  |  |  |
| <b>TOT</b> | 91,84%                                    | 3922                 | 3602                 | 320                  | 80                | $\mathbf{0}$     | 80               | 3842              | 3602             | 240              | 95%       |  |  |  |
| 2018       | 93,07%                                    | 1948                 | 1813                 | 135                  | $\boldsymbol{0}$  | $\boldsymbol{0}$ | $\mathbf{0}$     | 1948              | 1813             | 135              | 95%       |  |  |  |
| 2019       | 90,63%                                    | 1974                 | 1789                 | 185                  | 80                | $\boldsymbol{0}$ | 80               | 1894              | 1789             | 105              | 95%       |  |  |  |

*Tabella 8.1 - Dati relativi al calcolo di TCLT.*

<span id="page-140-0"></span>Dal 2018 al 2019 si è riscontrato un numero pressoché costante di richieste per interventi manutentivi (+1,3%) *([Grafico 8.1](#page-141-0))* che, combinato con una lieve diminuzione del numero delle chiamate concluse entro i termini previsti di SLA (-1,3%), ottiene come risultato un netto allontanamento dal valore di soglia per l'anno 2019.

Come era possibile prevedere, e come ci si aspetta di trovare conferma nei valori di TCIM, nell'anno 2018 la totalità degli interventi fuori SLA ricade in chiamate concluse. Per l'anno 2019, invece, circa il 43% delle richieste di intervento considerate oltre SLA riguarda interventi non attualmente conclusi che, considerando la data di estrazione dei dati, può rappresentare un chiaro campanello di allarme.

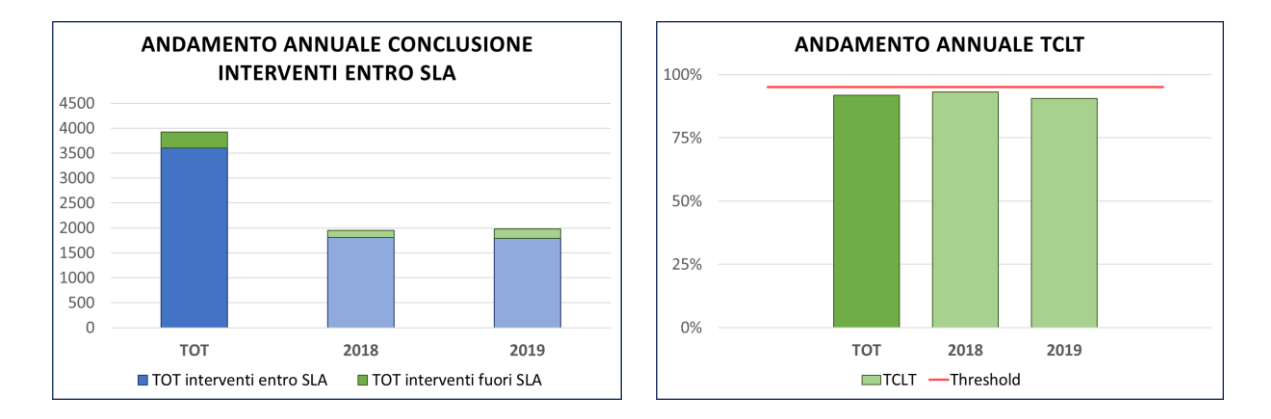

<span id="page-141-0"></span>*Grafico 8.1 - A sinistra l'andamento annuale del numero di richieste di intervento manutentivo suddivise tra concluse entro o oltre i termini di SLA. A destra l'istogramma dell'andamento annuale del valore TCLT.*

La presenza di criticità riscontrate dal KPI e il numero elevato di richieste aperte nel 2019 e non ancora risolte richiedono un'indagine più approfondita con la consultazione dei parametri e dei KPIs secondari riportati in *[Tabella 8.2](#page-142-0)*. Il numero di nuove chiamate risolte in tempo utile necessarie per il raggiungimento della soglia è considerevole e permette di convalidare la presenza di una criticità di processo. I valori relativi agli outlier mostrano che esistono delle apparecchiature che, a causa di un malfunzionamento e di un mancato intervento risolutivo da parte del GS, possono risultare non operative per un periodo di tempo che varia dai 242 ai 269 giorni lavorativi. Specialmente incidente è il dato riferito all'anno 2019 dove, tra gli interventi non risolti entro SLA il 46% ha un periodo di attesa dal momento della segnalazione alla correzione del guasto che varia dai 30 ai 121 giorni lavorativi ed il 16% ha un periodo di attesa che varia da 121 fino a 242 giorni lavorativi, per un totale del 62% delle chiamate fuori SLA (115 su 185) con un'attesa superiore al doppio del periodo di risoluzione massimo consentito per le apparecchiature non critiche. Nonostante questi dati, i valori di TMMA non superano i valori di SLA, ciò è dovuto al gran numero di interventi manutentivi con risoluzione nel corso di uno o due giorni lavorativi che spingono ad abbassare il tempo medio di attesa.

| Anno       | <b>TCLT</b>                               | chiamate per soglia | TMMA concluse<br>[gg.lav] | TMMA aperte<br>$[gg.lav]$ | Max Attesa conclusi<br>[gg.lav] | Outlier conclusi<br>$30gg - 1/2Max$ | <b>Outlier</b> conclusi<br>>1/2Max | Max Attesa<br>$[gg.lav]$ | $30gg - 1/2Max$<br>Outlier | >1/2Max<br>Outlier |  |  |
|------------|-------------------------------------------|---------------------|---------------------------|---------------------------|---------------------------------|-------------------------------------|------------------------------------|--------------------------|----------------------------|--------------------|--|--|
|            | <b>Fondazione Don Carlo Gnocchi ONLUS</b> |                     |                           |                           |                                 |                                     |                                    |                          |                            |                    |  |  |
| <b>TOT</b> | 91,84%                                    | 124                 | 6,66                      | 7,89                      | 269                             | 70                                  | 10                                 | 269                      | 136                        | 18                 |  |  |
| 2018       | 93,07%                                    | 38                  | 6,53                      | 6,53                      | 269                             | 30                                  | 9                                  | 269                      | 30                         | 9                  |  |  |
| 2019       | 90,63%                                    | 87                  | 6,79                      | 9,24                      | 147                             | 33                                  | 8                                  | 242                      | 85                         | 30                 |  |  |

*Tabella 8.2 - Calcolo dei KPIs secondari in riferimento al TCLT.*

<span id="page-142-0"></span>La suddivisione dei valori ottenuti nel calcolo di TCTL all'interno dei singoli presidi è mostrata in *[Tabella 8.3](#page-143-0)*. L'unico presidio ove è stato riscontrato un costante risultato positivo è N4. A seguire il presidio N3 presenta un valore di TCLT poco al di sotto dell'obiettivo prefissato. Il presidio con la criticità più marcata risulta essere C3 che presenta il minimo valore raggiunto nell'anno 2019 con sole 77,9% delle richieste di interventi manutentivi risolti entro i tempi di SLA. Si distinguono inoltre i valori calcolati nel presidio N5 che si differenziano dai valori ottenuti nei restanti presidi del nord Italia dove si misura un andamento mediamente superiore del KPI (i risultati in N1, N2, N3, N4 variano di ± 2% del valore di soglia). Può essere rilevante constatare che il presidio N5, rispetto ai restanti appartenenti al nord Italia, risulta l'unico ad essere situato al di fuori della regione Lombardia in quanto la sua giurisdizione controlla i centri locati nella provincia di Torino e zone limitrofe.

|             | <b>TCLT</b> |          |                |                |       |                |                |                |                |           |  |  |  |
|-------------|-------------|----------|----------------|----------------|-------|----------------|----------------|----------------|----------------|-----------|--|--|--|
| <b>ANNO</b> | <b>TOT</b>  | C1       | C <sub>2</sub> | C <sub>3</sub> | N1    | N <sub>2</sub> | N <sub>3</sub> | N <sub>4</sub> | N <sub>5</sub> | <b>SS</b> |  |  |  |
| <b>TOT</b>  | 91,8%       | $90,0\%$ | 89,9%          | 83,9%          | 93,2% | 92,3%          | 94,4%          | 96,9%          | 88,8%          | 89,7%     |  |  |  |
| 2018        | 93,1%       | 89,6%    | 92,8%          | 89,2%          | 94,6% | 92,1%          | 95,1%          | 98,1%          | 91,8%          | 91,2%     |  |  |  |
| 2019        | 90,6%       | 90,3%    | 87,2%          | 77,9%          | 91,7% | 92,4%          | 93,5%          | 96,1%          | 84,6%          | 88,0%     |  |  |  |

<span id="page-143-0"></span>*Tabella 8.3 - Valori del KPI TCLT calcolati negli anni all'interno dei singoli presidi di Fondazione.*

Il successivo KPI analizzato è il parametro TCIM. Esso, rappresentando il rapporto tra le chiamate concluse rispetto al totale delle chiamate, permette inoltre di valutare la criticità presentata dal valore TCLT. I dati relativi al calcolo dei valori di TCIM sono ripostati in *[Tabella 8.4](#page-144-0)*. Come era possibile prevedere dai dati esposti nel calcolo di TCLT, nell'anno 2018 la totalità degli interventi manutentivi richiesti risulta completata *([Grafico 8.2](#page-144-1))*. Questo risultato è influenzato dalla distanza temporale dal momento di richiesta di interventi al momento in cui il valore è stato calcolato. TCIM non tiene conto dei fattori temporali e considera unicamente se una manutenzione è avvenuta con successo o meno, maggiore è la finestra temporale fornita per la risoluzione, maggiore sarà il tempo messo a disposizione per la risoluzione delle chiamate e, di conseguenza, maggiore sarà il numero delle chiamate risolte. La suddivisione annuale nel calcolo di TCIM è quindi di fondamentale importanza. Chiamate non risolte a distanza di anni possono di per sé presentare una criticità. La presenza di tali casi verrebbe identificata anche tramite la tabella dei KPIs secondari del TCLT che mostrerebbe valori ancora più elevati nei periodi di attesa massima. I valori ottenuti non evidenziano criticità di processo anche se è doveroso riportare che il risultato conseguito nell'anno 2019 risulta sopra il valore minimo consentito per meno di un punto percentuale a distanza di oltre un mese dalla chiusura dell'anno. Questo implica che le 80 chiamate attualmente non risolte aperte nel 2019 sono in attesa per un periodo sicuramente maggiore ai termini di SLA. I risultati ottenuti sono comunque sopra il valore minimo per l'obiettivo di processo, ciò implica che la criticità rilevata dal valore TCLT non riguarda l'impossibilità di risoluzione delle chiamate, bensì è relativa essenzialmente alle tempistiche con cui le richieste di intervento manutentivo vengono risolte.
| Anno       | TCIM                                      | Richieste di<br>intervento | Concluse | Aperte   | Threshold |
|------------|-------------------------------------------|----------------------------|----------|----------|-----------|
|            | <b>Fondazione Don Carlo Gnocchi ONLUS</b> |                            |          |          |           |
| <b>TOT</b> | 97,96%<br>3922                            |                            | 3842     | 80       | 95%       |
| 2018       | 100%                                      | 1948                       | 1948     | $\theta$ | 95%       |
| 2019       | 95,95%                                    | 1974                       | 1894     | 80       | 95%       |

*Tabella 8.4 - Dati relativi al calcolo di TCIM.*

<span id="page-144-0"></span>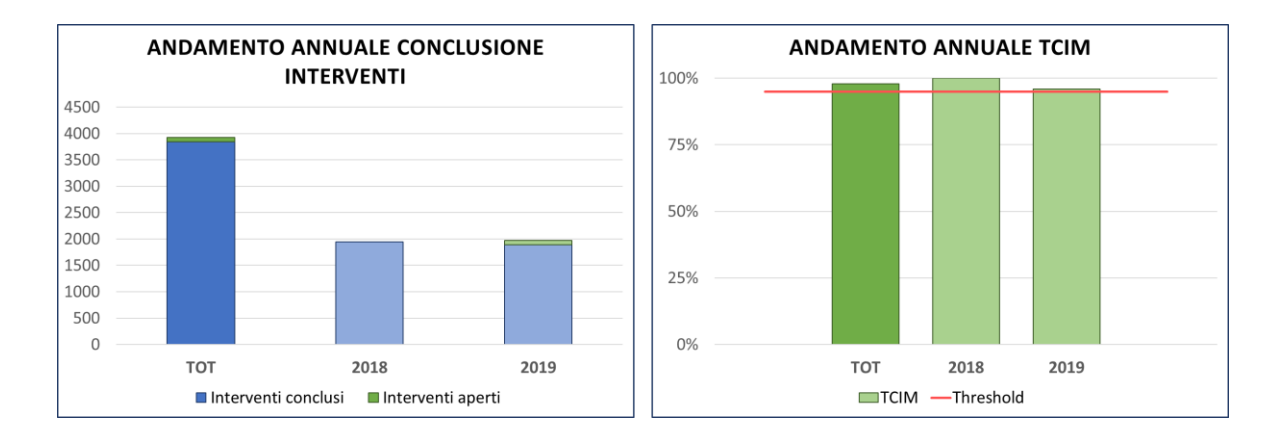

*Grafico 8.2 - A sinistra l'andamento annuale delle richieste di intervento manutentivo con distinzione tra chiuse ed attualmente aperte. A destra l'istogramma dell'andamento annuale del valore di TCIM.*

La situazione presentata a livello generale è dovuta ad un andamento tendenzialmente comune dei singoli presidi *([Tabella 8.5](#page-145-0))*. Eccezione viene svolta per i presidi C3 e N5 per i quali viene segnalata una marcata criticità di processo nell'anno 2019 con valori TCIM rispettivamente di 88,5% e 86,5%. Per il presidio C3 si riporta che 11,48% delle chiamate effettuate nel 2019 risultano attualmente non risolte e contribuiscono, in parte, anche al non raggiungimento degli obiettivi relativi al TCTL, in quanto, il periodo di estrazione dei dati rispetto al periodo di riferimento dei dati stessi permette di considerare ogni chiamata attualmente aperta come non risolvibile entro i termini previsti di SLA. Discorso analogo

per il presidio N5 che presenta il 13,5% delle chiamate emesse nel 2019 attualmente aperte. Si riscontra inoltre la presenza di una criticità di processo anche per i presidi C1 e C2 i quali mostrano un divario con l'obiettivo minimo prefissato rispettivamente del 0,1% e dello 0,2%. In entrambi i casi la differenza tra il rispetto della soglia minima o meno è in funzione di una singola richiesta di intervento terminata.

|             | <b>TCIM</b> |       |                |                |       |       |                |                |                |           |  |  |
|-------------|-------------|-------|----------------|----------------|-------|-------|----------------|----------------|----------------|-----------|--|--|
| <b>ANNO</b> | <b>TOT</b>  | C1    | C <sub>2</sub> | C <sub>3</sub> | N1    | N2    | N <sub>3</sub> | N <sub>4</sub> | N <sub>5</sub> | <b>SS</b> |  |  |
| <b>TOT</b>  | 98,0%       | 97,1% | 97,4%          | 94,6%          | 98,8% | 99,2% | 99,3%          | 99,2%          | 94,4%          | 96,6%     |  |  |
| 2018        | 100%        | 100%  | 100%           | 100%           | 100%  | 100%  | 100%           | 100%           | 100%           | 100%      |  |  |
| 2019        | 95,9%       | 94,8% | 94,9%          | 88,5%          | 97,4% | 98,5% | 98,4%          | 98,7%          | 86,5%          | 92,6%     |  |  |

<span id="page-145-0"></span>*Tabella 8.5 - Valori del KPI TCIM calcolati negli anni all'interno dei singoli presidi di Fondazione.*

L'ultimo KPI riguardante la valutazione di efficienza operativa è il calcolo di TRLT per un'analisi sulla capacità da parte dei manutentori del GS di risolvere velocemente i gusti durante l'effettiva operazione di manutenzione correttiva. I dati per il calcolo del TRLT sono presentati in *[Tabella 8.6](#page-145-1)*.

| Anno                                      | <b>TRLT</b> | Interventi conclusi<br>Durata < 8 ore<br>lavorative |      | $Durata > 8$ ore<br>lavorati | Threshold |  |  |  |  |
|-------------------------------------------|-------------|-----------------------------------------------------|------|------------------------------|-----------|--|--|--|--|
| <b>Fondazione Don Carlo Gnocchi ONLUS</b> |             |                                                     |      |                              |           |  |  |  |  |
| <b>TOT</b>                                | 95,63%      | 3842                                                | 3674 | 168                          | 95%       |  |  |  |  |
| 2018                                      | 99,69%      | 1948                                                | 1942 | 6                            | 95%       |  |  |  |  |
| 2019                                      | 91,45%      | 1894                                                | 1732 | 162                          | 95%       |  |  |  |  |

<span id="page-145-1"></span>*Tabella 8.6 - Dati relativi al calcolo di TRLT.*

In merito al KPI TRLT, il calcolo relativo all'intero periodo dell'operato di GS non riscontra la presenza di criticità di processo in quanto il valore trovato risulta, anche se di poco, superiore all'obiettivo minimo. È però interessante esaminare un netto discostamento tra gli anni 2018 e 2019 che ha visto un abbassamento di TRLT ci oltre 8 punti percentuali, portando di fatto alla presenza di una criticità di processo nell'anno 2019 (TRLT<sub>2019</sub> = 91,45%). Nell'anno 2019, rispetto all'anno 2018, si denota un incremento significativo del numero di interventi manutentivi che richiedono un lavoro effettivo del manutentore oltre le 8 ore lavorative *([Grafico 8.3](#page-146-0))*. Numericamente si sono registrati nel 2018 solo sei casi di intervento manutentivo oltre le 8 ore lavorative, di cui tre rientrano nelle 24 ore lavorative. Nel 2019, invece, si sono registrati 162 interventi manutentivi dalla durata superiore alle 8 ore lavorative di cui 134 (82,7%) hanno richiesto un intervento manutentivo superiore alle 24 ore lavorative, il che equivale ad uno stop dell'attrezzatura di oltre tre giornate per la sola manutenzione (a cui occorre sommare il periodo di attesa per l'inizio dell'intervento per ottenere il periodo totale di fermo macchina). Questa corposa differenza ha portato ad un andamento decrescente del valore raggiunto di TRLT *([Grafico 8.3](#page-146-0))* dimostrano l'effettiva presenza di una criticità di processo nascosta al valore calcolato sull'intero periodo.

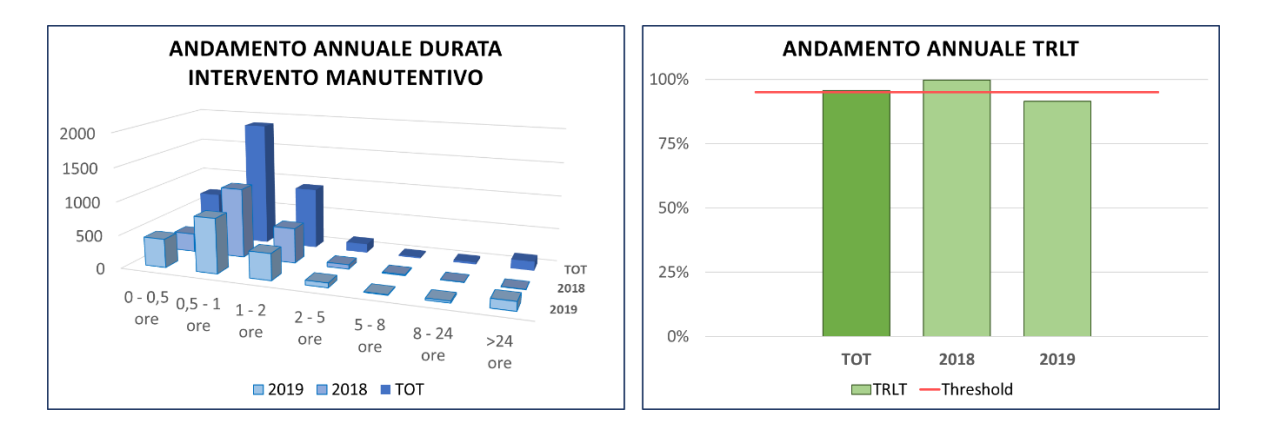

<span id="page-146-0"></span>*Grafico 8.3 - Il grafico a sinistra rappresenta l'andamento annuale delle durate dell'intervento manutentivo. A destra l'istogramma dell'andamento annuale del valore di TRLT. Mostra un superamento del valore di soglia per il periodo totale ed un netto valore sottosoglia per l'anno 2019.*

Il calcolo del valore TRLT per i singoli presidi diventa necessario per indagare la marcata differenza tra l'anno 2018 e 2019 *([Tabella 8.7](#page-147-0))*. In ogni presidio si riscontra una diminuzione del valore calcolato, eccezion fatta per il presidio N5 che registra la totalità dei propri interventi manutentivi (45 interventi conclusi nel 2019) con una durata inferiore alle due ore lavorative. I peggior valori si presentano per i presidi C1 (78,6%), SS (85,0%) e C2 (87,4%). Il presidio C1 misura 86 interventi su 401 del 2019 con durata superiore alle 8 ore lavorative (di cui 76 oltre le 24 ore lavorative) contro i 4 interventi su 326 del 2018. Il presidio SS conta 15 interventi su 100 con durata superiore alle 24 ore lavorative nel 2019, contro 0 interventi su 125 del 2018. Il presidio C2 misura 14 interventi su 111 con durata superiore alle 8 ore lavorative nel 2019 (di cui 10 oltre le 24 ore lavorative), contro i 0 su 111 del 2018.

|             | <b>TRLT</b> |       |                |                |       |                |                |                |                |           |  |  |  |
|-------------|-------------|-------|----------------|----------------|-------|----------------|----------------|----------------|----------------|-----------|--|--|--|
| <b>ANNO</b> | <b>TOT</b>  | C1    | C <sub>2</sub> | C <sub>3</sub> | N1    | N <sub>2</sub> | N <sub>3</sub> | N <sub>4</sub> | N <sub>5</sub> | <b>SS</b> |  |  |  |
| <b>TOT</b>  | 95,6%       | 87,6% | 93,7%          | 98,0%          | 98,2% | 99,2%          | 98,5%          | 96,7%          | 98,3%          | 93,3%     |  |  |  |
| 2018        | 99.7%       | 98,8% | 100%           | 100%           | 100%  | 100%           | 100%           | 100%           | 97.3%          | 100%      |  |  |  |
| 2019        | 91.4%       | 78,6% | 87.4%          | 95.4%          | 96.2% | 98.5%          | 96.7%          | 94,3%          | 100%           | 85,0%     |  |  |  |

<span id="page-147-0"></span>*Tabella 8.7 - Valori del KPI TRLT calcolati negli anni all'interno dei singoli presidi di Fondazione.*

### **8.2. Valutazione di efficacia operativa**

Per la valutazione dell'efficacia operativa viene calcolato il valore del parametro RIM, indice in grado di valutare il rendimento dell'operato manutentivo tramite un'analisi quantitativa sul numero di manutenzioni eseguite su uno stesso dispositivo nel corso di un dato periodo.

In relazione ai dati esposti in *[Tabella 8.8](#page-148-0)* è possibile riscontrare la presenza di una costante criticità di processo. Considerando i dati relativi ai singoli anni emerge che nel 2018 sono 87,99% gli interventi manutentivi svolti ove non è conseguita il verificarsi di un numero eccessivo di malfunzionamenti sullo stesso dispositivo nello stesso anno. I dati relativi al 2019 suggeriscono un andamento decrescente sull'efficacia operativa misurando un valore di RIM pari al 87,54%. Il *[Grafico 8.4](#page-148-1)* mostra un'approssimata costanza di prestazione negativa tra i risultati dei diversi anni, con un gap tra i valori raggiunti e gli obiettivi minimi di processo prefissati compreso tra il 2-3%.

| Anno                                      | RIM    | Richieste di<br>intervento<br>Interventi<br>efficaci |      | Interventi<br>inefficaci | Threshold |  |  |  |  |
|-------------------------------------------|--------|------------------------------------------------------|------|--------------------------|-----------|--|--|--|--|
| <b>Fondazione Don Carlo Gnocchi ONLUS</b> |        |                                                      |      |                          |           |  |  |  |  |
| <b>TOT</b>                                | 87,76% | 3922                                                 | 3442 | 480                      | 90,00%    |  |  |  |  |
| 2018                                      | 87,99% | 1948                                                 | 1714 | 234                      | 90,00%    |  |  |  |  |
| 2019                                      | 87,54% | 1974                                                 | 1728 | 246                      | 90,00%    |  |  |  |  |

*Tabella 8.8 - Dati relativi al Calcolo di RIM.*

<span id="page-148-0"></span>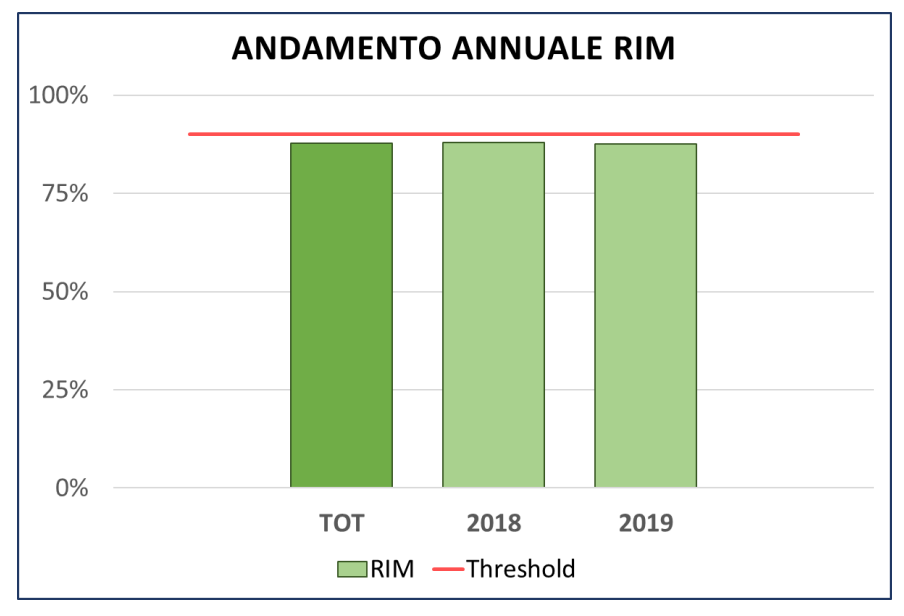

<span id="page-148-1"></span>*Grafico 8.4 - Istogramma dell'andamento annuale del valore di RIM. Evidente discostamento dal valore di soglia impostato.*

Dai dati presentati in *[Tabella 8.9](#page-149-0)* è possibile constatare che nell'anno 2018 un numero di dispositivi pari a 105 ha richiesto una frequenza minima di interventi manutentivi equivalente ad almeno un intervento ogni quattro mesi, dovuti ad una pari frequenza media di guasti annuali. Peggiora il dato nel 2019 che presenta 119 dispositivi con frequenza media di guasto pari ad uno ogni quattro mesi.

| Anno       |      | Quantitativo di dispositivi per numero di interventi manutentivi richiesti all'anno |              |                         |           |                |                  |                  |  |  |  |  |  |
|------------|------|-------------------------------------------------------------------------------------|--------------|-------------------------|-----------|----------------|------------------|------------------|--|--|--|--|--|
|            | 1    | $\overline{2}$                                                                      | $\mathbf{3}$ | $\overline{\mathbf{4}}$ | 5         | 6              | 7                | >7               |  |  |  |  |  |
| <b>TOT</b> | 2165 | 481                                                                                 | 144          | 54                      | <b>18</b> | 3              | $\mathbf{1}$     | $\boldsymbol{4}$ |  |  |  |  |  |
| 2018       | 1136 | 216                                                                                 | 67           | 23                      | <b>10</b> | $\mathbf{1}$   | $\mathbf{1}$     | 3                |  |  |  |  |  |
| 2019       | 1029 | 265                                                                                 | 77           | 31                      | 8         | $\overline{2}$ | $\boldsymbol{0}$ |                  |  |  |  |  |  |

<span id="page-149-0"></span>*Tabella 8.9 - Numero di dispositivi in base alla frequenza di interventi manutentivi subiti nel periodo associato.*

La criticità riscontrata risulta meritevole di indagine e dovuta ad un andamento sotto il livello di soglia su singoli presidi specifici *([Tabella 8.10](#page-149-1))*, localizzati nel nord Italia. Il presidio N3 registra il valore peggiore con 82,4% con un picco negativo di 81,3% del 2018. Il miglior risultato è stato conseguito nel presidio C3 dove, sia nel 2018 che nel 2019 si registra un solo dispositivo con un numero di guasti pari a tre.

In generale, valutando l'andamento dei presidi negli anni, si riscontra un abbassamento generale dal 2018 verso il 2019 per tutti quei presidi che, nel 2018, hanno raggiunto gli obiettivi minimi prefissati. Spicca il caso del presidio SS il quale con una diminuzione di RIM di 4,7%, nel 2019 arriva a dimostrare una criticità di processo. Lieve miglioramento dei valori per i presidi che hanno presentato criticità nel 2018, ma in ogni caso non sufficiente per il raggiungimento dei valori di soglia minimi.

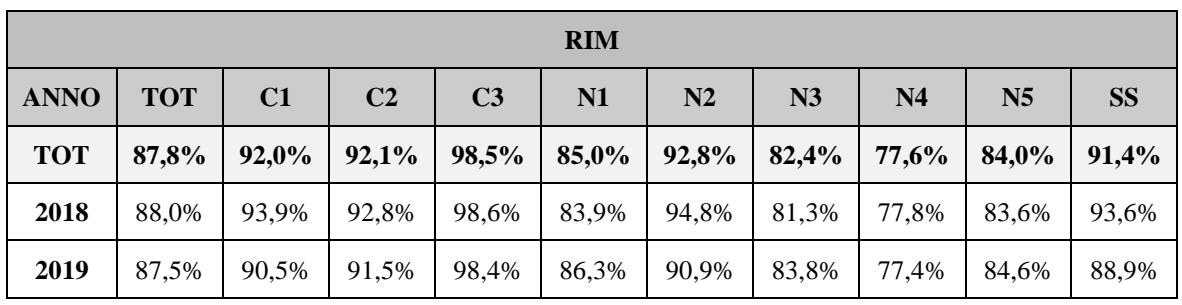

<span id="page-149-1"></span>*Tabella 8.10 - Valori del KPI RIM calcolati negli anni all'interno dei singoli presidi di Fondazione.*

### **8.3. Valutazione della gestione del rischio**

I KPIs utilizzati per la valutazione della gestione del rischio a livello manutentivo si occupano di indagare la gestione delle manutenzioni dei dispositivi considerati critici. Il numero totale di apparecchiature catalogate come critiche all'interno di Fondazione Don Gnocchi e di cui la manutenzione è a cura dell'azienda di GS ammonta a quota 840.

Il primo parametro analizzato è il valore di TUp<sub>crit</sub> il quale non rivela, a livello generale, la presenza di particolari criticità di processo *([Tabella 8.11](#page-150-0))*. I risultati ottenuti sono tutti largamente al di sopra degli obiettivi minimi prefissati *([Grafico 8.5](#page-151-0))* e si discostano di meno dell'1% dal valore considerato come ottimo del parametro. Anche i valori relativi alla media dei giorni di attività di un singolo dispositivo critico nell'arco di un anno solare sono più che soddisfacenti.

| Anno       | TUperit                                   | Ore di potenziale attività | Ore di effettiva<br>attività | Ore di stop per guasto<br>e manutenzione | dispositivo<br>Media giorni di attività<br>anno per<br>$\ddot{=}$ | Threshold |  |  |  |  |  |
|------------|-------------------------------------------|----------------------------|------------------------------|------------------------------------------|-------------------------------------------------------------------|-----------|--|--|--|--|--|
|            | <b>Fondazione Don Carlo Gnocchi ONLUS</b> |                            |                              |                                          |                                                                   |           |  |  |  |  |  |
| <b>TOT</b> | 99,34%                                    | 15'242'400                 | 15'141'995                   | 100'405                                  | 362,60                                                            | 95%       |  |  |  |  |  |
| 2018       | 99,40%                                    | 7'621'200                  | 7'575'124                    | 46'076                                   | 362,79                                                            | 95%       |  |  |  |  |  |
| 2019       | 99,29%                                    | 7'621'200                  | 7'566'871                    | 543'429                                  | 362,40                                                            | 95%       |  |  |  |  |  |

<span id="page-150-0"></span>*Tabella 8.11 - Dati relativi al calcolo di TUpcrit.*

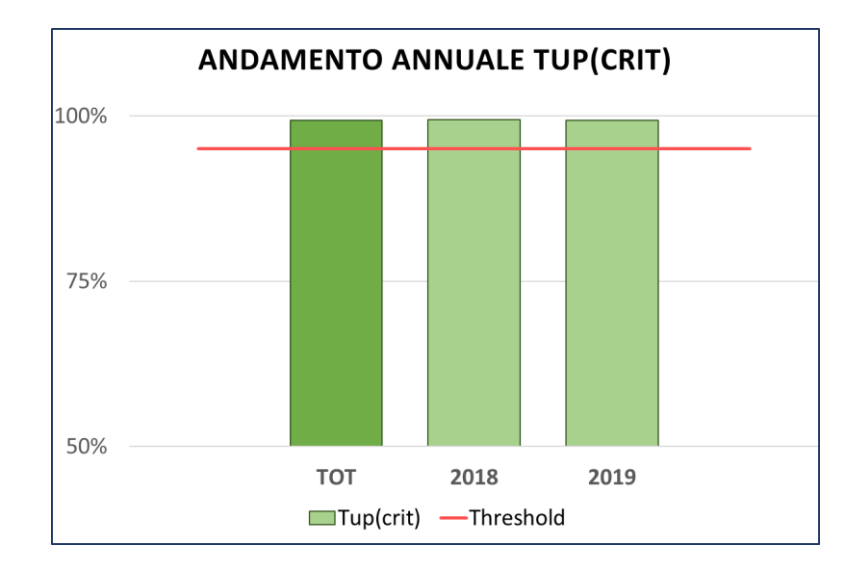

<span id="page-151-0"></span>*Grafico 8.5 - Istogramma dell'andamento annuale del valore di TUpcrit.*

L'andamento del valore di TUp<sub>crit</sub> riferito all'intera azienda sanitaria rispecchia i risultati ottenuti dai singoli presidi *([Tabella 8.12](#page-151-1))* ove non viene segnalata la presenza di criticità a livello locale in quanto tutti i risultati ottenuti risultano soddisfare i requisiti minimi del processo. Anche i valori calcolati di TUp per le specifiche categorie di apparecchiature critiche non presentano discostamenti significativi dai valori generali, mostrando un range da 97,56% (calcolato per i defibrillatori) fino a valori di 100%.

|             | TUpcrit    |       |                |                |       |                |                |                |                |           |  |  |
|-------------|------------|-------|----------------|----------------|-------|----------------|----------------|----------------|----------------|-----------|--|--|
| <b>ANNO</b> | <b>TOT</b> | C1    | C <sub>2</sub> | C <sub>3</sub> | N1    | N <sub>2</sub> | N <sub>3</sub> | N <sub>4</sub> | N <sub>5</sub> | <b>SS</b> |  |  |
| <b>TOT</b>  | 99.3%      | 98,5% | 97,6%          | 98,2%          | 99.5% | 99.2%          | 99,5%          | 100%           | 99.7%          | 99.9%     |  |  |
| 2018        | 99.4%      | 99,2% | 96,2%          | 98,9%          | 99,7% | 99,2%          | 99,3%          | 100%           | 99,6%          | 99,9%     |  |  |
| 2019        | 99,3%      | 97,8% | 99.1%          | 97,5%          | 99,3% | 99,3%          | 99,8%          | 100%           | 99.9%          | 100%      |  |  |

<span id="page-151-1"></span>*Tabella 8.12 - Valori del KPI TUpcrit calcolati negli anni all'interno dei singoli presidi di Fondazione.*

Il valore di TCLT<sub>crit</sub>, calcolato in merito alle sole apparecchiature catalogate come critiche, rappresenta il secondo KPI utilizzato nella valutazione della gestione del rischio. I risultati ottenuti nel calcolo di TCLT<sub>crit</sub> () indicano la presenza di una criticità di processo diffusa in entrambi gli anni analizzati. Benché venga registrata una variazione considerevole sul

numero delle chiamate per manutenzione di apparecchiatura critica negli anni, 251 interventi richiesti nel 2018 contro 183 interventi richiesti nel 2019 *([Grafico 8.6](#page-153-0))*, l'andamento del risultato di TCLT<sub>crit</sub> si può definire costante *([Grafico 8.6](#page-153-0))* con valori di 86,45% e 86,34% rispettivamente per gli anni 2018 e 2019. La criticità riscontrata è marcata, il valore si presenta infatti con un gap rispetto agli obiettivi minimi prestabiliti di oltre 8,5 punti percentuali.

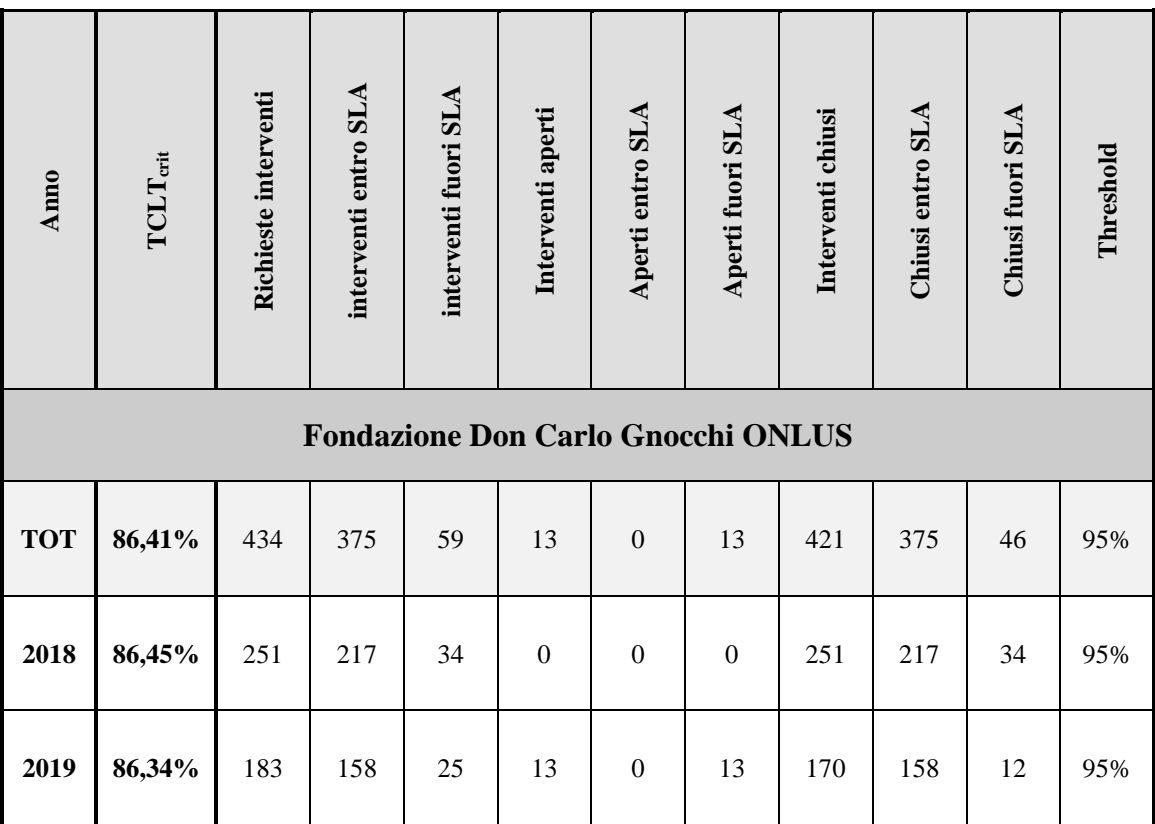

*Tabella 8.13 - Dati relativi al calcolo di TCLTcrit.*

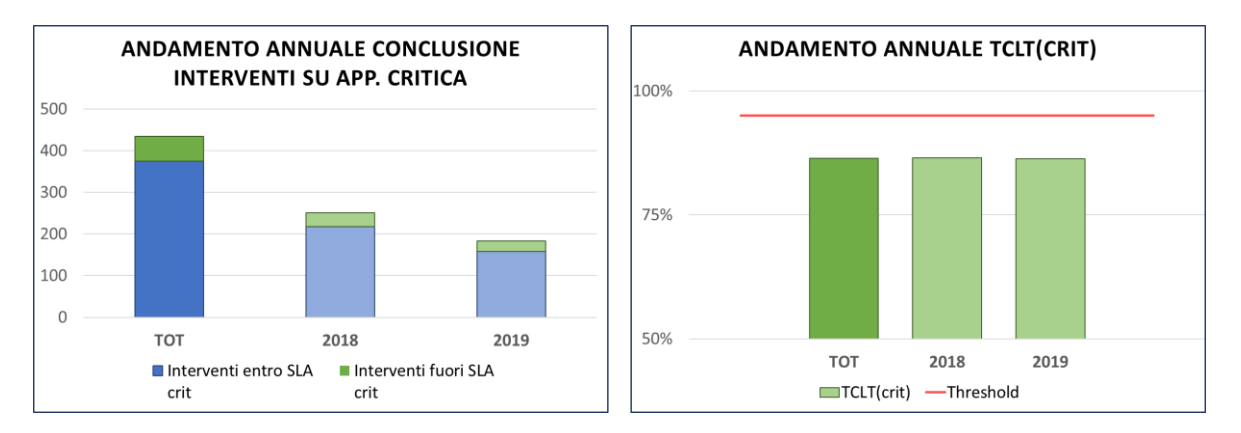

<span id="page-153-0"></span>*Grafico 8.6 - A sinistra l'andamento annuale del numero di richieste di intervento manutentivo su apparecchiatura critica suddivise tra concluse entro o oltre i termini di SLA. A destra Istogramma dell'andamento annuale del valore di TCLTcrit.*

<span id="page-153-1"></span>Il calcolo relativo a TCLT<sub>crit</sub> sui singoli presidi ([Tabella 8.14](#page-154-0)) risulta non uniforme riscontrando picchi e lacune sparse e diversificate, con valori in controtendenza anche per lo stesso presidio sui due anni differenti. Il peggior valore registrato è il suo presidio C3, con un TCLT<sub>crit</sub> pari al 50% sia sul 2018 che sul 2019. Va precisato comunque che il presidio conta il possesso di sole 9 apparecchiature elettromedicali critiche ed i calcoli si basano su 4 chiamate di intervento nel 2018 e 2 nel 2019, la bassa numerosità delle apparecchiature critiche e degli interventi manutentivi su di esse rende poco attendibile il valore  $TCLT_{crit}$ ottenuto, ma la criticità viene comunque confermata dal calcolo del KPI secondario RR<sub>crit</sub> del 66,67%. Il miglior risultato è ottenuto per il presidio N4 con il risultato del 100% per il valore TCLT<sub>crit</sub>. Occorre anche qui effettuare una precisazione, il numero di apparecchiature elettromedicali critiche nel presidio N4 è di 135, il numero di manutenzioni richieste ammonta ad una emessa nel 2018 (e conclusa entro i 10 giorni lavorativi previsti). Per l'anno 2019 in tale presidio dovrebbe essere impossibile il calcolo di TCLT<sub>crit</sub>, ma viene comunque forzato il valore a 100% in quanto l'assenza della necessità di manutenzione è in funzione anche (ma non solo) di una corretta gestione della manutenzione preventiva in cura al GS. Si è scelto dunque di assegnare il valore TCLT<sub>crit</sub> a 100% per non sfavorire il GS analizzato.

|             | TCLT <sub>crit</sub> |       |                |                |       |       |                |                |                |           |  |  |
|-------------|----------------------|-------|----------------|----------------|-------|-------|----------------|----------------|----------------|-----------|--|--|
| <b>ANNO</b> | <b>TOT</b>           | C1    | C <sub>2</sub> | C <sub>3</sub> | N1    | N2    | N <sub>3</sub> | N <sub>4</sub> | N <sub>5</sub> | <b>SS</b> |  |  |
| <b>TOT</b>  | 86,4%                | 78,6% | 84,4%          | 50,0%          | 91,7% | 91,9% | 82,4%          | 100%           | 88,2%          | 85,7%     |  |  |
| 2018        | 86,5%                | 81,5% | 77.8%          | 50,0%          | 93,1% | 89,2% | 83,3%          | 100%           | 87,5%          | 81,8%     |  |  |
| 2019        | 86,3%                | 75,0% | 92,9%          | 50,0%          | 89,5% | 93,9% | 80,0%          | 100%           | 100%           | 100%      |  |  |

<span id="page-154-0"></span>*Tabella 8.14 - Valori del KPI TCLTcrit calcolati negli anni all'interno dei singoli presidi di Fondazione.*

Per quanto riguarda il calcolo dei parametri a livello specifico per le singole categorie di apparecchiature critiche, non si denotano casi particolari per il valore di TUp<sub>crit</sub>. Il calcolo di TCLTcrit mostra anch'esso un andamento generale parallelo al calcolo complessivo. Di rilevante interesse è invece il calcolo del valore RR relativo all'intero periodo di due anni. Si riportano i casi più critici di:

- ORTOPANTOMOGRAFO  $\rightarrow$  RR = 133%;
- TAVOLO TELECOMANDATO  $\rightarrow$  RR = 140%;
- FRIGOEMOTECA  $\rightarrow$  RR = 150%;
- DENSITOMETRO OSSEO  $\rightarrow$  RR = 300%.

## **8.4. Comparazione dei presidi tramite indice composito IQM**

Il parametro IQM è stato calcolato utilizzando i risultati ottenuti ed esposti in precedenza, opportunamente pesati come descritto nel *Capitolo 6*. I valori ottenuti sono espressi in *[Tabella 8.15](#page-155-0)*. L'indice risulta particolarmente utile per effettuare delle comparazioni, sia a livello temporale che sul piano dei differenti presidi. L'andamento generale tra gli anni 2018 e 2019 vede un abbassamento dei risultati complessivi ottenuti con un passaggio da 93,2% del 2018 a 91,3% del 2019. Un'indagine più precisa è possibile consultando gli istogrammi per il calcolo di IQM dei due anni di riferimento *([Grafico 8.8](#page-156-0))*.

|             | <b>IQM</b> |       |                |                |       |                |                |                |                |           |  |  |
|-------------|------------|-------|----------------|----------------|-------|----------------|----------------|----------------|----------------|-----------|--|--|
| <b>ANNO</b> | <b>TOT</b> | C1    | C <sub>2</sub> | C <sub>3</sub> | N1    | N <sub>2</sub> | N <sub>3</sub> | N <sub>4</sub> | N <sub>5</sub> | <b>SS</b> |  |  |
| <b>TOT</b>  | 92,2%      | 90,0% | 91,0%          | 83,7%          | 93,6% | 94,0%          | 92,6%          | 96,0%          | 90,6%          | 91,3%     |  |  |
| 2018        | 93,2%      | 91,2% | 91,8%          | 86,8%          | 94,6% | 93,8%          | 93,1%          | 96,8%          | 92,2%          | 92,2%     |  |  |
| 2019        | 91,3%      | 88,8% | 90,6%          | 80,1%          | 92,5% | 94,1%          | 91,9%          | 95,4%          | 90,1%          | 91,7%     |  |  |

*Tabella 8.15 - Risultati dei valori ottenuti per IQM.*

<span id="page-155-0"></span>La valutazione della gestione dei rischi e la valutazione dell'efficacia operativa mantengono un valore paragonabile di discostamento dal valore ottimo in entrambi gli anni. Per quanto concerne i risultati per la valutazione dell'efficienza operativa, il comparto al quale è associato il peso più significativo, è possibile notare un complessivo allontanamento dalle prestazioni ottimali per la gestione della manutenzione correttiva. Si registra una diminuzione nei valori dei singoli indici che varia da 2,44% per l'indice associato a TCLT a 8,25% dell'indice associato a TRLT.

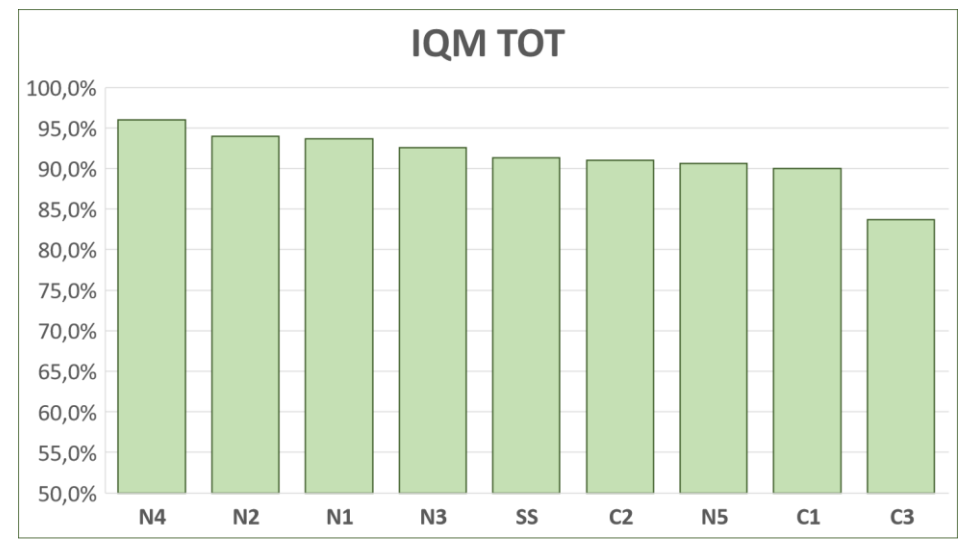

<span id="page-155-1"></span>*Grafico 8.7 - Rappresentazione dei valori IQM ottenuti nei vari presidi di Fondazione.*

Il *[Grafico 8.7](#page-155-1)* illustra la classificazione dei vari presidi in funzione del valore IQM ottenuto nel calcolo relativo all'intero periodo analizzato. Il presidio con il miglior punteggio risulta N4, con IQM pari a 96%; a seguire è possibile fare un raggruppamento per range di risultati conseguiti con i presidi N2, N1 e N3 con valori compresi tra 92,5-95% e SS, C2, N5, C1 con valori compresi tra 90-92,5%. Il peggior valore espresso appartiene al presidio C3 che

registra un risultato di IQM pari a 83,7% differenziandosi visivamente dai restanti presidi di Fondazione Don Carlo Gnocchi.

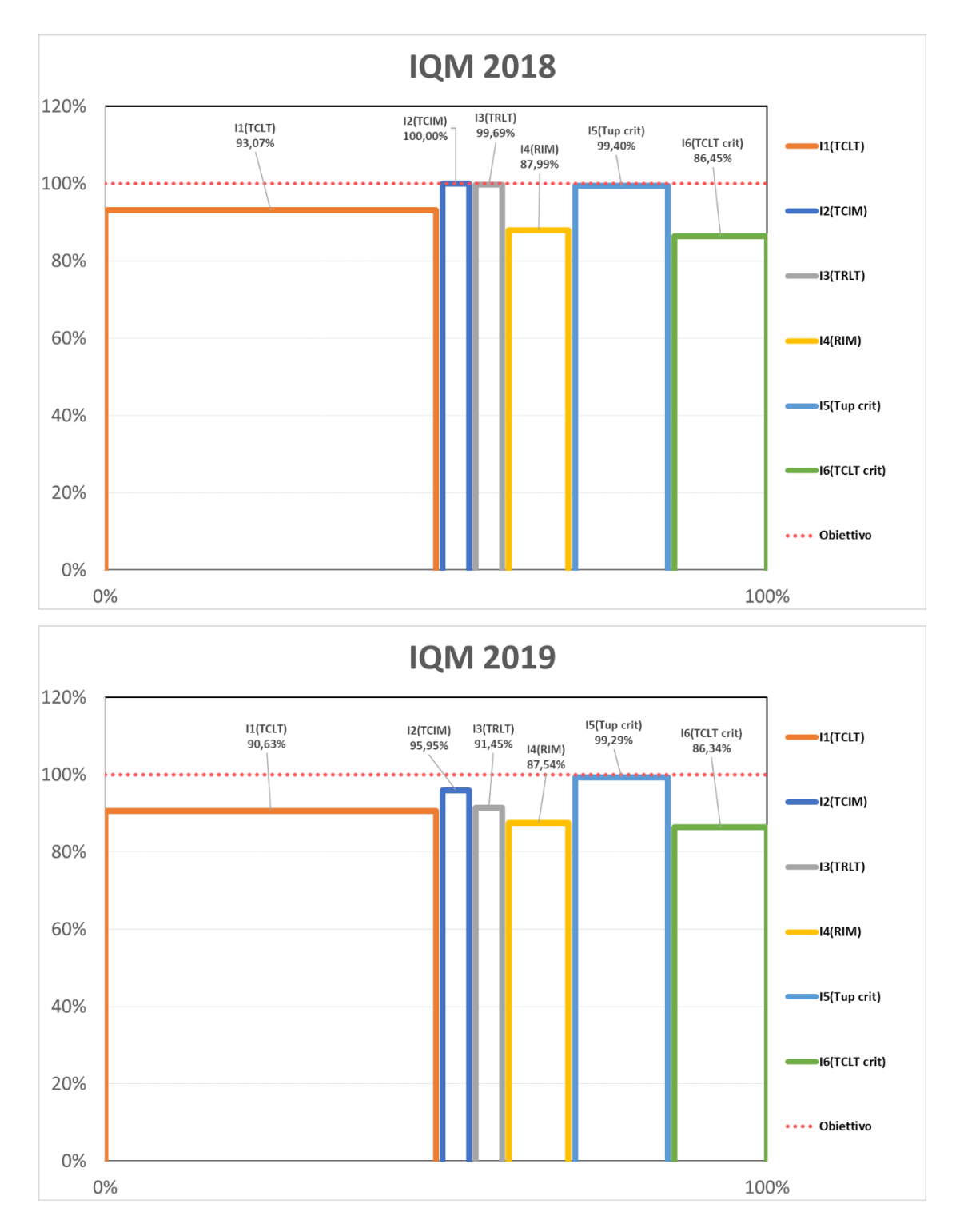

<span id="page-156-0"></span>*Grafico 8.8 - Confronto tra gli istogrammi per il calcolo di IQM negli anni 2018 e 2019.*

È possibile calcolare un indicativo valore di soglia per il riconoscimento di generali criticità nel complessivo sistema di gestione della manutenzione. Per il calcolo del valore di soglia di IQM ipotizziamo una realtà in cui tutti i valori dei KPIs corrispondono esattamente al valore di soglia dei rispettivi obiettivi minimi. Così facendo il calcolo di IQM<sub>threshold</sub> porta al risultato di 94,5%.

I valori di IQM calcolati, sia generali che specifici per anno e per presidio, indicano che l'unico presidio ove è stato raggiungono il valore di IQM<sub>threshold</sub> risulta essere N4.

Non esiste un presidio in cui tutti gli obiettivi minimi per i KPIs sono stati raggiunti. Il divario complessivo tra il valore di IQM calcolato per la totalità di Fondazione nell'arco di tutti gli anni dell'analisi (92,2%) con il valore di soglia (rappresentativo del complessivo raggiungimento di tutti gli obiettivi minimi prefissati, 94,5%) ammonta a 2,3%: incremento necessario da parte dell'agenzia di GS sulla complessiva gestione delle manutenzioni correttive per il raggiungimento di un generale obiettivo minimo.

## **8.5. Discussione dei risultati e valutazione del GS**

Una preventiva valutazione viene effettuata non inerente alla qualità dell'operato ma alla qualità dei dati forniti dal GS e dalle tecniche di comunicazione adoperate.

La scelta dei KPIs è stata influenzata anche dalla congruenza e dalla completezza dei dati forniti dall'azienda di GS. Una prima valutazione del GS dovrebbe infatti esser svolta sull'ambito del passaggio di informazioni all'azienda ospedaliera mandante del contratto. I dati forniti devono permettere lo svolgimento delle analisi di valutazione risultando il più possibile privi di lacune e significativi. Alcuni KPIs sono stati scartati proprio a causa della carenza delle informazioni fornite. Si veda ad esempio il TMPC che potenzialmente risulta essere un ottimo KPI per la valutazione dell'efficienza operativa andando a misurare il tempo medio di reazione del GS alla presa in consegna delle chiamate. La struttura dati

messa a disposizione dagli applicativi informatici del GS presenta gli attributi necessari a tale calcolo, ma i reali dati inseriti misurano una percentuale di completezza eccessivamente ridotta per permettere il calcolo di un TMPC valido. Un altro miglioramento non reso possibile dalla mancanza di informazioni è la detezione della qualità operativa dei singoli impiegati manutentori. La struttura dati contiene le potenzialità per fornire le informazioni ad un ipotetico ID del manutentore, potenzialità non sfruttata. Tale informazione avrebbe permesso, tramite lo studio di distribuzione delle manutenzioni portatrici di criticità di alcuni KPIs quale ad esempio TCIM o TRLT, lo sviluppo di un fattore di qualità legato al singolo manutentore. Ciò avrebbe concesso la possibilità di identificare se una criticità risulta legata ad un gruppo ristretto di tecnici o se le cause sono da ricercare su più ampio spettro. I dati forniti sono risultati comunque sufficienti per poter condurre un valido studio della qualità di manutenzione.

Inoltre, più volte nell'elaborato è stata presentata la necessità di considerare richieste di interventi manutentivi aperte esclusivamente 30 giorni antecedenti la data di esportazioni dei dati dalla piattaforma informatica del GS. La restrizione è dovuta al fatto che ai tecnici manutentori viene concesso un tempo di 15 giorni per la dichiarazione di avvenuto intervento. La procedura presentata, legata ad una gestione cartacea dei resoconti da parte del GS, influenza non solo la valutazione dell'operato manutentivo limitando il pool di dati su cui è possibile effettuare un'analisi in tempo reale, ma limita anche la gestione del parco macchine dell'azienda ospedaliera. Una possibile soluzione potrebbe essere l'utilizzo di apparecchiatura mobile per caricare istantaneamente i risultati di un intervento manutentivo quando terminato.

Vengono quindi svolte l'analisi e l'interpretazione dei dati riguardanti gli interventi manutentivi in gestione al GS per gli anni 2018 e 2019.

In riferimento al valore TCLT si presenta una generale criticità di processo. Ad esclusione del presidio N4, unico ad ottenere un risultato soddisfacente in entrambi gli anni valutati e del presidio N3 con un valore sopra soglia del 2018 ma con un brusco calo delle prestazioni nell'anno 2019, nessun raggiunge il valore di obiettivo minimo. Il risultato è preoccupante in quanto il KPI TCLT risulta il più significativo e l'unico presente realmente nel contratto in corso col GS. Inoltre, vengono confermati i dubbi del SIC riscontrando un netto peggioramento dei risultati dall'anno 2018 al 2019 con gravi lacune in presidi quali C3 e N5 che presentano prestazioni inaccettabili nei ritardi di esecuzione delle manutenzioni. La forte presenza di richieste di intervento con tempi di attesa superiori al doppio delle tempistiche massime consentite sottolinea la carenza di efficacia operativa del GS analizzato e suggerisce la necessità di controllo costante di tali prestazioni e l'inserimento di specifiche clausole nei contratti di appalto futuri.

I risultati esposti per TCIM non presentano particolari criticità a livello generale per i singoli anni di analisi. Occorre precisare che per l'anno 2018, il tempo fornito al GS per la risoluzione delle chieste manutentive superiore all'anno solare non permette un'efficiente valutazione ed anche la sola presenza di poche richieste non concluse potrebbe essere indice di criticità, riscontrabile anche per mezzo dei KPIs secondari esposti assieme a TCLT. Per l'anno 2019 il valore ottenuto leggermente superiore alla soglia ha consigliato un'indagine più approfondita valutando i risultati dei singoli presidi. Tale analisi riscontra la presenza di corpose criticità localizzate in singoli presidi (N5 e C3) e sottolinea una possibile gestione da parte del GS non uniforme in funzione della territorialità delle strutture gestite.

I risultati ottenuti per TRLT confermano quanto riscontrato a riguardo della qualità di efficienza operativa dei precedenti KPIs rappresentando un generale abbassamento delle prestazioni dall'anno 2018 al 2019 ed una gestione non uniforme dei presidi sul territorio. Un incremento così significativo della durata degli interventi manutentivi, ed un aumento generale del numero di interventi che richiedono una tempistica superiore ai tre giorni lavorativi (dallo 0,15% sul totale degli interventi del 2018 al 7% sul totale degli interventi del 2019) rendono necessario lo svolgimento di indagini più approfondite sulle cause e sulle motivazioni che hanno portato ai risultati conseguiti.

La valutazione RIM presenta una criticità uniforme nel corso dei due anni analizzati. La valutazione dei presidi specifici però mostra un abbassamento generale dal 2018 verso il 2019 per tutti quei presidi che, nel 2018, hanno raggiunto gli obiettivi minimi prefissati, confermando anche in questo caso i sospetti provenienti dal SIC di Fondazione. Va segnalato inoltre un elevato numero di dispositivi sul cui è richiesto un numero superiore a due di interventi manutentivi (7-8%) rispetto al totale di dispositivi sottoposti a manutenzione. Il dato riscontrato meriterebbe un'analisi più specifica con la valutazione delle motivazioni del guasto rispostate dagli operatori sanitari e può essere indice anche per Fondazione sullo stato di usura del proprio parco tecnologico. È doveroso riportare una problematica correlata al valore di RIM il quale risulta influenzato non solo dall'operato del GS ma anche dall'obsolescenza delle apparecchiature e dalle condizioni di utilizzo dei dispositivi. Tale problematica risulta comunque mitigata dall'esclusione dei guasti causati da incuria nell'analisi della valutazione del GS. Per migliorare la significatività di tale KPI sarebbe opportuno effettuare un controllo sulle cause scatenanti l'apertura di una richiesta di intervento e considerare una manutenzione come inefficace qualora si presentasse un successivo malfunzionamento per identica problematica o per una causa correlata all'opera di manutenzione.

I risultati ottenuti dai valori di TUpcrit sono più che soddisfacenti ed è possibile concludere che Fondazione ha a propria disposizione un parco macchine adeguato ad affrontare i casi di guasto ed i periodi di stop generati dall'attesa di intervento manutentivo.

I valori ottenuti da TCLT<sub>crit</sub> presentano invece criticità allarmanti. I dispositivi critici sono catalogati come tali a causa del loro effetto diretto sulla salute dei pazienti. Anche se il parametro non è direttamente espresso nel contratto di appalto, il risultato ottenuto risulta completamente insoddisfacente. Dovrebbero essere richieste alla società di GS una particolare enfasi ed attenzione alla gestione delle apparecchiature critiche. La decisione di una tempistica di risoluzione massima abbreviata rispetto alle apparecchiature non critiche risulta essere una misura unitile se non rispettata. Un risultato di TCLT $_{\rm crit}$  inferiore ai valori di TCLT, suggerisce che il parametro per la valutazione dell'efficienza operativa è largamente influenzato dalla mancanza dei termini di SLA sulle apparecchiature critiche. Più del 18% delle chiamate risolte fuori tempo massimo riguarda interventi richiesti su apparecchiatura critica (con popolazione nettamente inferiore tra apparecchiature critiche e non). Si necessitano provvedimenti atti al miglioramento sostanziale del parametro TCLT<sub>crit</sub>.

Dalla valutazione dei KPIs secondari sulla gestione del rischio si riscontra un ottimo valore di RR calcolato sulla totalità di apparecchiature critiche che spinge a considerare l'esecuzione di un buon operato di MP. Per le categorie specifiche di apparecchiature su cui si sono registrati valori RR particolarmente elevati è possibile pensare l'esclusione delle stesse dai dispositivi in gestione al GS ed affidarli alla manutenzione sotto contratto diretto.

La valutazione dell'indice IQM, infine, conferma la percezione iniziale del SIC di Fondazione di un abbassamento generale delle prestazioni, localizzate maggiormente nell'area della gestione di efficienza operativa. Il potenziale dell'indice IQM permette in aggiunta di effettuare una valutazione di comparazione tra l'operato svolto nei vari presidi mostrando un generale punteggio migliore per i presidi situati in regione Lombardia, sede operativa anche del GS analizzato. Si presenta quindi una migliore performance per le aree geografiche limitrofe alla sede centrale del GS. Una potenzialità futura di IQM, derivante dalla possibilità di effettuare comparazioni tra differenti realtà, è la possibilità di esser utilizzato come parametro in sede di bando contrattuale, opportunamente modificato con l'aggiunta di KPIs per la valutazione economica come, ad esempio il KPI COSR non contemplato per la presente analisi.

I risultati collettivi comunque non soddisfano né gli obiettivi minimi ideali ipotizzati nello studio condotto, né quelli realmente concordati in sede contrattuale tra GS e Fondazione.

# *CAPITOLO - 9*

### **CONCLUSIONI**

L'incremento del numero e della complessità delle apparecchiature utilizzate in ambito ospedaliero negli ultimi anni si è rivelato consistente. Difatti, l'utilizzo di attrezzature elettromedicali, anche ad alto livello tecnologico, da parte del personale medico, non costituisce più esclusivamente l'ultima risorsa a disposizione per affrontare i casi più critici, bensì tali dispositivi sono entrati a far parte della pratica comune con cui ogni paziente dovrà interfacciarsi durante l'interno percorso del proprio iter ospedaliero. Prevenzione, diagnostica, interventi in sala, ricovero sono solo alcuni esempi in cui un adeguato comparto tecnico perfettamente funzionante risulta essenziale per garantire la cura e la salute di ogni paziente.

L'evoluzione della medicina moderna è la causa scatenante di un importante processo di metamorfosi tra le pratiche, le tecniche e la gestione delle manutenzioni dei dispositivi medici. A sottolineare l'estrema importanza di una buona gestione della manutenzione dei dispositivi medici si considera la stima effettuata da Ridgaway [\[12\]](#page-185-0) si ricava che la pratica di una manutenzione ottima potrebbe essere in grado di diminuire il numero di malfunzionamenti dell'apparecchiatura del 53,7% con conseguente miglioramento dell'attività ospedaliera sotto numerosi aspetti. L'incremento della complessità correlata allo sviluppo dei recenti metodi di gestione della manutenzione ha comportato da parte delle aziende ospedaliere, un crescente affidamento dei compiti di manutenzione, considerati attività non-core, ad aziende di Global Service: entità che scelgono di fondare il proprio business su tali attività. La scelta di interfacciarsi al supporto fornito da un GS per la gestione della manutenzione deriva dai vantaggi che ne conseguono su di un

miglioramento dell'investimento di tutte le risorse a disposizione di un'azienda ospedaliera, economiche e di personale. Il principale svantaggio che si presenta nella scelta di adoperare una gestione della manutenzione tramite GS risiede nella difficoltà di supervisione del lavoro svolto dai manutentori. Tale realtà è causa della nascita di nuove necessità, attualmente non totalmente soddisfatte, come la creazione di standard organizzativi per la gestione della manutenzione ospedaliera e precisi metodi di analisi della qualità dell'operato di manutenzione. È nello scenario descritto che sono insorte tra le esigenze di Fondazione Don Carlo Gnocchi il bisogno della creazione di un applicativo ingegnerizzato capace di valutare l'operato di MC, svolto nel caso specifico da un'azienda terza di GS.

L'implementazione delle tecniche basate su KPIs si dimostra essere un'ottima via da seguire per il raggiungimento degli obiettivi creatisi con l'evoluzione dello scenario tecnologico e manutentivo nei presidi ospedalieri. I pregi di una generale valutazione fondata sul calcolo di KPIs e sul confronto dei risultati ottenuti con valori rappresentanti gli obiettivi minimi, si manifestano anche nella gestione della qualità manutentiva. La scelta dei KPIs basata sui principali obiettivi del sistema permette l'analisi specifica dei processi più rilevanti. Tramite l'applicazione della teoria espressa dal ciclo PDCA sono state individuate tre fondamentali aree di analisi quali la valutazione dell'efficienza operativa, la valutazione della gestione del rischio e la valutazione dell'efficacia operativa. Si esula l'area prettamente economica in quanto, trattandosi della richiesta di un'analisi della qualità dell'operato di un'azienda già sotto contratto, l'analisi monetaria non rientra tra i principali obiettivi dell'ospedale. I KPIs selezionati per le varie aree di indagine sono TCLT, TCIM e TRLT per la valutazione dell'efficienza operativa, TUp<sub>crit</sub> e TCLT<sub>crit</sub> per la valutazione della gestione del rischio e RIM per la valutazione dell'efficacia operativa.

L'identificazione di KPIs secondari si è riconosciuta risolutiva per permettere una valutazione gerarchica su diversi livelli di introspezione e consentire una migliore interpretazione dei risultati ottenuti dai KPIs principali e delle eventuali criticità di processo riscontrate. Il valore TMMA, il tempo massimo di attesa, l'analisi delle chiamate outlier ed il numero di interventi risolti entro SLA necessari per il raggiungimento del valore di soglia minima si sono rivelati fondamentali per discernere le cause e la gravità delle criticità rivelate dal parametro TCLT. Il raggruppamento degli interventi manutentivi sotto range di durata della manutenzione è stato utilizzato per comprendere il valore di TRLT. La suddivisione dei dispositivi per numero di interventi nel corso di un anno permette una migliore interpretazione dei risultati di RIM ed il calcolo di TUp, RR, TR, TCLT per ogni categoria di dispositivo critico consente un'analisi dettagliata della qualità nella gestione dei rischi permettendo l'identificazione di criticità specifiche per ogni famiglia di apparecchiature. Infine, allo scopo di fornire un valore riassuntivo della qualità totale dell'operato di manutenzione è stato ideato un indice composito IQM. IQM permette una valutazione generale rappresentato il grado con cui i risultati ottenuti, opportunamente pesati, si sono avvicinati al loro valore considerato ottimale. L'utilità di IQM assume un valore aggiunto per effettuare comparazioni tra diverse realtà ed ha permesso la valutazione dell'operato del GS paragonata sui diversi presidi di Fondazione Don Gnocchi.

La percezione da parte del SIC dell'azienda ospedaliera, ove è stato svolto lo studio di tesi, di un operato del GS in peggioramento ha creato la necessità di uno strumento oggettivo di verifica che si è tradotto nella creazione di un applicativo software in grado di elaborare i dati presentati dal GS e fornire informazioni utili al processo decisionale. Il programma ivi proposto e messo a disposizione del SIC di ogni presidio di Fondazione si è dimostrato strumento efficace ed utilizzato per il raggiungimento dell'obiettivo. Tramite il calcolo dei KPIs è appurato un generale non raggiungimento degli obiettivi minimi per il GS in entrambi gli anni osservati. Inoltre, si è riscontrata una diminuzione delle prestazioni dall'anno 2018 all'ano 2019 (-1,9% IQM), confermando le sensazioni pregresse del SIC. Fondazione è stata dotata, col lavoro prodotto da questa tesi, di un efficace strumento di analisi dell'operato per la manutenzione correttiva. Possibili correttivi da richiedere al GS sono un aumento del numero di tecnici dedicati a Fondazione, una modifica delle meccaniche di inserimento dati per fornire risultati tempestivi ed una particolare attenzione sulle apparecchiature critiche richiedendo un preventivo approvvigionamento di possibili pezzi di ricambio per limitare i tempi di attesa negli interventi.

### **APPENDICE A – Codici degli script VBA**

#### **Macro di Utilities**

```
Public Sub SpeedUp( _
     SpeedUpOn As Boolean, _
    Optional xlCalc As XlCalculation = xlCalculationAutomatic \overline{\phantom{a}}\lambda With Application
          If SpeedUpOn Then
               .ScreenUpdating = False
               .Calculation = xlCalculationManual
 .EnableEvents = False
 .DisplayStatusBar = False 
              ActiveSheet.DisplayPageBreaks = False 
          Else
               .ScreenUpdating = True
               .Calculation = xlCalc
               .EnableEvents = True
               .DisplayStatusBar = True
               ActiveSheet.DisplayPageBreaks = True
          End If
     End With
End Sub
```
#### **Importazione Nuovi Dati**

```
Sub Selezione_Files()
     Dim i As Long<br>Dim i As Long<br>Dim varFilePaths As Variant
 Dim varFilePaths As Variant 
 varFilePaths = GetFilePath(Array("xlsm", "xlsx", "xls", "csv"), True, "Selezionare uno 
o più file da importare")
 'varFilePaths = GetFilePath(Array("xlsm", "xlsx", "xls"), True, "Selezionare uno o più 
file da importare") 
        ' print the returned file paths to the immediate window
      caricati = 0
      If IsArray(varFilePaths) Then
 For i = LBound(varFilePaths) To UBound(varFilePaths)
 n_files = Sheets("Parametri").Cells(4, 18)
                presente = False
 For t = 5 To 5 + n_files
 If Sheets("Parametri").Cells(t, 18) = varFilePaths(i) Then
                           presente = True
               End If<br>Next t
Next t<br>
If presente Then<br>
MsgBox "Il file al percorso" + vbNewLine + vbNewLine + varFilePaths(i)<br>
+ vbNewLine + vbNewLine + " è già stato precedentemente caricato"<br>
Else
                     Else<br>Sheets("Parametri").Cells(5 + n_files, 18) = varFilePaths(i)
                          SpeedUp (True)
                           ImportData (varFilePaths(i))
                           caricati = caricati + 1
                          SpeedUp (False)
                      End If 
           Next i 
      Else 
           MsgBox "Non è stato selezionato nessun file"
      End If
      Windows(ThisWorkbook.Name).Activate
      Sheets("Cruscotto").Activate
      Cells(8, 2).Select
```

```
 If caricati > 0 Then
       'MODIFICARE:
            Sheets("Risultati GLOBALE").Tab.Color = 10092543
Sheets("Risultati C1").Tab.Color = 10092543<br>Sheets("Risultati C2").Tab.Color = 10092543<br>Sheets("Risultati C3").Tab.Color = 10092543<br>Sheets("Risultati N1").Tab.Color = 10092543<br>Sheets("Risultati N2").Tab.Color = 10092543
Sheets("Risultati N3").Tab.Color = 10092543<br>Sheets("Risultati N4").Tab.Color = 10092543<br>Sheets("Risultati N5").Tab.Color = 10092543<br>Sheets("Risultati S5").Tab.Color = 10092543<br>Sheets("Risultati S5").Tab.Color = 10092543<br>Sh
      End If
End Sub
Function GetFilePath(Optional fileType As Variant, Optional multiSelect As Boolean, 
Optional strTitle As String) As Variant
' (1) Shows the msoFileDialogFilePicker dialog box.
' (2) Checks if the file type parameter was passed and whether the passed parameter is an 
array.
' (3) Sets the dialog box title, file filter and default file according to the parameters 
passed.
' (4) Returns the paths to the selected files in an array, or displays an error message.
 Dim blArray As Boolean
      Dim i As Long
      Dim strErrMsg As String
 Dim varItem As Variant 
 'check whether the file type parameter was passed
 If Not IsMissing(fileType) Then 
 'check whether the passed fileType variable is an array
 blArray = IsArray(fileType) 
 ' error
 If Not blArray Then strErrMsg = "Please pass an array in the first parameter of 
this function!" 
      End If 
       'proceed
 If strErrMsg = vbNullString Then 
 ' set title of dialog box
 If IsMissing(strTitle) Then
 If multiSelect Then strTitle = "Choose one or more files" Else strTitle = 
"Choose file"
            End If 
 ' set dialog properties
 With Application.FileDialog(msoFileDialogFilePicker)
 .AllowMultiSelect = multiSelect
                  .Filters.Clear
                                       .Filters.Add "File type", "*." & Join(fileType, ", *.")
                 . Title = \text{strTitle} ' show the file picker dialog box
 If .Show <> 0 Then 
 ReDim arrResults(1 To .SelectedItems.Count) As Variant 
' return multiple file paths
                      If blArray Then
For Each varItem In .SelectedItems<br>
i = i + 1 arrResults(i) = varItem
                            Next varItem 
                       ' return single file path
                      Else
                             arrResults(1) = .SelectedItems(1)
                       End If 
                        ' return results
                       GetFilePath = arrResults 
                 End If 
           End With 
        error message
      Else
           MsgBox strErrMsg, vbCritical, "Error!"
      End If
End Function
Function ImportData(filePath As String)
 Windows(ThisWorkbook.Name).Activate
 n_files = Sheets("Parametri").Cells(4, 18) 
      If Not IsMissing(filePath) Then 
            Application.Workbooks.Open (filePath)
 Filename = ActiveWorkbook.Name
 Range(Cells(2, 1), Cells(2, 75)).Select
```

```
 Range(Selection, Selection.End(xlDown)).Select
 Selection.Copy
 Cells(1, 1).Select
 Windows(ThisWorkbook.Name).Activate
 Sheets("Cruscotto").Cells(3 + n_files, 10) = Filename 
 Sheets("Inport").Activate 
                ' 1 Incolla dati
                         Range(Cells(3, 3), Cells(3, 3)).Select
                        Selection.PasteSpecial Paste:=xlPasteValues, Operation:=xlNone, SkipBlanks 
 :=False, Transpose:=False 
Range("D1").Select
                              ActiveCell.FormulaR1C1 = "=COUNTA(C[-1])"
                              Calculate 
                        ciclo = Cells(1, 4) + 1 'Inserire qui controllo CSV e macro per splittamento dati
                   Dim estensione() As String
 estensione = Split(Filename, ".")
 If (estensione(1) = "csv") Then 
 Dim stringa_cella_1 As String
                   Dim stringa_cella_2 As String 
                  For w = 3 To ciclo
 conta_exit = 0
For q = 4 To 85
 If Cells(w, q) <> "" Then
 stringa_cella_1 = Cells(w, 3)
                                     stringa_cella_2 = Cells(w, q)
tot = "'" + stringa_cella_1 + stringa_cella_2
Cells(w, 3) = tot
                               Else
 conta_exit = conta_exit + 1
If conta_exit > 2 Then Exit For
                        End If
 Next 
'Cells(w, 3).Value = Cells(w, 3) + Cells(w, 4) + Cells(w, 5) + Cells(w, 6) 
+ Cells(w, 7) + Cells(w, 8) + Cells(w, 9) + Cells(w, 10)
                         'Cells(w, 3) = Cells(w, 3) + Cells(w, 11) + Cells(w, 12) + Cells(w, 13) + Cells(w, 14)Cells(w, 14) + Cells(w, 15) + Cells(w, 16) + Cells(w, 17) + Cells(w, 18) + Cells(w, 19)<br>
Cells(w, 3) = Cells(w, 3) + Cells(w, 20) + Cells(w, 21) + Cells(w, 22) +<br>
Cells(w, 23) + Cells(w, 24) + Cells(w, 25) + Cells(w, 26) +
Cells(w, 29)
 'Cells(w, 3) = Cells(w, 3) + Cells(w, 30) + Cells(w, 31) + Cells(w, 32) + 
Cells(w, 33) + Cells(w, 34) + Cells(w, 35) + Cells(w, 36) + Cells(w, 37) + Cells(w, 38) + 
Cells(w, 39)
 'Cells(w, 3) = Cells(w, 3) + Cells(w, 40) + Cells(w, 41) + Cells(w, 42) + 
Cells(w, 43) + Cells(w, 44) + Cells(w, 45) + Cells(w, 46) + Cells(w, 47) + Cells(w, 48) + 
Cells(w, 49)
 'Cells(w, 3) = Cells(w, 3) + Cells(w, 50) + Cells(w, 51) + Cells(w, 52) + 
Cells(w, 53) + Cells(w, 54) + Cells(w, 55) + Cells(w, 56) + Cells(w, 57) + Cells(w, 58) + 
Cells(w, 59) 
                   Next 
                         Range(Cells(3, 4), Cells(ciclo, 90)).Select
                         Selection.ClearContents 
                         Range("C3").Select
Range(Selection, Selection.End(xlDown)).Select
Selection.TextToColumns Destination:=Range("C3"), DataType:=xlDelimited, 
TextQualifier:=xlDoubleQuote, ConsecutiveDelimiter:=False, Tab:=False, 
Semicolon:=True, Comma:=False, Space:=False, Other:=False, FieldInfo 
:=Array(Array(1, 1), Array(2, 1), Array(3, 1), Array(4, 1), Array(5, 4), Array(6, 1),<br>Array(7, 1), Array(8, 1), Array(9, 4), Array(10, 1), Array(11, 1), Array(12, 1),<br>Array(13,1), Array(14, 1), Array(15, 1), Array(16, 1), 
Array(37, 1), Array(38, 1), Array(39, 1), Array(40, 1), Array(41, 1), Array(42, 1), 
Array(43, 1), Array(44, 1), Array(45, 1), Array(46, 1), Array(47, 1), Array(48, 1), 
Array(49, 1), Array(50, 1), Array(51, 4), Array(52, 1), Array(53, 4), Array(54, 1),
Array(55, 4), Array(56, 1), Array(57, 1), Array(58, 1), Array(59, 1), Array(60, 1),<br>Array(61, 1), Array(62, 1), Array(63, 1), Array(64, 1), Array(65, 1), Array(66, 1),<br>Array(67, 1), Array(68, 1), Array(69, 1), Array(70, 1)
                   End If 

'Processo per riscrivere le date in maniera corretta
 Cells(1, 1).FormulaR1C1 = "=COUNTA(C[2])"
                        ciclo = Cells(1, 1) + 1Dim valore As Date
                        For w = 3 To ciclo
 If Cells(w, 7) <> "" Then
 valore = Cells(w, 7)
                              Cells(w, 7). Formula = valore
 End If
If Cells(w, 11) <> "" Then
 valore = Cells(w, 11)
                                    Cells(w, 11).Formula = valore
                              End If
```

```
 Next
 Calculate 
                                     '''''''''''''''''''''''''''''''''''''''''''''''''''''''''''''''''''''''''''' 
           ' 2 Importa e controlla i dati duplicati
            ' 2.1 Filtro su SI & SI
 ' 2.2 Ciclo uno ad uno
 If Sheets("Inport").Cells(2, 2) = "SI" Then
                     n_inport = Cells(1, 1)
For k = 3 To n_inport
 Sheets("Inport").Activate
 If Cells(k, 1) = "SI" Then
 Codice = Cells(k, 4)
                                Range(Cells(k, 3), Cells(k, 70)).Select
                                Selection.Copy
 Sheets("Dati Grezzi").Activate
 For i = 1 To Sheets("Dati Grezzi").Cells(1, 1)
 If Cells(i, 3) = Codice Then
 Range(Cells(i, 2), Cells(i, 2)).Select
Selection.PasteSpecial Paste:=xlPasteValues, 
                                                 Operation:=xlNone, SkipBlanks:=False, Transpose:=False
                                                  Exit For
                                End If
Next
                          End If
                      Next
                End If
            ' 3 Importa dati non duplicati
 ' 3.1 Filtro su NO
 ' 3.2 Copia e incolla in fondo
 Sheets("Inport").Activate
                      ActiveSheet.Range("$A$2:$BY$5001").AutoFilter Field:=15, Criteria1:=Array(
 "Assegnata", "Chiusa", "="), Operator:=xlFilterValues
 ActiveSheet.Range("$A$2:$BY$5001").AutoFilter Field:=1, Criteria1:="NO"
 n_inport = Cells(1, 1)
 Range("C3:BY5000").Select
                 Selection.Copy
 Sheets("Dati Grezzi").Activate
 Range(Cells(Sheets("Dati Grezzi").Cells(1, 1), 2), Cells(Sheets("Dati 
Grezzi").Cells(1, 1), 2)).Select<br>Selection.PasteSpecial Paste:=xlPasteValues, Operation:=xlNone,
SkipBlanks:=True, Transpose:=False
 Range("A1").Select
            ' 4 Elimina Filtro
                      Sheets("Inport").Activate
                     ActiveSheet.Range("$A$2:$BY$5001").AutoFilter Field:=1
ActiveSheet.Range("$A$2:$BY$5001").AutoFilter Field:=15
 ' 5 Cancella tutti i dati di inport
 Range("C3:BY3").Select
                     Range(Selection, Selection.End(xlDown)).Select
Selection.ClearContents
Range("A1").Select 
 'Windows(filePath).Close
      End If
End Function
```
#### **Avvia Analisi**

```
Sub Analisi_Dati()
 If Sheets("Parametri").Cells(4, 18) = 0 Then
 MsgBox ("Impossibile avviare l'analisi. Nessu file è stato importato")
          Else
                   .<br>SpeedUp (True)
 Copia_Valori
 Scrivi_Anni
Garanzia_Incuria<br>Sheets("Parametri").Cells(4, 19) = True<br>Sheets("Parametri").Cells(4, 20) = False<br>Sheets("Incuria").Visible = True<br>Sheets("Garanzia").Visible = True<br>Sheets("Aperte fuori SLA").Visible = True<br>Sheets("Risulta
 Sheets("Risultati GLOBALE").Tab.Color = xlAutomatic
 Sheets("Risultati GLOBALE").Tab.TintAndShade = 0
Sheets("Confronto KPIs").Visible = False<br>Sheets("Confronto IQM").Visible = False<br>Sheets("Risultati C1").Visible = False<br>Sheets("Risultati C1").Tab.Color = xlAutomatic
```

```
 Sheets("Risultati C1").Tab.TintAndShade = 0
 Sheets("Risultati C2").Visible = False
 Sheets("Risultati C2").Tab.Color = xlAutomatic
Sheets("Risultati C2").Tab.TintAndShade = 0<br>Sheets("Risultati C3").Visible = False<br>Sheets("Risultati C3").Tab.Color = xlAutomatic<br>Sheets("Risultati C3").Tab.TintAndShade = 0<br>Sheets("Risultati N1").Visible = False
Sheets("Risultati N1").Tab.Color = xlAutomatic<br>Sheets("Risultati N1").Tab.TintAndShade = 0<br>Sheets("Risultati N2").Visible = False<br>Sheets("Risultati N2").Tab.Color = xlAutomatic<br>Sheets("Risultati N2").Tab.TuhAndShade = 0<br>S
 Sheets("Risultati N4").Visible = False
 Sheets("Risultati N4").Tab.Color = xlAutomatic
Sheets("Risultati N4").Tab.TintAndShade = 0<br>Sheets("Risultati N5").Visible = False<br>Sheets("Risultati N5").Tab.Color = xlAutomatic<br>Sheets("Risultati N5").Tab.TintAndShade = 0<br>Sheets("Risultati SS").Visible = False
                  Sheets("Risultati SS")."Isinue = raise<br>Sheets("Risultati SS").Tab.Color = xlAutomatic<br>Sheets("Risultati SS").Tab.TintAndShade = 0
Sheets("Risultati SS").Tab.TintAndShade = 0<br>
presidio = Sheets("Parametri").Cells(9, 17)<br>
If presidio = "TOTALE" Then<br>
Sheets("Risultati GLOBALE").Visible = True<br>
Sheets("Risultati GLOBALE").Tab.Color=5296274<br>
Sheets("Risu
                                      Sheets("Risultati N1").Visible = True
Sheets("Risultati N1").Tab.Color = 13824736
Sheets("Risultati N2").Visible = True
                                     Sheets("Risultati N2"). Visible = 110e<br>Sheets("Risultati N2"). Tab.Color = 13824736<br>Sheets("Risultati N3"). Visible = True
Sheets("Risultati N3").Visible = True<br>Sheets("Risultati N3").Tab.Color = 13824736<br>Sheets("Risultati N4").Visible = True<br>Sheets("Risultati N4").Tab.Color = 13824736<br>Sheets("Risultati N5").Tab.Color = 13824736<br>Sheets("Risult
                   End If
                    If presidio = "C1" Then
Sheets("Risultati C1").Visible = True<br>Sheets("Risultati C1").Tab.Color = 5296274<br>Sheets("Risultati C1").Select<br>Sheets("Risultati C1").Activate
                   End If
                   If presidio = "C2" Then
Sheets("Risultati C2").Visible = True<br>Sheets("Risultati C2").Tab.Color = 5296274<br>Sheets("Risultati C2").Select<br>Sheets("Risultati C2").Activate
                   End If
                   If presidio = "C3" Then
Sheets("Risultati C3").Visible = True<br>Sheets("Risultati C3").Tab.Color = 5296274<br>Sheets("Risultati C3").Select<br>Sheets("Risultati C3").Activate
                   End If
                   If presidio = "N1" Then
                                       Sheets("Risultati N1").Visible = True
                                      Sheets("Risultati N1").Tab.Color = 5296274
Sheets("Risultati N1").Select
                                      Sheets("Risultati N1").Activate
                   End If
                   If presidio = "N2" Then
 Sheets("Risultati N2").Visible = True
 Sheets("Risultati N2").Tab.Color = 5296274
 Sheets("Risultati N2").Select
Sheets("Risultati N2").Activate
                   End If
                    If presidio = "N3" Then
 Sheets("Risultati N3").Visible = True
 Sheets("Risultati N3").Tab.Color = 5296274
```

```
 Sheets("Risultati N3").Select
                        Sheets("Risultati N3").Activate
             End If
             If presidio = "N4" Then
 Sheets("Risultati N4").Visible = True
 Sheets("Risultati N4").Tab.Color = 5296274
 Sheets("Risultati N4").Select
                        Sheets("Risultati N4").Activate
             End If
             If presidio = "N5" Then
 Sheets("Risultati N5").Visible = True
 Sheets("Risultati N5").Tab.Color = 5296274
 Sheets("Risultati N5").Select
                        Sheets("Risultati N5").Activate
             End If
             If presidio = "SS" Then
Sheets("Risultati SS").Visible = True<br>Sheets("Risultati SS").Tab.Color = 5296274<br>Sheets("Risultati SS").Select<br>Sheets("Risultati SS").Activate
             End If 
 SpeedUp (False)
 MsgBox ("Analisi terminata")
       End If
End Sub
Sub Scrivi_Anni() 
       Dim index, analisi As Integer
      index = 3riga = 10 Sheets("Dati per Analisi").Activate
 Do Until (Cells(index, 3) = "") 'Or (index = 2000)
 If Cells(index - 1, 3) <> Cells(index, 3) Then
 Anno = Cells(index, 3)
 Sheets("Risultati GLOBALE").Cells(riga, 8) = Anno
                   riga = riga + 1
            End If
            index = index + 1 Loop
       Do Until posizione > 14
 Sheets("Risultati GLOBALE").Cells(riga, 8) = "'"
 posizione = posizione + 1
       Loop
End Sub
Sub Copia_Valori()<br>Last_raw = Sheets("Parametri").Cells(4, 16)<br>presidio = Sheets("Cruscotto").Cells(8, 2)<br>Sheets("Parametri").Cells(9, 17) = presidio<br>Sheets("Dati per Analisi").Activate<br>On Error GoTo ERRORE_PULIZIA<br>Sheets(
ERRORE_PULIZIA:
cancella_vecchi = ActiveSheet.Cells(1, 1) 
ActiveSheet.Range(Cells(3,2),Cells(cancella_vecchi+1,70)).ClearContents
Sheets("Dati Puliti").Activate 
 'FILTRAGGIO SU VALORI UTILI
ActiveSheet.Range("$B$2:$Z$10000").AutoFilter Field:=22, Criteria1:="VERO"<br>ActiveSheet.Range("$B$2:$Z$10000").AutoFilter Field:=21, Criteria1:="FALSO"<br>ActiveSheet.Range("$B$2:$Z$10000").AutoFilter Field:=19, Criteria1:="Pr
Ente"
             ActiveSheet.Range("$B$2:$Z$10000").AutoFilter Field:=7, Criteria1:="NO" 
       ' controllo di selezione presidio
       If (presidio <> "TOTALE") Then
 Sheets("Dati Puliti").Activate
 Range("R2").Select
             ActiveSheet.Range("$B$2:$Z$10000").AutoFilter Field:=17, Criteria1:=presidio
      End If
       ' Fine controlo presidio 
       Range(Cells(3, 2), Cells(Last_raw, 30)).Select
 Selection.Copy
 Sheets("Dati per Analisi").Activate
 Range("B3").Select
      Selection.PasteSpecial Paste:=xlPasteValues, Operation:=xlNone, SkipBlanks _
             :=False, Transpose:=False
 ActiveWorkbook.Worksheets("Dati per 
Analisi").ListObjects("Tabella2").Sort.SortFields.Clear
 ActiveWorkbook.Worksheets("Dati per Analisi").ListObjects("Tabella2").Sort. 
SortFields.Add2 Key:=Range("Tabella2[[#All],[Data Richiesta]]"), SortOn:= _
             xlSortOnValues, Order:=xlAscending, DataOption:=xlSortNormal
       With ActiveWorkbook.Worksheets("Dati per Analisi").ListObjects("Tabella2").Sort
             .Header = xlYes
             .MatchCase = False
             .Orientation = xlTopToBottom
              .SortMethod = xlPinYin
```

```
 .Apply
      End With 
End Sub
Sub Garanzia_Incuria()
 Sheets("Garanzia").Activate
 Sheets("Garanzia").Range(Range(Range("B3"), Range("B3").End(xlToRight)), 
Range(Range("B3"), Range("B3").End(xlToRight)).End(xlDown)).ClearContents
 'Garanzia
       presidio = Sheets("Cruscotto").Cells(8, 2)
 Sheets("Dati Puliti").Activate
On Error GoTo ERRORE_GARANZIA
 Sheets("Dati Puliti").ShowAllData
ERRORE_GARANZIA:
 If (presidio <> "TOTALE") Then
 Sheets("Dati Puliti").Range("$B$2:$Z$10000").AutoFilter Field:=17, 
Criteria1:=presidio
       End If
       Sheets("Dati Puliti").Range("$B$2:$Z$10000").AutoFilter Field:=7, Criteria1:="SI"
Sheets("Dati Puliti").Activate
       Range("B2").Select
       Range(Selection, Selection.End(xlToRight)).Select
       Range(Selection, Selection.End(xlDown)).Select
       Selection.Copy
       Sheets("Garanzia").Activate
       Range("B2").Select
      Selection. PasteSpecial Paste:=xlPasteValues, Operation:=xlNone, SkipBlanks
 :=False, Transpose:=False
 Range("A1").Select
'Incurie
Sheets("Incuria").Activate<br>
Sheets("Incuria").Range(Range("B3"), Range("B3").End(xlToRight)),<br>
Range(Range("B3"),End(xlToRight)).End(xlDown)).ClearContents<br>
presidio = Sheets("Cruscotto").Cells(8, 2)<br>
Sheets("Dati Puliti")
 On Error GoTo ERRORE_INCURIA
              ActiveSheet.ShowAllData
ERRORE_INCURIA:
 If (presidio <> "TOTALE") Then
 Sheets("Dati Puliti").Range("$B$2:$Z$10000").AutoFilter Field:=17, 
Criteria1:=presidio
       End If
 Sheets("Dati Puliti").Range("$B$2:$Z$10000").AutoFilter Field:=8, Criteria1:="NO"
 Sheets("Dati Puliti").Range("$B$2:$Z$10000").AutoFilter Field:=21, Criteria1:="VERO"
 Sheets("Dati Puliti").Activate
       Range("B2").Select
 Range(Selection, Selection.End(xlToRight)).Select
 Range(Selection, Selection.End(xlDown)).Select
       Selection.Copy
 Sheets("Incuria").Activate
 Range("B2").Select
       Selection.PasteSpecial Paste:=xlPasteValues, Operation:=xlNone, SkipBlanks _
             :=False, Transpose:=False
 Range("A1").Select 
 'Aperte fuori SLA
 Sheets("Aperte fuori SLA").Activate
 Sheets("Aperte fuori SLA").Range(Range(Range("B3"), Range("B3").End(xlToRight)), 
Range(Range("B3"), Range("B3").End(xlToRight)).End(xlDown)).ClearContents 
 presidio = Sheets("Cruscotto").Cells(8, 2)
 Sheets("Dati Puliti").Activate
On Error GoTo ERRORE_SLA
 ActiveSheet.ShowAllData
ERRORE_SLA:
 If (presidio <> "TOTALE") Then
 Sheets("Dati Puliti").Range("$B$2:$Z$10000").AutoFilter Field:=17, 
Criteria1:=presidio
       End If
Sheets("Dati Puliti").Range("$B$2:$Z$10000").AutoFilter Field:=22, Criteria1:="VERO"<br>Sheets("Dati Puliti").Range("$B$2:$Z$10000").AutoFilter Field:=7, Criteria1:="NO"<br>Sheets("Dati Puliti").Range("$B$2:$Z$10000").AutoFilter
Criteria1:="Proprieta Ente"
 Sheets("Dati Puliti").Range("$B$2:$Z$10000").AutoFilter Field:=21, Criteria1:="FALSO"
 Sheets("Dati Puliti").Activate
 Range("B2").Select
 Range(Selection, Selection.End(xlToRight)).Select
       Range(Selection, Selection.End(xlDown)).Select
       Selection.Copy
 Sheets("Aperte fuori SLA").Activate
 Range("B2").Select
       Selection.PasteSpecial Paste:=xlPasteValues, Operation:=xlNone, 
SkipBlanks:=False,Transpose:=False
 Range("A1").Select 
       Sheets("Dati Puliti").Activate
```

```
 On Error GoTo FINE
          ActiveSheet.ShowAllData
FINE:
End Sub
```
#### **Salvataggio**

```
Sub save()
      SpeedUp (True) 
 'Inserire controllo di avvenuta analisi 
 If Sheets("Parametri").Cells(4, 19) = False Then
              MsgBox "Per procedere al salvataggio occorre prima avviare un'analisi dei dati"
        Else
               If Sheets("Parametri").Cells(4, 20) = True Then
 CarryOn = MsgBox("L'analisi effettuata non comprende gli ultimi dati caricati. 
Procedere comunque con l'esportazione dei risultati?", vbYesNo, "Attenzione!")
               Else
                     CarryOn = vbYes
               End If 
               If CarryOn = vbYes Then
 presidio = Sheets("Parametri").Cells(9, 17)
 fogli = Array()
 If presidio = "TOTALE" Then
fogli = Array("Risultati GLOBALE", "Risultati C1", "Risultati C2",<br>"Risultati C3", "Risultati N1", "Risultati N2", "Risultati N3", "Risultati N4", "Risultati<br>N5", "Risultati SS", "Dati per Analisi", "Garanzia", "Incuria", 
End If<br>
If presidio = "C1" Then<br>
fogli = Array("Risultati C1", "Dati per Analisi", "Garanzia", "Incuria",<br>
"Aperte fuori SLA", "Parametri", "Dati Grezzi", "Dati Puliti")<br>
"Sheets(Array("Risultati C1", "Dati per Analisi", "
 If presidio = "C2" Then
 fogli = Array("Risultati C2", "Dati per Analisi", "Garanzia", "Incuria", 
"Aperte fuori SLA", "Parametri", "Dati Grezzi", "Dati Puliti")
 End If
 If presidio = "C3" Then
 fogli = Array("Risultati C3", "Dati per Analisi", "Garanzia", "Incuria", 
"Aperte fuori SLA", "Parametri", "Dati Grezzi", "Dati Puliti")
"Aperte fuori SLA",<br>End If
If presidio = "N1" Then<br>
'Sheets(Array("Risultati N1", "Dati per Analisi", "Garanzia", "Incuria",<br>
"Aperte fuori SLA", "Parametri", "Dati Grezzi", "Dati Puliti")).Copy<br>
"Aperte fuori SLA", "Parametri", "Dati Grezzi", "Dati
 If presidio = "N2" Then
 fogli = Array("Risultati N2", "Dati per Analisi", "Garanzia", "Incuria", 
"Aperte fuori SLA", "Parametri", "Dati Grezzi", "Dati Puliti")
"Aperte fuori SLA",<br>End If
 If presidio = "N3" Then
 fogli = Array("Risultati N3", "Dati per Analisi", "Garanzia", "Incuria", 
"Aperte fuori SLA", "Parametri", "Dati Grezzi", "Dati Puliti")
End If<br>
If presidio = "N4" Then<br>
fogli = Array("Risultati N4", "Dati per Analisi", "Garanzia", "Incuria",<br>
"Aperte fuori SLA", "Parametri", "Dati Grezzi", "Dati Puliti")<br>
End If
 If presidio = "N5" Then
 fogli = Array("Risultati N5", "Dati per Analisi", "Garanzia", "Incuria", 
"Aperte fuori SLA", "Parametri", "Dati Grezzi", "Dati Puliti")
                     End If
                      If presidio = "SS" Then
 fogli = Array("Risultati SS", "Dati per Analisi", "Garanzia", "Incuria", 
"Aperte fuori SLA", "Parametri", "Dati Grezzi", "Dati Puliti")
"Aperte fuori SLA",<br>End If
                      Sheets(fogli).Copy
                     Application.Dialogs(xlDialogSaveAs).Show
               Else
                     MsgBox "Salvataggio annullato"
               End If 
       End If 
      SpeedUp (False)
End Sub
```
#### **Cancellazione e Reset dei Dati**

```
Sub Reset_Dati()
SpeedUp (True)
CarryOn = MsgBox("Confermi di voler procedere con la cancellazione dei dati?", vbYesNo, 
"Attenzione!")
If CarryOn = vbyes Then
           ' Cancellazione su Dati Grezzi
 Sheets("Dati Grezzi").Activate
 k = Sheets("Dati Grezzi").Cells(1, 1)
 Sheets("Dati Grezzi").Range(Cells(3, 2), Cells(k, 80)).ClearContents
 ' Elimina Filro Dati Puliti
 Sheets("Dati Puliti").Activate
        On Error GoTo SALTO
                 Sheets("Dati Puliti").ShowAllData
SALTO:
 ' Cancellazione su Garanzie
 Sheets("Garanzia").Activate
 k = Sheets("Garanzia").Cells(1, 1)
        ActiveSheet.Range(Cells(3, 2), Cells(k,70)).ClearContents
 ' Cancellazione su Incurie
 Sheets("Incuria").Activate
 k = ActiveSheet.Cells(1, 1)
        ActiveSheet.Range(Cells(3, 2), Cells(k,70)).ClearContents
           ' Cancellazione Aperte fuori SLA
        Sheets("Aperte fuori SLA").Activate
 k = ActiveSheet.Cells(1, 1)
 ActiveSheet.Range(Cells(3, 2), Cells(k,70)).ClearContents
 ' Cancellazione su Dati Analisi
 Sheets("Dati per Analisi").Activate
 k = ActiveSheet.Cells(1, 1)
 ActiveSheet.Range(Cells(3, 2), Cells(k,70)).ClearContents
 'Cancellazione Risultati GLOBALE
 Sheets("Risultati GLOBALE").Activate
        ActiveSheet.Range(Cells(10, 8),Cells(14,8)).ClearContents
           ' Cancellazione Parametri
 Sheets("Parametri").Activate
 ActiveSheet.Cells(9, 17) = ""
 n_files = ActiveSheet.Cells(4, 18)
ActiveSheet.Range(Cells(5,18),Cells(5+n_files,18)).ClearContents
          'Cancellazione Cruscotto
        Sheets("Cruscotto").Activate 
ActiveSheet.Range(Cells(3,10),Cells(3+n_files,10)).ClearContents 
Sheets("Risultati GLOBALE").Tab.Color = 7171583<br>Sheets("Risultati C1").Tab.Color = 7171583<br>Sheets("Risultati C2").Tab.Color = 7171583<br>Sheets("Risultati C2").Tab.Color = 7171583<br>Sheets("Risultati C3").Tab.Color = 7171583<br>Sh
Sheets("Risultati GLOBALE").Visible = False<br>Sheets("Risultati C1").Visible = False<br>Sheets("Risultati C2").Visible = False<br>Sheets("Risultati C3").Visible = False<br>Sheets("Risultati N1").Visible = False<br>Sheets("Risultati N2"
Sheets("Risultati N3").Visible = False<br>Sheets("Risultati N4").Visible = False<br>Sheets("Risultati N5").Visible = False<br>Sheets("Risultati N5").Visible = False<br>Sheets("Risultati S5").Visible = False<br>Sheets("Incuria").Visible 
 SpeedUp (False) 
 MsgBox "Pulizia dei dati completata"
End If
```
End Sub

### **INDICE DELLE FIGURE**

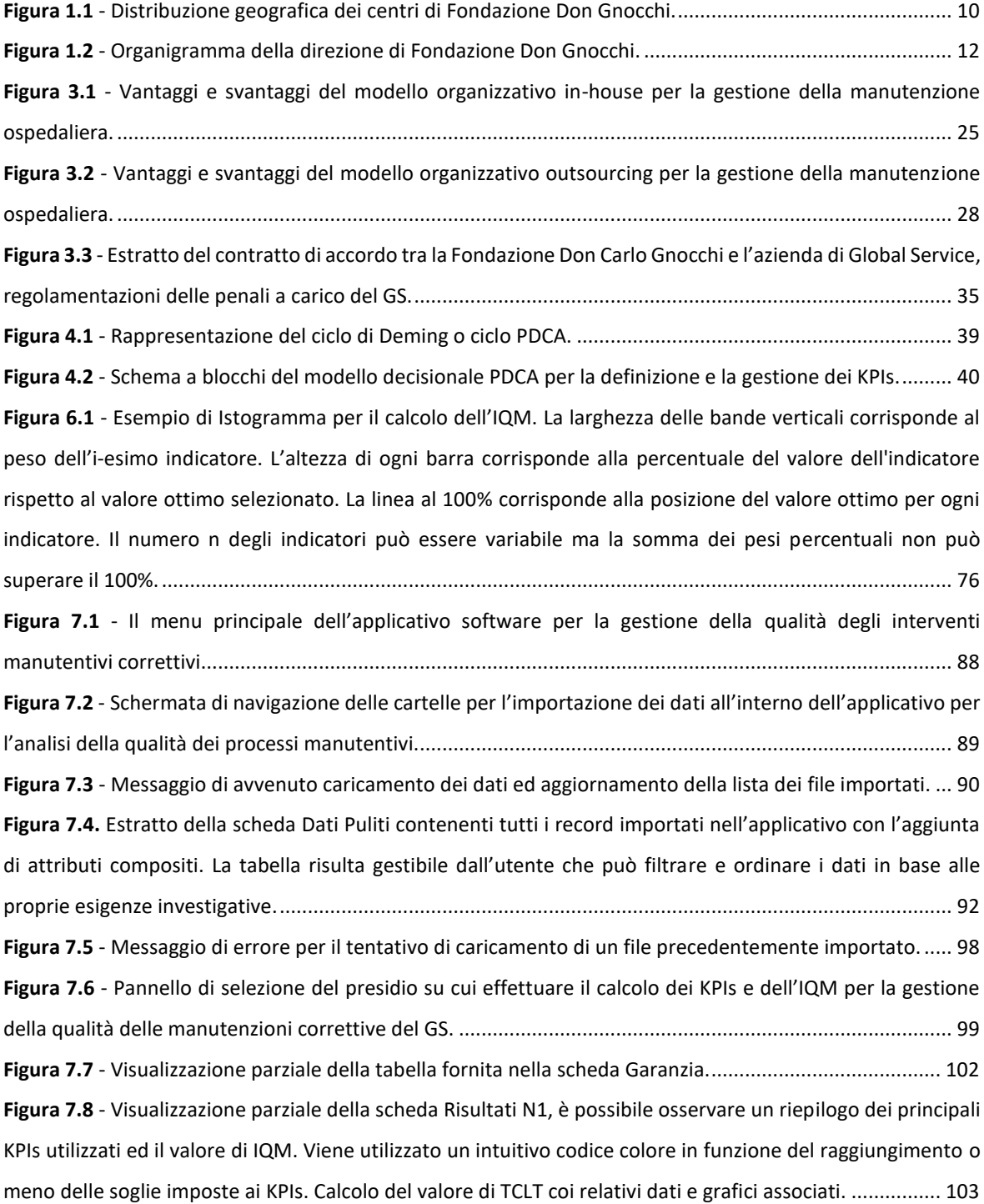

**Figura 7.9** - [Esempio di tabella per il confronto del KPI TCLT. Tramite codice colore vengono identificati i](#page-110-0)  [presidi capaci di ottenere il miglior valore in un determinato periodo, i presidi con il peggior valore](#page-110-0) ma [comunque capaci di rispettare gli obiettivi prefissati ed infine tutti i presidi che non hanno raggiunto il valore](#page-110-0)  [obiettivo per uno specifico KPI......................................................................................................................](#page-110-0) 104 **Figura 7.10** - [Visione parziale della scheda Confronto IQM. È possibile notare una tabella riassuntiva con](#page-111-0)  [l'andamento del valore di IQM per ogni anno su ogni presidio ove vengono segnalati tramite codice colore i](#page-111-0)  [presidi con il miglior ed il peggior valore di ogni periodo, degli istogrammi per un impatto visuale sul risultato](#page-111-0)  [dei valori di IQM per ogni periodo analizzato ed i rispettivi grafici utilizzati per il calcolo del valore di IQM su](#page-111-0)  ogni presidio per ogni periodo analizzato. [....................................................................................................](#page-111-0) 105 **Figura 7.11** - [Scheda dei risultati: esempio di tabella riassuntiva del presidio o dell'area analizzata. Vengono](#page-112-0)  mostrati i risultati dei principali KPIs calcola[ti su tutto l'arco temporale a disposizione ed il valore dell'indice](#page-112-0)  composito IQM relativo allo stesso periodo. [................................................................................................](#page-112-0) 106 **Figura 7.12** - [Scheda Risultati: esempio di visualizzazione della tabella riassuntiva di un KPI \(TCLT\) con relativa](#page-113-0)  esposizione dei risultati tramite grafico a torta. [...........................................................................................](#page-113-0) 107 **Figura 7.13** - [Scheda Risultati: esempio di visualizzazione della tabella esplicativa dei dati relativi al calcolo di](#page-114-0)  TCLT. [..............................................................................................................................................................](#page-114-0) 108 **Figura 7.14** - [Scheda Risultati: esempio dell'istogramma dell'andamento della quantità di interventi](#page-115-0)  [manutentivi richiesti nel corso degli anni, suddivisi tra conclusi entro o oltre i termini di SLA.](#page-115-0) ................... 109 **Figura 7.15** - [Scheda risultati: esempio di istogramma dell'andamento del valore TCLT nel corso degli anni](#page-116-0)  analizzati. Viene indicato il valore di threshold (linea [rossa\) obiettivo minimo da raggiungere per l'agenzia di](#page-116-0)  GS. [.................................................................................................................................................................](#page-116-0) 110 **Figura 7.16** - [Scheda risultati: esempio della tabella contenente i valori dei KPIs secondari relativi a TCLT. I](#page-118-0) 

[valori vengono calcolati per il presidio selezionato e suddivisi degli anni costituenti il periodo analizzato.](#page-118-0) 112 **Figura 7.17** - [Schermata Risultati: esempio di visualizzazione del KPI TCIM. Valore del KPI riportato per il](#page-119-0)  [completo periodo analizzato, valore di threshold, tabella riassuntiva dei dati per il calcolo di TCIM, grafico a](#page-119-0)  [torta rappresentativo della percentuale di interventi conclusi e aperti sul totale, grafico dell'andamento del](#page-119-0)  [numero di interventi negli anni, grafico dell'andamento del valore del KPI negli anni rispetto al valore di soglia.](#page-119-0) [.......................................................................................................................................................................](#page-119-0) 113

**Figura 7.18 -** [Schermata Risultati: esempio di visualizzazione del KPI TRLT. Valore del KPI riportato per il](#page-121-0)  [completo periodo analizzato, valore di threshold, tabella riassuntiva dei dati per](#page-121-0) il calcolo di TRLT, grafico a [torta rappresentativo della percentuale di azioni manutentive con durata inferiore o maggiore del limite](#page-121-0)  [imposto di 8 ore lavorative sul totale degli interventi conclusi, grafico dell'andamento della durata delle azioni](#page-121-0)  manutentive negli anni, grafico dell'and[amento del valore del KPI negli anni rispetto al valore di soglia...](#page-121-0) 115 **Figura 7.19** - [Schermata Risultati: esempio di visualizzazione del KPI RIM. Valore del KPI riportato per il](#page-123-0)  [completo periodo analizzato, valore di threshold, tabella riassuntiva dei dati per il calcolo di RIM, grafico a](#page-123-0)  [torta rappresentativo della percentuale di azioni manutentive efficaci ed inefficaci sul totale degli interventi](#page-123-0)  [conclusi, grafico dell'andamento annuale sul numero di dispositivi classificati in base al quantitativo di](#page-123-0) 

[interventi manutentivi subiti, grafico dell'andamento del valore del KPI negli anni rispetto al valore di soglia.](#page-123-0)

[.......................................................................................................................................................................](#page-123-0) 117 **Figura 7.20** - [Schermata Risultati: esempio di visualizzazione del KPI TUp](#page-125-0)<sub>crit</sub>. Valore del KPI riportato per il [completo periodo analizzato, valore di threshold, tabella riassuntiva dei dati per il calcolo di TUp, grafico a](#page-125-0)  [torta rappresentativo della percentuale di tempo di attività ed inattività sul totale del tempo di attività](#page-125-0)  [potenziale, grafico dell'andamento annuale sulla media dei giorni di attività di un singolo dispositivo critico in](#page-125-0)  un anno, grafico dell'andamento del valore del K[PI negli anni rispetto al valore di soglia...........................](#page-125-0) 119 Figura 7.21 - [Schermata Risultati: esempio di visualizzazione del KPI TCLT](#page-127-0)<sub>crit</sub>. Valore del KPI riportato per il completo periodo analizzato, valore [di threshold, tabella riassuntiva dei dati per il calcolo di TCLT](#page-127-0)<sub>crit</sub>, grafico a [torta rappresentativo della percentuale di interventi su apparecchiatura critica conclusi entro ed oltre i](#page-127-0)  [termini di SLA rispetto al totale degli interventi di manutenzione](#page-127-0) svolti su dispositivi critici, grafico [dell'andamento annuale del numero di manutenzioni richieste su apparecchiatura critica, grafico](#page-127-0)  [dell'andamento del valore del KPI negli anni rispetto al valore di soglia.](#page-127-0)..................................................... 121 **Figura 7.22** - [Schermata Risultati: esempio di visualizzazione parziale della tabella relativa ai KPIs per la](#page-129-0)  [valutazione della gestione del rischio calcolati su specifiche tipologie di apparecchiature critiche e relativi KPIs](#page-129-0)  secondari. [......................................................................................................................................................](#page-129-0) 123 **Figura 7.23** - [Scheda Risultati: esempio di visualizzazione della prima parte della sezione IQM..................](#page-130-0) 124 **Figura 7.24** - [Scheda Risultati: esempio di visualizzazione della seconda parte della sezione IQM. Valori](#page-131-0)  [calcolati di tutti i KPIs con associato peso percentuale \(Pp\) e valore ottimo................................................](#page-131-0) 125 **Figura 7.25** - Scheda Risultati: esem[pio di visualizzazione dell'istogramma per il calcolo di IQM.](#page-132-0)............... 126 **Figura 7.26** - [Messaggio di errore nel tentativo di avvio analisi in assenza di dati.](#page-132-1) ...................................... 126 **Figura 7.27** - [Finestra di navigazione delle cartelle per il salvataggio dei risultati ottenuti.](#page-134-0) ......................... 128 **Figura 7.28** - [Visualizzazione della schermata relativa ai parametri dell'a](#page-135-0)pplicativo software..................... 129

## **INDICE DELLE TABELLE**

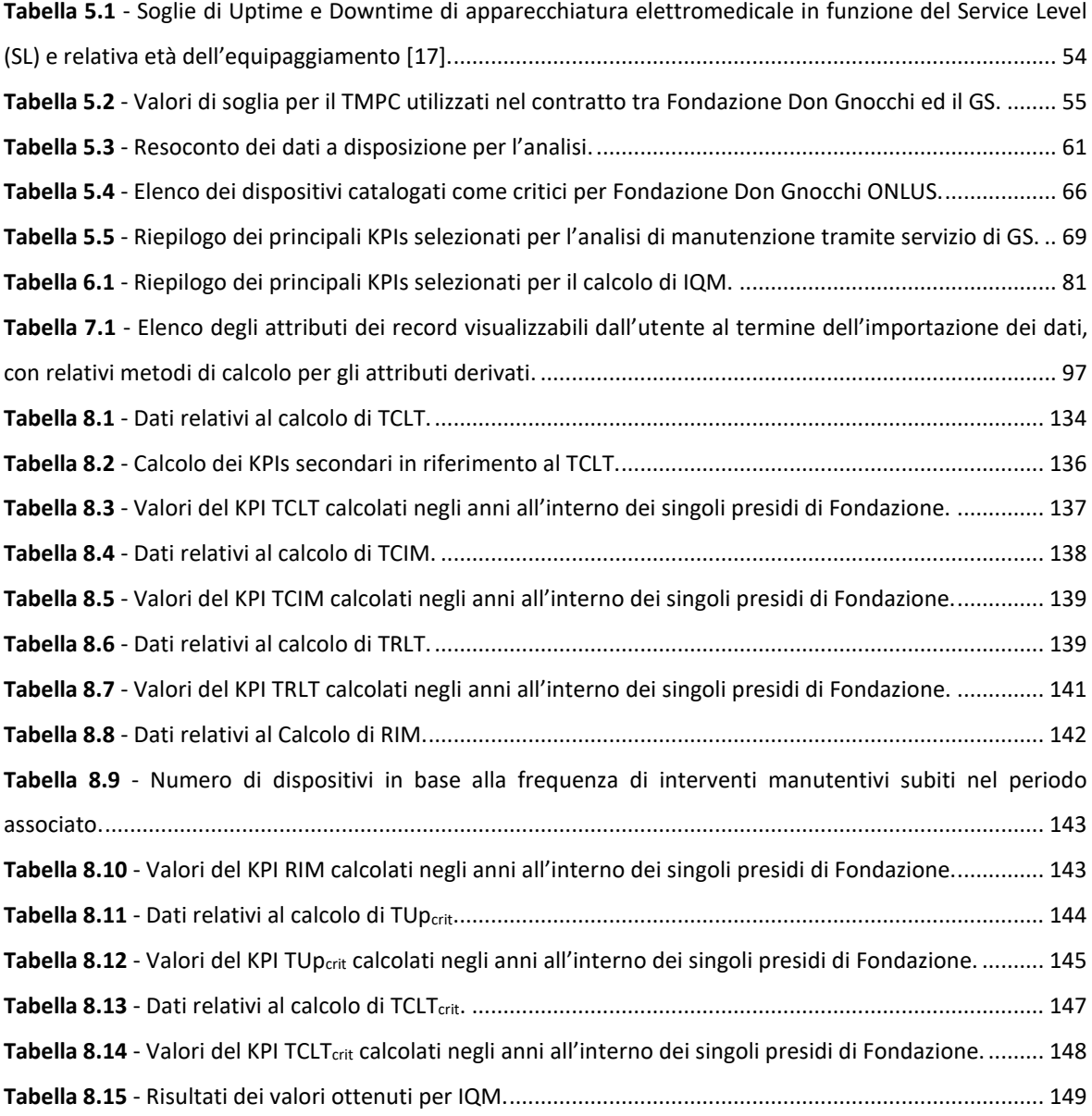

 $\overline{\phantom{a}}$ 

## **INDICE DEI GRAFICI**

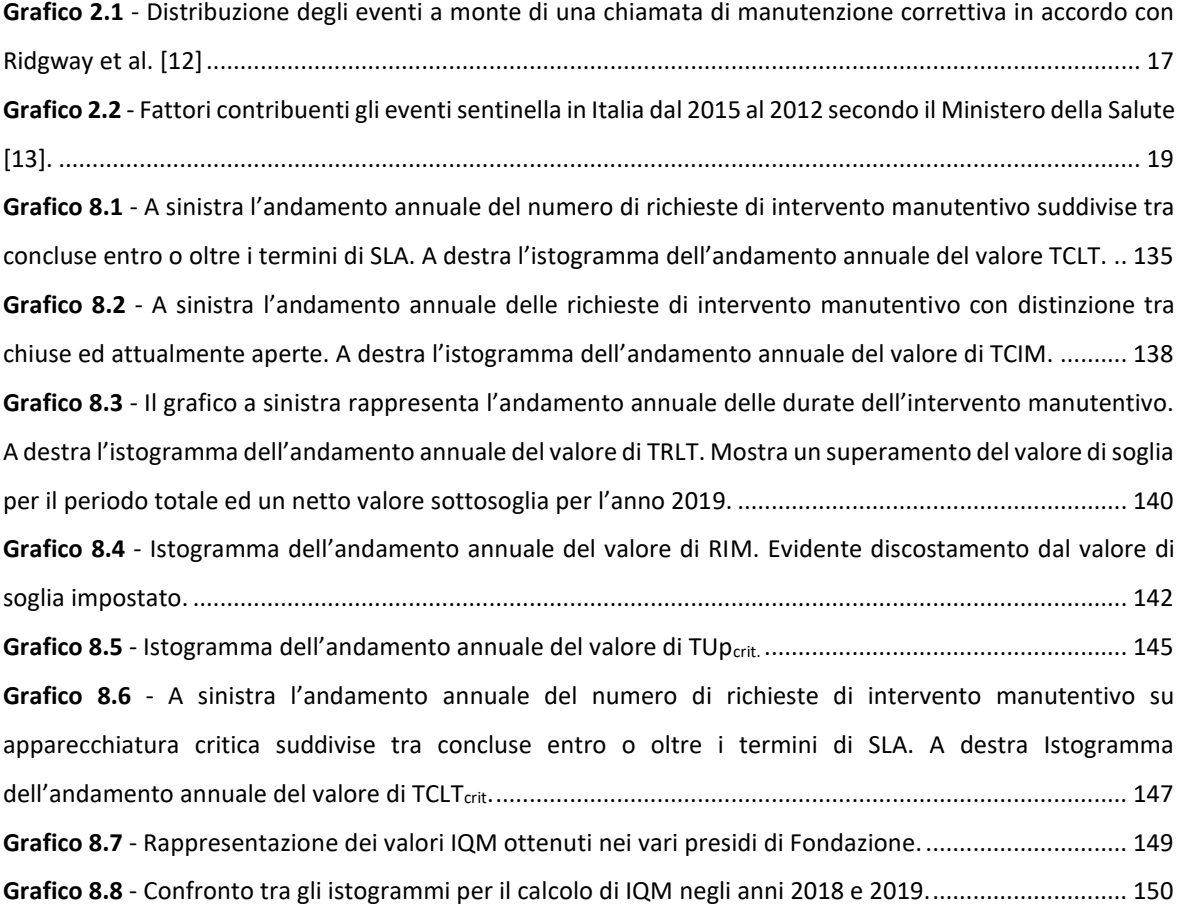

# **INDICE DELLE EQUAZIONI**

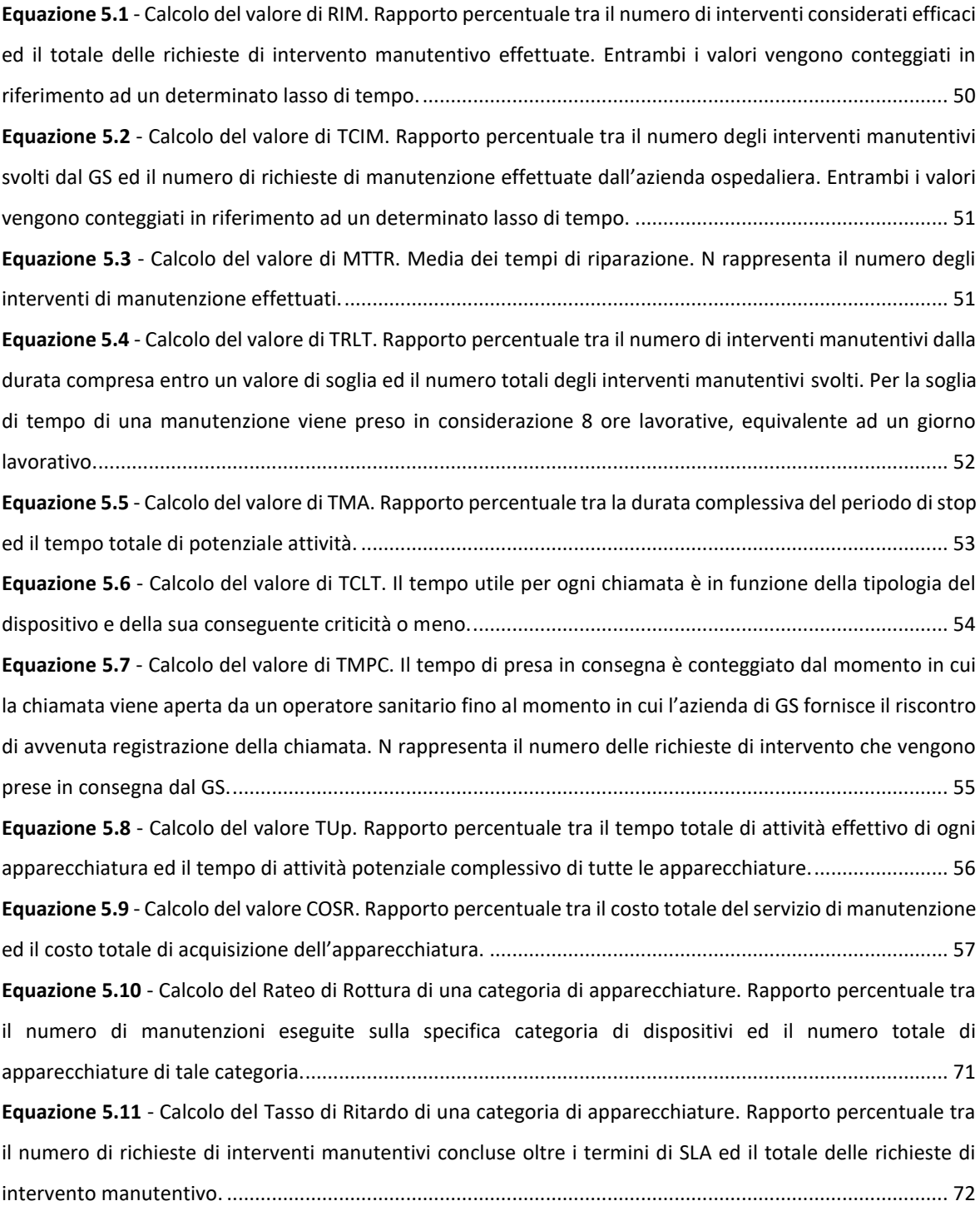
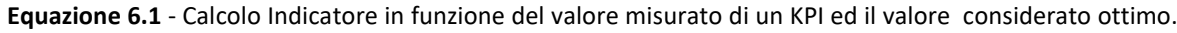

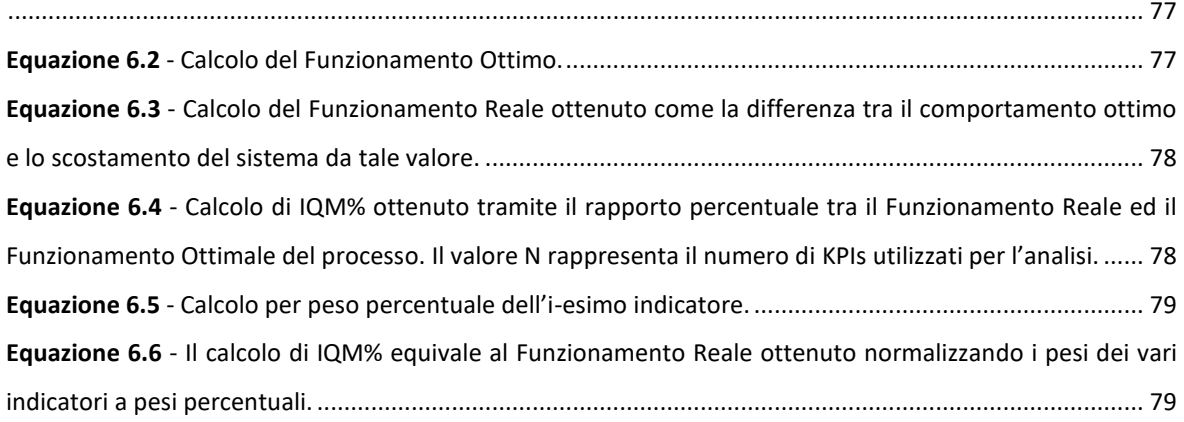

## **GLOSSARIO**

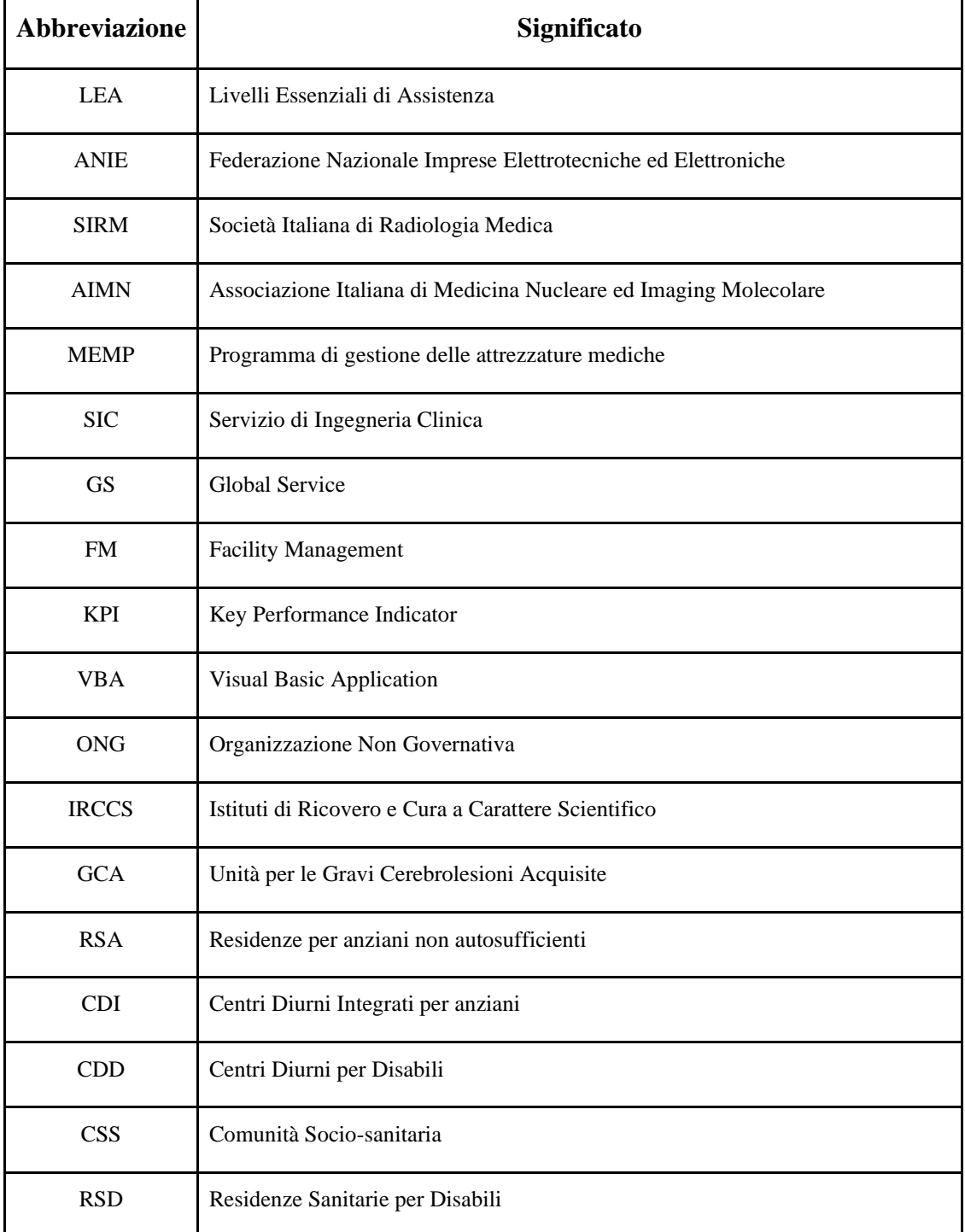

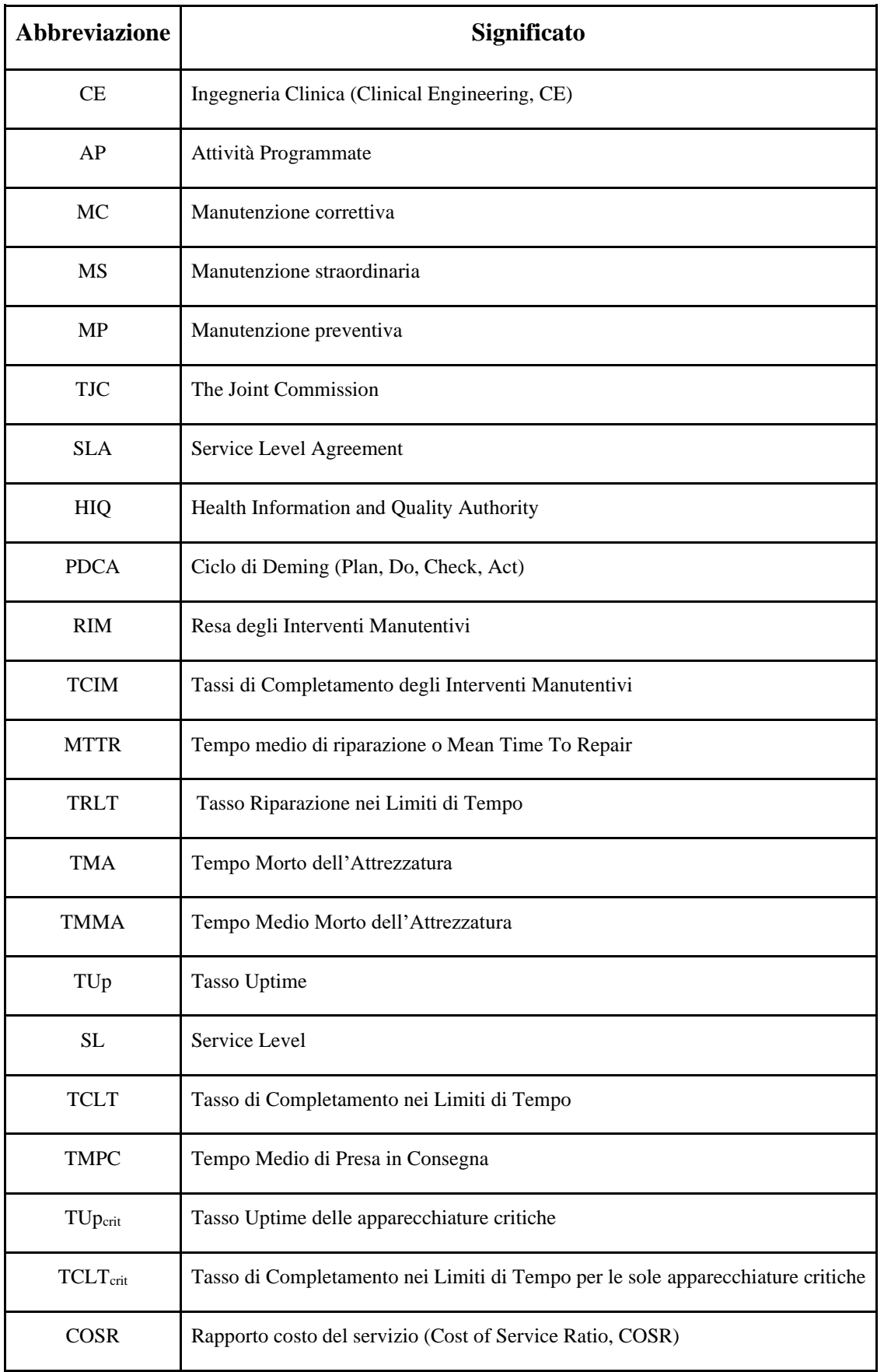

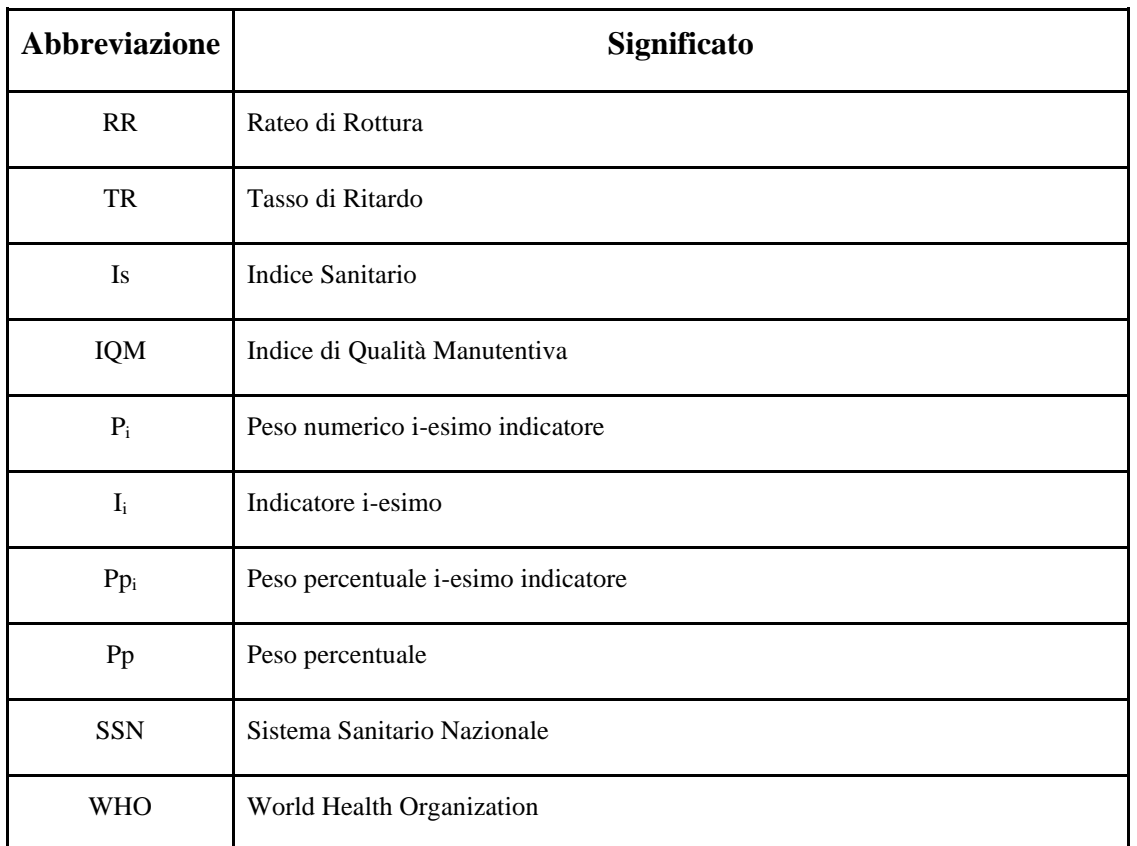

## **BIBLIOGRAFIA**

- [1] Gus Jahnke D, Gus Jahnke Y, Gus Jahnke E. Planning hospital medical technology management. Engineering in Medicine and Biology Magazine. 73-79. 2004.
- [2] http://www.salute.gov.it/portale/news/p3\_2\_2\_1\_1.jsp?lingua=italiano&menu=eve nti&p=daeventi&id=444 . 2016.
- [3] Jamshidi A, Rahimi SA, Ait-kadi D, et al. Medical devices Inspection and Maintenance; A Literature Review. Proceedings of the 2014 Industrial and Systems Engineering Research Conference. 2004.
- [4] Dipartimento Della Qualità Direzione Generale Della Programmazione Sanitaria E Dei Livelli Di Assistenza E Dei Principi Etici Di Sistema Ufficio Iii Dell'ex Ministero Della Salute. Raccomandazione Per La Prevenzione Degli Eventi Avversi Conseguenti Al Malfunzionamento Dei Dispositivi Medici/Apparecchi Elettromedicali. 2009.
- [5] Dhillon BS. Medical Equipment Reliability: A Review, Analysis, and Improvement Strategies. International Journal of Reliability Quality and Safety Engineering. 18(4):391-403. 2011.
- [6] Orozco W, Narváez G, Galvis LF, et al. Biomedical Equipments in Research Project Cleaner Production in the Health Cluster of Medellín, Colombia. Revista Ingeniería Biomédica. 2015.
- [7] ASSET Camera. IL MERCATO PUBBLICO DEI SERVIZI FM: Multiservizio e Global Service MANUALE OPERATIVO. 2012.
- [8] Cruz AM, Rincon AMR. Medical device maintenance outsourcing: Have operation management research and management theories forgotten the medical engineering community? A mapping review. European Journal of Operational Research. 22 (1):186–197. 2012
- [9] Hossain MA, Ahmad M, Islam MR, et al. Evaluation of Medical Equipment Technology Management Performance Outcomes Related with Patient Safety: A Mathematical Analysis of Advanced Clinical Engineer. Global Clinical Engineering Journal. 2018.
- [10] WHO. Medical equipment maintenance programme overview. WHO Medical device technical series. 2011.
- [11] Pietro D, Ritrovato M, Nocchi F, et al. Clinical Engineering, Applied Biomedical Engineering, InTech, 2011.
- [12] Ridgway M. Reducing equipment downtime. J Clin. Eng. 34:200-204. 2009.
- [13] Ministero della Salute, DIREZIONE GENERALE DELLA PROGRAMMAZIONE SANITARIA UFFICIO III EX DGPROGS. Protocollo di Monitoraggio degli eventi sentinella, 5° Rapporto. 2005 – 2012.
- [14] Khalaf AB. The effect of maintenance on the survival of medical equipment. Journal of Engineering Design and Technology. 11(2):142-157. 2013.
- [15] Ciaramella A, Tronconi O. Facility Management. Progettare, misurare, gestire e remunerare i servizi". cap.6 77-87.
- [16] Mancini M. Il global service quale particolare tipologia di contratto misto: funzioni, struttura e profili operativi.
- [17] Tiwari Apurva, Tiwari Ankita. Performance Evaluation of Outsourced Medical Equipment Maintenance Service in a Tertiary Care Hospital. International Journal of Scientific and Research Publications, Volume 4, Issue 9. 2014.
- [18] Gaev J. Successful measures Benchmarking clinical engineering performance. Healt Facilities Management. 2010. https://www.hfmmagazine.com/articles/958 successful-measures
- [19] UNI CEI ISO 13485. Dispositivi medici Sistemi di gestione per la qualità Requisiti per scopi regolamentari. 2016.
- [20] Wang B. Medical Equipment Maintenance: Management and Oversight. Synthesis Lectures on Biomedical Engineering, J.D. Enderle (ed.), Morgan & Claypool Publ., Princeton NJ. 2012.
- [21] Rice W. Medical device risk based evaluation and maintenance using fault tree analysis. Biomed Instrum Techn. 41:76–82. 2007.
- [22] McDermott R. Key Performance Indicators and Medical Devices/Equipment Management. General eBook library. 2009.
- [23] Lathwal OP, Banerjee A. Availability and utilization of major equipment at district hospital, Gurgaon. J. of the Academy of Hospital Administration. Vol.2 23-28. 2001.
- [24] Health Information and Quality Authority. Guidance on developing Key Performance Indicators and Minimum Data Sets to Monitor Healthcare Quality. 2010.
- [25] Poonam C, Mahavir S, Vipin K, et al. Development and Validation of a Measuring Tool for Medical Equipment Management System. International Journal of Innovative Research in Science, Engineering and Technology Vol. 5, Issue 6. 2016
- [26] Chakravarthi, Indira. Medical equipment industry in India: Production, procurement and utilization. Indian journal of public health, Vol.4. 203. 2013.
- [27] MHRA Regulating Medicine and Medical Devices. Managing medical devices. 2015. **disponibile** presso: https://www.gov.uk/government/uploads/system/uploads/attachment\_data/file/421028/Man aging\_medical\_devices\_-\_Apr\_2015.pdf
- [28] Armstrong M. An Evidence-Based Guide to Delivering High Performance. In Armstrong's Handbook of Performance Management: London. Kogan Page Publishers. 21. 2014.
- [29] Angeli, a cura di CEPAS. Raggiungere i risultati con la gestione per processi Migliorare i processi per essere competitivi. 2007.
- [30] Calzolaro G. KPI per la logistica. 2012. Disponibile presso: http://www.infologis.biz/wp-content/uploads/downloads/2012/06/KPI\_per\_la\_logistica.pdf
- [31] Serpelloni G, Simeoni E. I Sistemi Di Reporting: Principi E Criteri Di Funzionamento. 346-356.
- [32] Yousry AM, Ouda BK, Eldeib AM. An Integrated Evaluation for the Performance of Clinical Engineering Department. 2015.
- [33] Velma. Managing Strategic Outsourcing in the Health care Industry. Journal of Health care Management,Vol 46 2001. 239-249.
- [34] Crivellini M., Galli M. Sanità e Salute: due storie diverse. Sistemi sanitari e salute nei paesi industrializzati. 169-179. 2016.

## **RINGRAZIAMENTI**

Ringrazio l'Ing. Nicola Volonterio, responsabile del dipartimento di ingegneria clinica di Fondazione Don Carlo Gnocchi, per avermi istruito e seguito nel mio percorso di tirocinio e di tesi non mancando mai della disponibilità e dell'interesse essenziali nel mio percorso al suo fianco, dimostrando una passione vera per il proprio lavoro nella professionalità della cura delle strutture sanitarie e nell'umanità verso i suoi pazienti.

Ringrazio la Prof.ssa Veronica Cimolin, relatrice del mio elaborato, la sua attenzione, disponibilità, pazienza e reperibilità sono prove di un amore vero sia verso l'insegnamento e che verso la formazione e la crescita dei propri studenti.

Ringrazio l'Ing. Federico Roveda e tutti i dipendenti di Primalab per l'opportunità lavorativa concessa in concomitanza coi miei studi, per la fiducia dimostrata nelle mie capacità e per esser stati fonte di crescita personale e professionale.

Ringrazio i miei genitori, Marinella e Vittorio, per avermi sempre sopportato e supportato nelle mie scelte di vita, nel percorso lungo e tortuoso dei miei studi, appoggiandomi e sostenendomi fino alla conclusione di questo terzo traguardo di studi universitari. Li ringrazio per avermi sempre concesso il lusso di poter crescere e studiare in un ambiente sereno e pregno dell'amore che non mi hanno mai fatto mancare. Sono orgoglioso di voi.